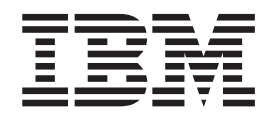

# The graPHIGS Programming Interface: Messages and Codes

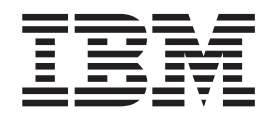

# The graPHIGS Programming Interface: Messages and Codes

#### **Note**

Before using this information and the product it supports, read the information in [Appendix D, "Notices," on page 131.](#page-150-0)

#### **Fourth Edition (April 1994)**

This edition applies to the following IBM program products: the GDDM/graPHIGS Programming Interface, Version 2, Release 2.5, Program Number 5688-093, the AIXwindows Environment/6000 (1.2.5) AIXwindows/3D feature, Program Number 5601-257, and any subsequent offerings until otherwise indicated in new editions or technical newsletters.

#### **© Copyright International Business Machines Corporation 1994, 2002. All rights reserved.**

US Government Users Restricted Rights – Use, duplication or disclosure restricted by GSA ADP Schedule Contract with IBM Corp.

#### <span id="page-4-0"></span>**List of Device-Independent Messages**

 FUNCTION REQUIRES STATE PHCL FUNCTION REQUIRES STATE PHOP FUNCTION REQUIRES STATE WSOP FUNCTION REQUIRES STATE STOP FUNCTION REQUIRES STATE STOP OR NROP (NOT STCL) FUNCTION REQUIRES STATE AROP FUNCTION REQUIRES STATE STCL FUNCTION REQUIRES STATE SSSL FUNCTION REQUIRES STATE SSOP FUNCTION REQUIRES STATE WSSL FUNCTION REQUIRES STATE NROP FUNCTION REQUIRES STATE STCL OR STOP (NOT NROP) CONNECTION IDENTIFIER IS INVALID SPECIFIED WORKSTATION TYPE DOES NOT EXIST SPECIFIED WORKSTATION IDENTIFIER ALREADY IS IN USE SPECIFIED WORKSTATION DOES NOT EXIST SPECIFIED WORKSTATION CANNOT BE OPENED WORKSTATION HAS ONLY INPUT CAPABILITIES WORKSTATION IS NOT OF CATEGORY OUTIN WORKSTATION HAS ONLY OUTPUT CAPABILITIES WORKSTATION NOT AVAILABLE FOR EXPLICIT CONTROL WORKSTATION TYPE CANNOT GENERATE SPECIFIED GDP BUNDLE INDEX EXCEEDS WORKSTATION TABLE CAPACITY INVALID WINDOW DEFINITION HATCH INDEX EXCEEDS WORKSTATION TABLE CAPACITY PATTERN INDEX EXCEEDS WORKSTATION TABLE CAPACITY COLOR INDEX EXCEEDS WORKSTATION TABLE CAPACITY DATA MAPPING INDEX EXCEEDS WORKSTATION TABLE CAPACITY PRP IS POSITIONED ON THE VIEW PLANE SPECIFIED VECTOR HAS LENGTH ZERO UP AND PLANE NORMAL VECTORS ARE PARALLEL VIEW INDEX VALUE < ZERO BUNDLE INDEX VALUE < ONE LENGTH IS INVALID NUMBER OF LINE PATTERN SECTIONS IS INVALID LINETYPE VALUE < ONE SPECIFIED LINETYPE NOT AVAILABLE ON WORKSTATION CURVE APPROXIMATION CRITERIA IS INVALID CONTROL VALUE < ZERO POLYHEDRON EDGE CULLING MODE IS INVALID MARKER TYPE VALUE < ONE SPECIFIED MARKER TYPE NOT AVAILABLE ON WORKSTATION FIELD IN DEFINITION DATA IS INVALID TEXT FONT VALUE IS INVALID CHARACTER LINE SCALE FACTOR < ZERO CHARACTER EXPANSION FACTOR <= ZERO CHARACTER HEIGHT VALUE <= ZERO CHARACTER UP VECTOR HAS LENGTH ZERO CHARACTER UP AND BASE VECTORS ARE COLINEAR CHARACTER POSITIONING MODE IS INVALID ANNOTATION STYLE IS INVALID INTERIOR STYLE NOT AVAILABLE ON WORKSTATION

 PATTERN INDEX VALUE < ONE SURFACE APPROXIMATION CRITERIA IS INVALID POLYGON CULLING MODE IS INVALID FACE DISTINGUISH MODE IS INVALID HATCH INDEX < ONE INTERIOR STYLE NOT SUPPORTED ON WORKSTATION STARTING POINT OR DIMENSION < ONE COLOR INDEX < ZERO COLOR INDEX VALUE(S) EXCEED WORKSTATION TABLE CAPACITY ERROR HANDLING MODE IS INVALID POLYLINE SHADING METHOD IS INVALID COLOR PARAMETER OUT OF RANGE FOR CURRENT COLOR MODEL COLOR FORMAT PARAMETER IS INVALID CONVEXITY CHECKING MODE IS INVALID NUMBER OF POINTS < ZERO NUMBER OF SPHERES < ZERO PARAMETRIC SURFACE CHARACTERISTICS TYPE IS INVALID PARAMETRIC SURFACE CHARACTERISTICS DATA IS INVALID GEOMETRIC TEXT CULLING DISPLAY METHOD IS INVALID GEOMETRIC TEXT CULLING HEIGHT < ZERO REFERENCE VECTORS ARE COLINEAR NUMBER OF CHARACTERS IN TEXT STRING < ZERO REFLECTANCE MODEL IS INVALID AMBIENT COEFFICIENT IS INVALID DIFFUSE COEFFICIENT IS INVALID SPECULAR COEFFICIENT IS INVALID SPECULAR EXPONENT IS INVALID TRANSPARENT COEFFICIENT IS INVALID NUMBER OF LIGHT SOURCE INDEXES < ZERO FRAME BUFFER COMPARISON IS INVALID FRAME BUFFER COMPONENT NUMBER IS INVALID WARNING, ONE OR MORE STRUCTURES DO NOT EXIST EDIT MODE IS INVALID STRUCTURE IDENTIFIER DOES NOT EXIST CONDITION CRITERIA IS INVALID EXECUTE MODE IS INVALID ATTEMPTING TO EXECUTE THE OPEN STRUCTURE PRIORITY VALUE IS INVALID CONFLICT RESOLUTION FLAG IS INVALID STRUCTURE CONFLICT OCCURS WHEN RESOLUTION FLAG IS ABANDON ATTEMPTING TO HAVE THE RESULTING STRUCTURE EXECUTE ITSELF LABEL IDENTIFIER CANNOT BE FOUND IN THE OPEN STRUCTURE ELEMENT CODE DOES NOT EXIST BEFORE END OF STRUCTURE LABEL DELETE OPTION IS INVALID NUMBER OF ENTRIES IN LIST < ONE VALUE OF SOURCE IS INVALID VALUE OF SEARCH FLAG IS INVALID VALUE OF CONDITIONAL EDIT FLAG IS INVALID STARTING ELEMENT CANNOT BE FOUND SEARCH METHOD IS INVALID DEVICE NUMBER < ONE OR DEVICE NOT AVAILABLE INPUT DEVICE NOT IN CORRECT MODE VALUE OF ARCHIVE FLAG IS INVALID OPTION VALUE IS INVALID PROMPT/ECHO TYPE NOT AVAILABLE ON WORKSTATION

 ECHO AREA BOUNDARY VALUE IN ERROR FIELD IN INPUT DEVICE DATA RECORD IN ERROR EVENT QUEUE HAS OVERFLOWED EVENT QUEUE HAS NOT OVERFLOWED GET FUNCTION DOES NOT MATCH CURRENT EVENT CLASS TIMEOUT VALUE < ZERO INITIAL CHOICE VALUE < ZERO OR IS INVALID VIEW PRIORITY REFERENCE NUMBER IS INVALID PICK PATH ORDER IS INVALID INVALID ELEMENTS IN THE INITIAL PICK PATH PHYSICAL INPUT DEVICE CATEGORY IS INVALID PHYSICAL INPUT VALUE IS INVALID PHYSICAL INPUT DEVICE HAS NOT BEEN DISABLED PHYSICAL DEVICE MODE IS INVALID PICK DEVICE DOES NOT PROVIDE EXTENDED INFORMATION INITIAL PICK CORRELATION STATE IS INVALID PICK SELECTION CRITERIA IS INVALID INPUT DEVICE IS CURRENTLY OWNED BY ANOTHER CONNECTION PHYSICAL INPUT DEVICE CANNOT BE DISABLED ORIGIN PARAMETER IS INVALID DATATYPE PARAMETER IS INVALID ENVIRONMENT DESCRIPTOR IS INVALID CURSOR SHAPE TYPE IS NOT SUPPORTED CURSOR PIXEL ARRAY SIZE IS INVALID SPECIFIED CURSOR FORMAT IS NOT SUPPORTED MESSAGE STRING LENGTH < ZERO NUMBER OF SUBAREAS < ZERO POLYGON SUBAREA HAS < ZERO POINTS SPECIFIED NUCLEUS IDENTIFIER ALREADY IS IN USE SPECIFIED NUCLEUS DOES NOT EXIST SPECIFIED CONNECTION METHOD IS NOT SUPPORTED NUCLEUS CONNECTION FAILED SHELL DEFERRAL MODE IS INVALID SYNCHRONIZATION MODE IS INVALID SPECIFIED APPLICATION IDENTIFIER DOES NOT EXIST CONNECTION NOT CURRENTLY PERMITTED FROM THIS HOST UPDATE NOTIFICATION MODE IS INVALID RESOURCE CREATION DETECTED AN INVALID USERID/PASSWORD RESOURCE TYPE IS INVALID SPECIFIED RESOURCE IDENTIFIER DOES NOT EXIST SPECIFIED PASSWORD IS INCORRECT PASSWORD CANNOT BE CHANGED FROM THIS APPLICATION SPECIFIED RESOURCES DO NOT EXIST ON THE SAME NUCLEUS ONE OR MORE RESOURCES IS NOT ATTACHED RESOURCE CREATION REQUEST EXCEEDS NUCLEUS TABLE CAPACITY ARCHIVE FILES ARE NOT SUPPORTED ON SPECIFIED NUCLEUS SPECIFIED ARCHIVE FILE IDENTIFIER ALEADY IN USE SPECIFIED ARCHIVE FILE DOES NOT EXIST SPECIFIED STRUCTURE STORE IDENTIFIER ALREADY IS IN USE SPECIFIED STRUCTURE STORE DOES NOT EXIST SPECIFIED STRUCTURE STORE TYPE IS NOT SUPPORTED SPECIFIED VIEW DOES NOT HAVE ASSOCIATED STRUCTURE STORE STRUCTURE STORE THRESHOLD SIZE < ZERO MAXIMUM NUMBER OF SIMULTANEOUS ASSOCIATED WORKSTATIONS EXCEEDED STRUCTURE STORE IS NOT SELECTED

 SPECIFIED IMAGE BOARD IDENTIFIER ALREADY IS IN USE SPECIFIED IMAGE BOARD DOES NOT EXIST SPECIFIED IMAGE BOARD BIT DEPTH IS NOT SUPPORTED SPECIFIED IMAGE BOARD SIZE IS INVALID SPECIFIED IMAGE BOARD TYPE IS NOT SUPPORTED RECTANGLE DEFINITION IS INVALID SPECIFIED APPLICATION IMAGE FORMAT IS NOT SUPPORTED SPECIFIED TWO OPERAND OPERATION IS NOT SUPPORTED SPECIFIED THREE OPERAND OPERATION IS NOT SUPPORTED APPLICATION IMAGE DESCRIPTION IS INVALID SPECIFIED FONT DIRECTORY IDENTIFIER ALREADY IS IN USE SPECIFIED FONT DIRECTORY DOES NOT EXIST SPECIFIED FONT DIRECTORY TYPE IS NOT SUPPORTED FONT OPTION IS INVALID HLHSR IDENTIFIER IS INVALID SPECIFIED HLHSR MODE IS NOT SUPPORTED ANTIALIASING IDENTIFIER IS INVALID SPECIFIED ANTIALIASING MODE IS NOT SUPPORTED LIGHT SOURCE INDEX < ONE LIGHT SOURCE INDEX EXCEEDS THE WORKSTATION TABLE CAPACITY ACTIVATE LIST AND DEACTIVATE LIST ARE NOT DISJOINT LIGHTING CALCULATION MODE IS INVALID SPECIFIED LIGHT SOURCE TYPE IS NOT SUPPORTED ONE OF LIGHT SOURCE PARAMETERS IS INVALID SPECIFIED TRANSPARENT PROCESSING MODE IS NOT SUPPORTED DEPTH CUE INDEX < ZERO DEPTH CUE INDEX EXCEEDS THE WORKSTATION TABLE CAPACITY DEPTH CUE REFERENCE PLANE IS INVALID DEPTH CUE SCALE FACTOR IS INVALID COLOR PROCESSING INDEX < ZERO COLOR PROCESSING INDEX EXCEEDS THE WORKSTATION TABLE CAPACITY SPECIFIED RENDERING COLOR MODEL IS NOT SUPPORTED SPECIFIED QUANTIZATION METHOD IS NOT SUPPORTED ONE OF QUANTIZATION PARAMETERS IS INVALID GROUP IDENTIFIER IS INVALID NUMBER OF GROUP IDENTIFIERS < ONE THIS FUNCTION IS NOT SUPPORTED BY THE WORKSTATION SPECIFIED ENTRY CANNOT BE CHANGED DEFINITION DATA FORMAT IS NOT SUPPORTED DEFINITION DATA EXCEEDS THE WORKSTATION TABLE CAPACITY CULL SIZE INDEX < ONE CULL SIZE INDEX EXCEEDS THE WORKSTATION TABLE CAPACITY CULL SIZE < ZERO DEPTH CUE MODE IS INVALID COLOR TABLE IDENTIFIER < ONE COLOR TABLE IDENTIFIER ALREADY IS IN USE COLOR TABLE IDENTIFIER DOES NOT EXIST SPECIFIED COLOR MODEL IS NOT SUPPORTED COLOR TABLE SIZE EXCEEDS THE WORKSTATION MAXIMUM COLOR TABLE SIZE < ONE IMAGE INDEX NOT WITHIN WORKSTATION TABLE RANGE SPECIFIED COLOR TABLE CANNOT BE MODIFIED SPECIFIED IMAGE INDEX IS NOT DEFINED SPECIFIED IMAGE CONNECTION TYPE IS NOT SUPPORTED NUMBER OF IMAGE BOARDS DOES NOT MATCH THE CONNECTION TYPE

 CHARACTERISTICS OF THE SPECIFIED IMAGE BOARDS DO NOT MATCH SPECIFIED IMAGE MAPPING METHOD IS NOT SUPPORTED PIXEL OPERATION TYPE IS INVALID SPECIFIED IMAGE MAPPING DOES NOT EXIST LINE RENDERING STYLE IS INVALID FACE LIGHTING METHOD IS INVALID STORAGE REQUEST FAILED CONTROL FLAG IS INVALID REGENERATION FLAG IS INVALID DEFERRAL MODE IS INVALID MODIFICATION MODE IS INVALID TEXT PRECISION VALUE IS INVALID TEXT PATH VALUE IS INVALID TEXT ALIGNMENT COMPONENT IS INVALID INTERIOR STYLE VALUE IS INVALID EDGE FLAG VALUE IS INVALID AN ATTRIBUTE IDENTIFIER IS INVALID ATTRIBUTE SOURCE IS INVALID COLOR MODEL INVALID COMPOSITION TYPE VALUE IS INVALID CLASS NAME VALUE IS INVALID FILTER VALUE IS INVALID VIEW INDEX EXCEEDS VIEW TABLE CAPACITY PROMPT/ECHO TYPE < ONE NUMBER OF POINTS IN INITIAL STROKE < ZERO OPERATING MODE IS INVALID ECHO SWITCH VALUE IS INVALID INPUT CLASS VALUE IS INVALID ONE OF THE SPECIFIED SWITCH VALUES IS INVALID INVALID VIEWPORT PROJECTION TYPE IS INVALID CLIP INDICATOR VALUE IS INVALID RELATIVE VIEW PRIORITY VALUE IS INVALID TEMPORARY VIEW INDICATOR IS INVALID FAR CLIPPING PLANE IN FRONT OF NEAR CLIPPING PLANE MINIMUM GRID LIMIT > MAXIMUM ORDER OF BASIS FUNCTION < TWO ORDER IS GREATER THAN NUMBER OF CONTROL POINTS KNOT VECTOR IS INVALID WEIGHT IN CONTROL POINT IS <=ZERO PARAMETER LIMITS ARE OUTSIDE VALID PARAMETER RANGE MINIMUM PARAMETER LIMIT > MAXIMUM NORMAL VECTOR HAS ZERO LENGTH OPTIONAL DATA AVAILABILITY FLAG IS INVALID BOUNDARY FLAG IS INVALID NUMBER OF CONTOURS < ZERO NUMBER OF CURVES PER CONTOUR < ONE CURVE TYPE IS INVALID NUMBER OF POLYLINES < ZERO DIMENSION OF VERTEX ARRAY < ZERO CURVE OPTIONS FIELD IS INVALID TESSELLATION CONTROL VALUE IS INVALID NUMBER OF EDGES < ONE DATA RECORD WAS NOT SPECIFIED BUT IS REQUIRED FIELD IN DATA RECORD NOT SUPPORTED ON WORKSTATION

 LENGTH OF RETURN ARRAY < ZERO NUMBER OF INITIAL VALUES < ZERO SHIELDING INDICATOR VALUE IS INVALID VIEW ACTIVE FLAG VALUE IS INVALID DATA LENGTH VALUE < ZERO OR REQUIRED LENGTH INVALID VALUATOR RANGE METHOD NOT SUPPORTED NUMBER OF INITIAL VALUES EXCEEDS DEVICE MAXIMUM INAPPROPRIATE DEVICE FOR WORKSTATION TYPE INITIAL VALUATOR VALUE NOT WITHIN RANGE SCALE FACTOR IS INVALID NUMBER OF INDEXES < ONE VIEW ZERO CANNOT BE MODIFIED NO CURRENT EVENT REPORT AVAILABLE ERROR QUEUE HAS OVERFLOWED NOT IN ERROR STATE VIEW MATRIX IS SINGULAR NUMBER OF ASFS < ZERO ELEMENT POSITION > NUMBER OF ELEMENTS IN STRUCTURE FUNCTION CANNOT BE CALLED IN ERROR STATE REQUESTED DATA NOT AVAILABLE FOR THIS FUNCTION ESCAPE FUNCTION NOT AVAILABLE DIRECTION VALUE IS INVALID NUMBER OF ENTRIES IN INCLUSION OR EXCLUSION LIST < ZERO NUMBER OF CLASS NAMES < ZERO FILTER LIST LENGTH < ZERO TIME INTERVAL IS TOO LARGE INQUIRY DATA EXCEEDS AREA. OUTPUT TRUNCATED TYPE VALUE IS INVALID CURRENT ELEMENT POINTER IS ZERO INQUIRY DATA EXCEEDS AREA. LENGTH OF REQUIRED AREA RETURNED PATTERN OR PIXEL ARRAY EXCEEDS INPUT ARRAY SIZE START VALUE < ONE REQUESTED NUMBER < ZERO REQUESTED NUMBER < ONE CHARACTER SET IDENTIFIER IS INVALID START EXCEEDS DATA EXTENT. TOTAL NUMBER AVAILABLE RETURNED START VALUE < ZERO VIEW BORDER=1 INDICATOR IS INVALID SPECIFIED WORKSTATION TYPE CANNOT BE LOADED INVALID PIXEL PACK FACTOR CHARACTER SET ID IS NOT SUPPORTED ON WORKSTATION START VALUE EXCEEDS COLOR TABLE SIZE PATH ORDER IS INVALID PRIMARY CHARACTER SET FONT ONE CANNOT BE DEACTIVATED PICK APERTURE < ZERO MOVE/DRAW INDICATOR IS INVALID ELEMENT EXCEEDS MAXIMUM ALLOWED SIZE WIDTH PARAMETER < MINIMUM ALLOWED PATH DEPTH < ZERO FONT POOL SIZE EXCEEDED ON WORKSTATION CHARACTER SET/FONT COMBINATION IS NOT AVAILABLE CHARACTER SET/FONT COMBINATION IS NOT ACTIVE CHARACTER SET/FONT COMBINATION IS NOT AVAILABLE FOR ANNOTATION CHARACTER SET/FONT COMBINATION IS NOT AVAILABLE FOR GEOMETRIC TEXT  TEXT STRING CONTAINS AN UNSUPPORTED CHARACTER CODE WARNING, A TRIGGER QUALIFIER VALUE IS INVALID PICK IDENTIFIER DOES NOT EXIST IN THE OPEN STRUCTURE A TRIGGER TYPE VALUE IS INVALID A TRIGGER QUALIFIER VALUE IS INVALID DEVICE DOES NOT SUPPORT PROGRAMMABLE TRIGGERS SPECIFIED TRIGGER LIST IDENTIFIER DOES NOT EXIST INQUIRED INFORMATION IS NOT AVAILABLE WORKSTATION DOES NOT SUPPORT PROGRAMMABLE BREAK ACTION RANGE INVALID, LOW VALUE EXCEEDS HIGH VALUE NUMBER OF ENTRIES IN TRIGGER LIST IS INVALID PRIMARY TRIGGER LIST MUST HAVE AT LEAST ONE ENTRY BUFFER LENGTH IS < ZERO BUFFER LENGTH EXCEEDS DEVICE MAXIMUM INITIAL POSITION IS < ONE OR > NUMBER OF INITIAL VALUES PLUS ONE INITIAL POSITION EXCEEDS BUFFER SIZE PROCOPT SPECIFIES INVALID VIEW TABLE SIZE FOR WORKSTATION RADIUS SPECIFIED < ZERO PROCOPT SPECIFIES INVALID NUMBER OF INPUT DEVICES FOR WORKSTATION END TYPE VALUE < ONE PROCOPT SPECIFIES INVALID KEYBOARD FOR WORKSTATION PROCOPT SPECIFIES INVALID DISPLAY MODEL NUMBER FOR WORKSTATION PROCOPT SPECIFIES INVALID ECHO METHOD FOR WORKSTATION PROCOPT SPECIFIES INVALID FRAME BUFFER VALUE FOR WORKSTATION NUMBER OF CHARACTERISTICS IDENTIFIERS IS < ONE VIEW CHARACTERISTICS IDENTIFIER IS INVALID COMMUNICATION ERROR: MAJOR *n1*, MINOR *n2* DATA EXCEEDS CONNECTION BUFFER SIZE A TRIGGER TYPE IS INCOMPATIBLE WITH THE TRIGGER LIST IDENTIFIER PROCOPT SPECIFIES INVALID NUMBER OF POLYLINE TABLE ENTRIES PROCOPT SPECIFIES INVALID NUMBER OF POLYMARKER TABLE ENTRIES PROCOPT SPECIFIES INVALID NUMBER OF TEXT TABLE ENTRIES PROCOPT SPECIFIES INVALID NUMBER OF EDGE TABLE ENTRIES PROCOPT SPECIFIES INVALID NUMBER OF DEPTH CUE TABLE ENTRIES PROCOPT SPECIFIES INVALID NUMBER OF LIGHT SOURCE TABLE ENTRIES PROCOPT SPECIFIES INVALID NUMBER OF INTERIOR TABLE ENTRIES INTERNAL COMMUNICATIONS PROTOCOL ERROR NUCLEUS *n1* NOT STARTED OR NOT RESPONDING gP IS UNABLE TO START A REMOTE NUCLEUS ILLEGAL COMBINATION OF ISO PHIGS AND GPXXX CALLS NUCLEUS IS DOWN LEVEL. VERSION @A1, RELEASE @A2.@A3 IS REQUIRED FRONT PLANE DISTANCE = BACK PLANE DISTANCE WHEN Z-EXTENT NON-ZERO ERROR LOGGING PARAMETERS DO NOT MATCH CURRENT ERROR REPORT PROJECTION REFERENCE POINT BETWEEN NEAR AND FAR PLANES TSL STACK OVERFLOW HAS OCCURRED TSL STACK UNDERFLOW HAS OCCURRED UNKNOWN ELEMENT FOUND IN STRUCTURE NO DEVICE ADDRESSES AVAILABLE DEVICE ADDRESS xxx ALREADY ALLOCATED OR UNAVAILABLE gPgated I/O ERROR *errno*, DEVICE ADDRESS xxx, COMMAND xxx RESET RECEIVED ON DEVICE ADDRESS xxx NO CONNECTION PROFILE ENTRY FOR NUCLEUS *hostname*:*nucid* INVALID OPTION NO FUNCTION SPECIFIED SUBARGUMENT MISSING

- CONVERSION TYPE IS INVALID
- POINT TYPE IS INVALID
- NO CONNECTION PROFILE ENTRIES EXIST
- NUMBER OF HALF-SPACES < ZERO
- OPERATOR IS INVALID
- BLENDING FUNCTION IS INVALID
- DATA MAPPING INDEX < ZERO
- FILTERING METHOD IS INVALID
- BOUNDING METHOD IS INVALID
- MATRIX VALUE IS INVALID
- DATA MAPPING COLOR TYPE NOT SUPPORTED
- DATA ORGANIZATION FORMAT IS INVALID
- FULLWORDS OF VERTEX DATA EXCEEDS MAXIMUM OF 255
- DATA LIST INDEX IS INVALID
- COLOR DATA LENGTHS PARAMETER IS INVALID
- SPECIFIED ALPHA VALUE IS INVALID
- UNICODE IS NOT SUPPORTED ON THE SPECIFIED WORKSTATION
- PROCOPT SPECIFIES AN INVALID DISPLAY WIDTH AND/OR HEIGHT
- PROCOPT SPECIFIES AN INVALID IMAGE OUTPUT FORMAT
- PROCOPT SPECIFIES AN INVALID HLHSR COORDINATE SYSTEM

#### <span id="page-12-0"></span>**List of System Service Messages**

 INCORRECT NUMBER OF ARGUMENTS (=0) ON REENTRANT CALL INCORRECT NUMBER OF ARGUMENTS (=0) ON SPI CALL INCORRECT NUMBER OF ARGUMENTS (=1) ON SPI CALL AMODE (31) APPLICATION CALL BUT graPHIGS INITIALIZED IN AMODE (24) INCORRECT ARGUMENTS INSUFFICIENT STORAGE FOR INITIALIZATION UNABLE TO ALLOCATE STORAGE POOLS UNABLE TO CREATE CHILD PROCESS PERSONAL graPHIGS API NOT INSTALLED PROPERLY DEFAULTS ERROR. INVALID SYNTAX OR VALUE AT *a2* NUMBER OF ARGUMENTS IS *n1*, SHOULD BE *n2* UNSUPPORTED FUNCTION CODE ON SPI CALL DEFAULTS ERROR. *a1* UDS KEYWORD *a2* IS IN CONFLICT TOO MANY ARGUMENTS, SHOULD BE *n1* (*gggggg*, CALLED FROM )*ffffff*, AT '*xxxxxxxx*'X DEFAULTS ERROR. ADS LENGTH, *n1*, INVALID IN ADIB SPECIFICATION DEFAULTS ERROR. INVALID LENGTH *n1* FOR *a1* UDS DEFAULTS ERROR. LABEL *a2* IN SOURCE UDS TOO LONG DEFAULTS ERROR. INVALID TOTAL LENGTH *n1* IN ADIB DEFAULTS ERROR. SOURCE UDS FOR *a1* NOT COMPLETE DEFAULTS ERROR. UDS TYPE *a1* KEYWORD *a2* CODE *n1* NOT ALLOWED IN *a2* DEFAULTS ERROR. UDS TYPE *a1* CODE *n1* UNKNOWN DEFAULTS ERROR. *a1* UDS KEYWORD *a2* UNKNOWN DEFAULTS ERROR. VALUE OF *a1* DEFAULT KEYWORD *a2* CODE *n1* IS INVALID DEFAULTS ERROR. DEFAULT KEYWORD *a2* CODE *n1* NOT VALID ON THIS SUBSYSTEM DEFAULTS ERROR. *a1* KEYWORD *a2* CODE *n1* - TOO MANY OPERANDS DEFAULTS ERROR. *a1* PROCOPT *a2* UNKNOWN NOT ENOUGH STORAGE TO PERFORM REQUESTED FUNCTION *a1* ABEND/ERROR CODE *a2* - *xxx* X-*nn*, ON *a2* ( - *eeee* ) *a2* HAS AN INVALID FIRST RECORD INVALID FILE NAME, *a2* FILE OPERATION ON *a2* IGNORED BECAUSE OF PREVIOUS ABEND FILE *a2* NOT FOUND *a1* ERROR CODE *n1* ON *a2* FUNCTION NOT SUPPORTED CONCURRENT USAGE OF FILE *a2* NOT ALLOWED FILE *a2* HAS INVALID RECORD CONTENT UNABLE TO OPEN *a2* DD STATEMENT MISSING FILE IS READ ONLY FILE CANNOT BE CREATED. DISK IS READ ONLY FILE *a2* HAS INVALID DCB CHARACTERISTICS UNABLE TO OPEN *a2* FILE MISSING OR INVALID INCORRECT RECORD LENGTH OR FORMAT ON *a2* NO MORE DISK SPACE AVAILABLE, WHEN WRITING TO *a1* FILE *a2* ALREADY EXISTS UNRECOVERABLE I/O ERROR *a1* ERROR CODE *n1*-*n2*, ON *a2* PACKAGING ERROR. RMODE OF *a1* CONFLICTS WITH INITIALIZATION AMODE ABEND CODE *n1* INVALID VERSION IDENTIFIER IN FILE *a1* FILE *a1* IS NOT VALID IN THIS ENVIRONMENT INVALID DEFAULT CHARACTER IN FILE *a1* INVALID INDEX VALUE IN FILE *a1*

1129 SYMBOL DEFINITION OFFSET INVALID IN FILE a1

- 1130 INVALID OFFSET DATA IN FILE a1
- 1132 RESOURCE CREATION AFS USERID/PASSWORD VALIDATION SUBSYSTEM TIMEOUT
- 1133 RESOURCE CREATION REQUIRED AN AFS TOKEN THAT DOES NOT EXIST
- 1150 SF ERROR. SF: a1, RSID: a2, OFS: a3, EC: a4
- 1201 SYSTEM SERVICE xxx ERROR RETURN CODE =  $yyy$
- 1202 MESSAGE NUMBER xxx CANNOT BE FOUND
- 1203 FILE SERVICE xxx ERROR RETURN CODE = yyy ON FILE nn
- 1204 graPHIGS ABORT CODE =  $n1$
- 1205 FILE IS NOT A VALID graPHIGS ARCHIVE FILE
- 1206 VERSION OF graPHIGS ARCHIVE FILE NOT RECOGNIZED
- 1207 LINK ADDRESS CONFLICT
- 1208 gPgated CHILD EXITING, RECEIVED SIGNAL n1
- 1209 gPgated SHUTDOWN, RECEIVED SIGNAL n1
- 1210 RECOVERY ACTION ON DEVICE ADDRESS xxx ALLOCATED TO hostname:nucid IS COMPLETE
- 1301 SPECIFIED APPLICATION PROCESS ID ALREADY IN US
- 1302 SPECIFIED APPLICATION PROCESS ID DOES NOT EXIST
- 1303 SIZE OF APPLICATION PROCESS REGION IS TOO LARGE
- 1304 APPLICATION PROCESS REQUEST EXCEEDS NUCLEUS CAPACITY
- 1305 LENGTH OF APPLICATION MODULE NAME IS INVALID
- 1307 APPLICATION MODULE HAS UNRESOLVED EXTERNAL REFERENCE a1
- 1308 PARAMETER TYPE IS INVALID
- 1309 PARAMETER LENGTH < ZERO
- 1310 APPLICATION MODULE SIZE > REGION SIZE
- 1311 APPLICATION LOAD MODULE IS INVALID
- 1312 APPLICATION REGION IS NOT IN "LOAD PENDING " STATE
- 1313 APPLICATION REGION IS NOT IN "ACTIVATE PENDING " STATE
- 1314 ABEND IN APPLICATION PROCESS. ID= n1 CODE= n2 OFFSET=n3
- 1315 ABEND IN SYSTEM SERVICE CALLED BY APPLICATION PROCESS. ID=n1 CODE=n2 OFFSET= n3
- 1316 APPLICATION PROCESS ID=n1 EXITED WITH CODE=n2
- 1317 FLAG PARAMETER IS INVALID

#### <span id="page-14-0"></span>**List of Device Driver Messages**

 CHARACTER SET HAS UNSUPPORTED CHARACTER CODES WHICH ARE IGNORED NUMBER OF STRUCTURE ELEMENTS EXCEEDS 5080 CAPACITY THE REQUESTED CHARACTER SET IS INVALID FOR THE 5080 5085 STORAGE NOT AVAILABLE FOR THE REQUESTED CHARACTER SET A REQUESTED CHARACTER SET SIZE EXCEEDS THE 5080 MAXIMUM THE 5080 CHARACTER SET TABLE SIZE HAS BEEN EXCEEDED THE PRIMARY CHARACTER SET FILE COULD NOT BE FOUND AN ELEMENT EXCEEDS THE MAXIMUM ELEMENT SIZE INSUFFICIENT CONTIGUOUS DLB STORAGE, ELEMENT TRUNCATED AN INITIAL STROKE OR LOCATOR POINT IS OUTSIDE OF THE VIEW THE 4TH COLUMN OF THE MATRIX IS ASSUMED TO BE (0,0,0,1) PRP IS BETWEEN NEAR/FAR CLIP PLANES, VIEW = *a1* DEFAULTS TO PARALLEL THE 5080 IS MISSING THE TRANSFORMATION AND CLIPPING FEATURE THE 5080 CONTAINS A DISKETTE WITH UNSUPPORTED MICROCODE THE ATTACHED DEVICE IS NOT A 5085 THE 5085 IS NOT CONNECTED TO A 5088 THE 5085 IS NOT DEFINED AS A HIGH FUNCTION GRAPHICS DEVICE THE 5085 DOES NOT HAVE A PICK DEVICE ATTACHED THE 5085 DOES NOT HAVE A KEYBOARD ATTACHED THE 5085 DOES NOT HAVE A TABLET ATTACHED THE 5085 DOES NOT HAVE THE REQUIRED MEMORY EXPANSION THE 5080 CONTAINS AN UNSUPPORTED EPROM LEVEL GSEVWT RETURNED ERROR CODE = xxxx AN UNEXPECTED ERROR WAS ENCOUNTERED DURING CLOSE WORKSTATION THE DISPLAY LIST BUFFER IS FULL ASYNCHRONOUS 5080 ERROR, SENSE = xxxxxxxx xxxxxxxx xxxxxxxx xxxx 5080 I/O ERROR: R: xx, C: xx S: xxxxxxxx xxxxxxx xxxxxxx xxxx THE 5085 LINK HAS BEEN SWITCHED AWAY GAM HAS RETURNED AN ERROR ON SPECIFYING AN ATTENTION ROUTINE UNABLE TO GET THE CONFIGURATION DATA FROM THE 5080 THE NUMBER OF BIT PLANES IN THE CONFIGURATION DATA IS INVALID UNABLE TO OPEN GDDM TABLE EXTENTS ARE TOO LARGE FOR INITIALIZATION ERROR 0001 - CONTACT SERVICE PERSONNEL ERROR 0002 - CONTACT SERVICE PERSONNEL ERROR 0003 - CONTACT SERVICE PERSONNEL ERROR 0004 - CONTACT SERVICE PERSONNEL ERROR 0008 - CONTACT SERVICE PERSONNEL ADMxxxx {MESSAGE TEXT} ADMxxxx {MESSAGE TEXT} ADMxxxx {MESSAGE TEXT} ADMxxxx {MESSAGE TEXT} CONNECTION TO X SERVER LOST X PROTOCOL ERROR, *message text*, REQCDE = *request code*, RESID = *resource id* XOPENDISPLAY FAILED - CHECK THE graPHIGS CONNID USER-SUPPLIED WINDOW ID INVALID, WINDOW ID = *window id* UNSUPPORTED X VISUAL INSUFFICIENT DATA LEN *n1* FOR CGM WDO DATA LEN *n1* > 32771 FOR CGM WDO DATA LEN *n1* <> ENCODED LEN *n2* + HDRSZ *n3* IN CGM WDO - USING ENCODED LEN

# **Contents**

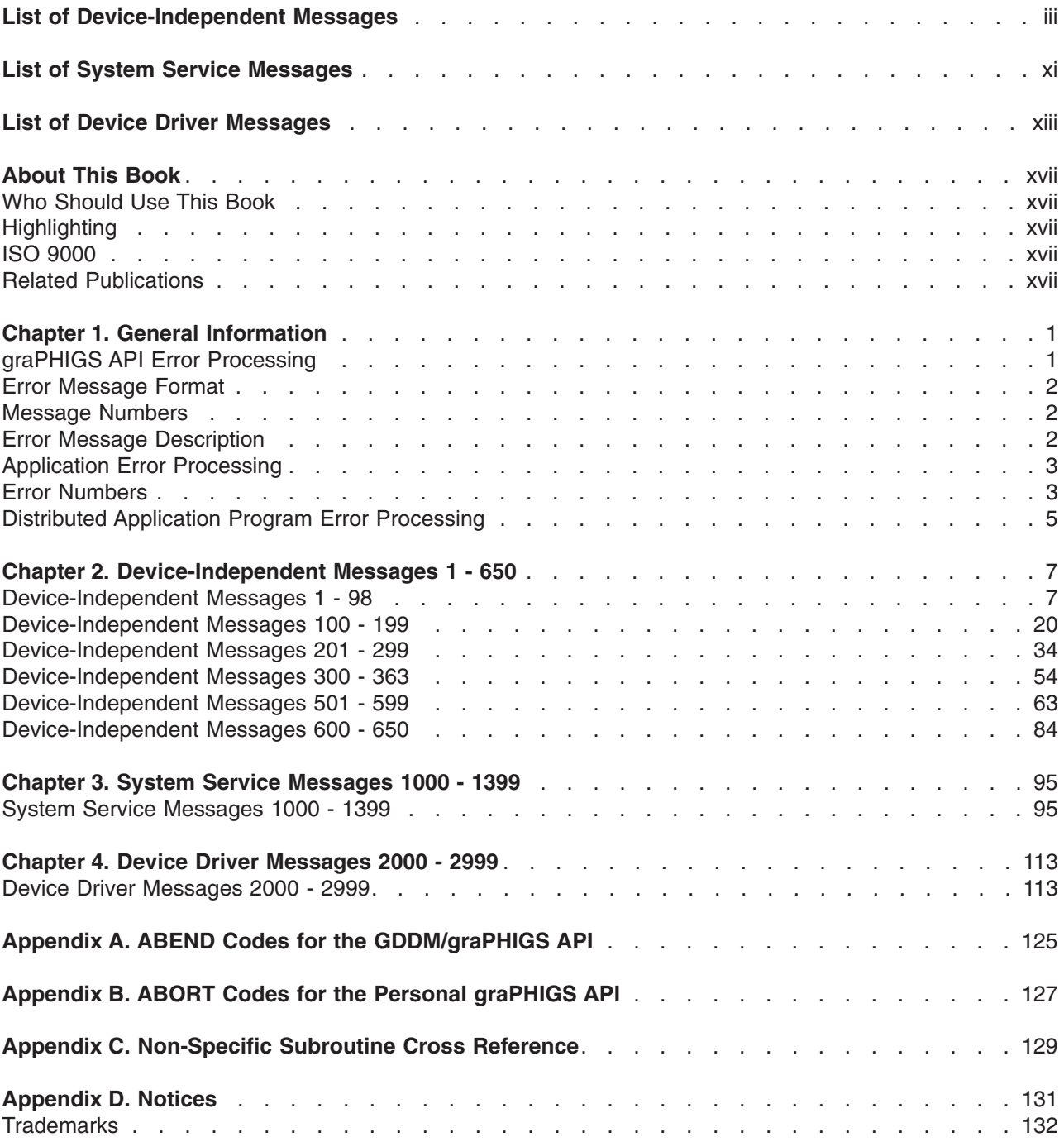

### <span id="page-18-0"></span>**About This Book**

This book is intended to assist application and system programmers in diagnosing, modifying, and tuning the graPHIGS API.

**Attention:** Do not use Diagnosis, Modification, or Tuning Information books as programming interface specifications.

This book also documents the graPHIGS API Product-sensitive Programming Interface and Associated Guidance Information provided by the graPHIGS API.

Product-sensitive programming interfaces allow customers to diagnose, modify, monitor, repair, tailor, and tune the graPHIGS API. Because programming interfaces rely on the design and implementation of the original IBM hardware product, they should only be used for the aforementioned specialized purposes, and they may need to be changed after a product is serviced, or when a new version of the product is released.

#### **Who Should Use This Book**

Application and system programmers who do Diagnosis, Modification, or Tuning Information of the graPHIGS API.

#### **Highlighting**

The following highlighting conventions are used in this book:

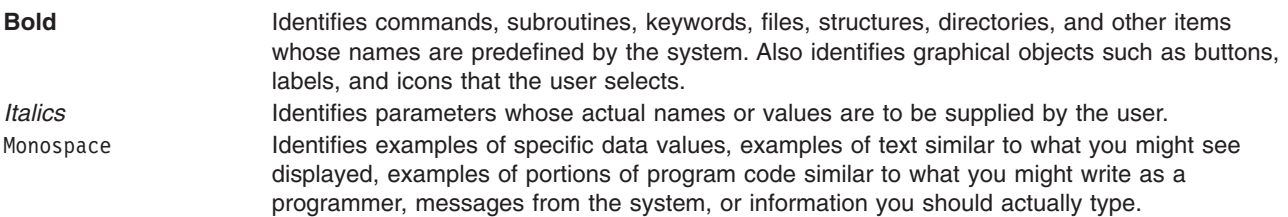

#### **ISO 9000**

ISO 9000 registered quality systems were used in the development and manufacturing of this product.

#### **Related Publications**

Publications that relate to this product include:

- *The graPHIGS Programming Interface: Writing Applications*
- v *The graPHIGS Programming Interface: Subroutine Reference*
- v *The graPHIGS Programming Interface: Technical Reference*
- v *Installation Guide*
- v *AIX 5L Version 5.2 Commands Reference*
- v *AIX 5L Version 5.2 Technical Reference*
- **AIX 5L Version 5.2 General Programming Concepts: Writing and Debugging Programs**

### <span id="page-20-0"></span>**Chapter 1. General Information**

During the processing of your graPHIGS API subroutine calls, errors may occur. For example, an invalid parameter value may be passed or a hardware error may occur at the workstation. These errors are most commonly reported to your application in an error message that describes the error situation. Your application has several facilities for dealing with errors. For example, it can cause the error message to be displayed on a user's terminal or it can require additional information from the graPHIGS API. This chapter describes how the errors are reported, the information provided with the error, and options available to your application in processing the error and its message.

**Note:** See [Distributed Application Program Error Processing](#page-24-0) for a description of restrictions on error processing by a DAP.

Most errors are reported to your application for further processing. However, some errors, such as errors encountered during a traversal, result in a default action being taken, and no error is reported. If the error did not occur during the processing of an inquiry subroutine, the error and the associated message are processed by the error facilities of the graPHIGS API.

The remainder of this chapter presents the errors and messages, as well as the graPHIGS API error processing performed. If the error is detected during the processing of an inquiry subroutine, an error number is returned as the error indicator *errind* parameter. These error numbers are listed with the *errind*  parameter description of each inquiry subroutine listed in *The graPHIGS Programming Interface: Subroutine Reference*. In addition to the errors listed with each subroutine description, it is possible that additional errors will be reported when the error occurs within an internal service of the graPHIGS API. See [Error Numbers](#page-22-0) for a description of the error numbers by the graPHIGS API in the *errind* parameter.

A few errors are so severe that the graPHIGS API will terminate processing. This termination will be done using the ABORT service of AIX and the ABEND service of MVS and VM. For the ABORT service, a 1204 message is displayed on stderr that provides the ABORT code for the error that occurred. These ABORT codes and a brief explanation of the error are listed in Appendix B. For the ABEND service, the ABEND code identifies the error that occurred. These ABEND codes and a brief explanation of the error are listed in Appendix A.

#### **graPHIGS API Error Processing**

For most errors detected by the graPHIGS API, the error is reported by using a message that briefly explains the problem that has been detected. This is performed by the graPHIGS API error processing facilities. You and your application can control whether this message is displayed or whether it is to be suppressed. In addition, your application can provide recovery routines to be invoked as error handling routines for processing the error.

The graPHIGS API error processing defaults to logging the error messages in a designated error file. See [Application Error Processing](#page-22-0) for a description of replacing this default error processing with your own application error processing. This error file is specified as a parameter of the **GPOPPH** subroutine.

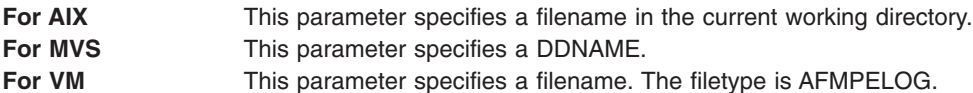

If you specify blanks for the file name or if the error file is not usable, the error message is written to stderr, which defaults to the console (AIX), to the job log (MVS batch processing), or to the user's terminal (VM and MVS).

#### <span id="page-21-0"></span>**Error Message Format**

Each error message provided by the graPHIGS API consists of the following parts. See Example of a graPHIGS API Error File Entry.

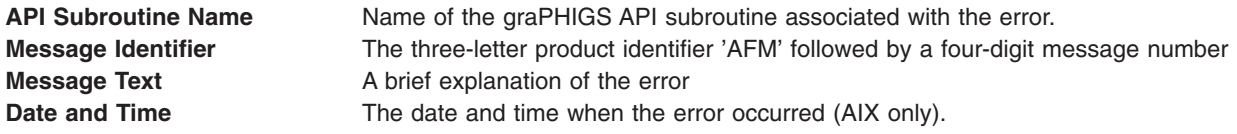

Example of a graPHIGS API Error File Entry

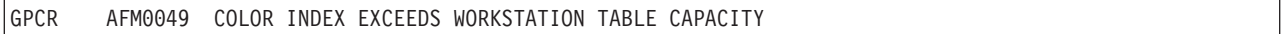

**Note:** Specific errors detected by the subroutines are listed with the corresponding subroutine description in *The graPHIGS Programming Interface: Subroutine Reference*.

The graPHIGS API subroutine name is provided to help identify a graPHIGS API subroutine call that may have caused the error. For most errors, this name is the graPHIGS API subroutine called by your application. In the case where the error is not directly related to any graPHIGS API subroutine call (such as an asynchronous hardware error), the subroutine name field contains asterisks. In addition, it is not possible to always identify the subroutine call issued by your application that may have caused the error. For example, the error may be detected long after the invoked graPHIGS API subroutine has returned to your application and other graPHIGS API subroutines have been called. The graPHIGS API provides the name of a graPHIGS API subroutine that is most likely to have been invoked when the error occurred. In the case where such a related subroutine name is provided in the error message, an asterisk follows the subroutine name to indicate that the identified subroutine may not be the actual subroutine called. See Appendix C for more information on errors not directly related to any API subroutine calls.

#### **Message Numbers**

The message number provided in each message identifies each unique error message text and identifies the additional information in the error message descriptions in the remaining chapters of this manual. The message numbers are arranged in groups of related messages. Message groups are defined as follows:

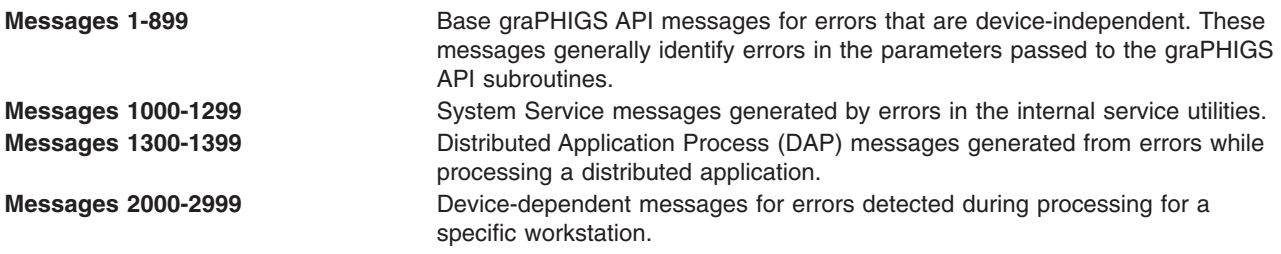

#### **Error Message Description**

The remaining chapters of this manual provide additional information for each of the error messages provided by the graPHIGS API. The description of each error contains the following information. See [Error](#page-22-0)  [Description Example.](#page-22-0)

**Explanation:** A statement of why the error was issued.

<span id="page-22-0"></span>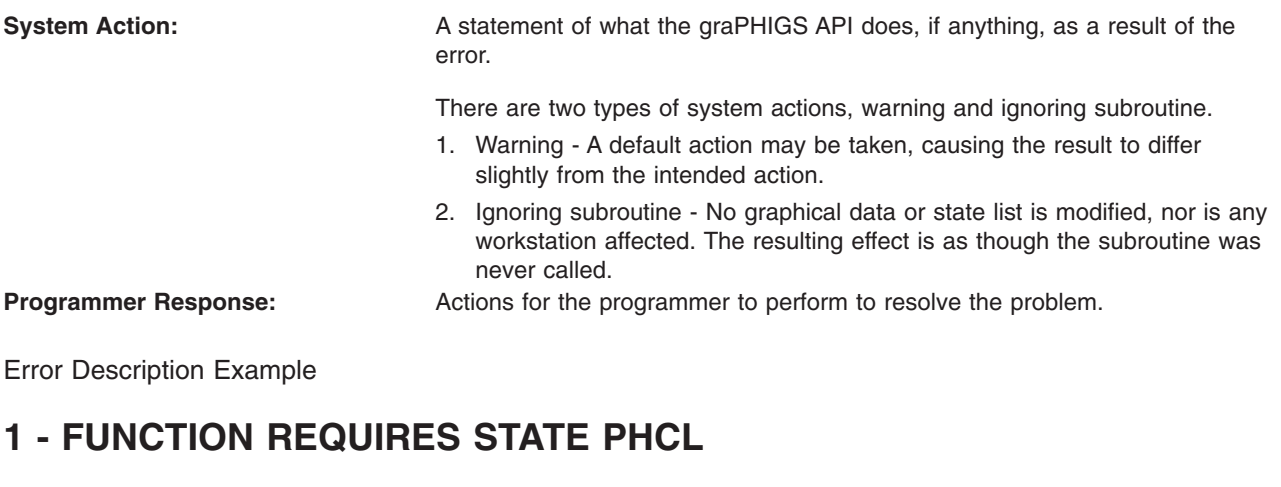

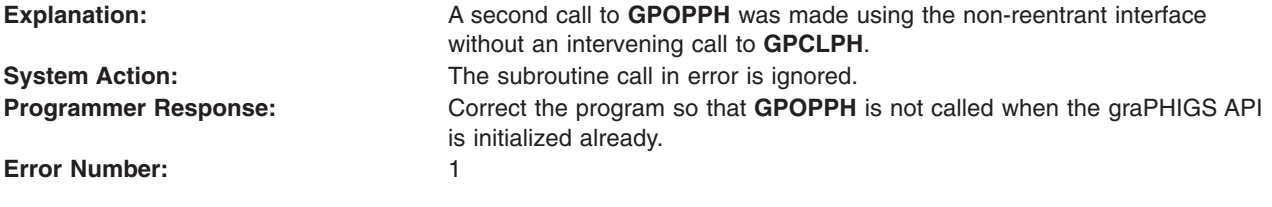

#### **Application Error Processing**

Your application can provide error handling routines that are called by the graPHIGS API whenever an error occurs. See *The graPHIGS Programming Interface: Subroutine Reference* and *The graPHIGS Programming Interface: Technical Reference* for a complete description of error processing. The routine identified on the **GPEHND** subroutine is invoked in place of the graPHIGS API error processing. When invoked, this error exit routine can perform the processing required to deal with the error for the application. The error handling routine can cause the error message associated with the error to be written to the error file by using the **GPELOG** subroutine. The error exit can also obtain the text of the error message by issuing the **GPQEMS** subroutine call. Note that these two functions can only be invoked by a first-level error exit, since the graPHIGS API must be in an error state for an error message to be available.

#### **Error Numbers**

One of the parameters provided to your first-level error handling routine is an error number. See the **GPEHND** subroutine call in *The graPHIGS Programming Interface: Subroutine Reference* for a complete description of the interface and parameters passed to your error handling routine. The error number identifies the error that has occurred and reveals the severity of the error. This can assist you in determining how your error handling routine should react to the error.

The error number provided to your error handling routine is related to, but is separate from, the message number of the error message text associated with the error. For most errors, the error number and the message number are the same number. Only for the Device Support errors (900-999) are the error numbers different from the message numbers. For the Device Support errors, the error numbers are in groups that indicate the severity of the error (see Errors 900-999 DEVICE SUPPORT). Using this grouping, your application's error handling routine can process workstation errors in general categories without having to deal with each workstation-specific error that can occur across many different workstations. The message number associated with each Device Support error is unique, and identifies the unique message text associated with the reported error.

The graPHIGS API error numbers are divided into the following ranges:

#### **Errors 1-899 Base graPHIGS API**

The errors in this range are device-independent (common to all devices). Most errors will be found in this category, including errors generated by parameter validation. Note that for errors in this range, the message number is the *same as* the error number. There are two types of system actions in this category:

**Warning A** default action may be taken, causing the result to differ slightly from the intended action.

**Ignoring subroutine** No graphical data or state list is modified nor is any workstation affected. The resulting effect is as though the subroutine was never called.

#### **Errors 900-999 Device Support**

The errors in this range are detected during processing for a specific workstation. The types of errors detected include I/O errors, workstation capacity exceeded errors, and device or host service errors. Note that for errors in this range, the message number is *different from* the error number. The device support errors are subdivided into the following error classes:

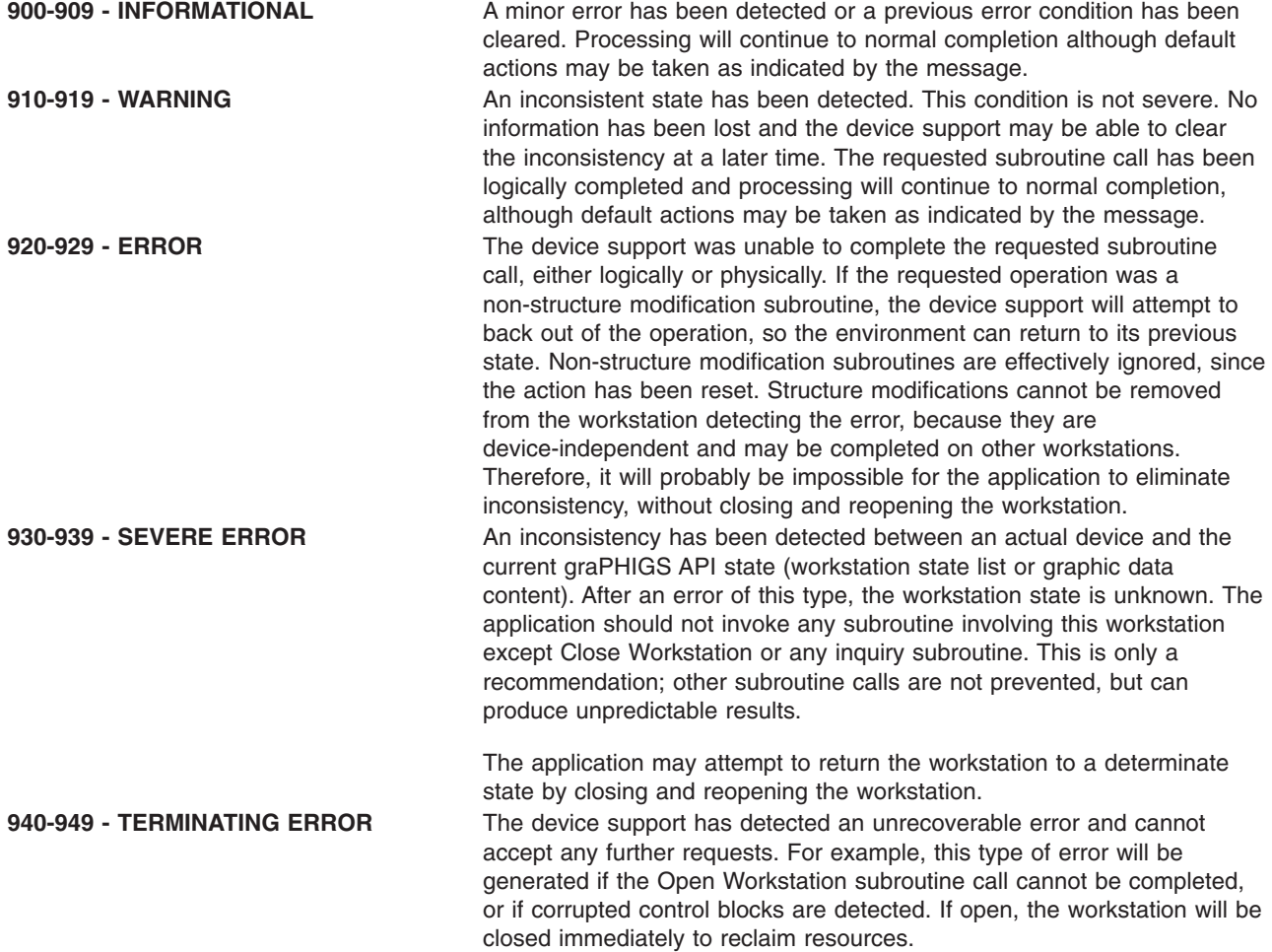

#### **Errors 1000-1299 System Service Error**

These messages are generated by the graPHIGS API service utilities. Examples of these errors include initialization, incorrect number of parameters passed on a subroutine, storage request failures, and file I/O errors. Note that for errors in this range, the message number is the *same as* the error number.

<span id="page-24-0"></span>The state of the system after the error, is dependent on the error conditions. Some errors will have no effect on the system; other errors may be unrecoverable, causing the application to terminate.

#### **Errors 1300-1399 Distributed Application Processing Errors**

These errors are generated while trying to process a distributed application. The state of the system and the distributed application after the error is dependent on the error. Note that for errors in this range, the message number is the *same as* the error number.

#### **Distributed Application Program Error Processing**

The execution environment of a Distributed Application Program (DAP) is more restrictive than that of the other graPHIGS API environments. Since there is no general purpose file I/O facility, messages and error file facilities are not available as part of the graPHIGS API error processing. Your application will have to provide explicit error processing in order to deal with errors that occur.

Following are the restrictions on error processing in the DAP environment:

- There is no default graPHIGS API error processing, since there is no capability to write a message to a file.
- The error file name parameter on **GPOPPH** is ignored.
- The GPQEMS subroutine call will not return the error message text associated with the error. Rather, the text of the message will read "MESSAGE TEXT NOT YET AVAILABLE." The other parts of the message (API subroutine name and message identifier) will be present.
- v The **GPELOG** subroutine call performs no processing as there is no general file I/O facility available.

Since the DAP error processing will not produce an error message, your application will need to use error handling routines to obtain the desired error information. A first-level error handling routine (defined using **GPEHND**) can pass the error number and message number parameter values to the application mainline or to a second-level error handling routine (defined using **GPEXIT**). From there, the information can be sent to the cooperating host application (using **GPSPMS**) for further processing.

## <span id="page-26-0"></span>**Chapter 2. Device-Independent Messages 1 - 650**

#### **Device-Independent Messages 1 - 98**

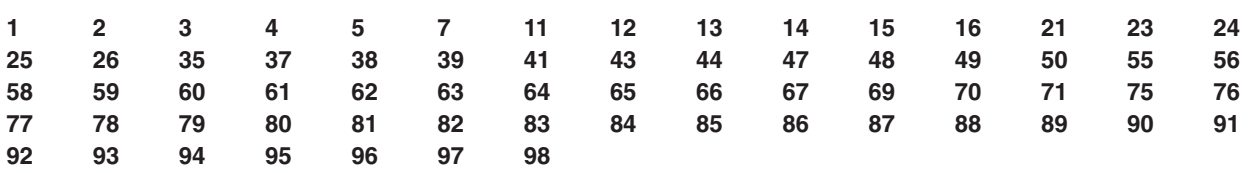

#### **1 - FUNCTION REQUIRES STATE PHCL**

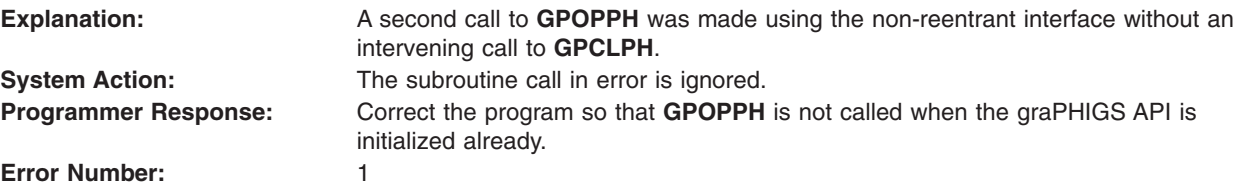

#### **2 - FUNCTION REQUIRES STATE PHOP**

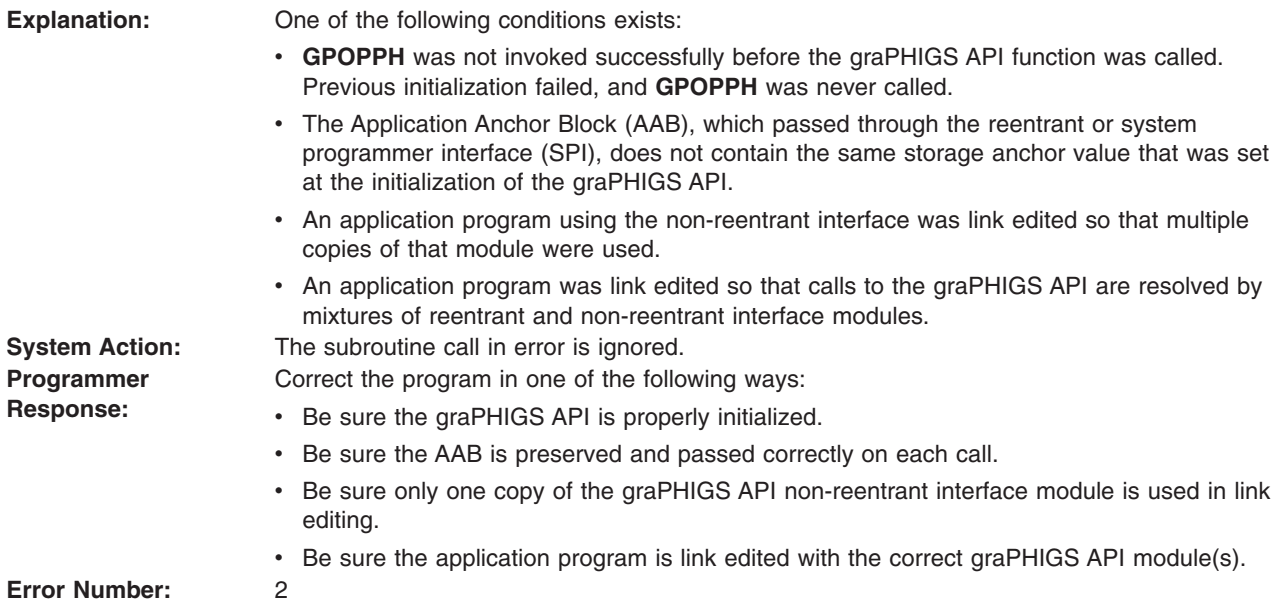

#### **3 - FUNCTION REQUIRES STATE WSOP**

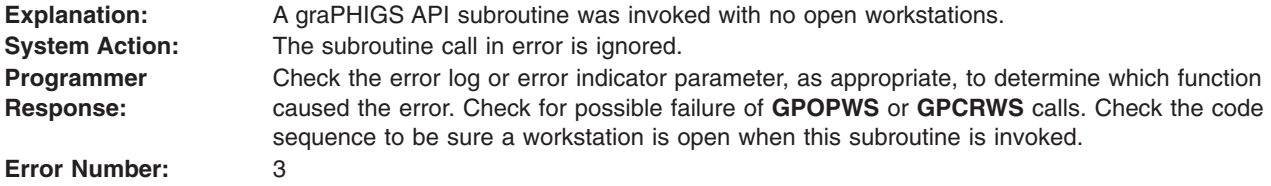

#### <span id="page-27-0"></span>**4 - FUNCTION REQUIRES STATE STOP**

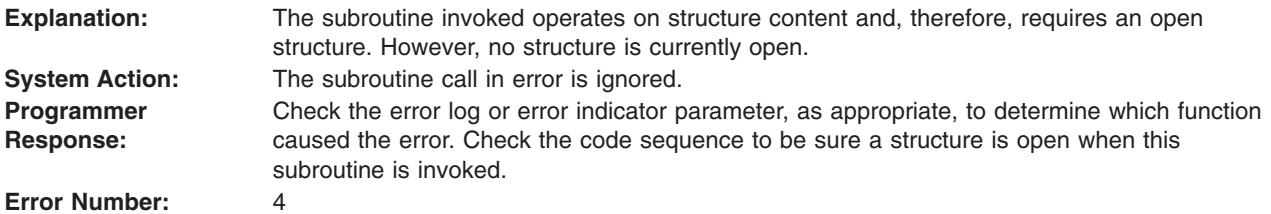

#### **5 - FUNCTION REQUIRES STATE STOP OR NROP (NOT STCL)**

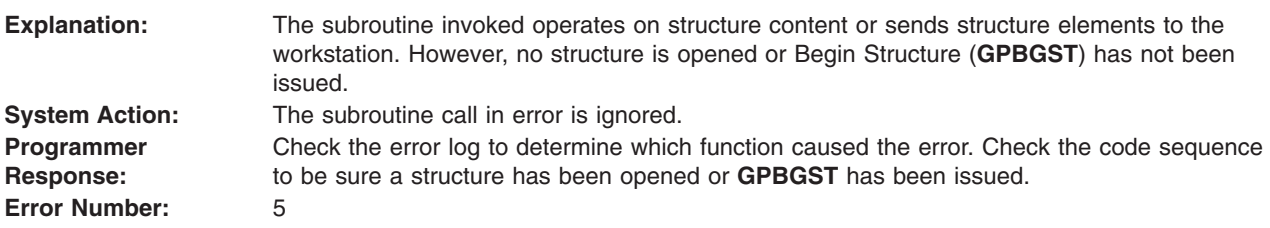

#### **7 - FUNCTION REQUIRES STATE AROP**

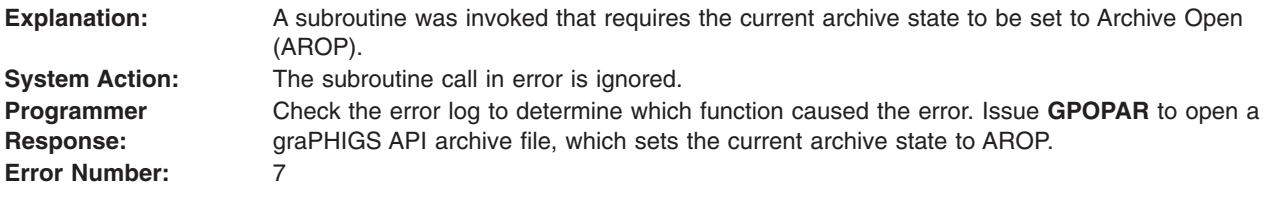

#### **11 - FUNCTION REQUIRES STATE STCL**

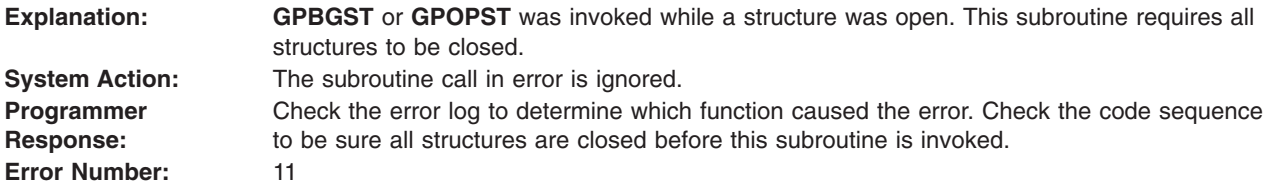

#### **12 - FUNCTION REQUIRES STATE SSSL**

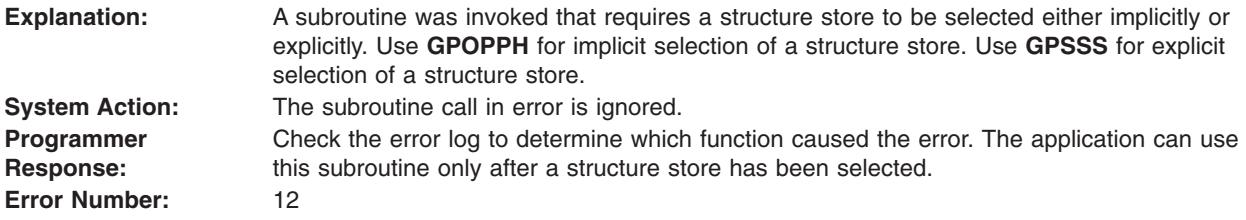

#### <span id="page-28-0"></span>**13 - FUNCTION REQUIRES STATE SSOP**

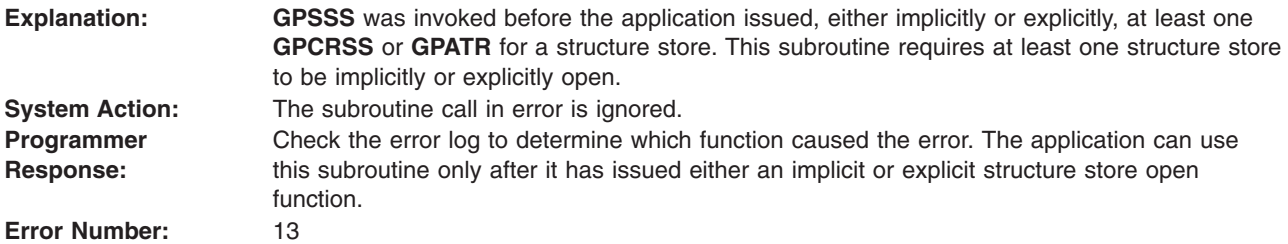

#### **14 - FUNCTION REQUIRES STATE WSSL**

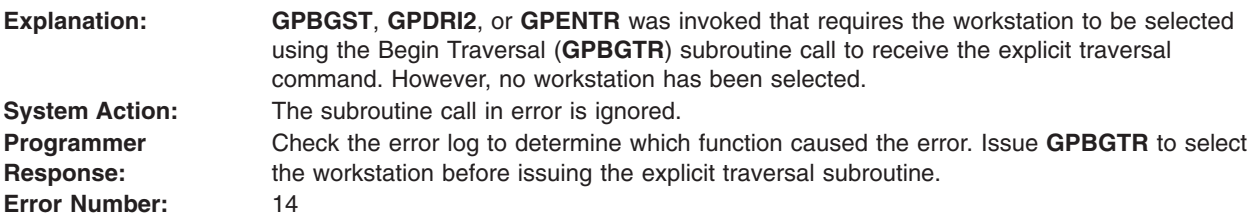

#### **15 - FUNCTION REQUIRES STATE NROP**

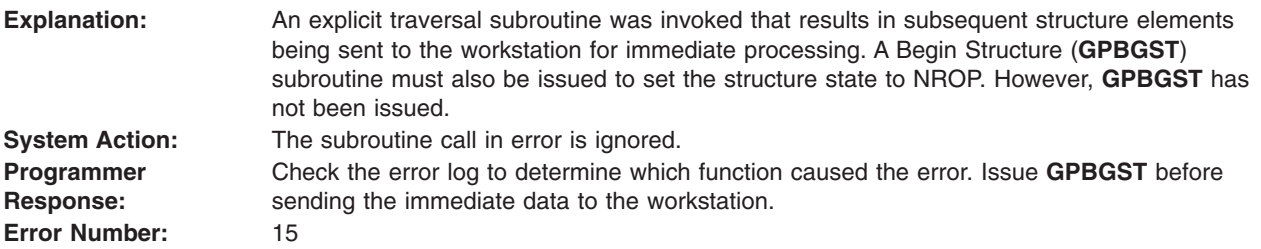

#### **16 - FUNCTION REQUIRES STATE STCL OR STOP (NOT NROP)**

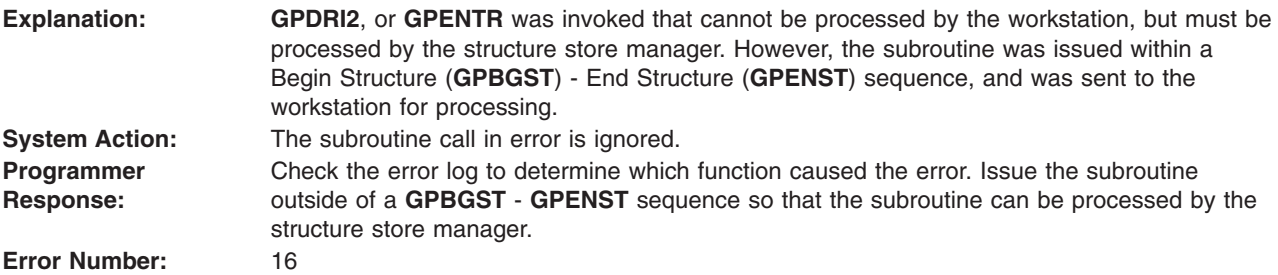

#### **21 - CONNECTION IDENTIFIER IS INVALID**

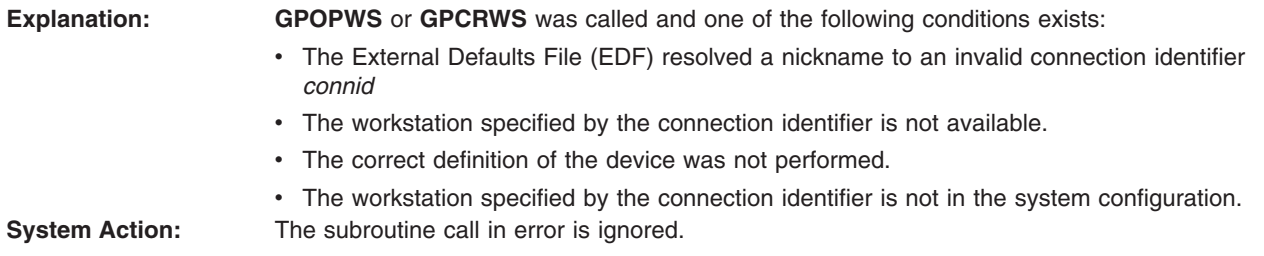

<span id="page-29-0"></span>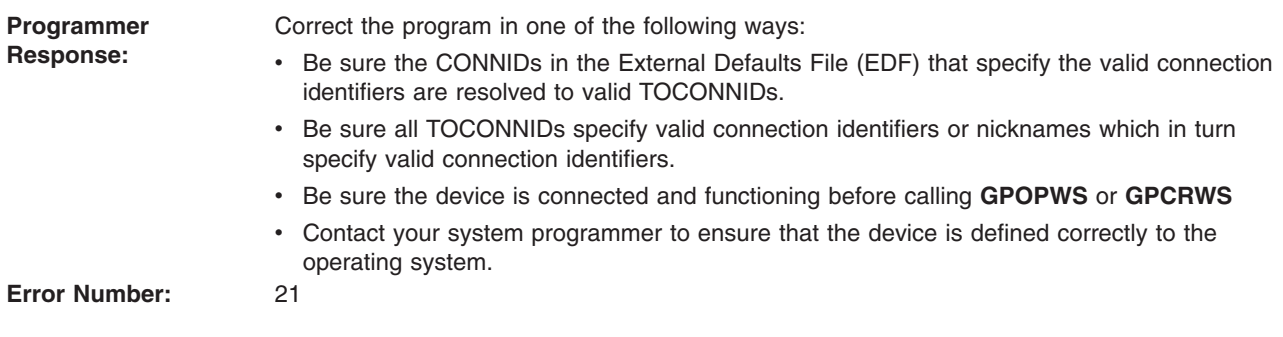

#### **23 - SPECIFIED WORKSTATION TYPE DOES NOT EXIST**

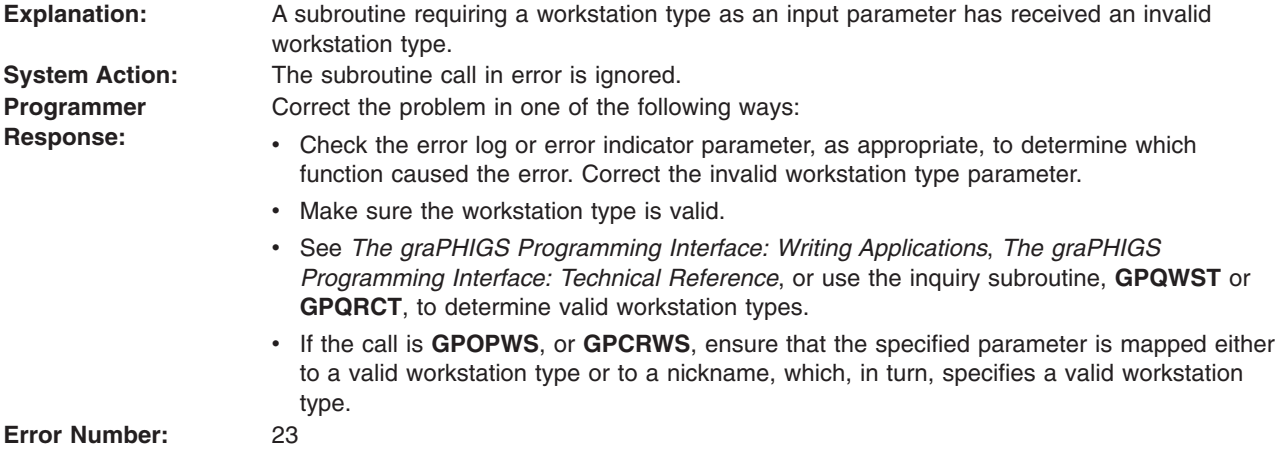

#### **24 - SPECIFIED WORKSTATION IDENTIFIER ALREADY IS IN USE**

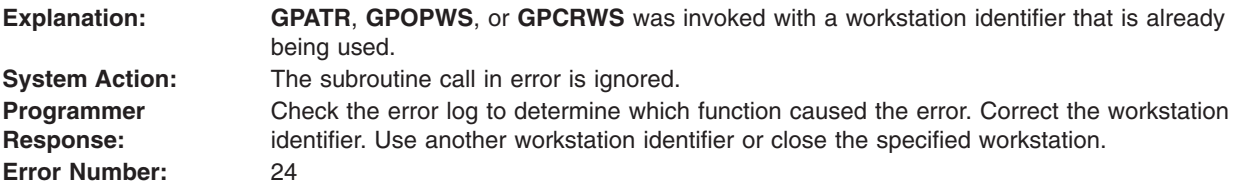

#### **25 - SPECIFIED WORKSTATION DOES NOT EXIST**

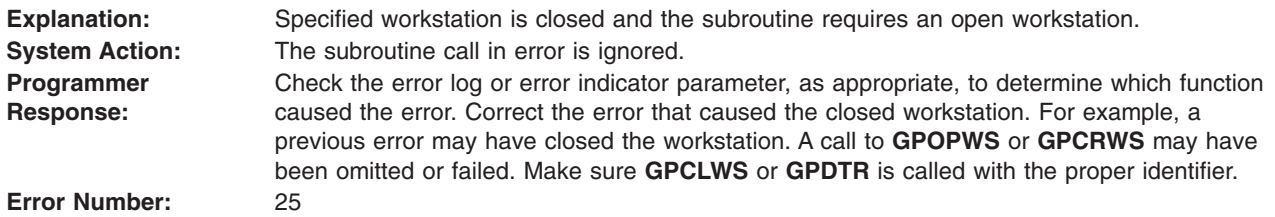

#### <span id="page-30-0"></span>**26 - SPECIFIED WORKSTATION CANNOT BE OPENED**

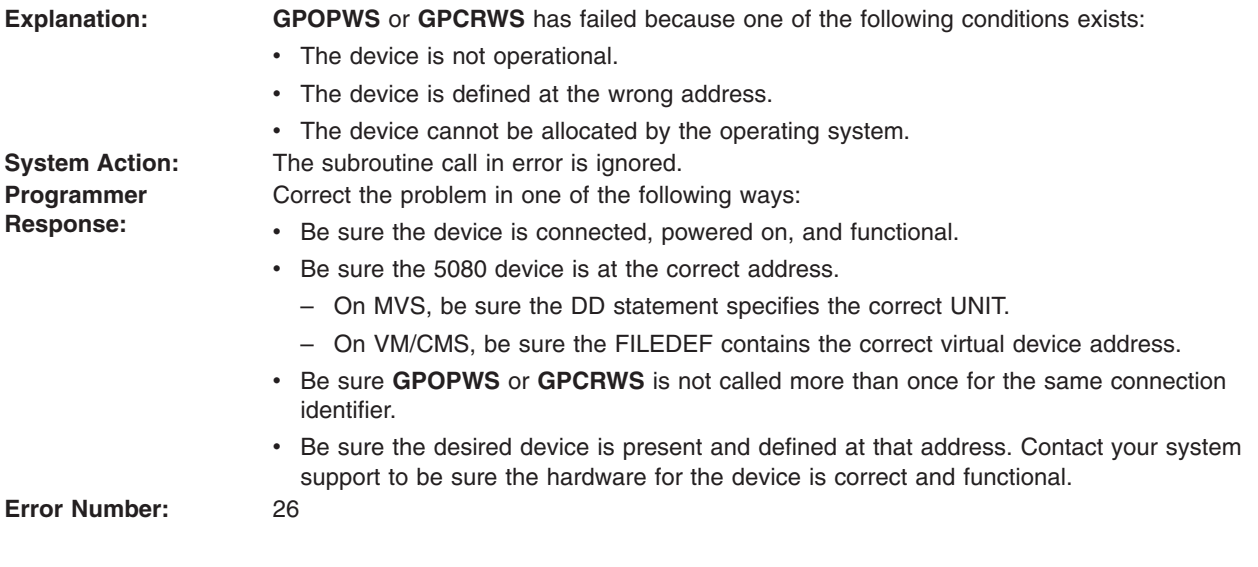

#### **35 - WORKSTATION HAS ONLY INPUT CAPABILITIES**

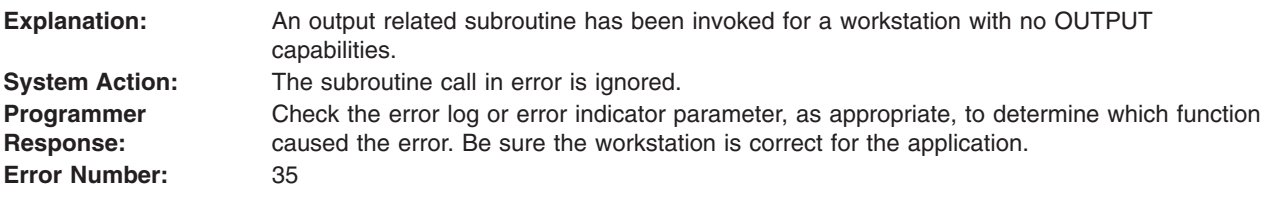

#### **37 - WORKSTATION IS NOT OF CATEGORY OUTIN**

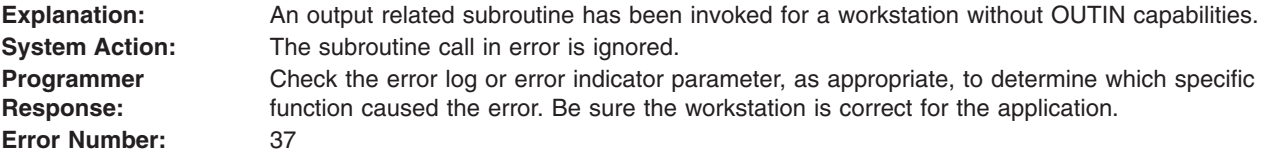

#### **38 - WORKSTATION HAS ONLY OUTPUT CAPABILITIES**

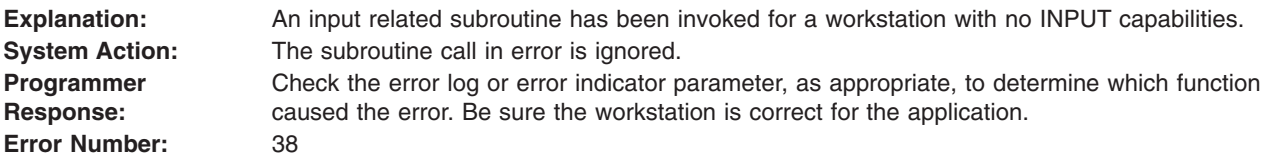

#### **39 - WORKSTATION NOT AVAILABLE FOR EXPLICIT CONTROL**

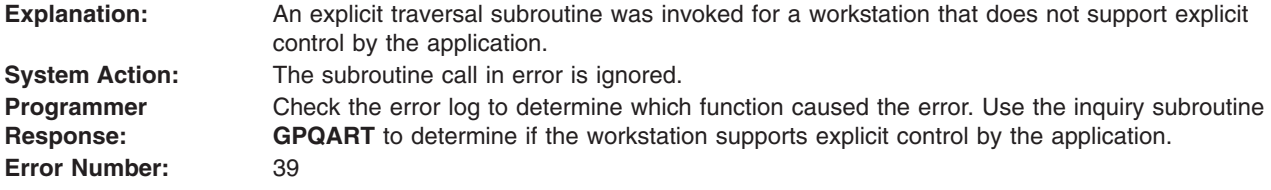

#### <span id="page-31-0"></span>**41 - WORKSTATION TYPE CANNOT GENERATE SPECIFIED GDP**

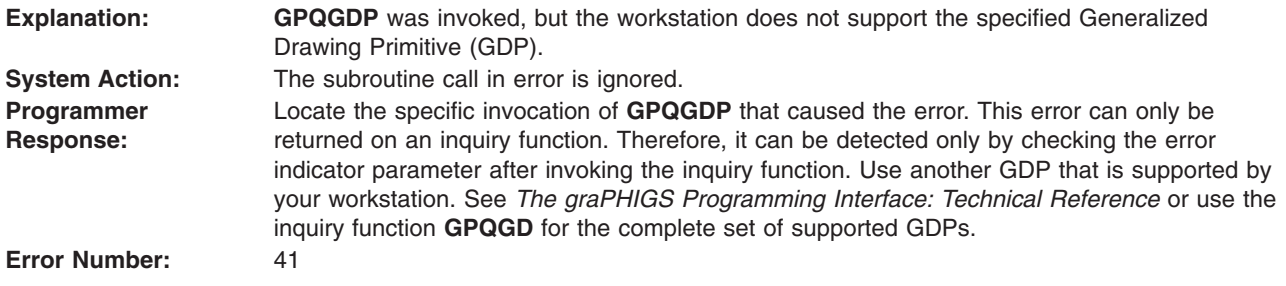

#### **43 - BUNDLE INDEX EXCEEDS WORKSTATION TABLE CAPACITY**

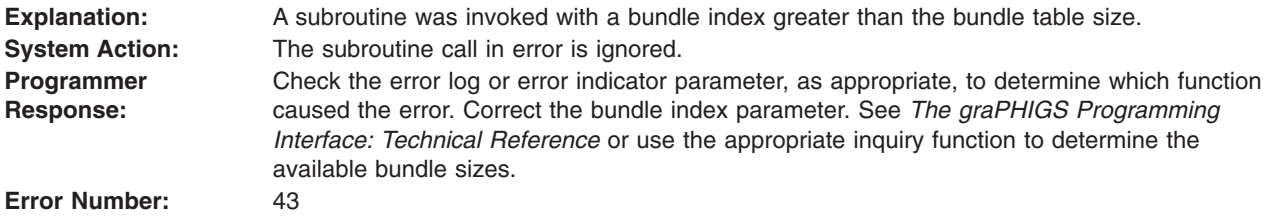

#### **44 - INVALID WINDOW DEFINITION**

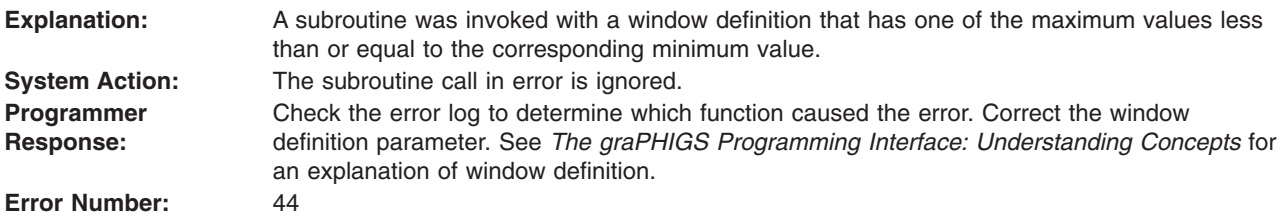

#### **47 - HATCH INDEX EXCEEDS WORKSTATION TABLE CAPACITY**

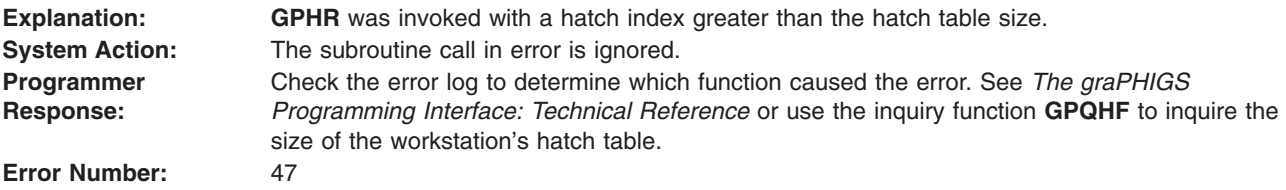

#### **48 - PATTERN INDEX EXCEEDS WORKSTATION TABLE CAPACITY**

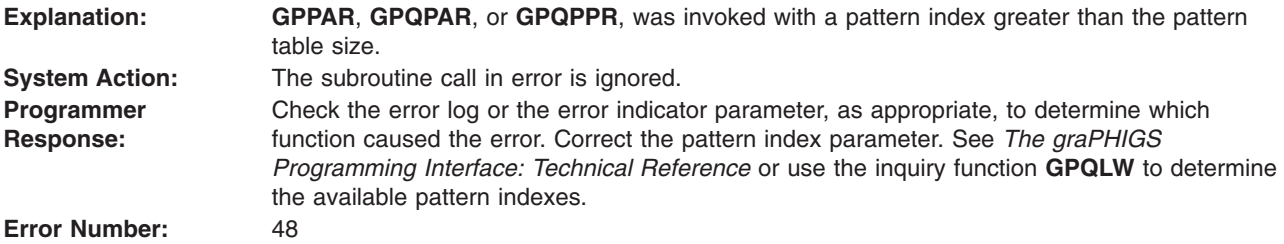

#### <span id="page-32-0"></span>**49 - COLOR INDEX EXCEEDS WORKSTATION TABLE CAPACITY**

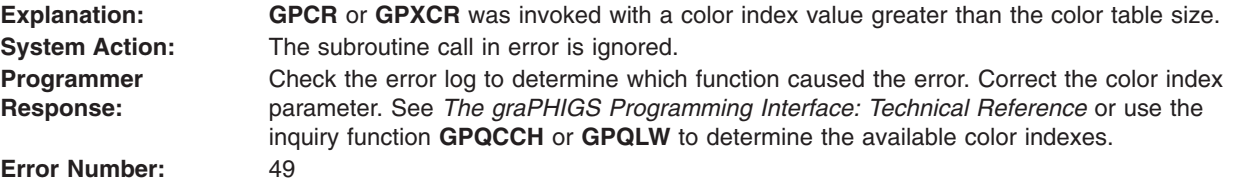

#### **50 - DATA MAPPING INDEX EXCEEDS WORKSTATION TABLE CAPACITY**

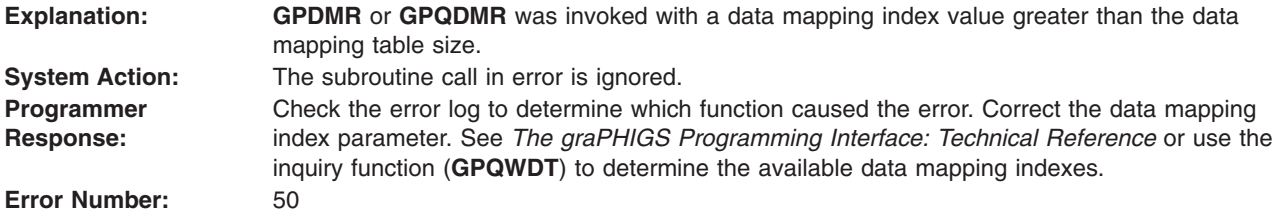

#### **55 - PRP IS POSITIONED ON THE VIEW PLANE**

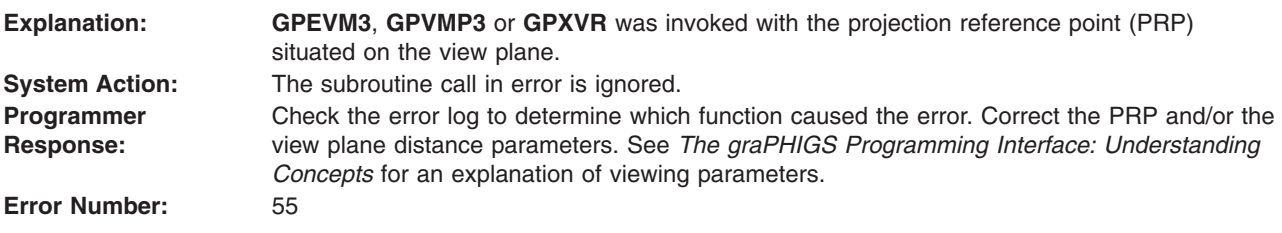

#### **56 - SPECIFIED VECTOR HAS LENGTH ZERO**

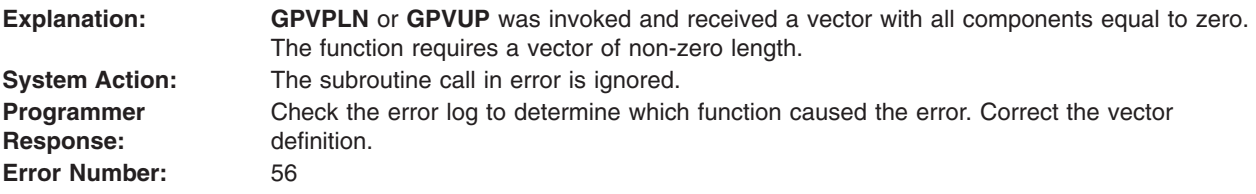

#### **58 - UP AND PLANE NORMAL VECTORS ARE PARALLEL**

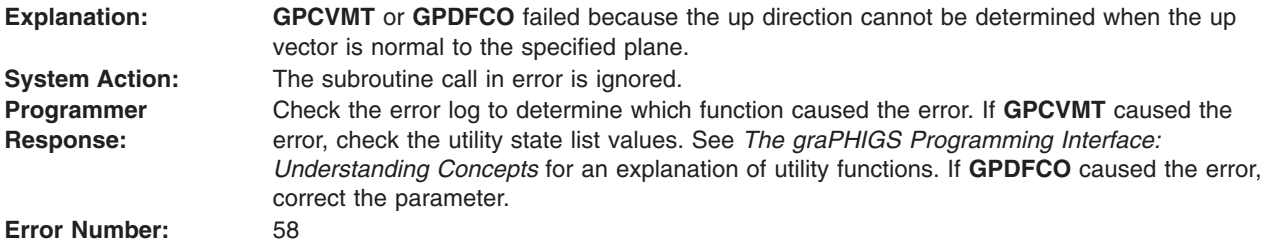

#### <span id="page-33-0"></span>**59 - VIEW INDEX VALUE < ZERO**

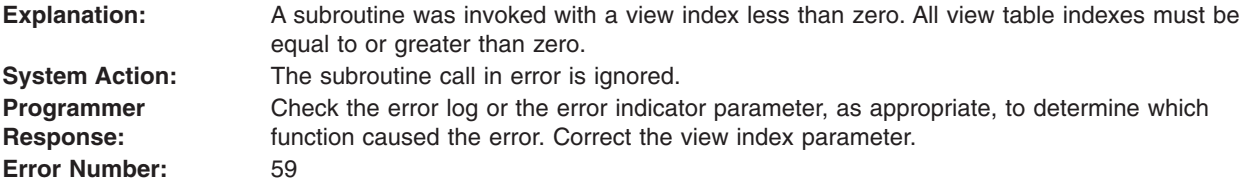

#### **60 - BUNDLE INDEX VALUE < ONE**

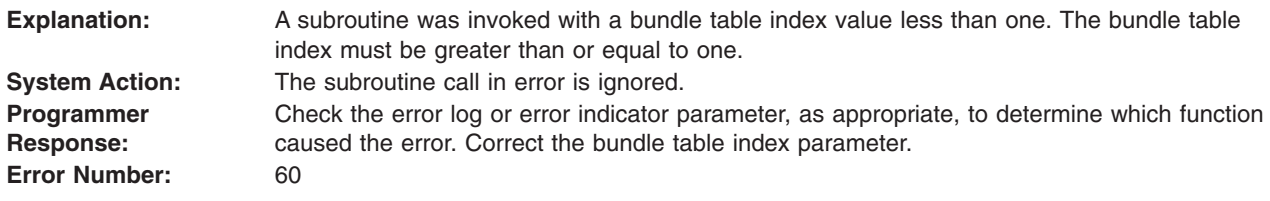

#### **61 - LENGTH IS INVALID**

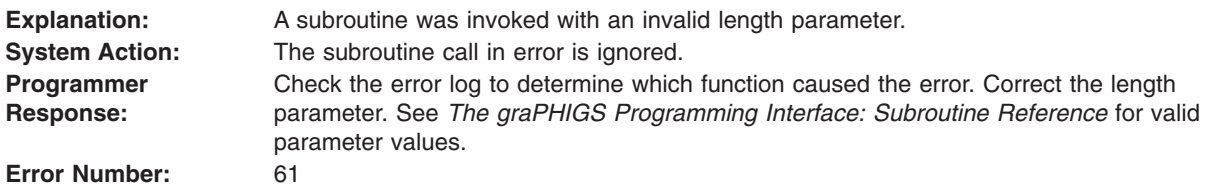

#### **62 - NUMBER OF LINE PATTERN SECTIONS IS INVALID**

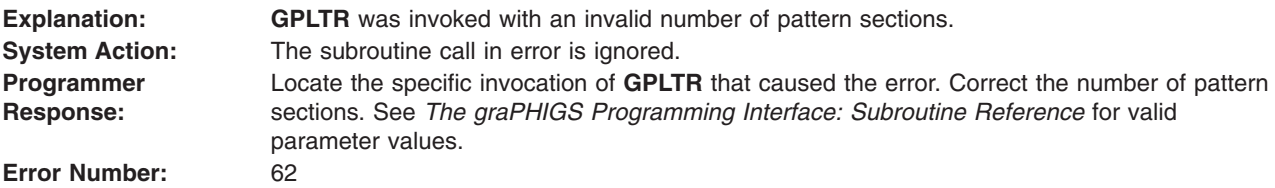

#### **63 - LINETYPE VALUE < ONE**

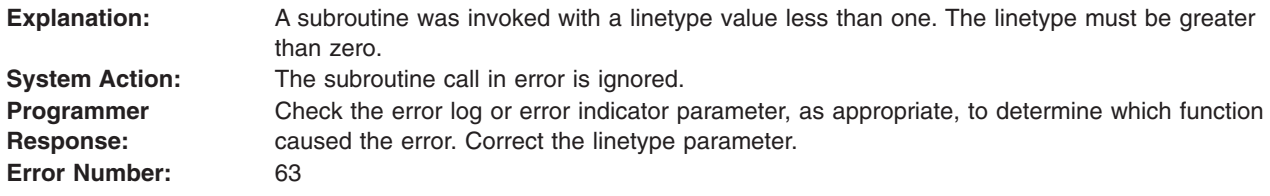

#### **64 - SPECIFIED LINETYPE NOT AVAILABLE ON WORKSTATION**

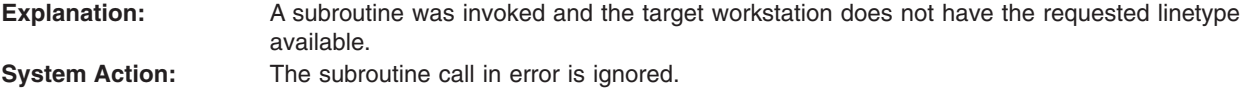

<span id="page-34-0"></span>**Programmer Response:** Check the error log or error indicator parameter, as appropriate, to determine which function caused the error. Correct the linetype parameter. See *The graPHIGS Programming Interface: Technical Reference* or use an inquiry function, either **GPQEF** or **GPQPLF**, to determine the supported linetypes.

**Error Number:** 64

#### **65 - CURVE APPROXIMATION CRITERIA IS INVALID**

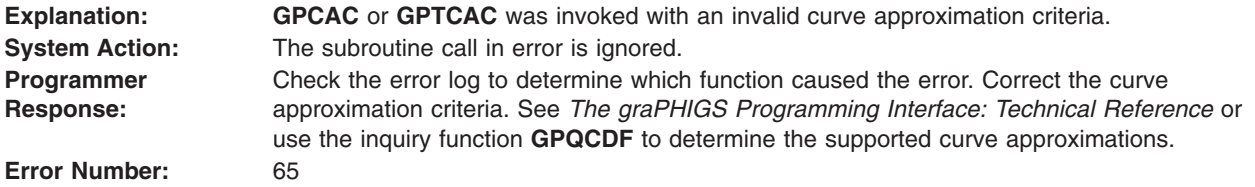

#### **66 - CONTROL VALUE < ZERO**

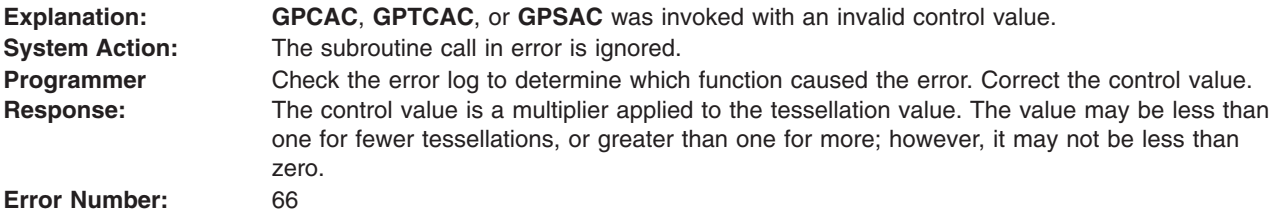

#### **67 - POLYHEDRON EDGE CULLING MODE IS INVALID**

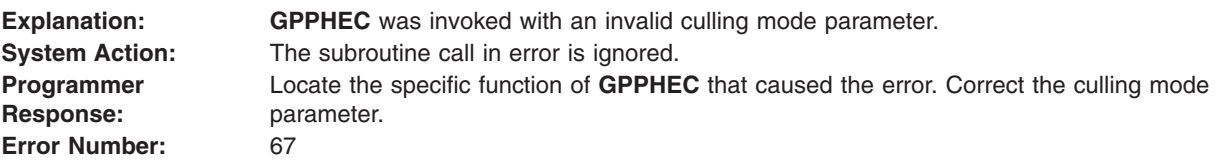

#### **69 - MARKER TYPE VALUE < ONE**

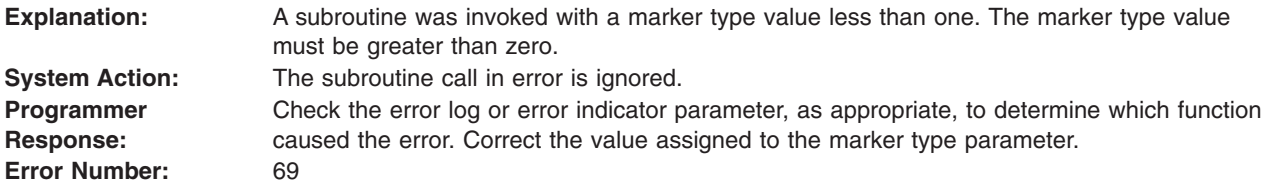

#### **70 - SPECIFIED MARKER TYPE NOT AVAILABLE ON WORKSTATION**

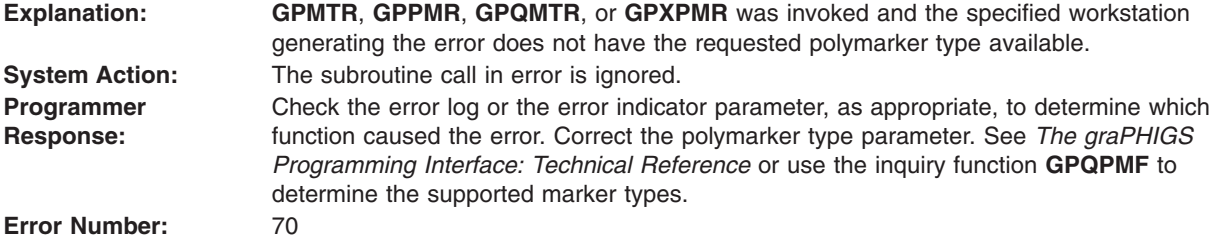

#### <span id="page-35-0"></span>**71 - FIELD IN DEFINITION DATA IS INVALID**

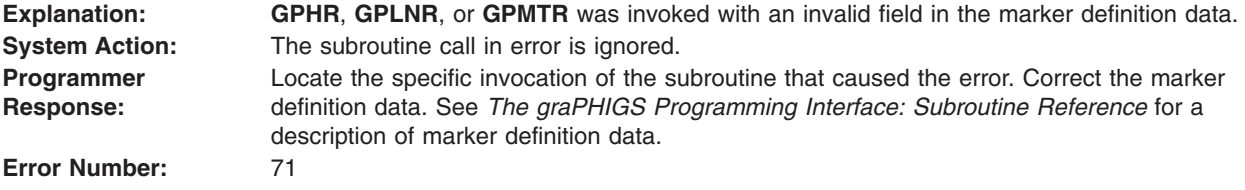

#### **75 - TEXT FONT VALUE IS INVALID**

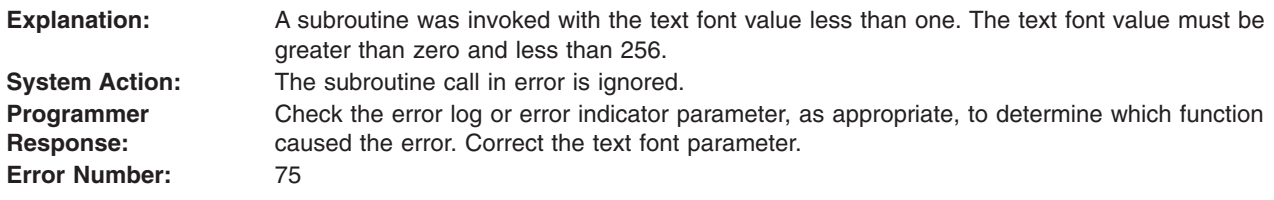

#### **76 - CHARACTER LINE SCALE FACTOR < ZERO**

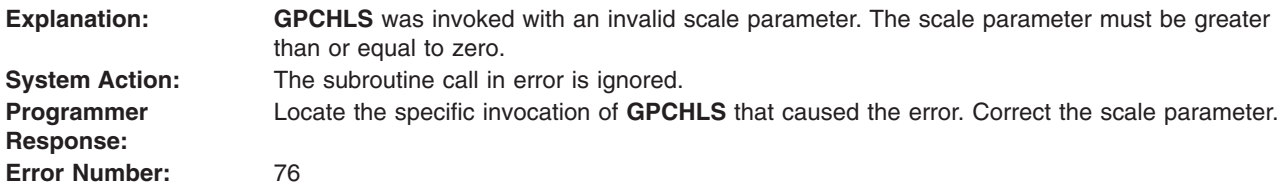

#### **77 - CHARACTER EXPANSION FACTOR <= ZERO**

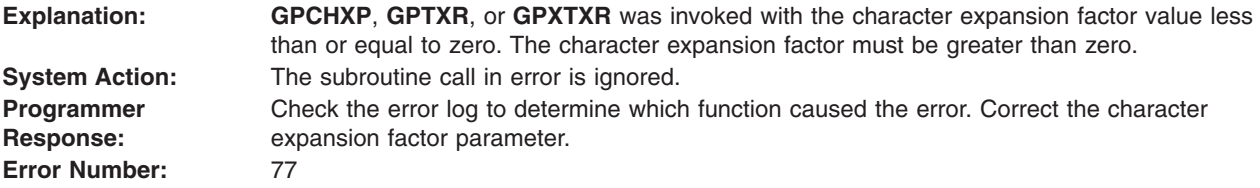

#### **78 - CHARACTER HEIGHT VALUE <= ZERO**

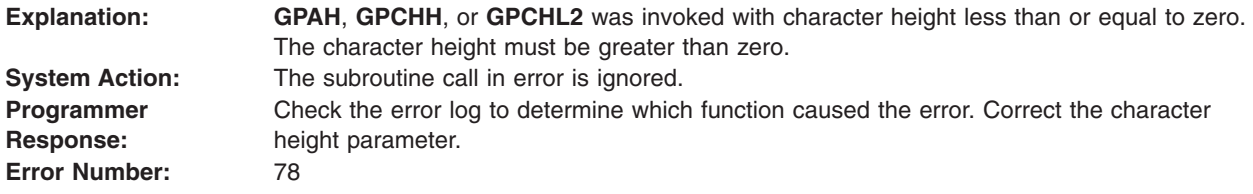

#### **79 - CHARACTER UP VECTOR HAS LENGTH ZERO**

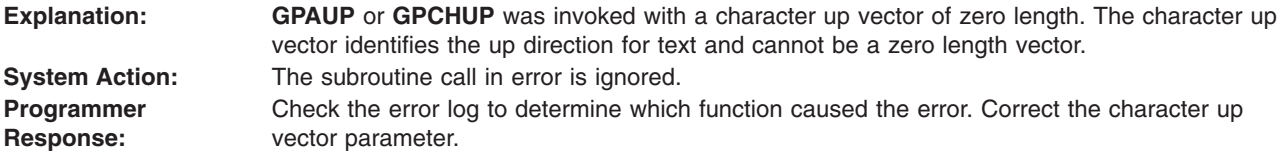
**Error Number:** 79

#### **80 - CHARACTER UP AND BASE VECTORS ARE COLINEAR**

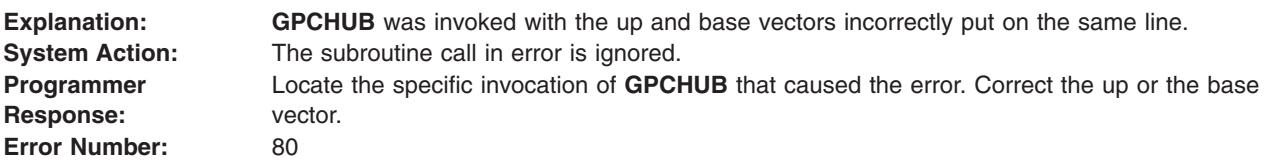

#### **81 - CHARACTER POSITIONING MODE IS INVALID**

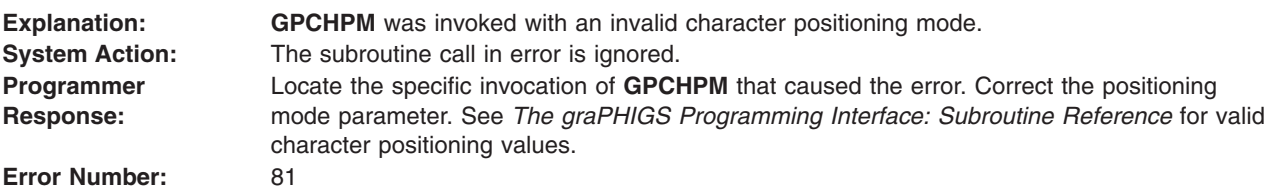

#### **82 - ANNOTATION STYLE IS INVALID**

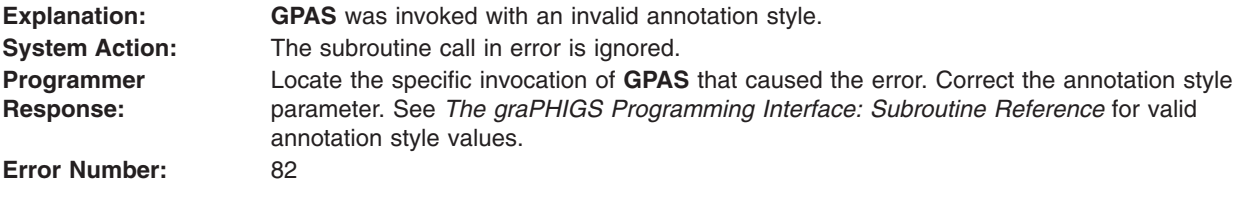

### **83 - INTERIOR STYLE NOT AVAILABLE ON WORKSTATION**

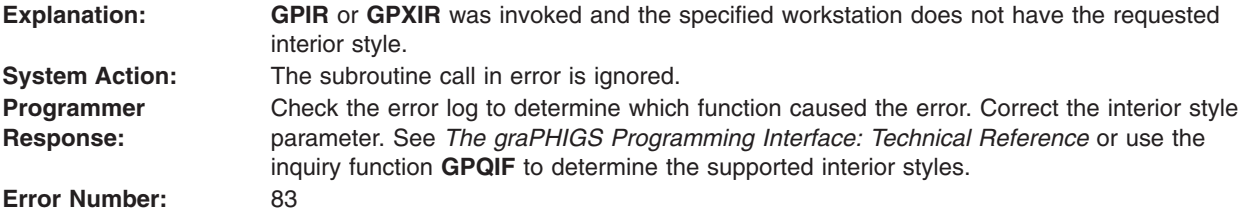

### **84 - INTERIOR STYLE INDEX VALUE < ONE**

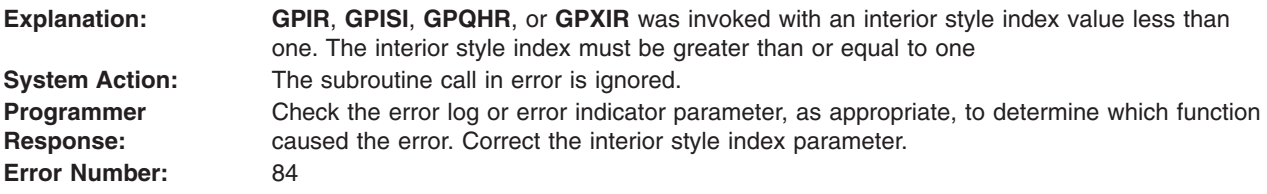

### **85 - PATTERN INDEX VALUE < ONE**

**Explanation: GPPAR**, **GPQPAR**, or **GPQPPR** was invoked with the pattern index value less than one. The pattern index must be greater than or equal to one.

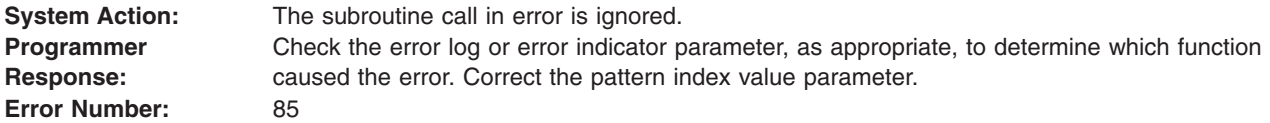

### **86 - SURFACE APPROXIMATION CRITERIA IS INVALID**

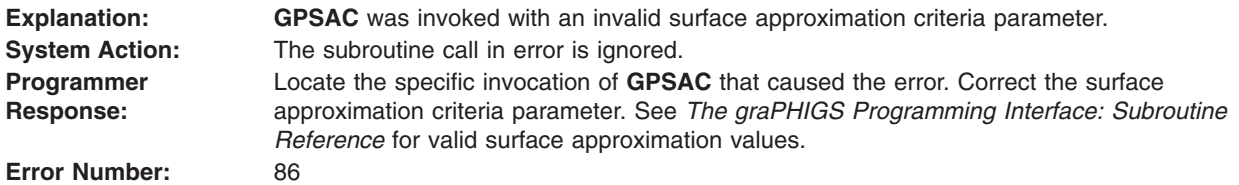

# **87 - POLYGON CULLING MODE IS INVALID**

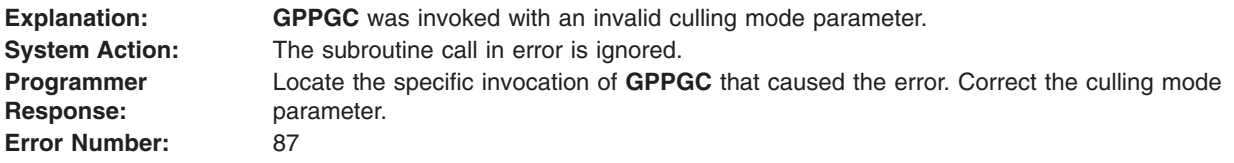

# **88 - FACE DISTINGUISH MODE IS INVALID**

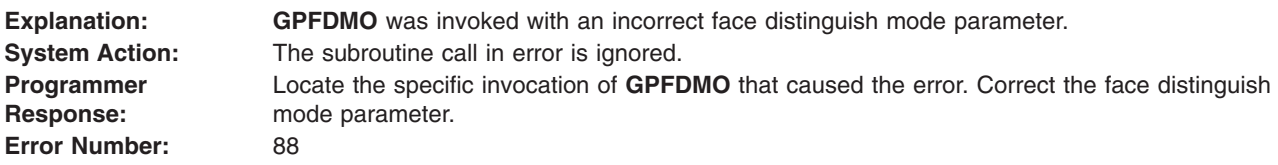

# **89 - HATCH INDEX < ONE**

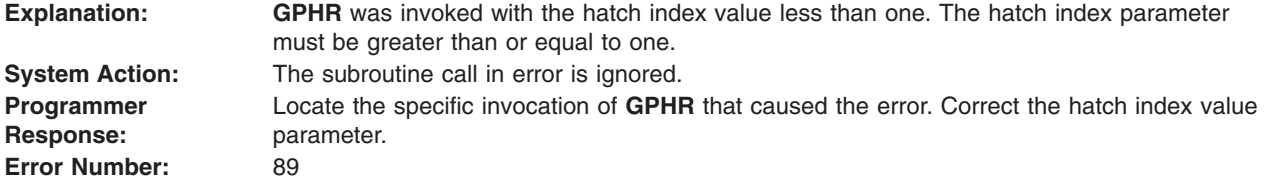

# **90 - INTERIOR STYLE NOT SUPPORTED ON WORKSTATION**

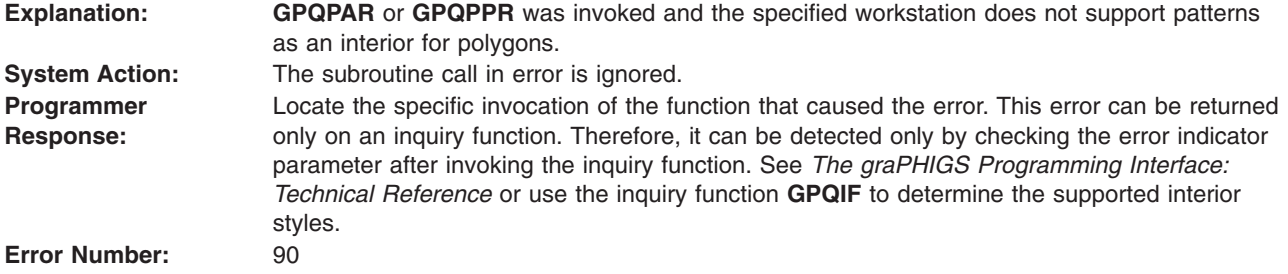

# **91 - STARTING POINT OR DIMENSION < ONE**

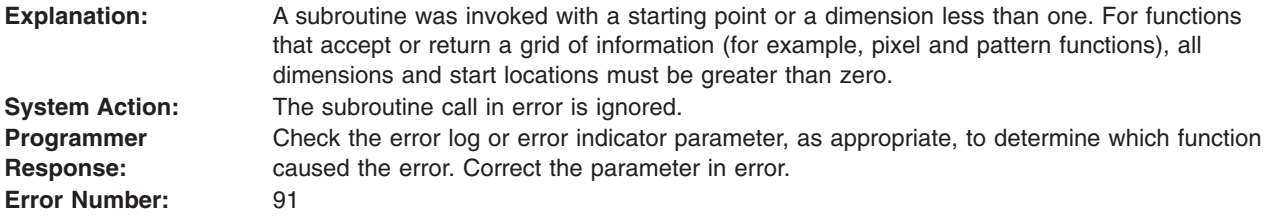

#### **92 - COLOR INDEX < ZERO**

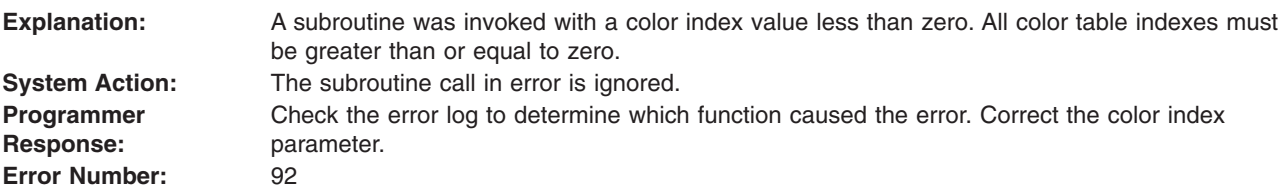

# **93 - COLOR INDEX VALUE(S) EXCEED WORKSTATION TABLE CAPACITY**

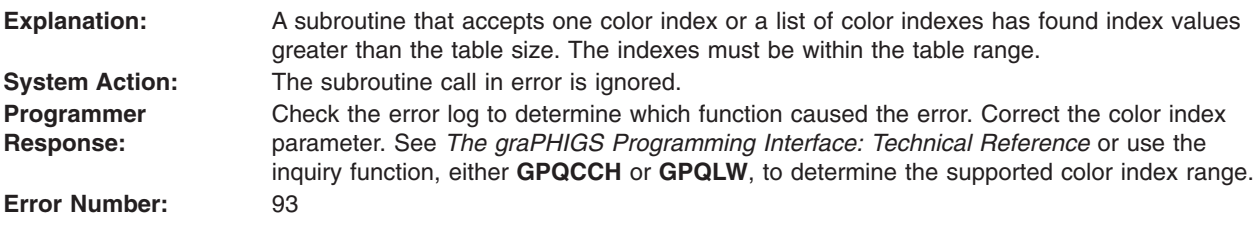

# **94 - ERROR HANDLING MODE IS INVALID**

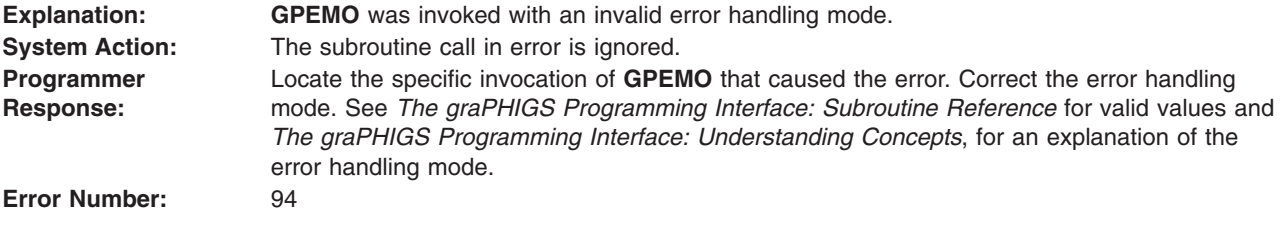

# **95 - POLYLINE SHADING METHOD IS INVALID**

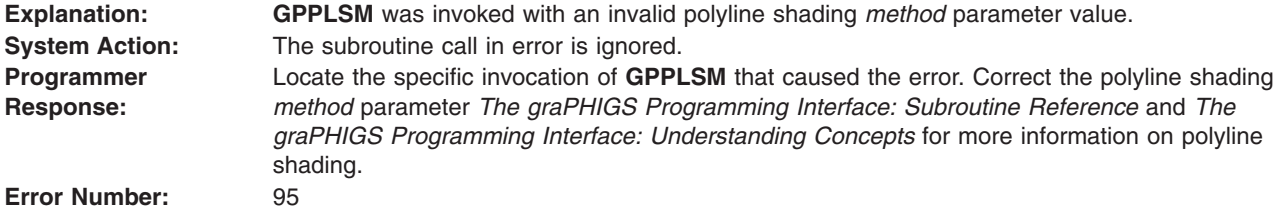

## **96 - COLOR PARAMETER OUT OF RANGE FOR CURRENT COLOR MODEL**

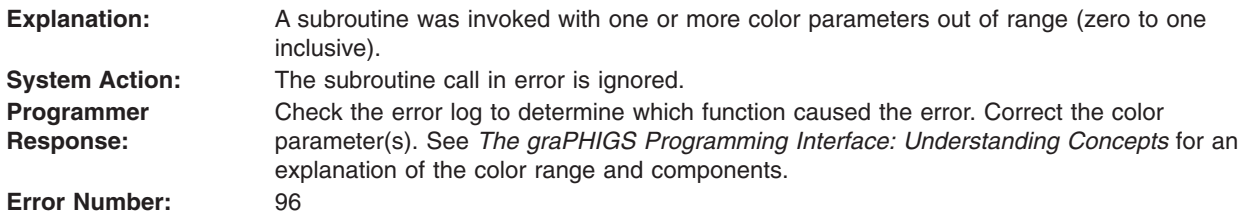

#### **97 - COLOR FORMAT PARAMETER IS INVALID**

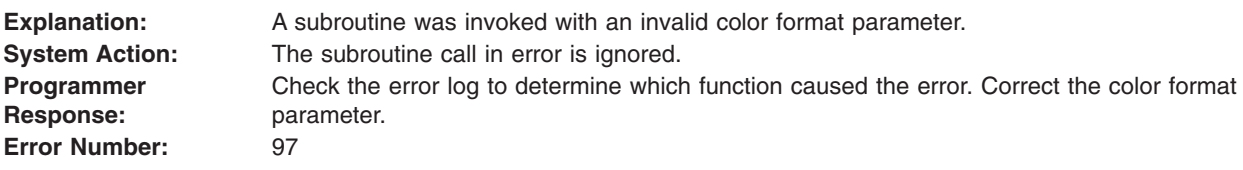

#### **98 - CONVEXITY CHECKING MODE IS INVALID**

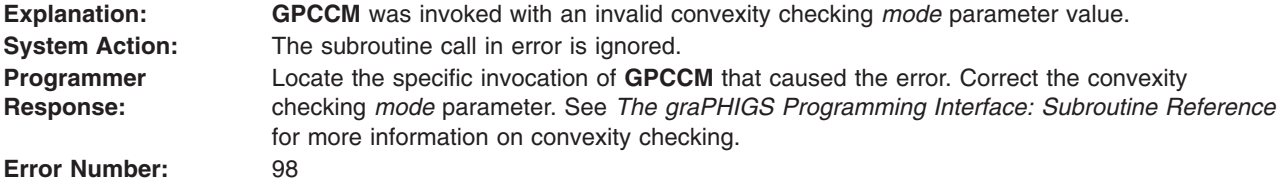

## **Device-Independent Messages 100 - 199**

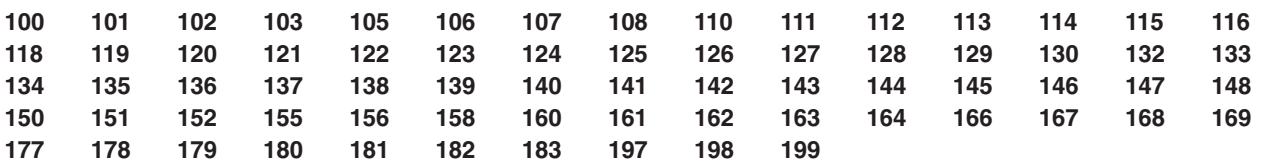

### **100 - NUMBER OF POINTS < ZERO**

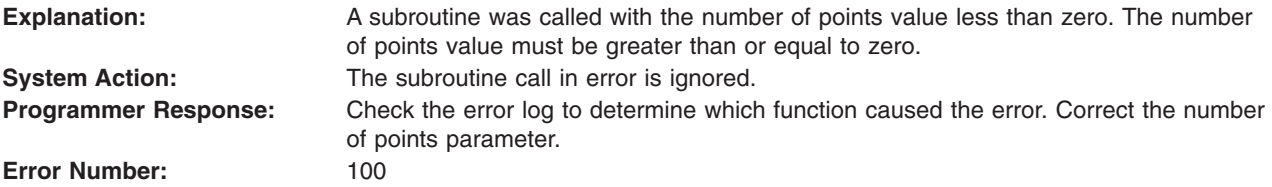

# **101 - NUMBER OF SPHERES < ZERO**

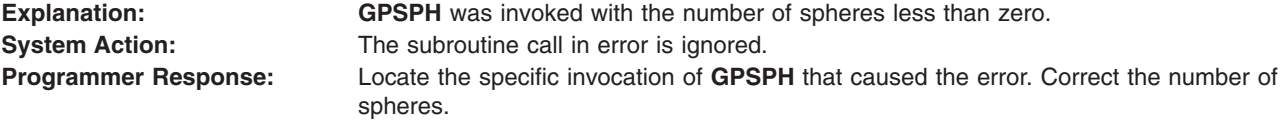

<span id="page-40-0"></span>**Error Number:** 101

#### **102 - PARAMETRIC SURFACE CHARACTERISTICS TYPE IS INVALID**

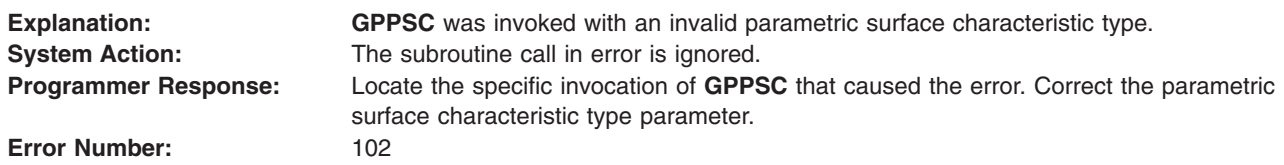

#### **103 - PARAMETRIC SURFACE CHARACTERISTICS DATA IS INVALID**

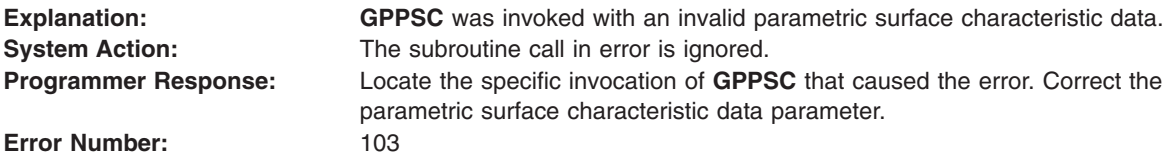

### **105 - GEOMETRIC TEXT CULLING DISPLAY METHOD IS INVALID**

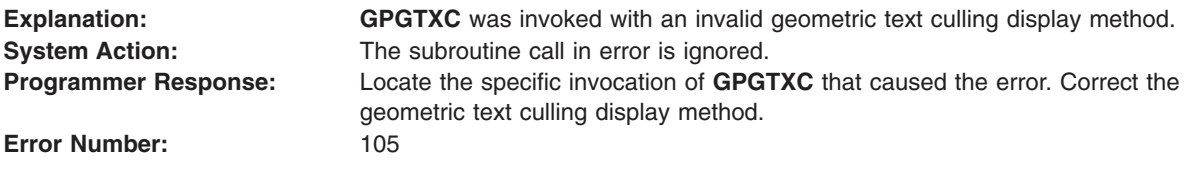

### **106 - GEOMETRIC TEXT CULLING HEIGHT < ZERO**

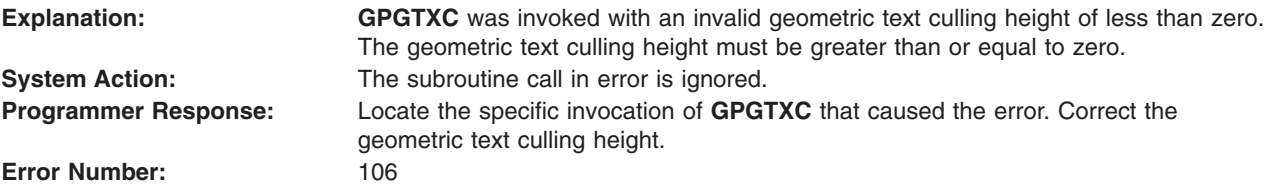

# **107 - REFERENCE VECTORS ARE COLINEAR**

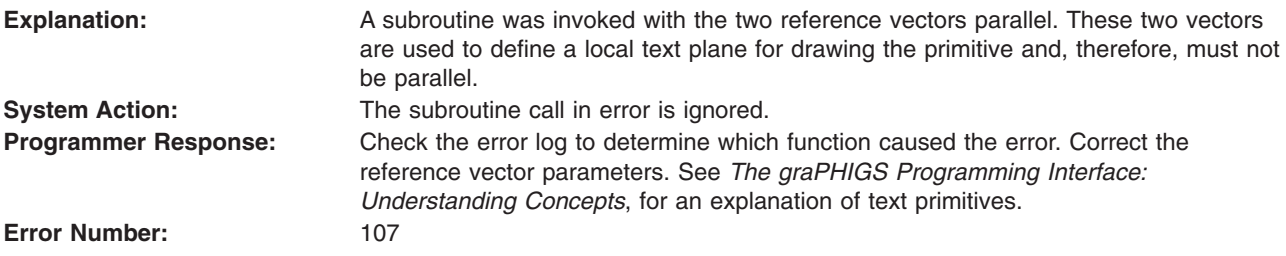

# **108 - NUMBER OF CHARACTERS IN TEXT STRING < ZERO**

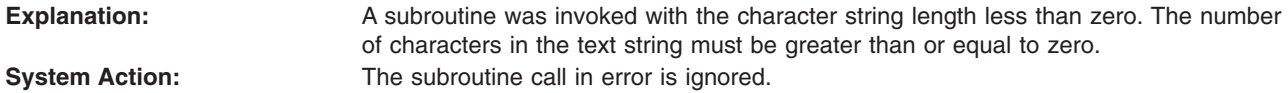

**Error Number:** 

<span id="page-41-0"></span>**Programmer Response:** Check the error log or error indicator parameter, as appropriate, to determine which function caused the error. Correct the string length parameter.

# **110 - REFLECTANCE MODEL IS INVALID**

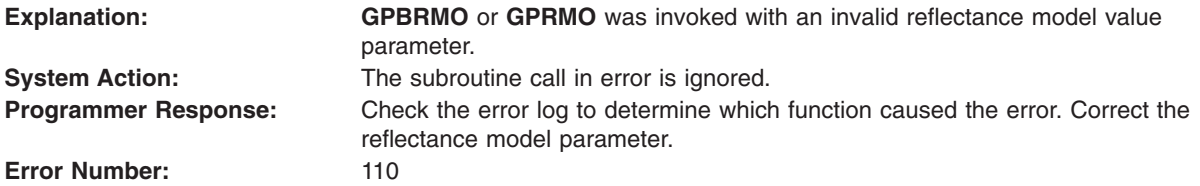

# **111 - AMBIENT COEFFICIENT IS INVALID**

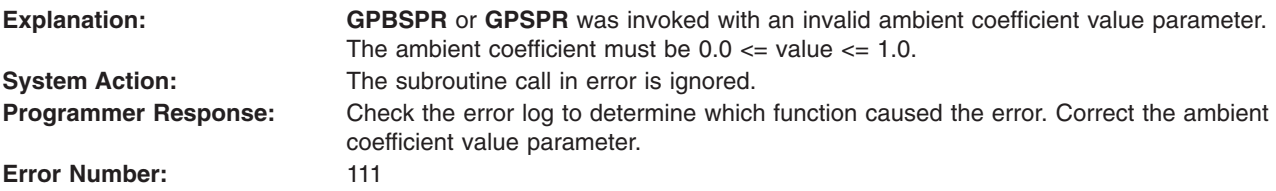

# **112 - DIFFUSE COEFFICIENT IS INVALID**

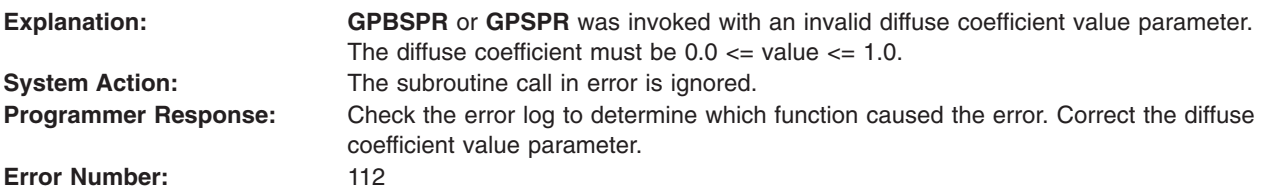

# **113 - SPECULAR COEFFICIENT IS INVALID**

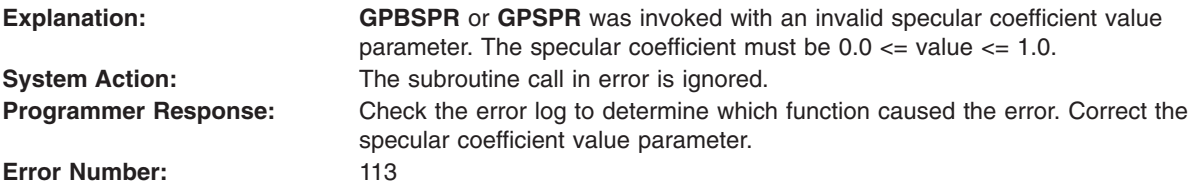

# **114 - SPECULAR EXPONENT IS INVALID**

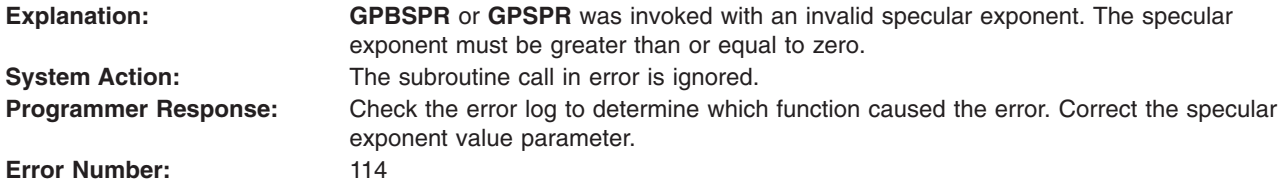

# <span id="page-42-0"></span>**115 - TRANSPARENT COEFFICIENT IS INVALID**

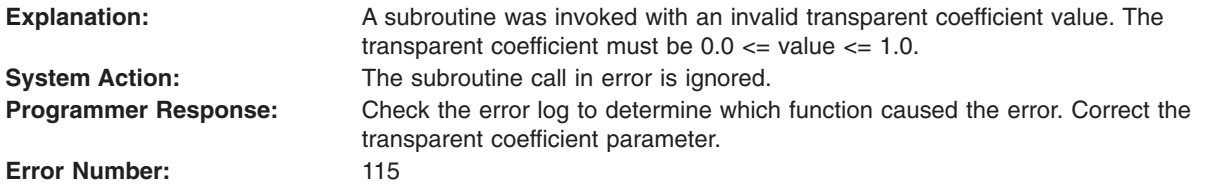

### **116 - NUMBER OF LIGHT SOURCE INDEXES < ZERO**

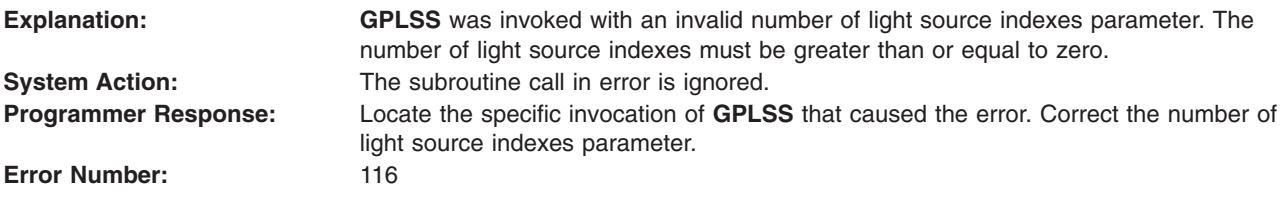

# **118 - FRAME BUFFER COMPARISON IS INVALID**

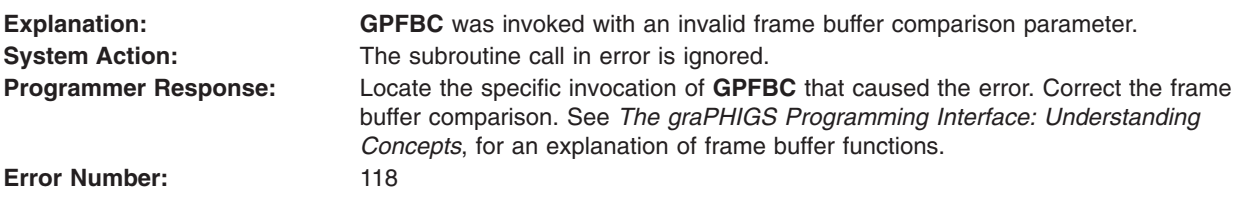

# **119 - FRAME BUFFER COMPONENT NUMBER IS INVALID**

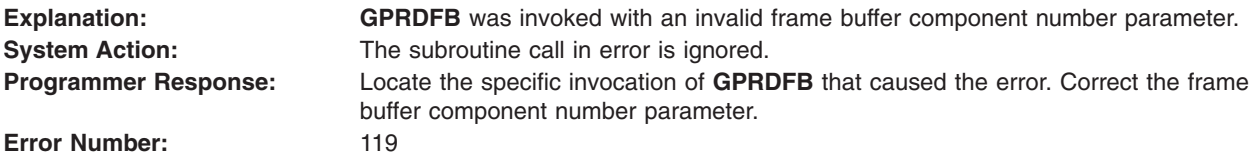

### **120 - WARNING, ONE OR MORE STRUCTURES DO NOT EXIST**

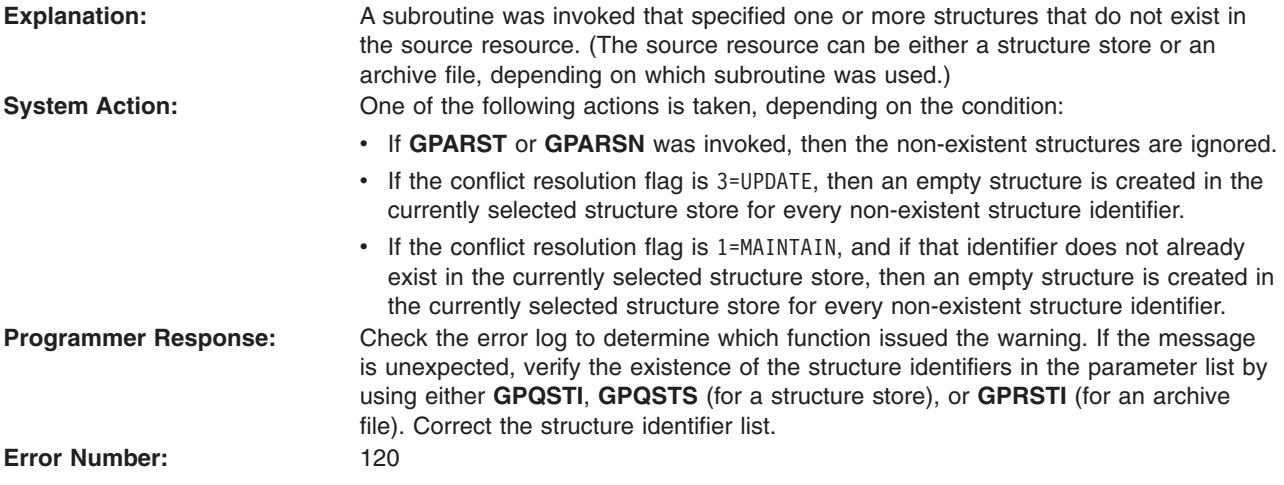

# <span id="page-43-0"></span>**121 - EDIT MODE IS INVALID**

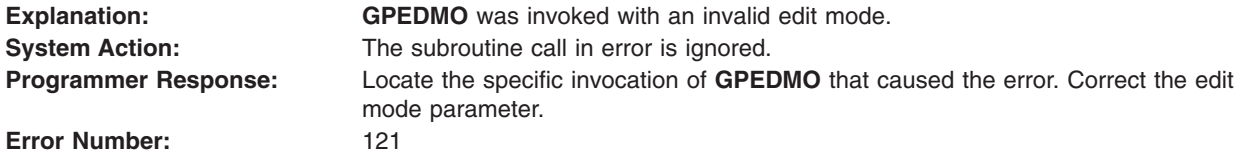

### **122 - STRUCTURE IDENTIFIER DOES NOT EXIST**

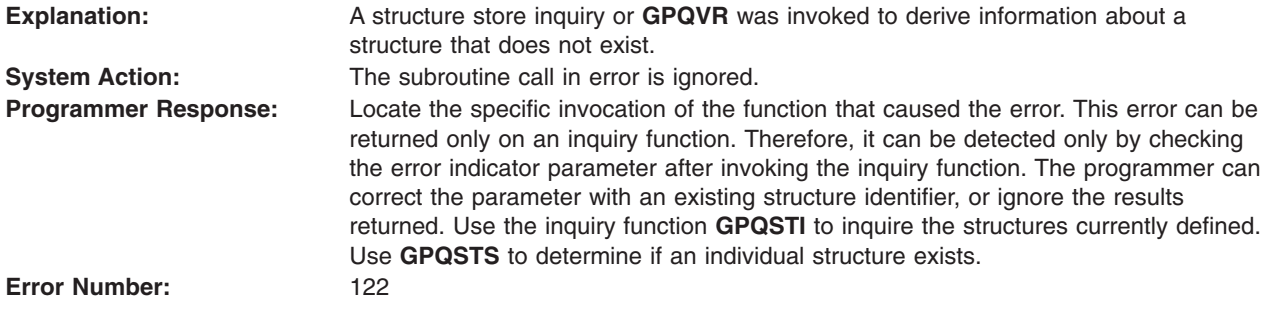

### **123 - CONDITION CRITERIA IS INVALID**

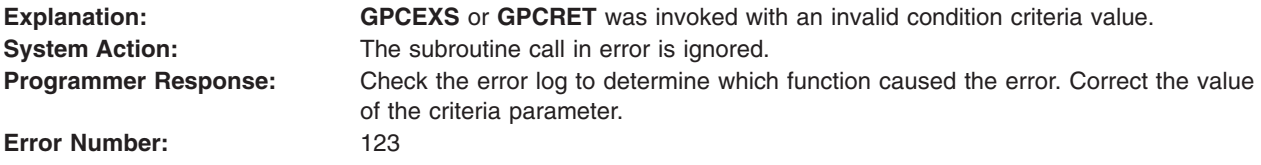

# **124 - EXECUTE MODE IS INVALID**

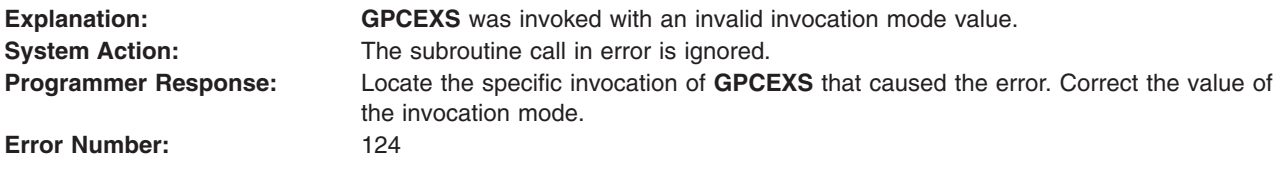

# **125 - ATTEMPTING TO EXECUTE THE OPEN STRUCTURE**

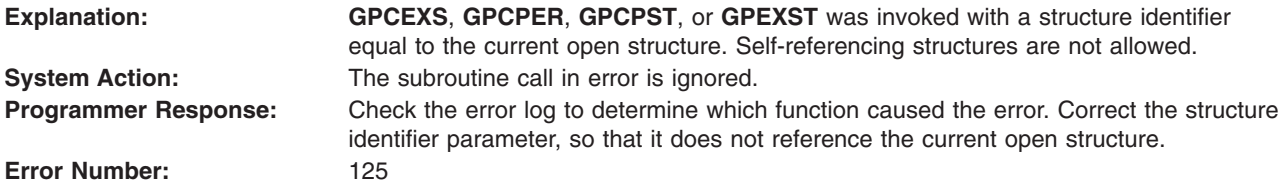

# **126 - PRIORITY VALUE IS INVALID**

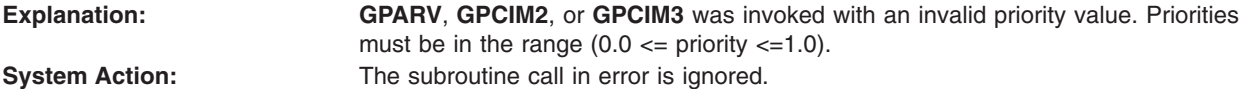

<span id="page-44-0"></span>**Programmer Response:** Check the error log to determine which function caused the error. Correct the priority parameter.<br>126 **Error Number:** 

# **127 - CONFLICT RESOLUTION FLAG IS INVALID**

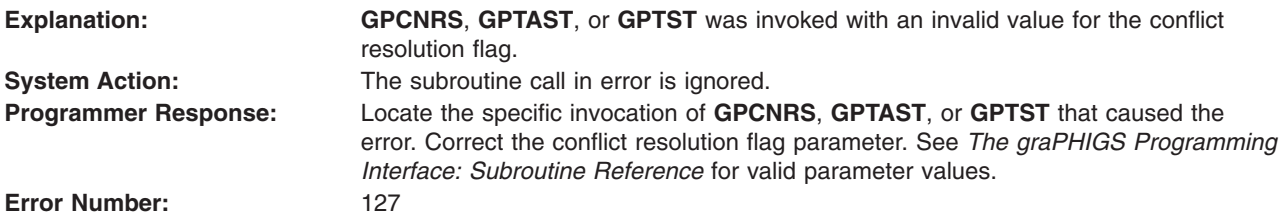

# **128 - STRUCTURE CONFLICT OCCURS WHEN RESOLUTION FLAG IS ABANDON**

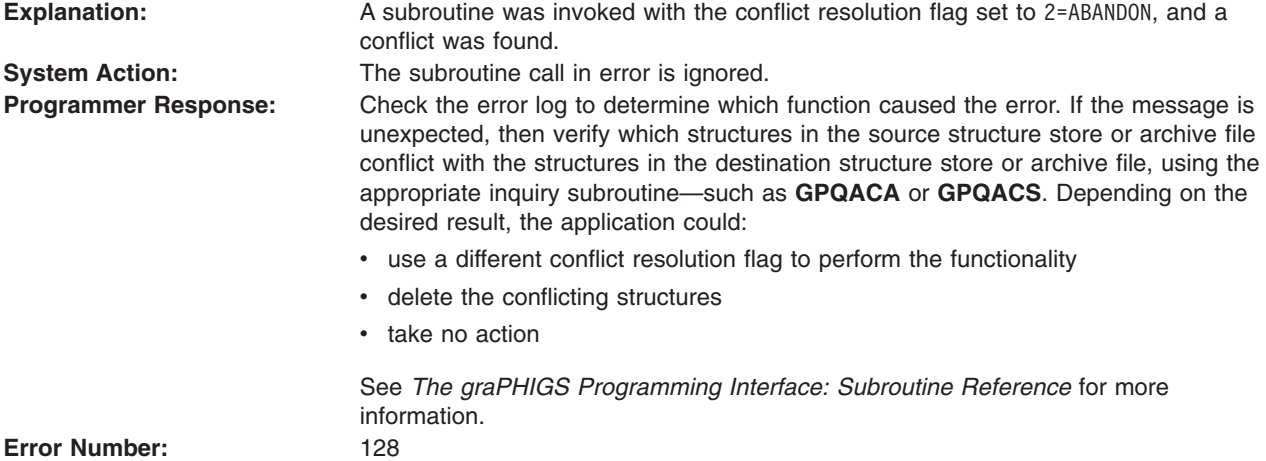

### **129 - ATTEMPTING TO HAVE THE RESULTING STRUCTURE EXECUTE ITSELF**

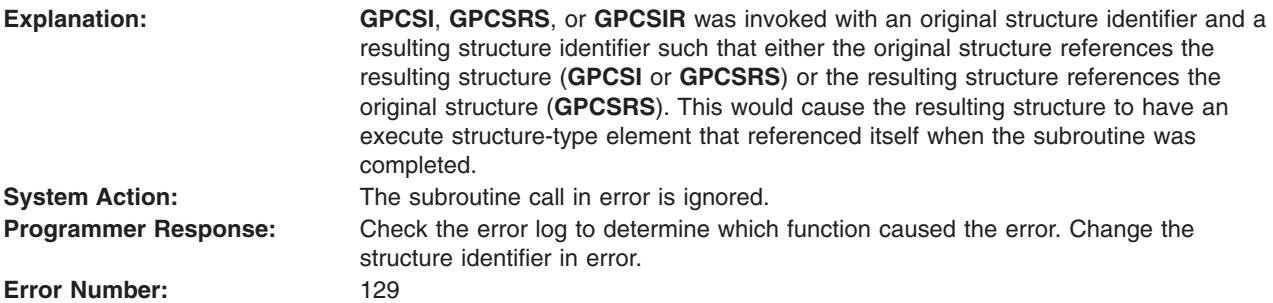

# <span id="page-45-0"></span>**130 - LABEL IDENTIFIER CANNOT BE FOUND IN THE OPEN STRUCTURE**

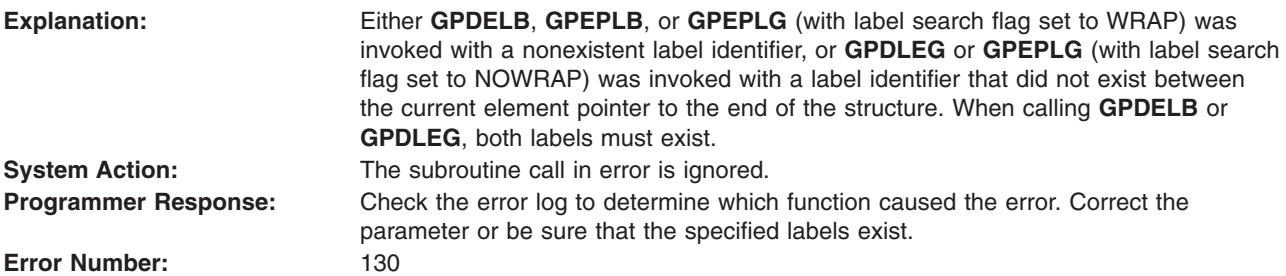

# **132 - ELEMENT CODE DOES NOT EXIST BEFORE END OF STRUCTURE**

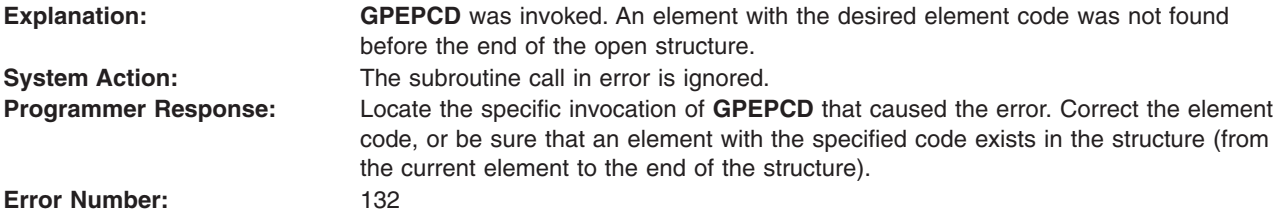

### **133 - LABEL DELETE OPTION IS INVALID**

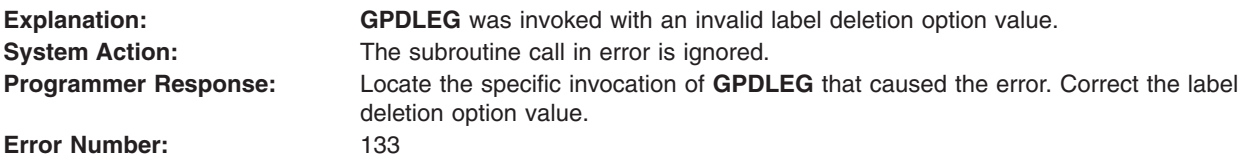

# **134 - NUMBER OF ENTRIES IN LIST < ONE**

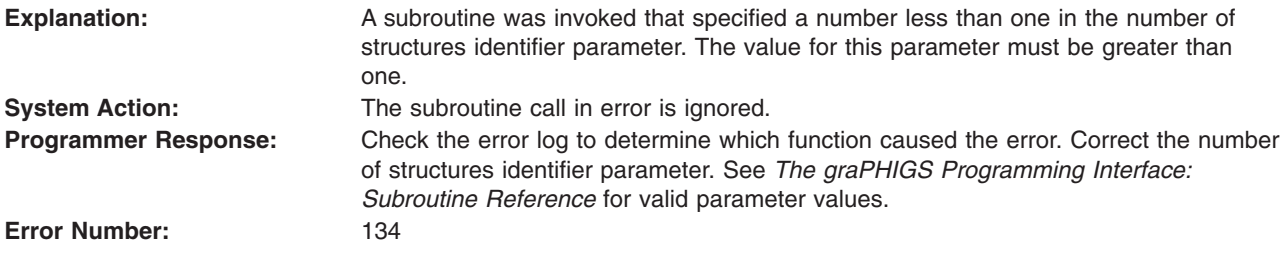

# **135 - VALUE OF SOURCE IS INVALID**

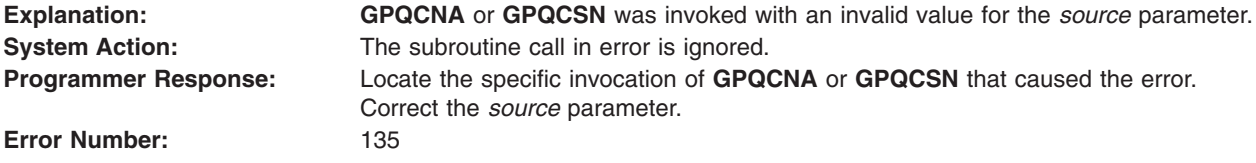

# <span id="page-46-0"></span>**136 - VALUE OF SEARCH FLAG IS INVALID**

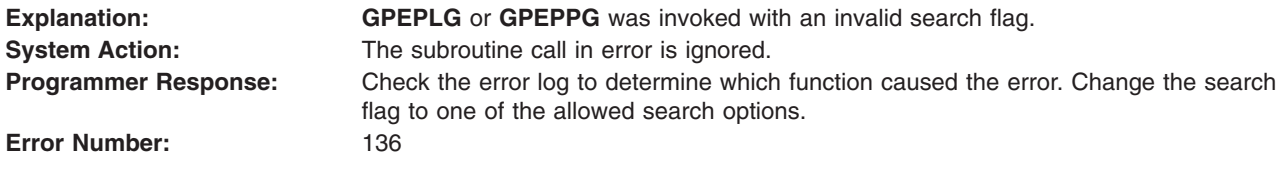

#### **137 - VALUE OF CONDITIONAL EDIT FLAG IS INVALID**

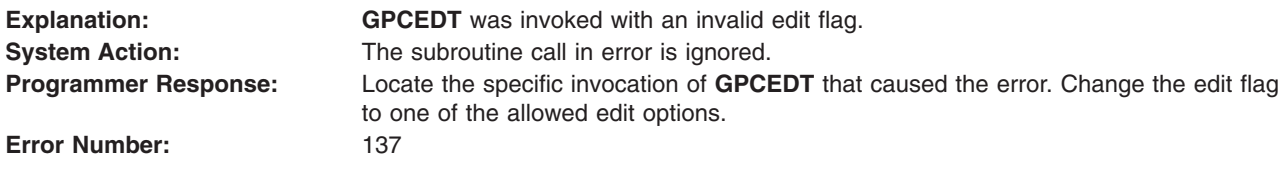

### **138 - STARTING ELEMENT CANNOT BE FOUND**

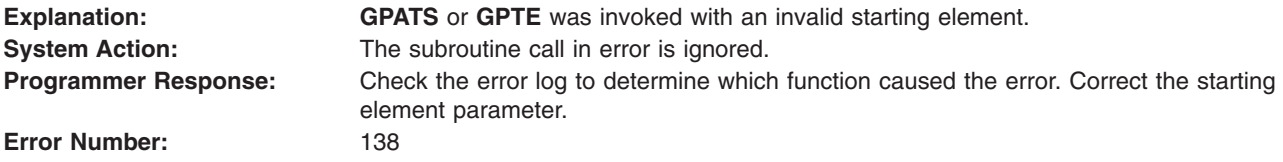

#### **139 - SEARCH METHOD IS INVALID**

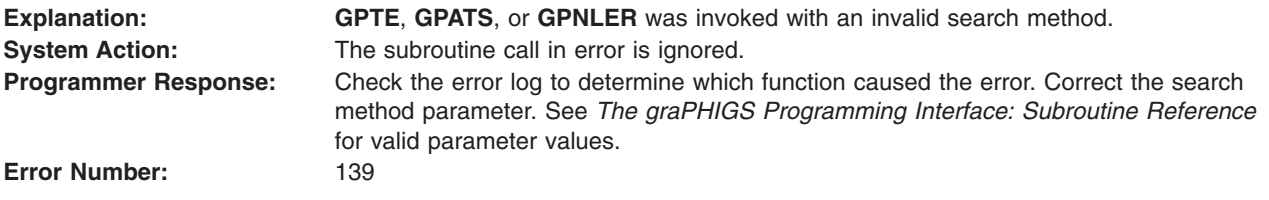

### **140 - DEVICE NUMBER < ONE OR DEVICE NOT AVAILABLE**

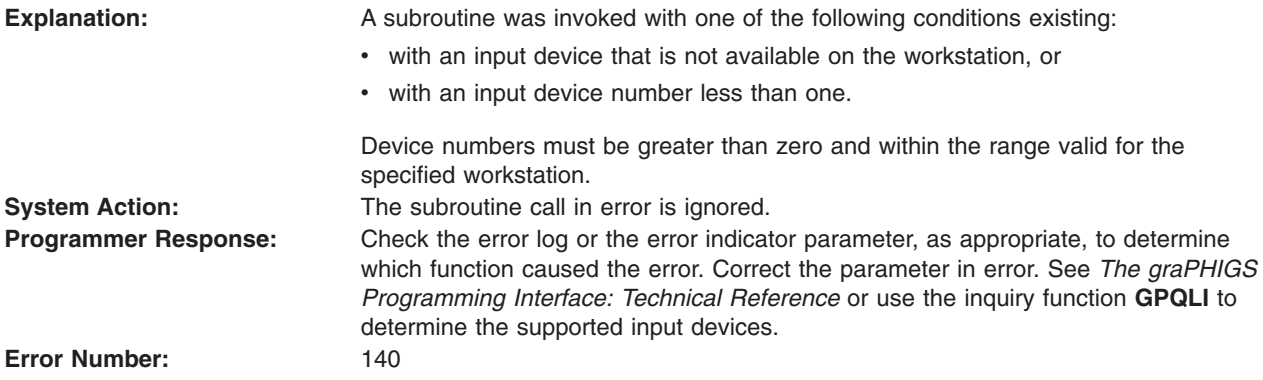

### **141 - INPUT DEVICE NOT IN CORRECT MODE**

**Explanation:** A subroutine was invoked without the device in the proper mode. All input device initialization and request functions require the device to be in REQUEST mode.

<span id="page-47-0"></span>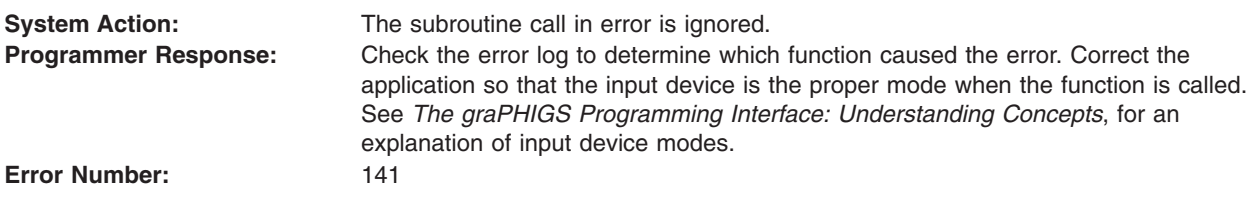

# **142 - VALUE OF ARCHIVE FLAG IS INVALID**

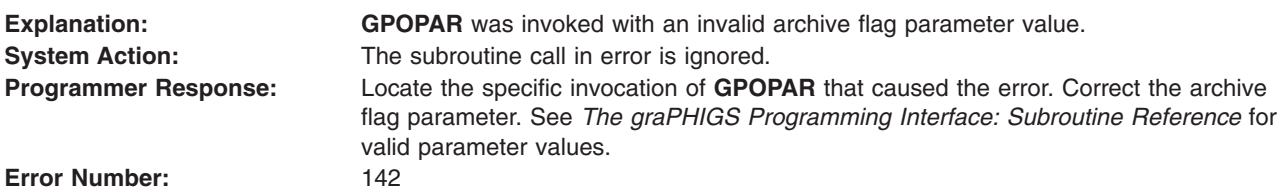

### **143 - OPTION VALUE IS INVALID**

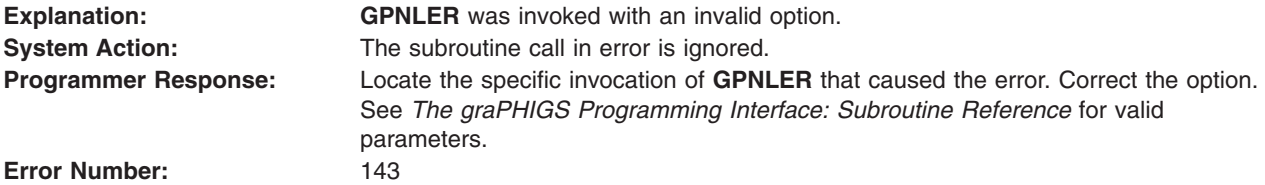

### **144 - PROMPT/ECHO TYPE NOT AVAILABLE ON WORKSTATION**

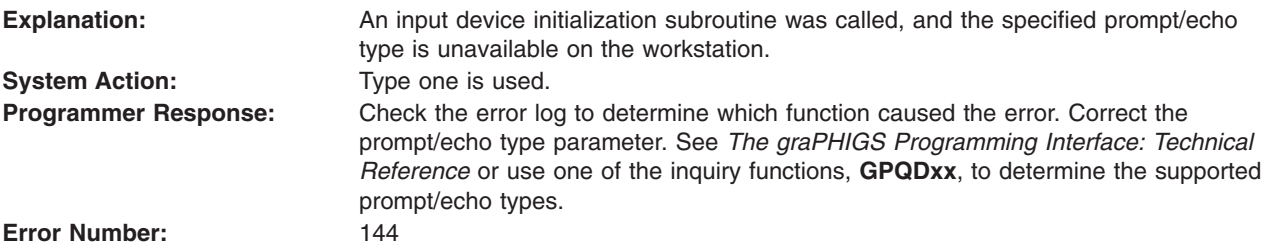

# **145 - ECHO AREA BOUNDARY VALUE IN ERROR**

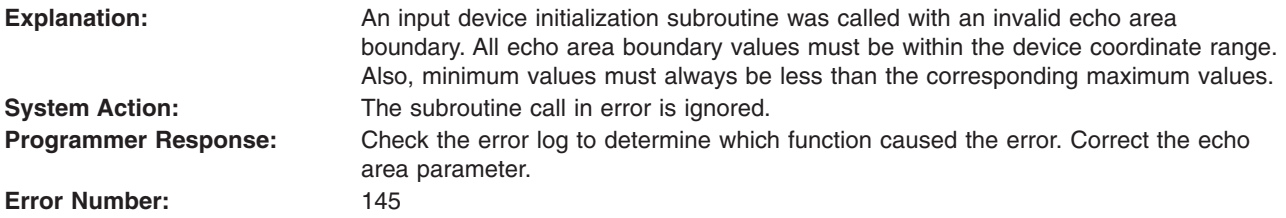

# <span id="page-48-0"></span>**146 - FIELD IN INPUT DEVICE DATA RECORD IN ERROR**

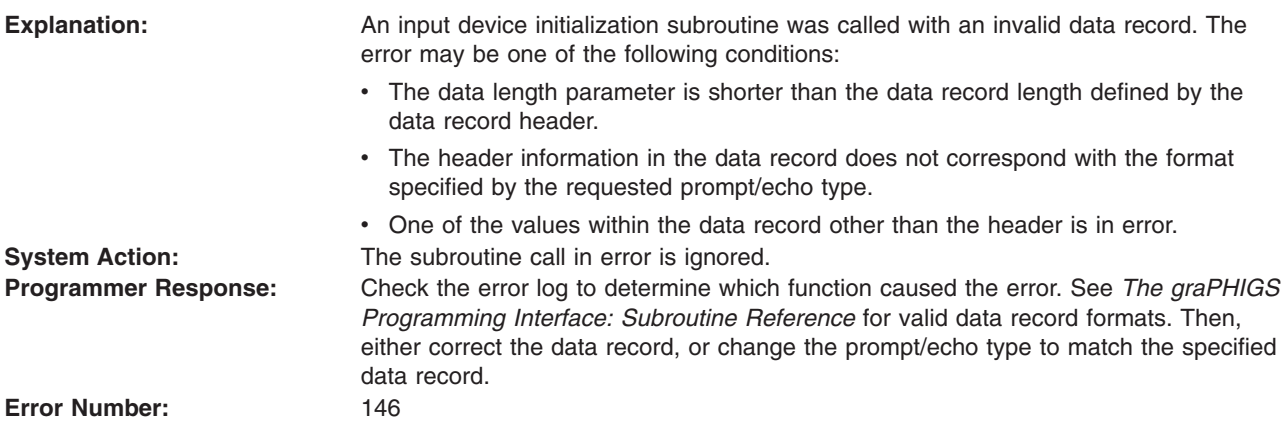

# **147 - EVENT QUEUE HAS OVERFLOWED**

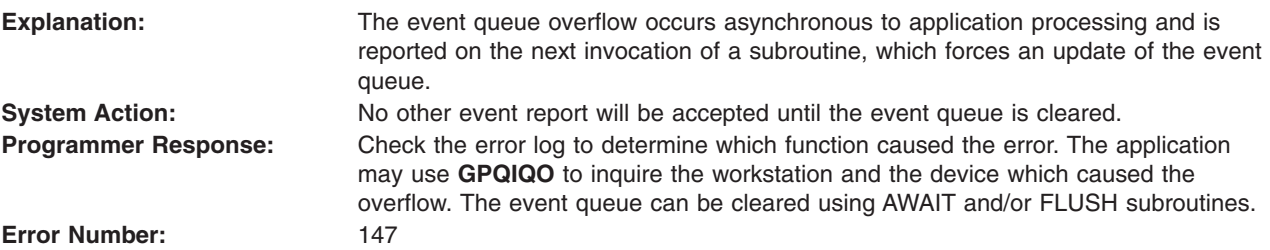

### **148 - EVENT QUEUE HAS NOT OVERFLOWED**

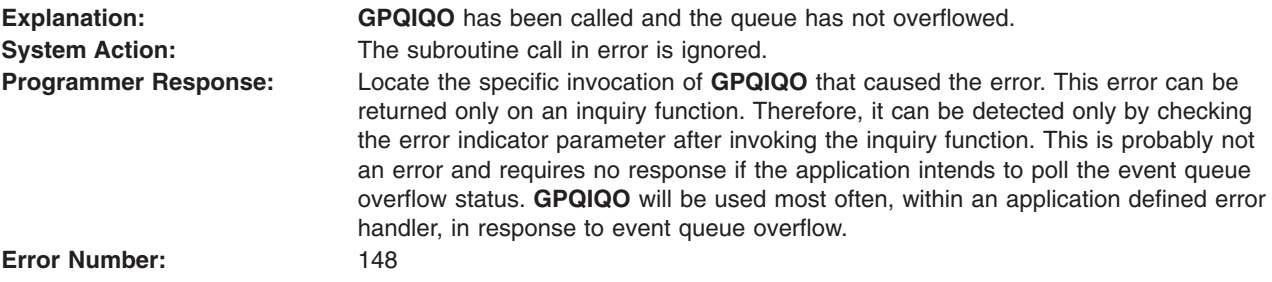

#### **150 - GET FUNCTION DOES NOT MATCH CURRENT EVENT CLASS**

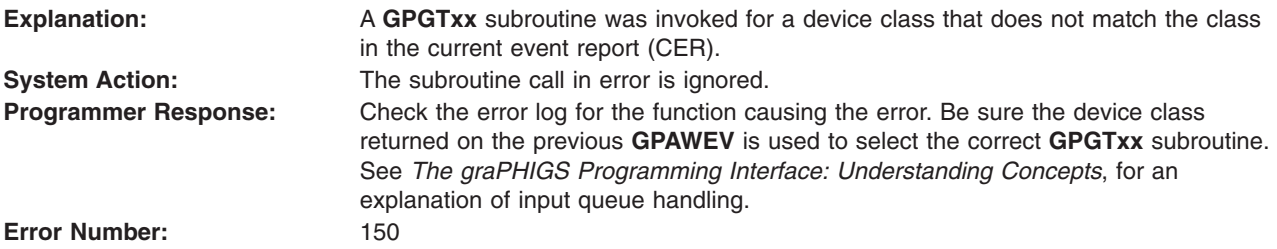

# <span id="page-49-0"></span>**151 - TIMEOUT VALUE < ZERO**

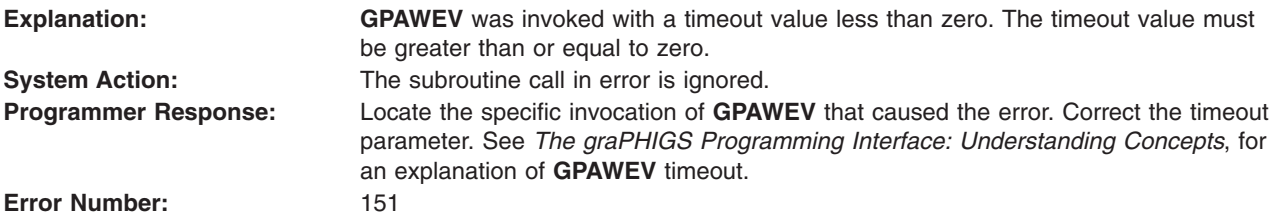

### **152 - INITIAL CHOICE VALUE < ZERO OR IS INVALID**

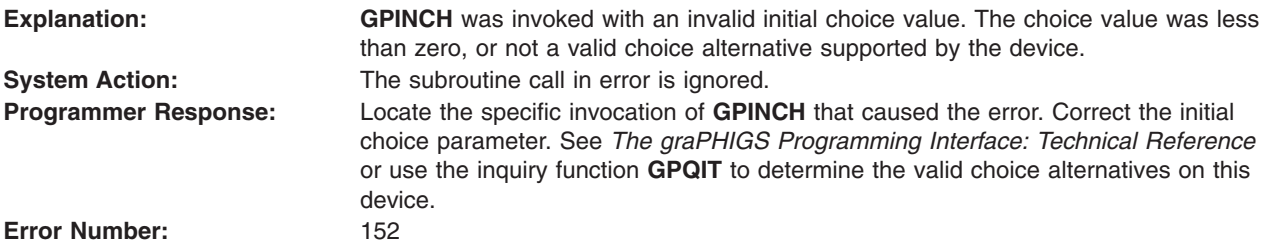

### **155 - VIEW PRIORITY REFERENCE NUMBER IS INVALID**

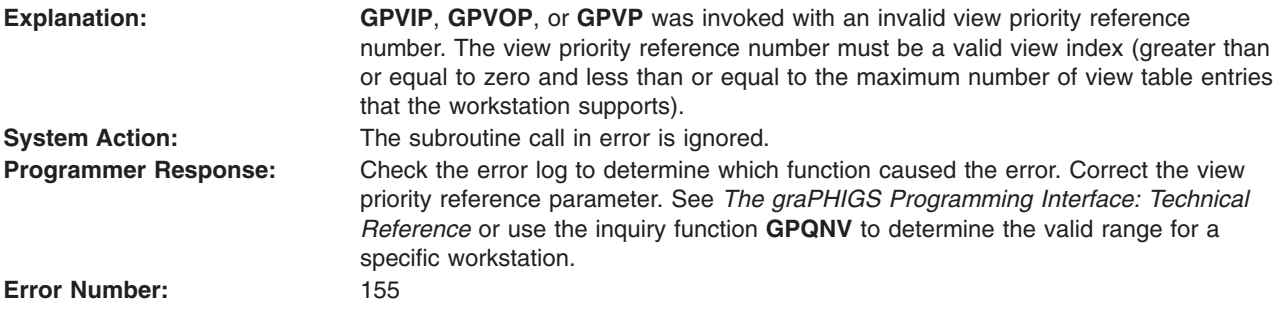

# **156 - PICK PATH ORDER IS INVALID**

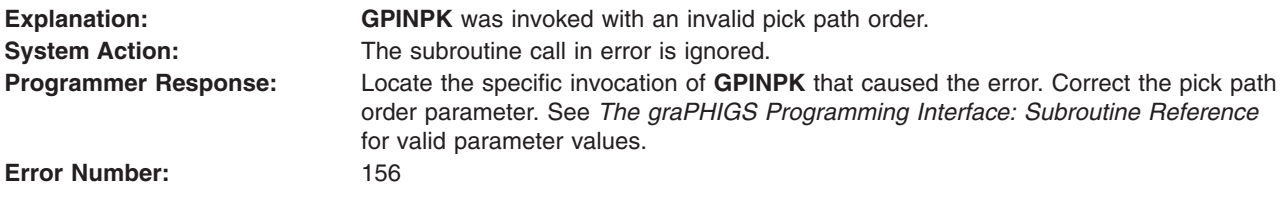

# **158 - INVALID ELEMENTS IN THE INITIAL PICK PATH**

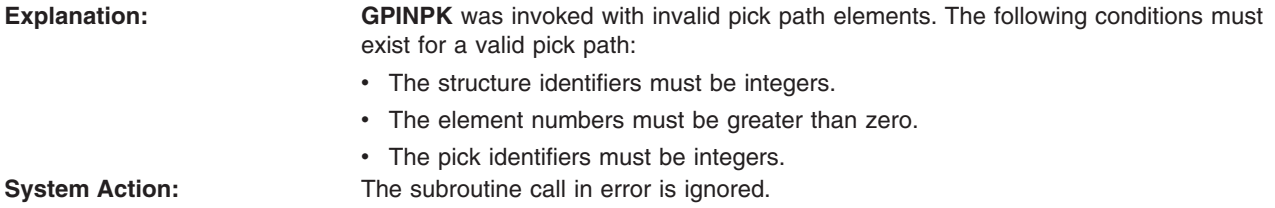

<span id="page-50-0"></span>**Programmer Response:** Locate the specific invocation of **GPINPK** that caused the error. Correct the pick path parameter. See *The graPHIGS Programming Interface: Understanding Concepts*, for an explanation of the pick path.

**Error Number:** 158

#### **160 - PHYSICAL INPUT DEVICE CATEGORY IS INVALID**

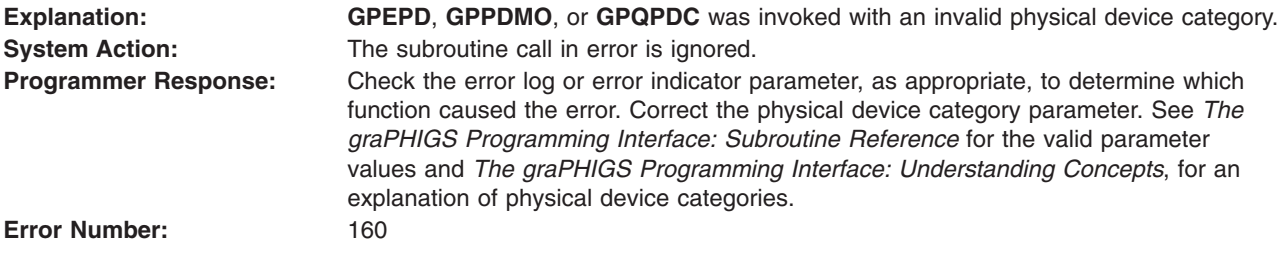

# **161 - PHYSICAL INPUT VALUE IS INVALID**

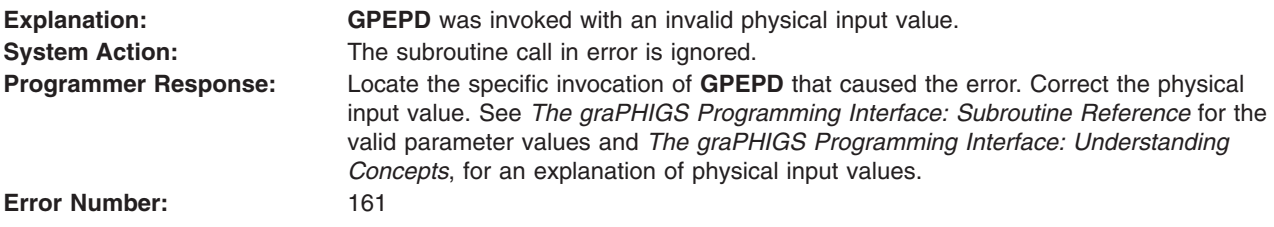

#### **162 - PHYSICAL INPUT DEVICE HAS NOT BEEN DISABLED**

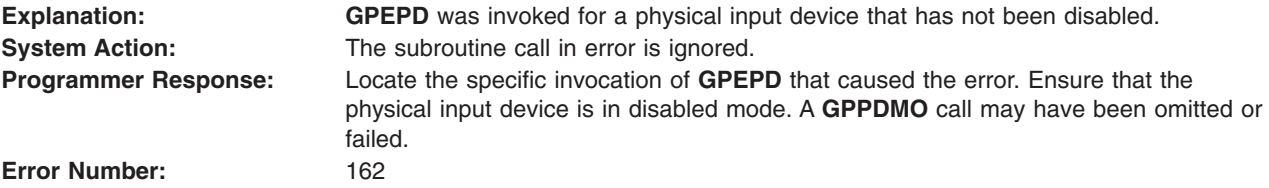

#### **163 - PHYSICAL DEVICE MODE IS INVALID**

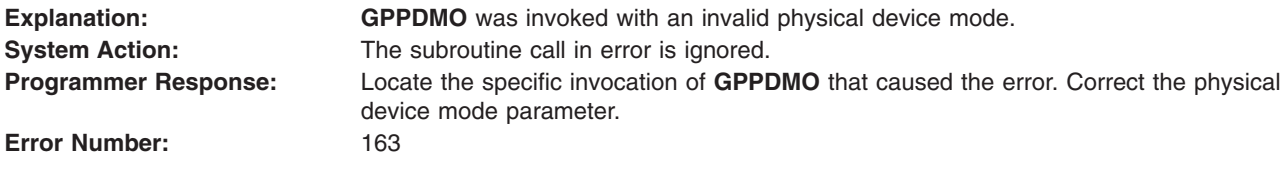

#### **164 - PICK DEVICE DOES NOT PROVIDE EXTENDED INFORMATION**

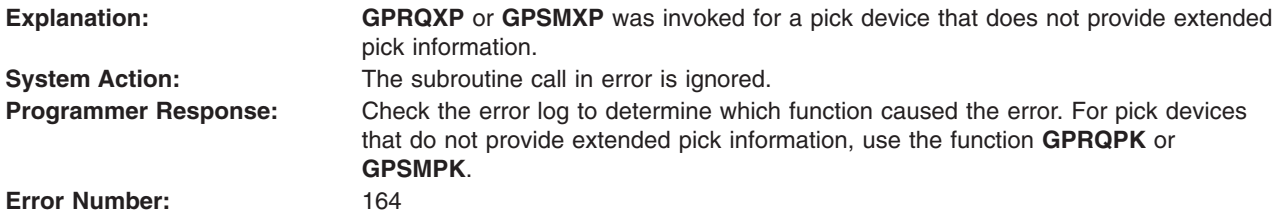

# <span id="page-51-0"></span>**166 - INITIAL PICK CORRELATION STATE IS INVALID**

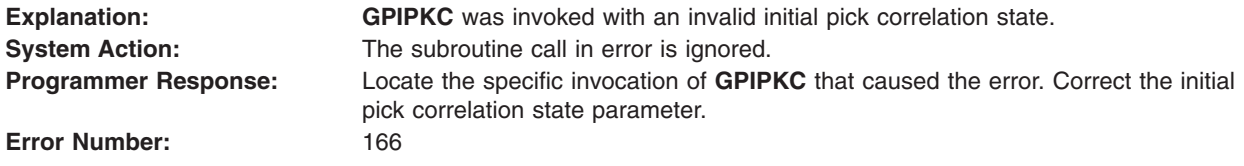

#### **167 - PICK SELECTION CRITERIA IS INVALID**

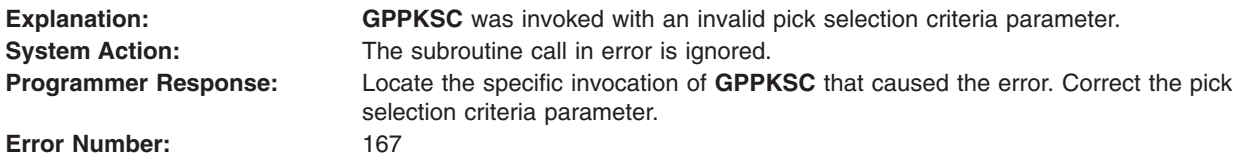

# **168 - INPUT DEVICE IS CURRENTLY OWNED BY ANOTHER CONNECTION**

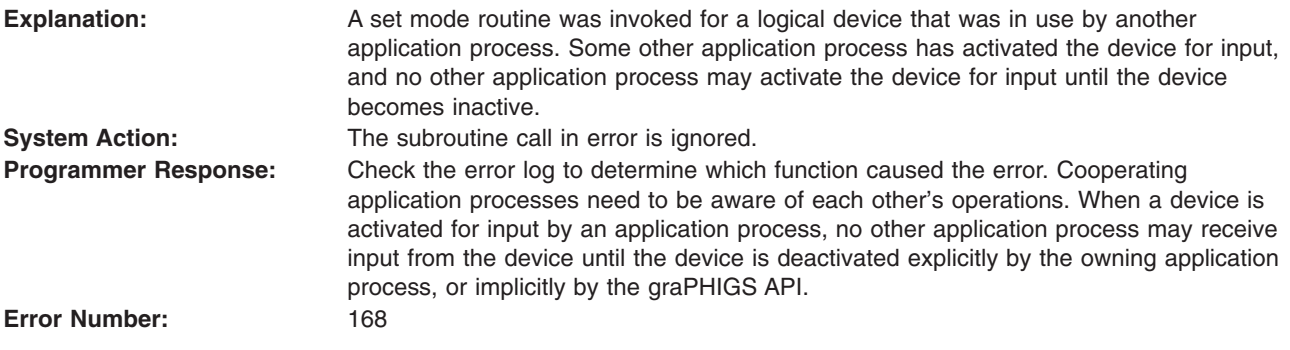

# **169 - PHYSICAL INPUT DEVICE CANNOT BE DISABLED**

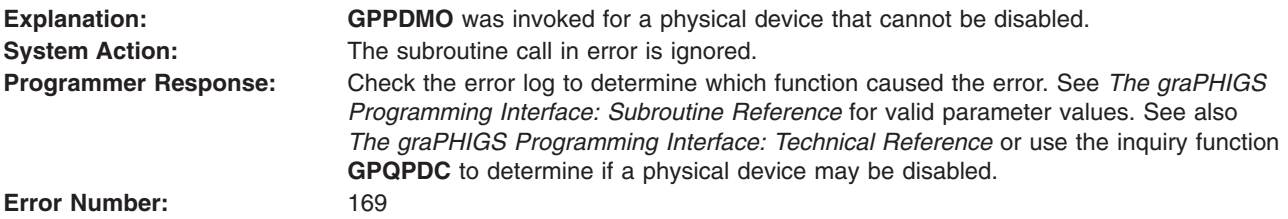

# **177 - ORIGIN PARAMETER IS INVALID**

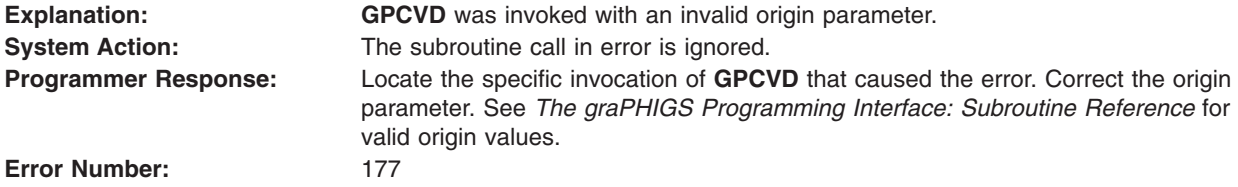

# <span id="page-52-0"></span>**178 - DATATYPE PARAMETER IS INVALID**

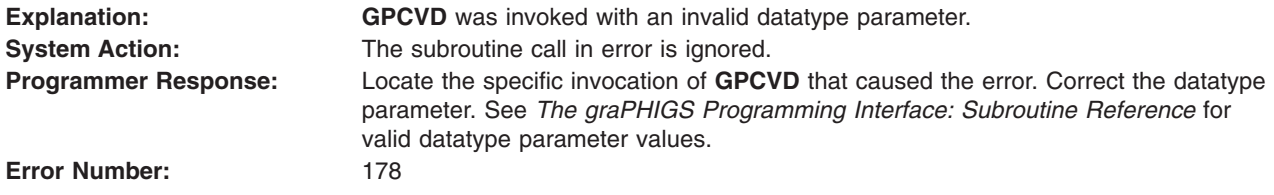

#### **179 - ENVIRONMENT DESCRIPTOR IS INVALID**

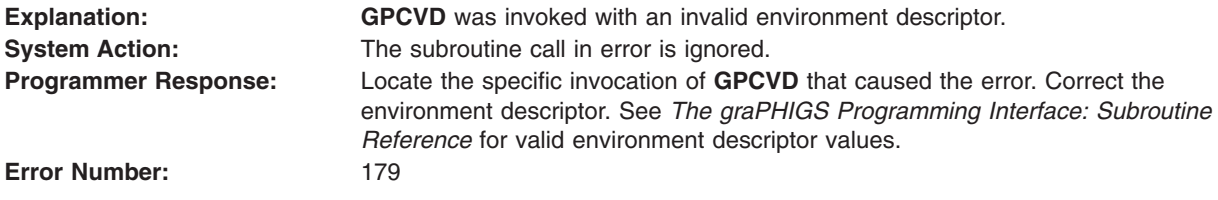

# **180 - CURSOR SHAPE TYPE IS NOT SUPPORTED**

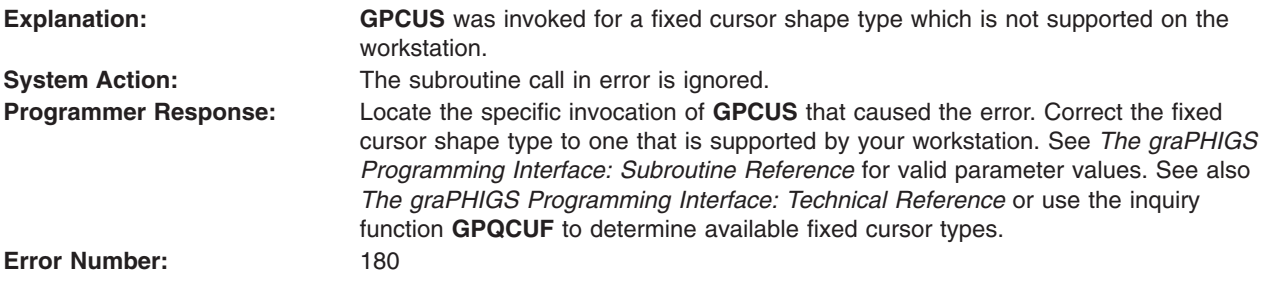

# **181 - CURSOR PIXEL ARRAY SIZE IS INVALID**

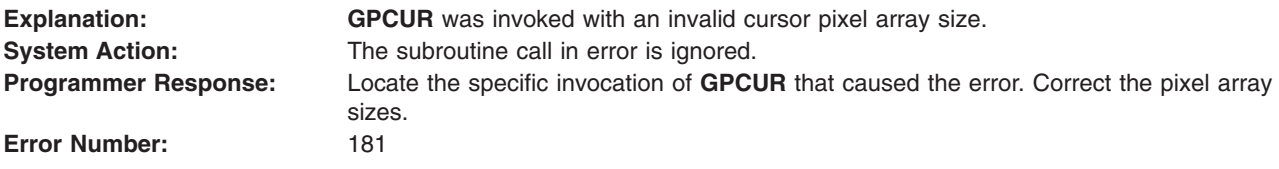

# **182 - CURSOR SHAPE TABLE INDEX NOT WITHIN WORKSTATION TABLE RANGE**

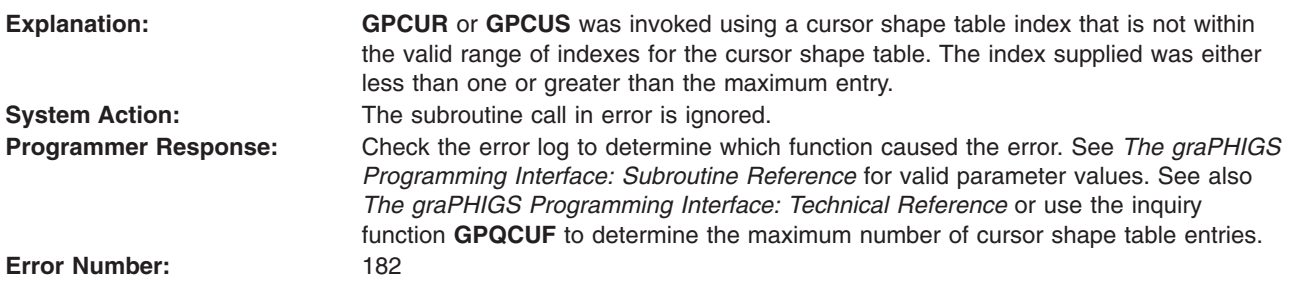

# <span id="page-53-0"></span>**183 - SPECIFIED CURSOR FORMAT IS NOT SUPPORTED**

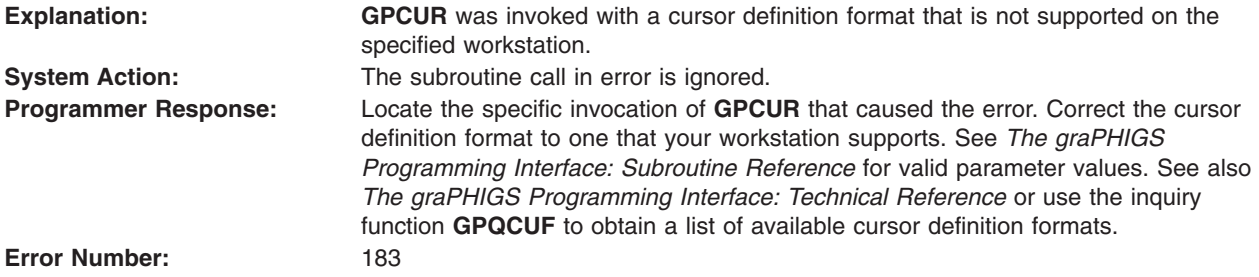

# **197 - MESSAGE STRING LENGTH < ZERO**

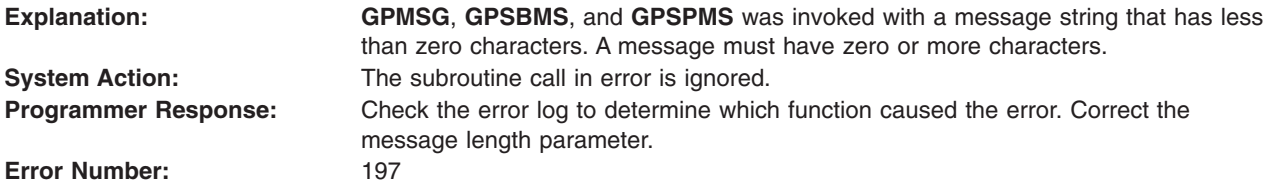

### **198 - NUMBER OF SUBAREAS < ZERO**

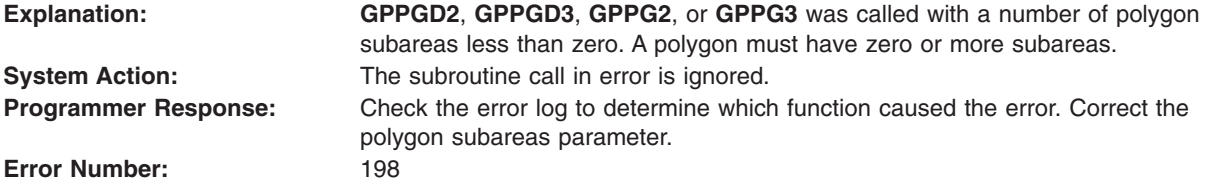

# **199 - POLYGON SUBAREA HAS < ZERO POINTS**

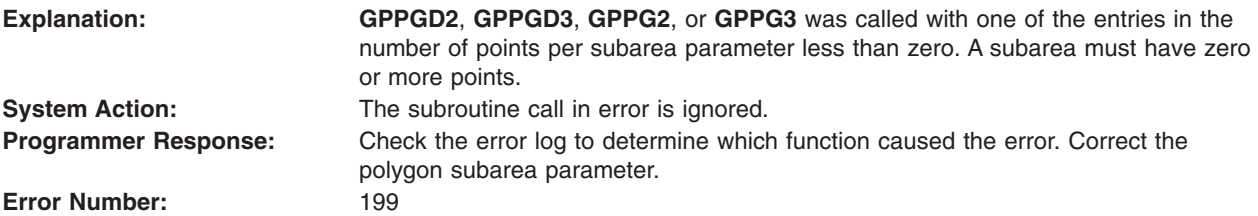

## **Device-Independent Messages 201 - 299**

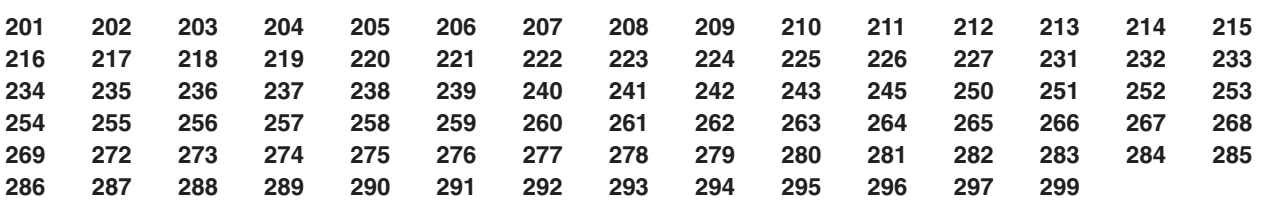

# <span id="page-54-0"></span>**201 - SPECIFIED NUCLEUS IDENTIFIER ALREADY IS IN USE**

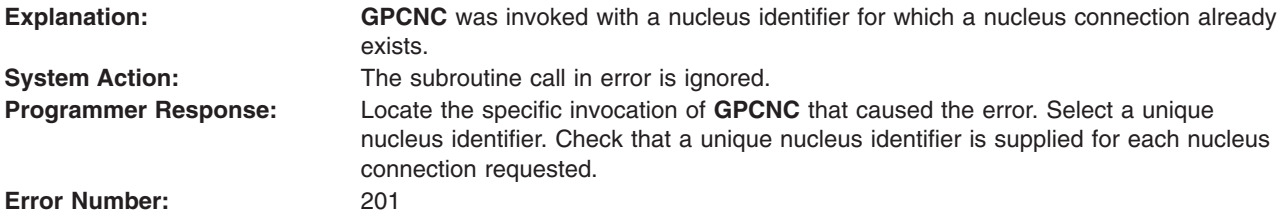

# **202 - SPECIFIED NUCLEUS DOES NOT EXIST**

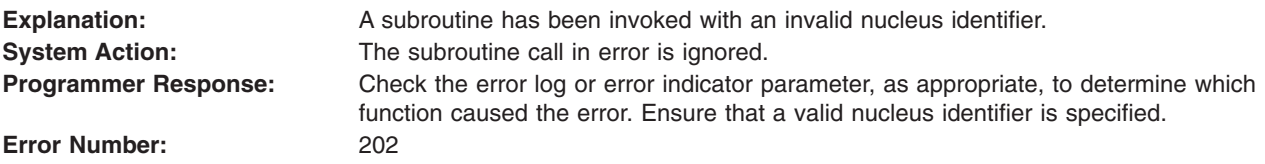

# **203 - SPECIFIED CONNECTION METHOD IS NOT SUPPORTED**

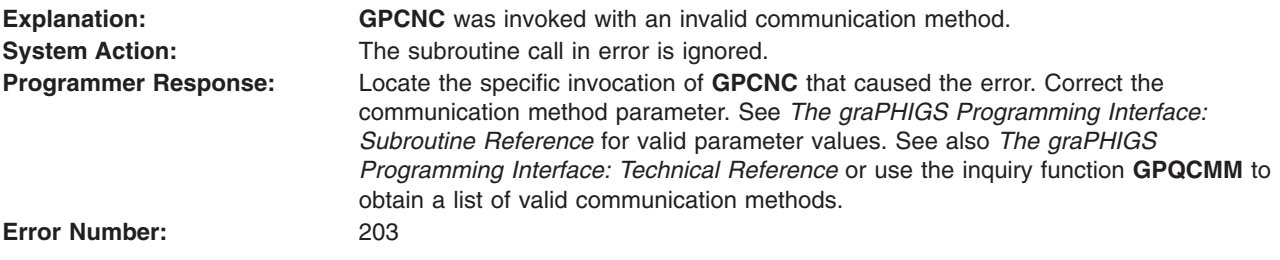

### **204 - NUCLEUS CONNECTION FAILED**

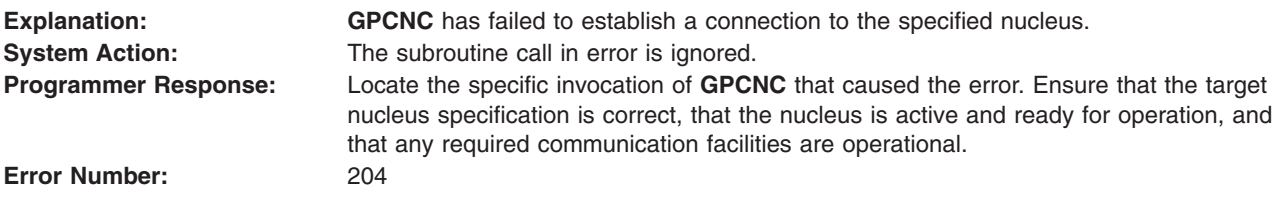

### **205 - SHELL DEFERRAL MODE IS INVALID**

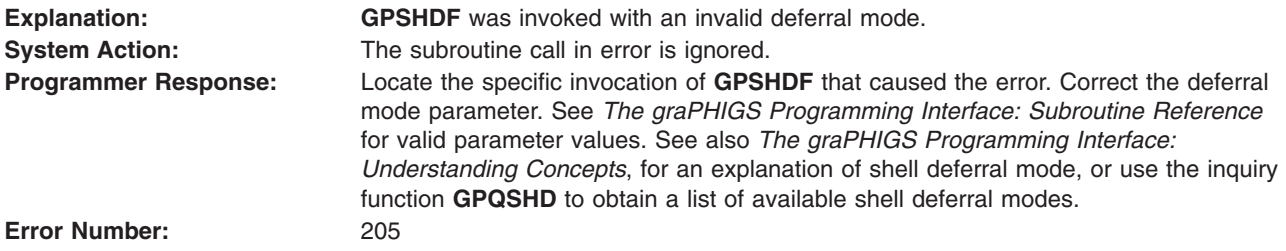

# **206 - SYNCHRONIZATION MODE IS INVALID**

**Explanation: GPSYNC** was invoked with an invalid synchronization mode.

<span id="page-55-0"></span>**System Action:** The subroutine call in error is ignored. **Programmer Response:** Locate the specific invocation of **GPSYNC** that caused the error. Correct the synchronization mode parameter. See *The graPHIGS Programming Interface: Subroutine Reference* for valid parameter values and *The graPHIGS Programming Interface: Understanding Concepts*, for an explanation of synchronization mode. **Error Number:** 206

#### **207 - SPECIFIED APPLICATION IDENTIFIER DOES NOT EXIST**

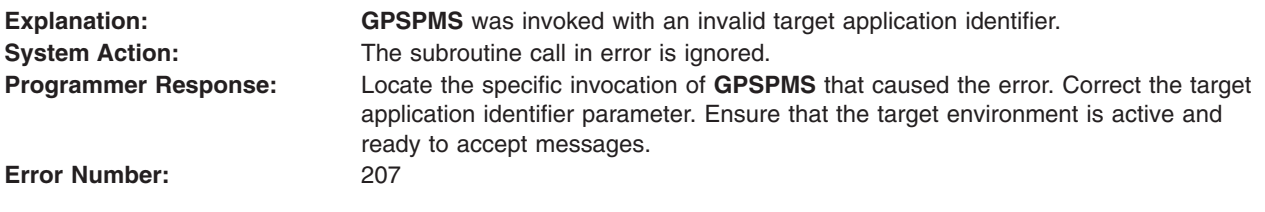

# **208 - CONNECTION NOT CURRENTLY PERMITTED FROM THIS HOST**

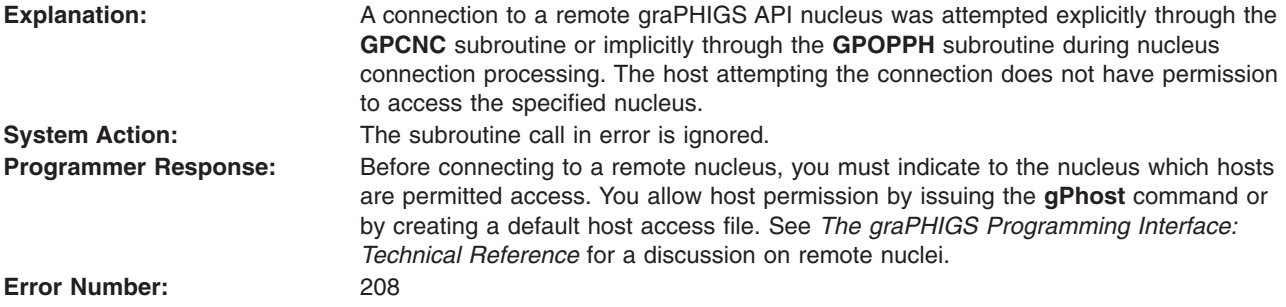

#### **209 - UPDATE NOTIFICATION MODE IS INVALID**

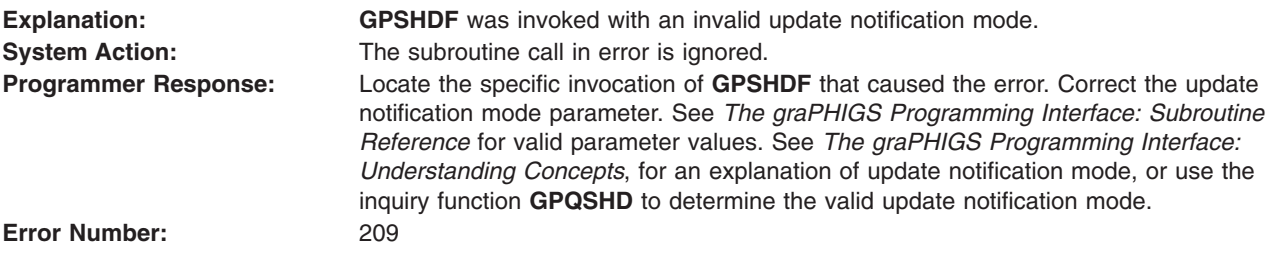

# <span id="page-56-0"></span>**210 - RESOURCE CREATION DETECTED AN INVALID USERID/PASSWORD**

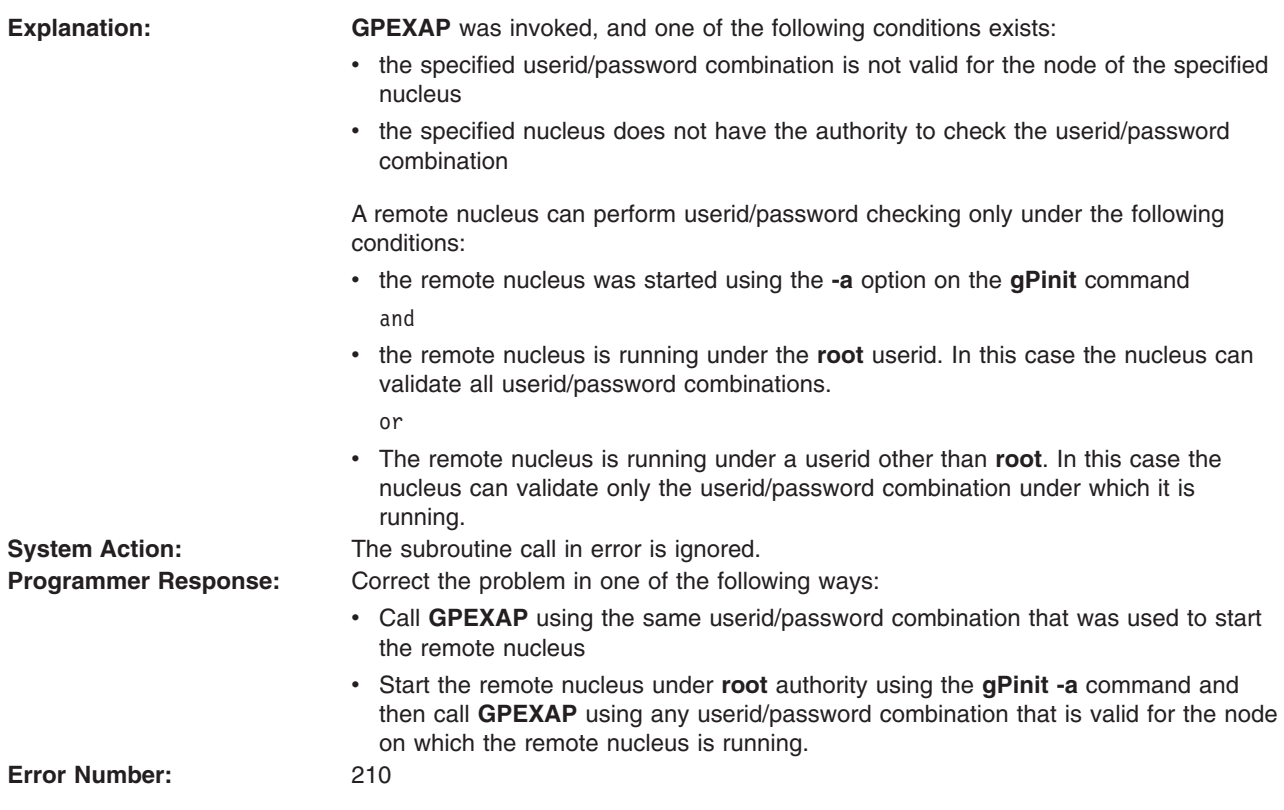

# **211 - RESOURCE TYPE IS INVALID**

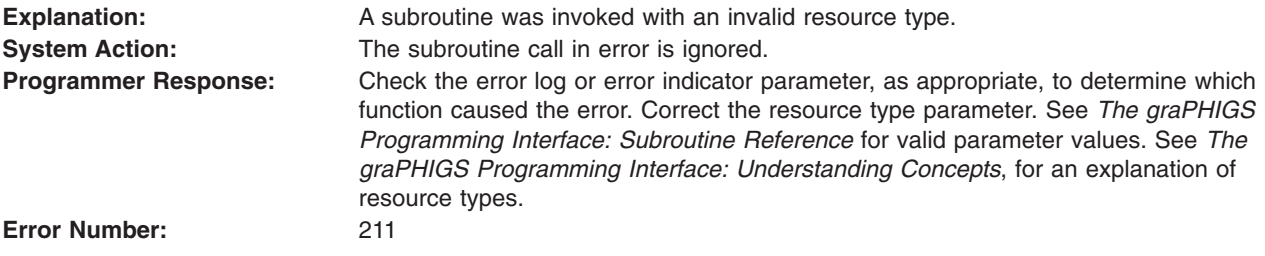

# **212 - SPECIFIED RESOURCE IDENTIFIER DOES NOT EXIST**

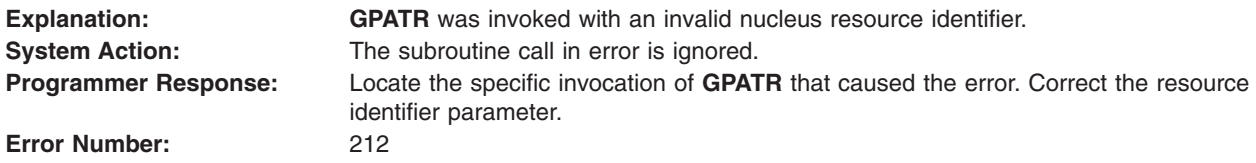

# **213 - SPECIFIED PASSWORD IS INCORRECT**

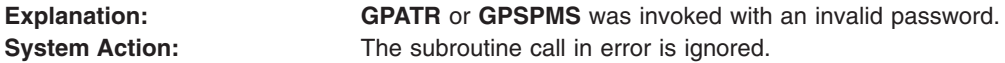

<span id="page-57-0"></span>**Programmer Response:** Locate the specific invocation of **GPATR** or **GPSPMS** that caused the error. Correct the password parameter. See *The graPHIGS Programming Interface: Subroutine Reference* for valid parameter values. See *The graPHIGS Programming Interface: Understanding Concepts*, for an explanation of message and resource passwords.

**Error Number:** 213

### **214 - PASSWORD CANNOT BE CHANGED FROM THIS APPLICATION**

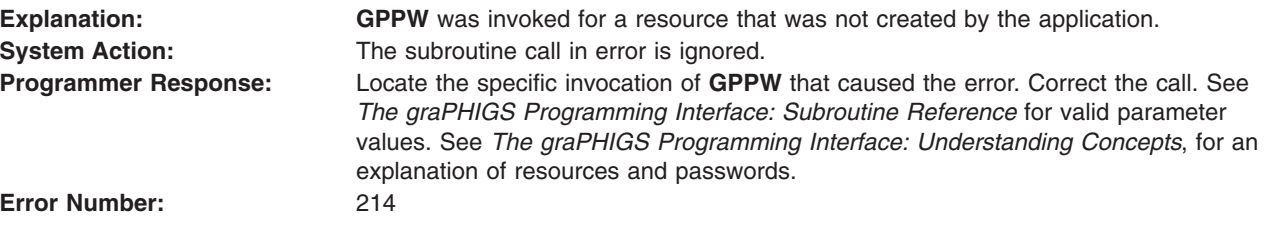

# **215 - SPECIFIED RESOURCES DO NOT EXIST ON THE SAME NUCLEUS**

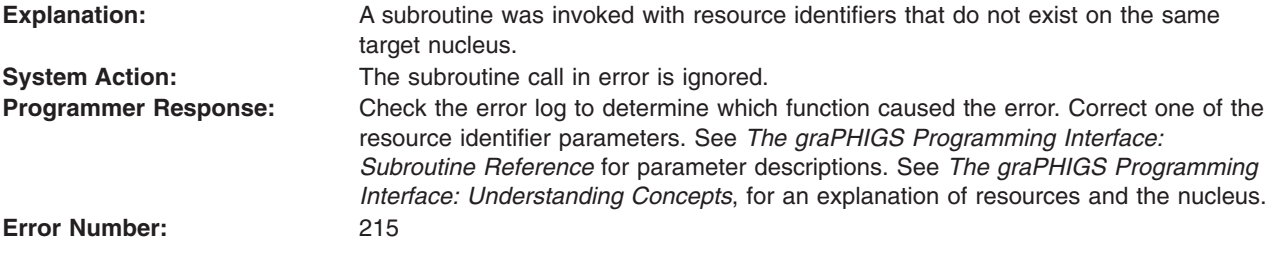

### **216 - ONE OR MORE RESOURCES IS NOT ATTACHED**

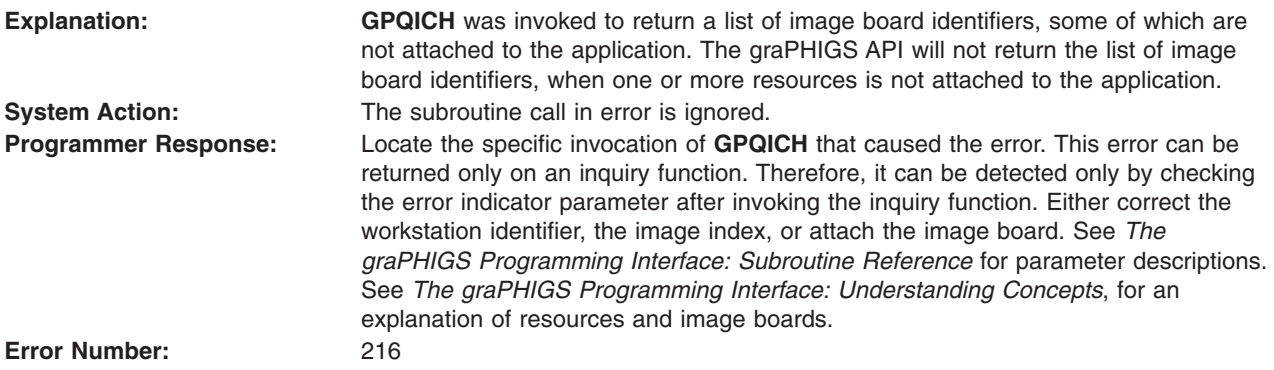

### **217 - RESOURCE CREATION REQUEST EXCEEDS NUCLEUS TABLE CAPACITY**

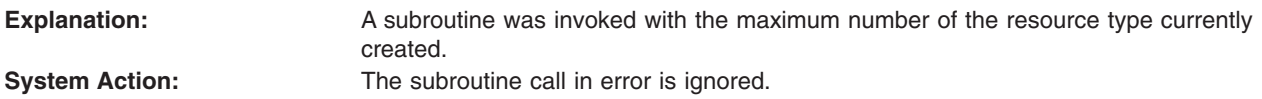

<span id="page-58-0"></span>**Programmer Response:** Check the error log to determine which function caused the error. Either detach a resource using **GPDTR**, or change the program to avoid creating too many resources. See *The graPHIGS Programming Interface: Subroutine Reference* for parameter descriptions. See *The graPHIGS Programming Interface: Understanding Concepts*, for an explanation of resources. **Error Number:** 217

#### **218 - ARCHIVE FILES ARE NOT SUPPORTED ON SPECIFIED NUCLEUS**

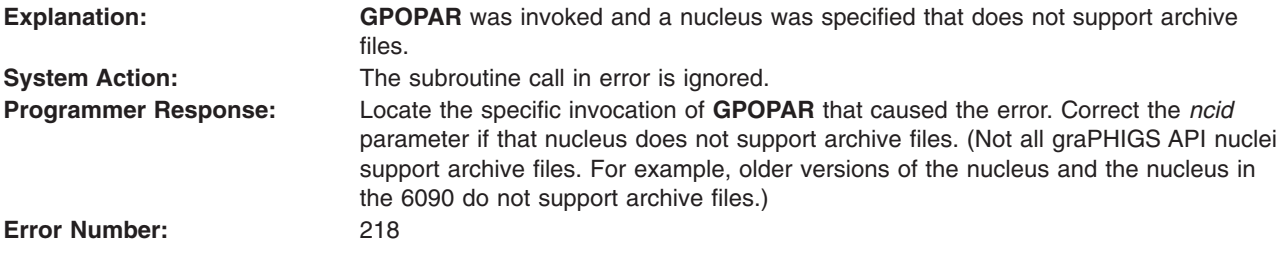

# **219 - SPECIFIED ARCHIVE FILE IDENTIFIER ALEADY IN USE**

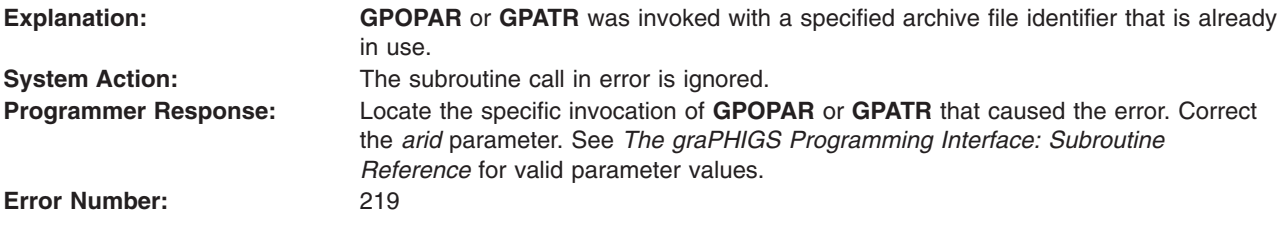

### **220 - SPECIFIED ARCHIVE FILE DOES NOT EXIST**

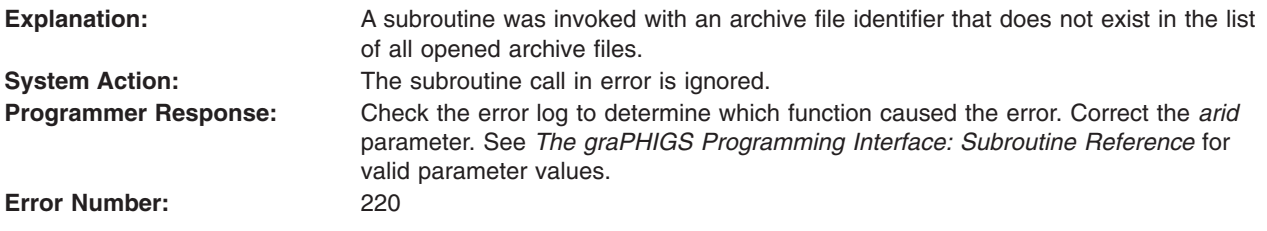

### **221 - SPECIFIED STRUCTURE STORE IDENTIFIER ALREADY IS IN USE**

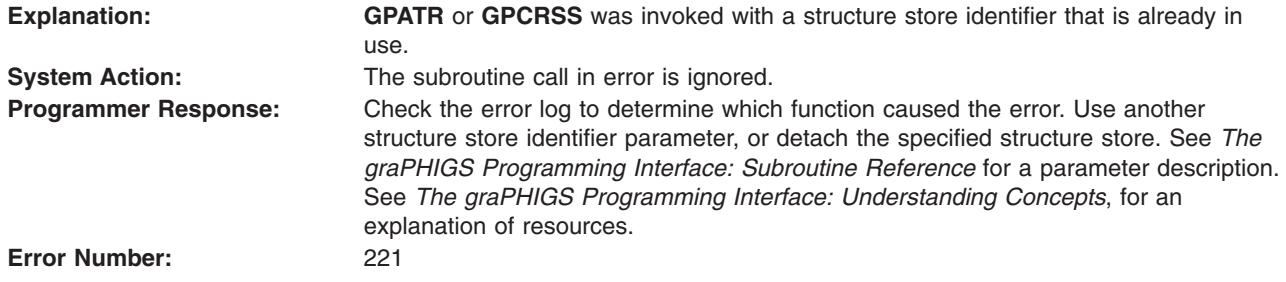

## <span id="page-59-0"></span>**222 - SPECIFIED STRUCTURE STORE DOES NOT EXIST**

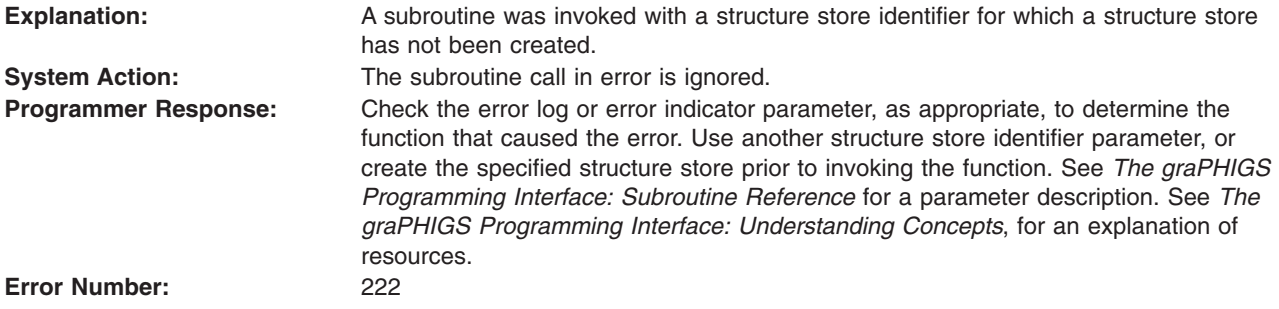

#### **223 - SPECIFIED STRUCTURE STORE TYPE IS NOT SUPPORTED**

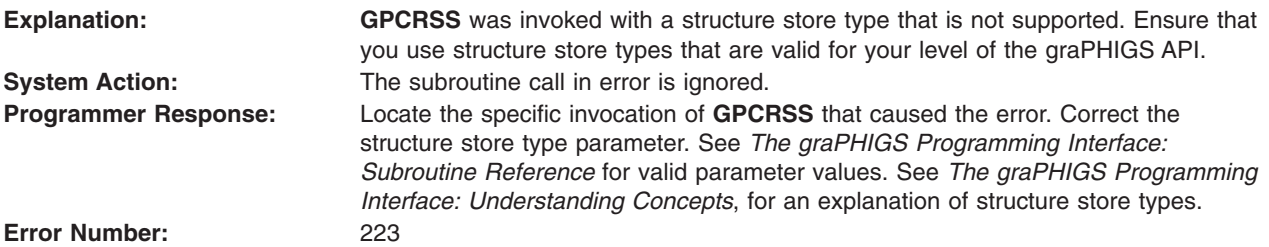

### **224 - SPECIFIED VIEW DOES NOT HAVE ASSOCIATED STRUCTURE STORE**

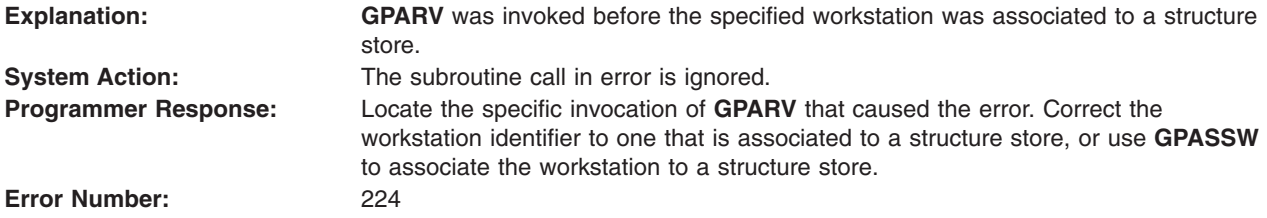

# **225 - STRUCTURE STORE THRESHOLD SIZE < ZERO**

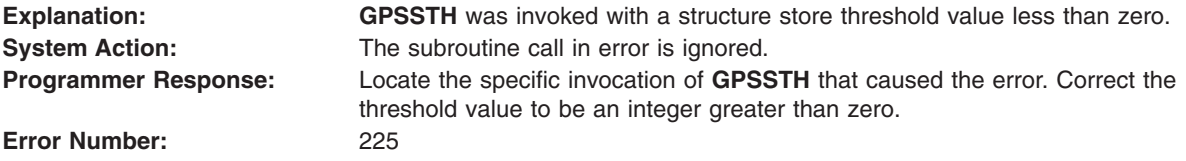

#### **226 - MAXIMUM NUMBER OF SIMULTANEOUS ASSOCIATED WORKSTATIONS EXCEEDED**

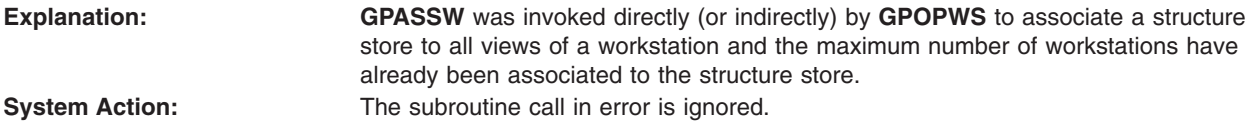

<span id="page-60-0"></span>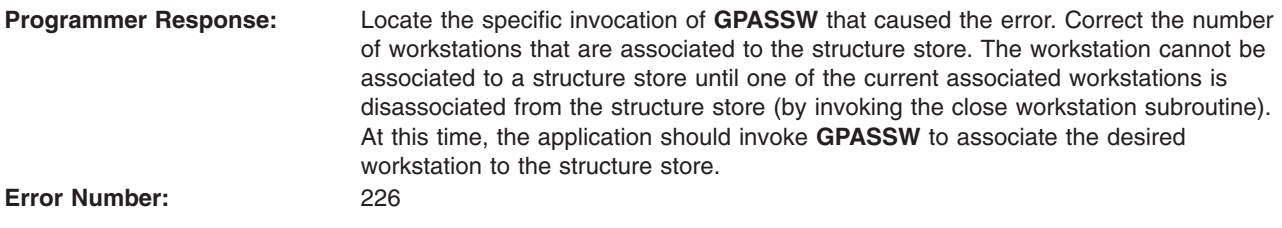

### **227 - STRUCTURE STORE IS NOT SELECTED**

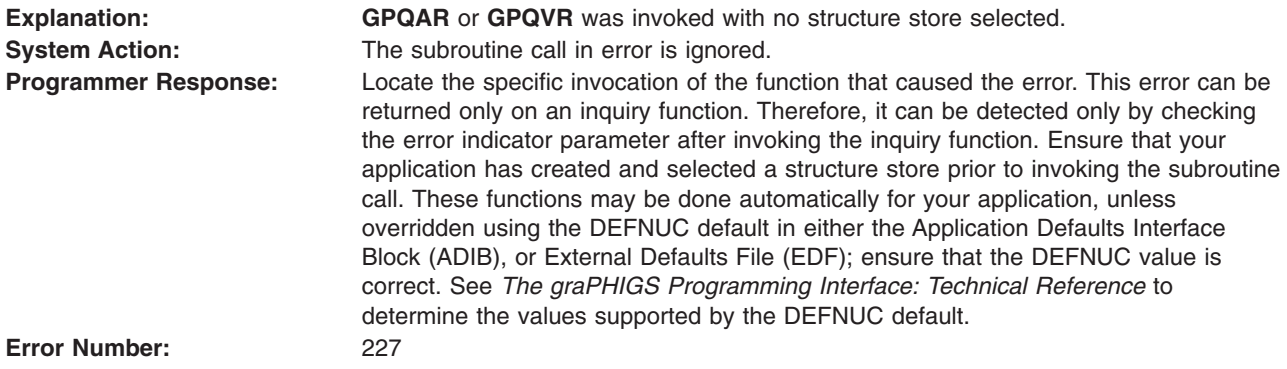

# **231 - SPECIFIED IMAGE BOARD IDENTIFIER ALREADY IS IN USE**

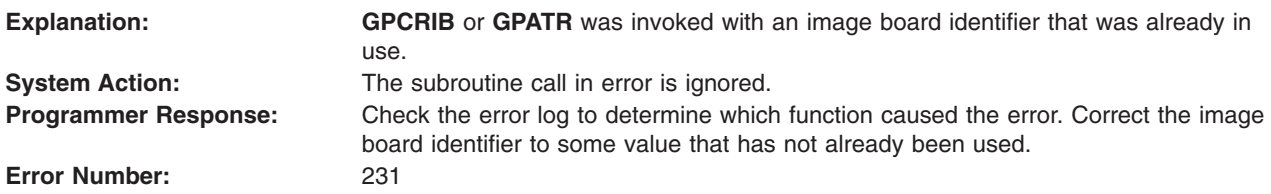

## **232 - SPECIFIED IMAGE BOARD DOES NOT EXIST**

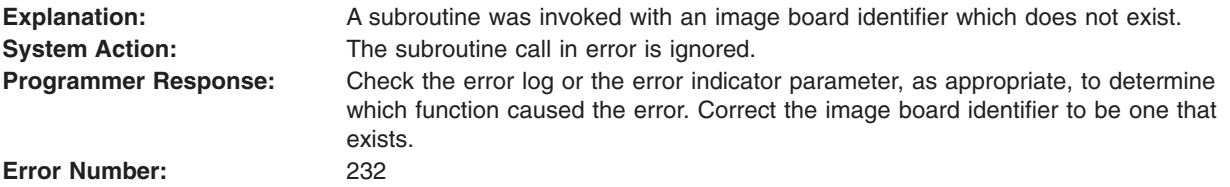

# **233 - SPECIFIED IMAGE BOARD BIT DEPTH IS NOT SUPPORTED**

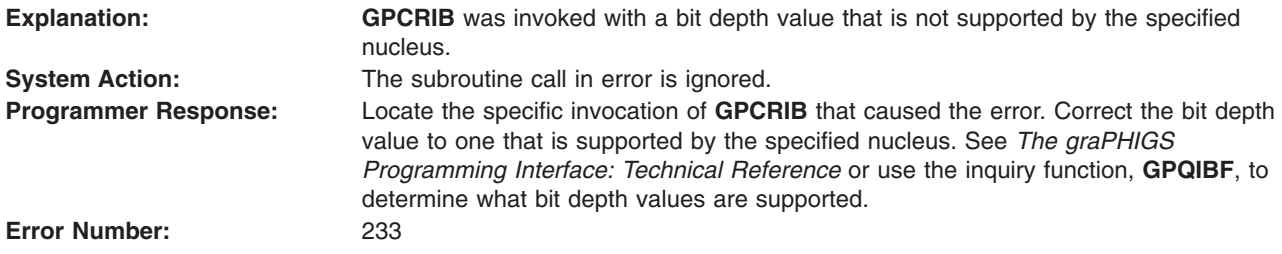

# <span id="page-61-0"></span>**234 - SPECIFIED IMAGE BOARD SIZE IS INVALID**

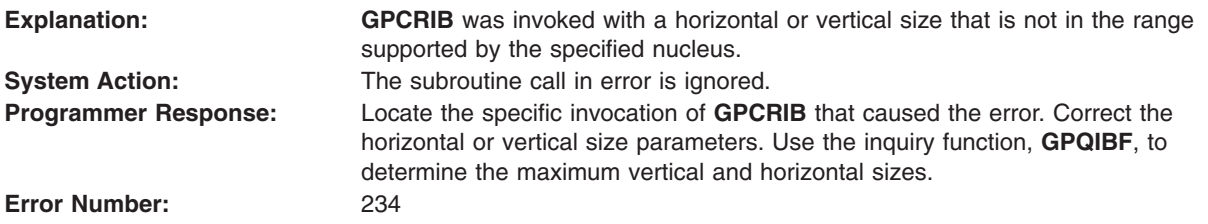

#### **235 - SPECIFIED IMAGE BOARD TYPE IS NOT SUPPORTED**

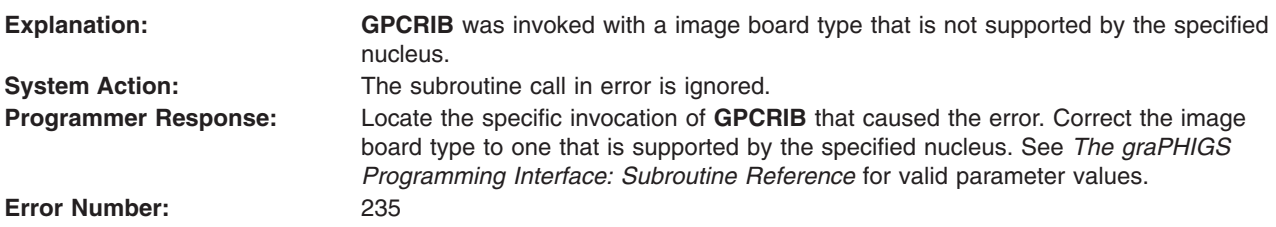

# **236 - RECTANGLE DEFINITION IS INVALID**

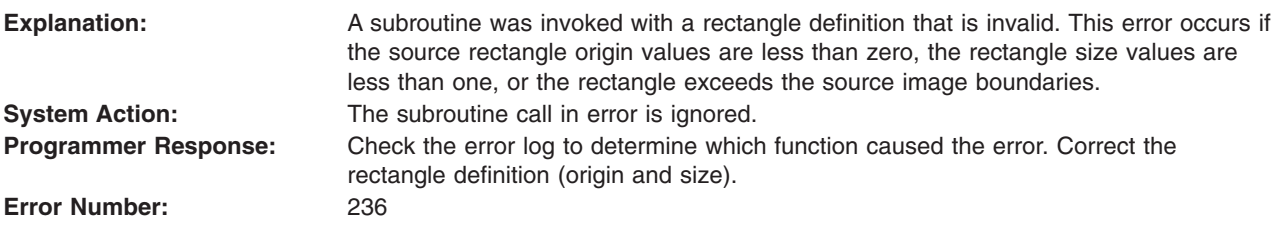

# **237 - SPECIFIED APPLICATION IMAGE FORMAT IS NOT SUPPORTED**

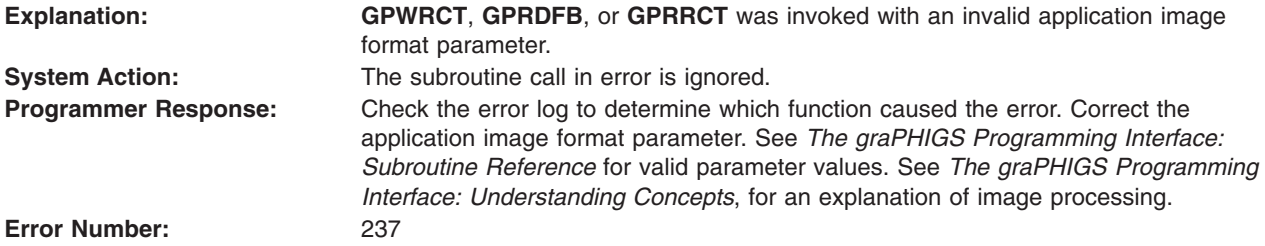

# **238 - SPECIFIED TWO OPERAND OPERATION IS NOT SUPPORTED**

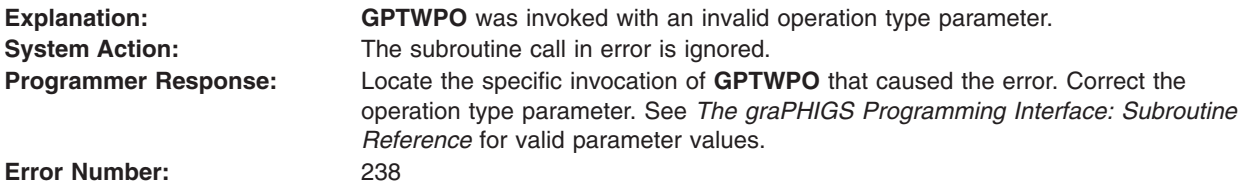

# <span id="page-62-0"></span>**239 - SPECIFIED THREE OPERAND OPERATION IS NOT SUPPORTED**

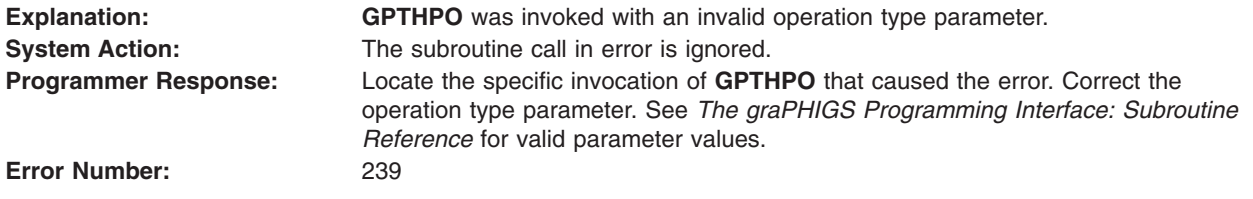

#### **240 - APPLICATION IMAGE DESCRIPTION IS INVALID**

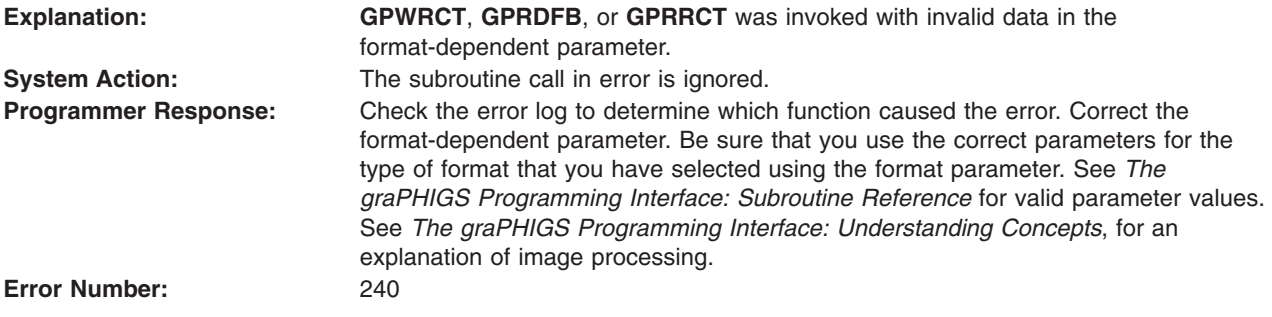

#### **241 - SPECIFIED FONT DIRECTORY IDENTIFIER ALREADY IS IN USE**

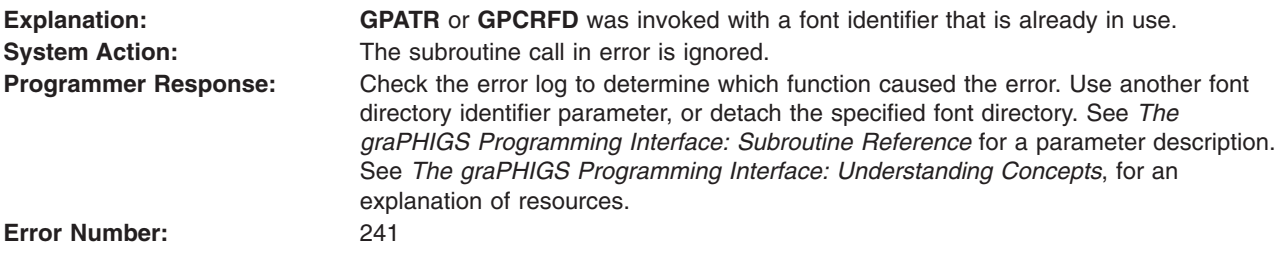

## **242 - SPECIFIED FONT DIRECTORY DOES NOT EXIST**

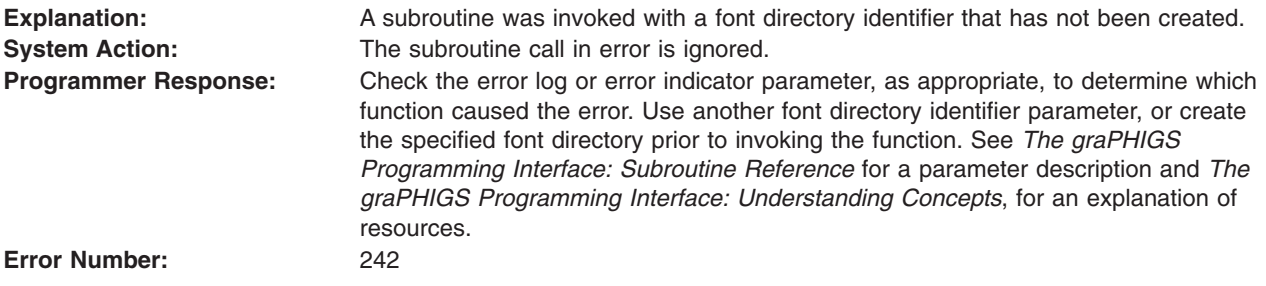

### **243 - SPECIFIED FONT DIRECTORY TYPE IS NOT SUPPORTED**

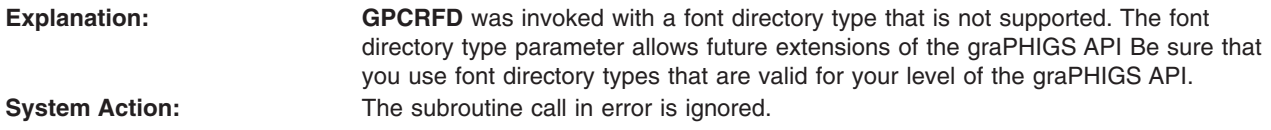

<span id="page-63-0"></span>**Programmer Response:** Locate the specific invocation of **GPCRFD** that caused the error. Correct the font directory type parameter. See *The graPHIGS Programming Interface: Subroutine Reference* for valid parameter values. See *The graPHIGS Programming Interface: Understanding Concepts*, for an explanation of font directory types.

**Error Number:** 243

# **245 - FONT OPTION IS INVALID**

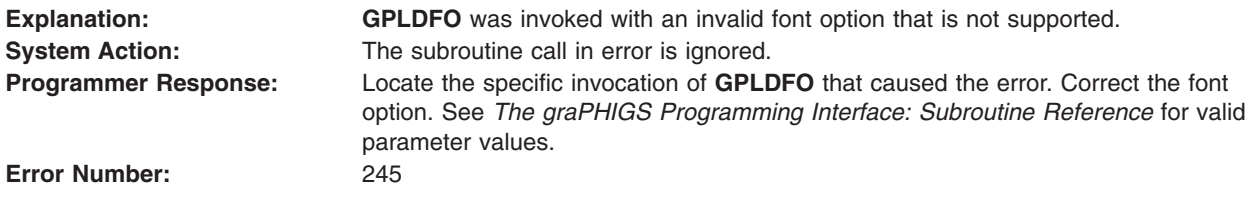

# **250 - HLHSR IDENTIFIER IS INVALID**

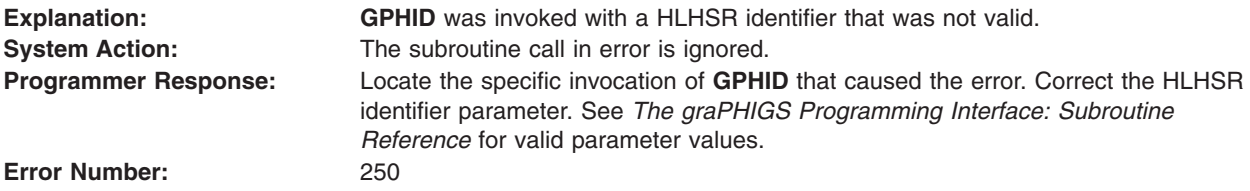

### **251 - SPECIFIED HLHSR MODE IS NOT SUPPORTED**

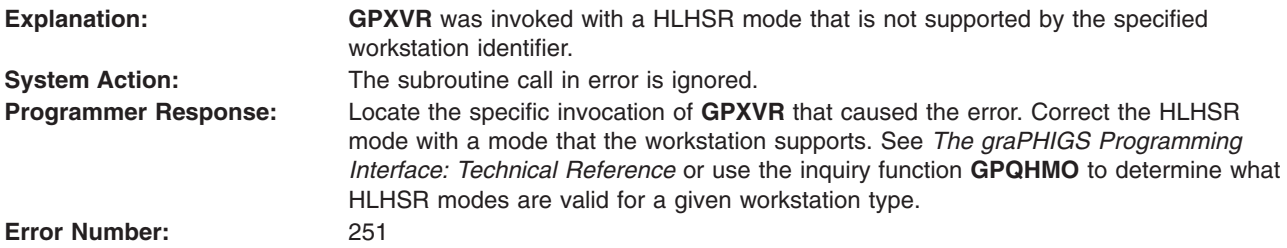

### **252 - ANTIALIASING IDENTIFIER IS INVALID**

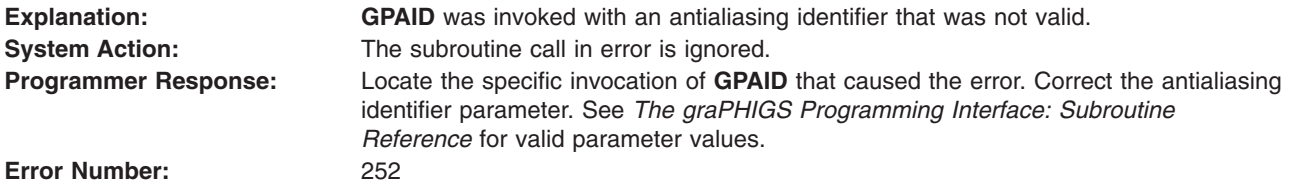

# **253 - SPECIFIED ANTIALIASING MODE IS NOT SUPPORTED**

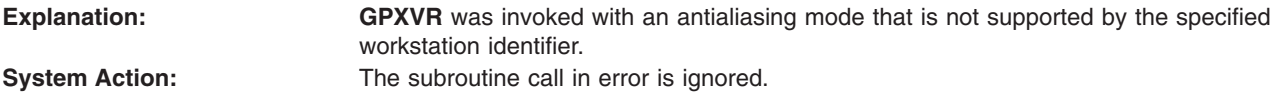

<span id="page-64-0"></span>**Programmer Response:** Locate the specific invocation of **GPXVR** that caused the error. Correct the antialiasing mode with a mode that the workstation supports. See *The graPHIGS Programming Interface: Technical Reference* or use the inquiry function **GPQAMO** to determine what antialiasing modes are valid for a given workstation type. **Error Number:** 253

### **254 - LIGHT SOURCE INDEX < ONE**

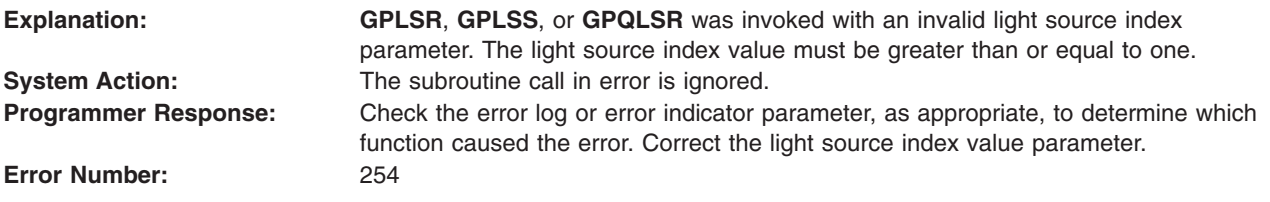

### **255 - LIGHT SOURCE INDEX EXCEEDS THE WORKSTATION TABLE CAPACITY**

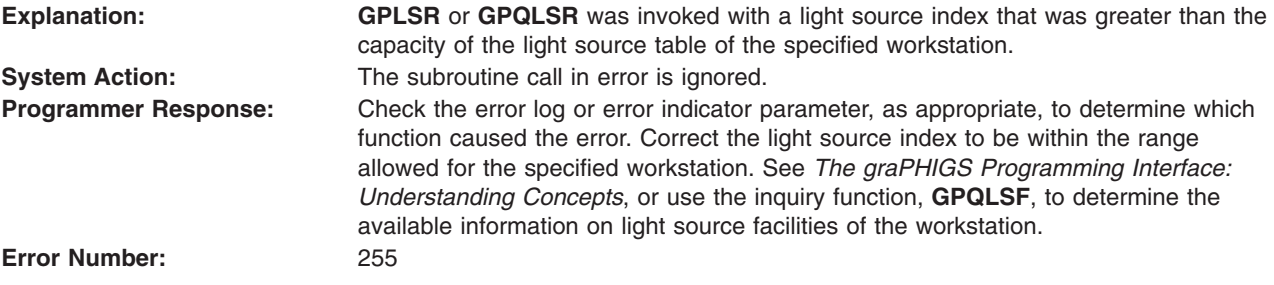

### **256 - ACTIVATE LIST AND DEACTIVATE LIST ARE NOT DISJOINT**

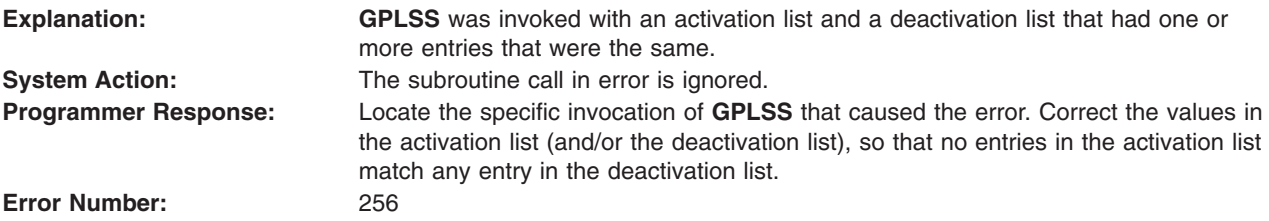

### **257 - LIGHTING CALCULATION MODE IS INVALID**

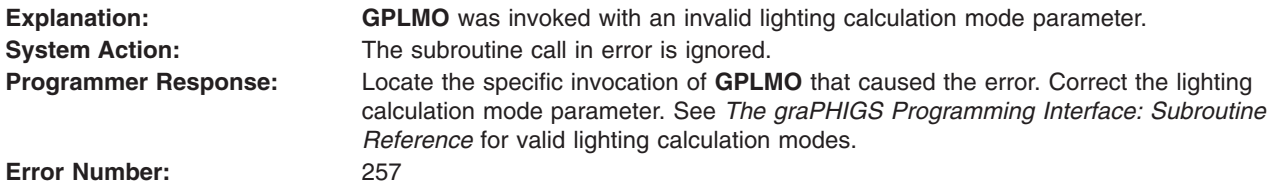

# **258 - SPECIFIED LIGHT SOURCE TYPE IS NOT SUPPORTED**

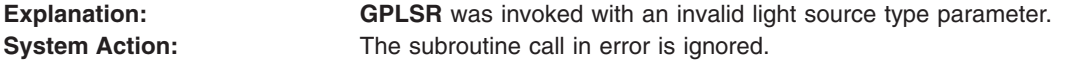

<span id="page-65-0"></span>**Programmer Response:** Locate the specific invocation of **GPLSR** that caused the error. Correct the light source type parameter. See *The graPHIGS Programming Interface: Subroutine Reference* for allowable light source types.

**Error Number:** 258

#### **259 - ONE OF LIGHT SOURCE PARAMETERS IS INVALID**

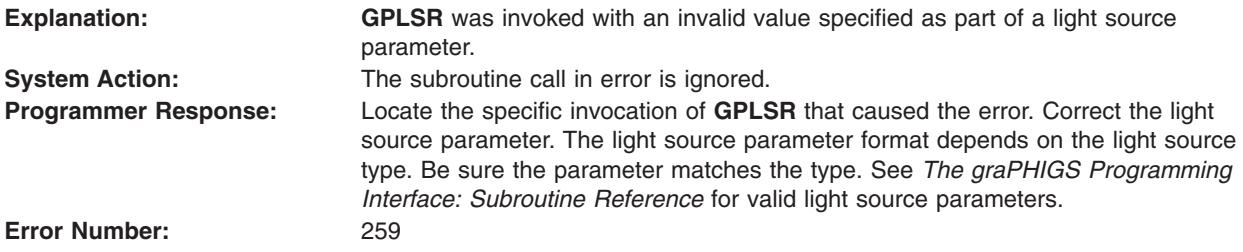

# **260 - SPECIFIED TRANSPARENT PROCESSING MODE IS NOT SUPPORTED**

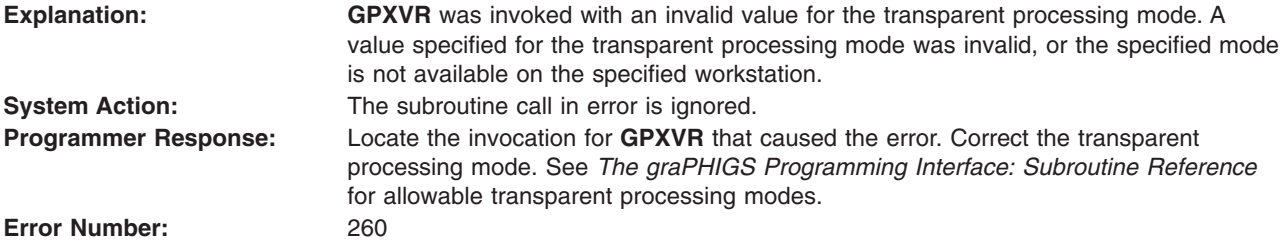

#### **261 - DEPTH CUE INDEX < ZERO**

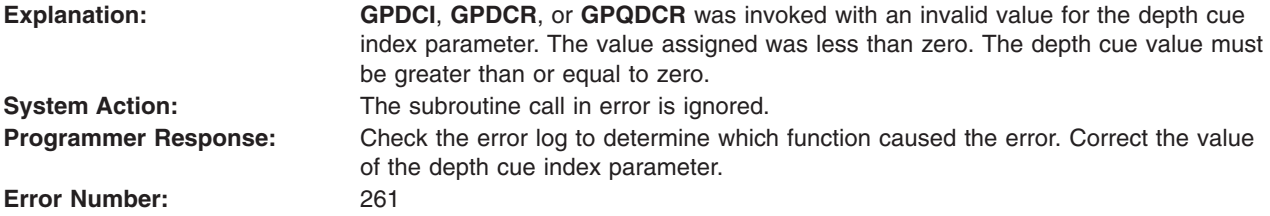

# **262 - DEPTH CUE INDEX EXCEEDS THE WORKSTATION TABLE CAPACITY**

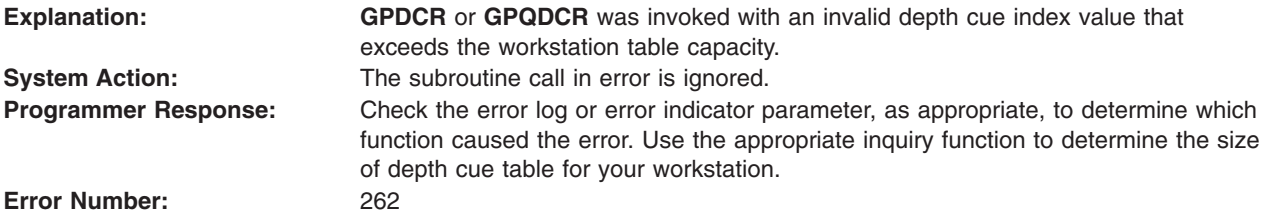

# <span id="page-66-0"></span>**263 - DEPTH CUE REFERENCE PLANE IS INVALID**

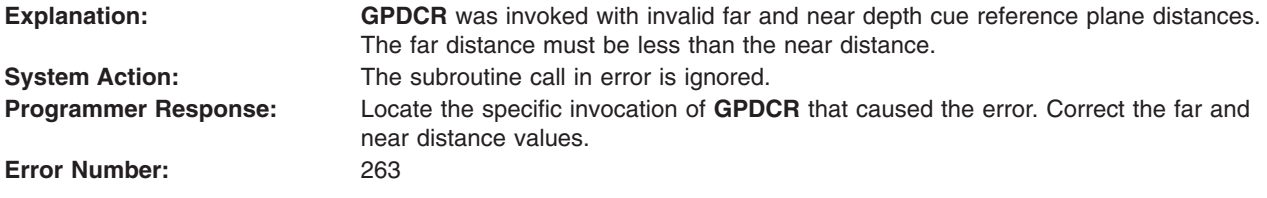

#### **264 - DEPTH CUE SCALE FACTOR IS INVALID**

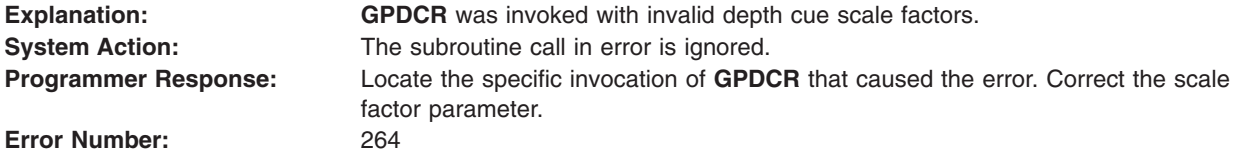

### **265 - COLOR PROCESSING INDEX < ZERO**

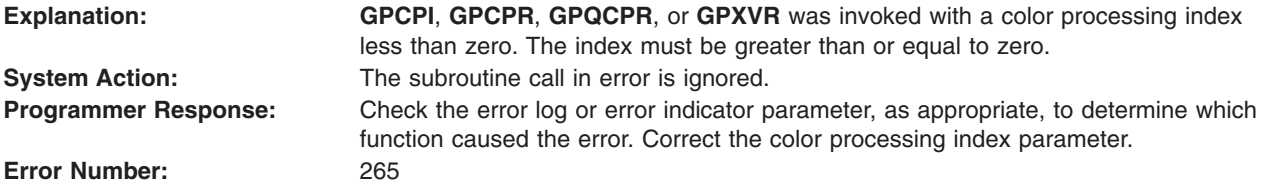

### **266 - COLOR PROCESSING INDEX EXCEEDS THE WORKSTATION TABLE CAPACITY**

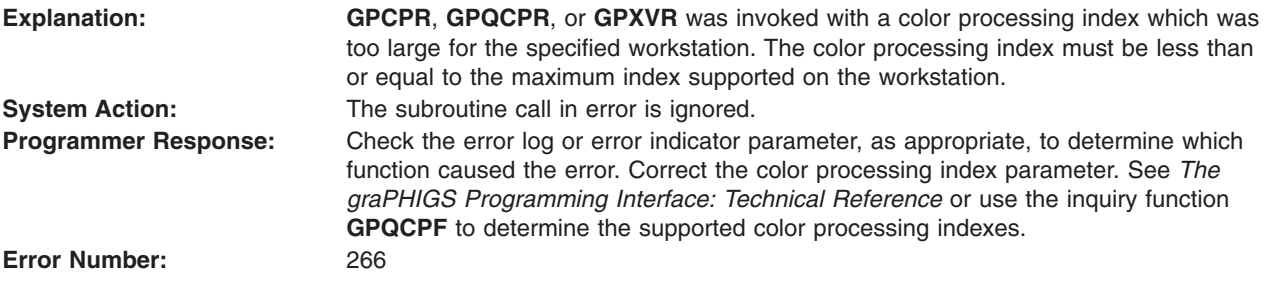

# **267 - SPECIFIED RENDERING COLOR MODEL IS NOT SUPPORTED**

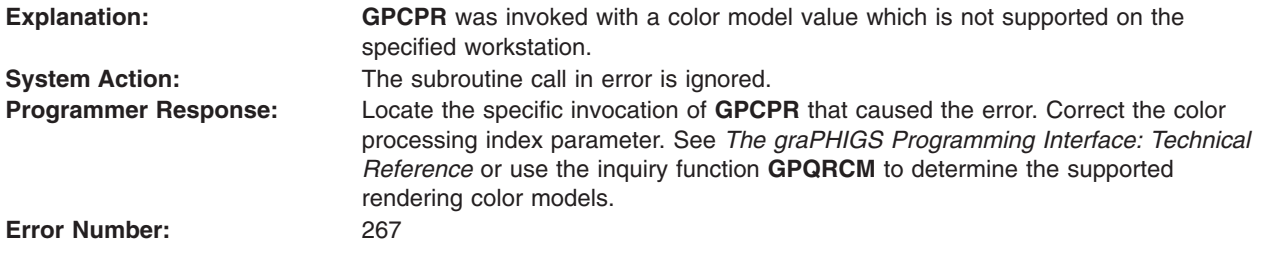

# <span id="page-67-0"></span>**268 - SPECIFIED QUANTIZATION METHOD IS NOT SUPPORTED**

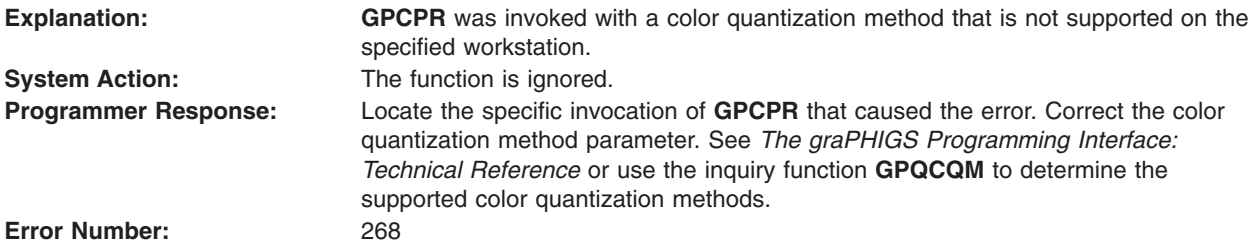

#### **269 - ONE OF QUANTIZATION PARAMETERS IS INVALID**

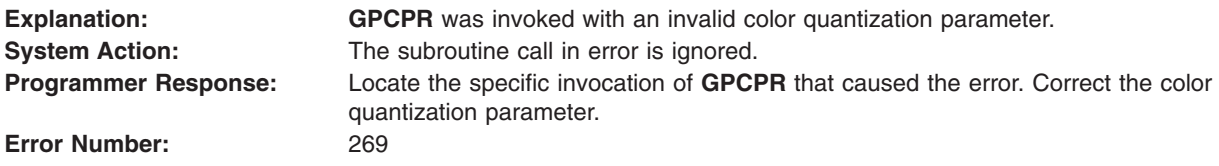

### **272 - GROUP IDENTIFIER IS INVALID**

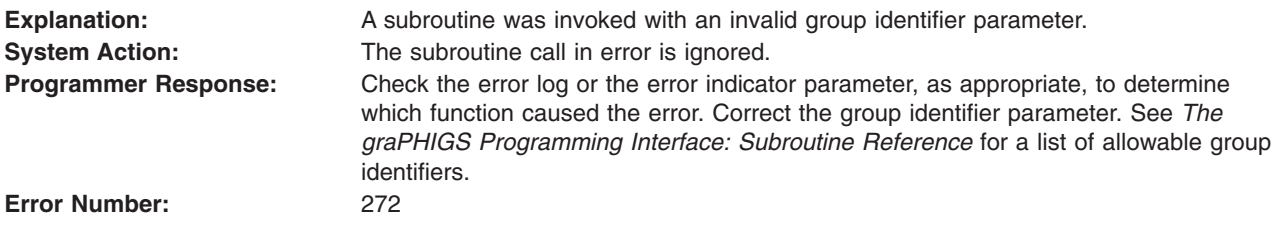

### **273 - NUMBER OF GROUP IDENTIFIERS < ONE**

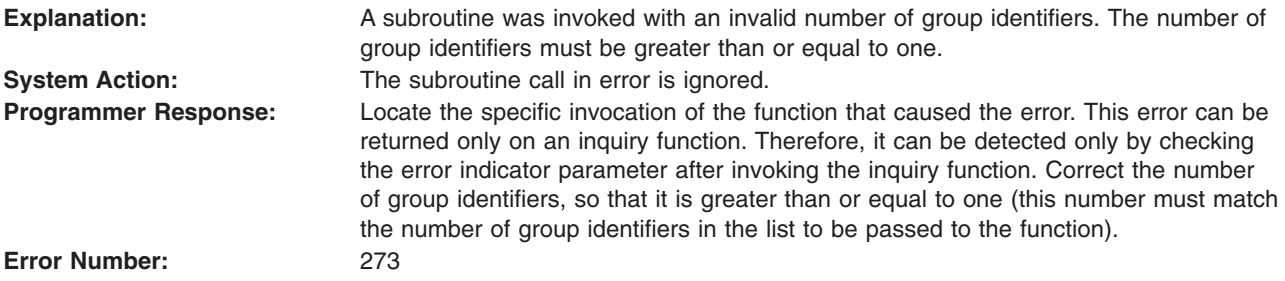

# **274 - THIS FUNCTION IS NOT SUPPORTED BY THE WORKSTATION**

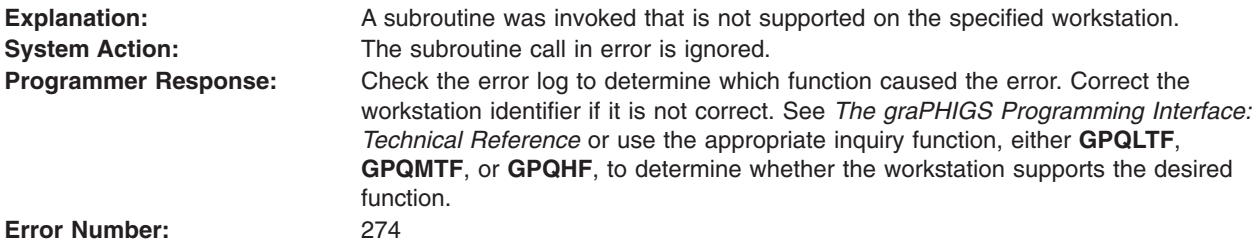

# <span id="page-68-0"></span>**275 - SPECIFIED ENTRY CANNOT BE CHANGED**

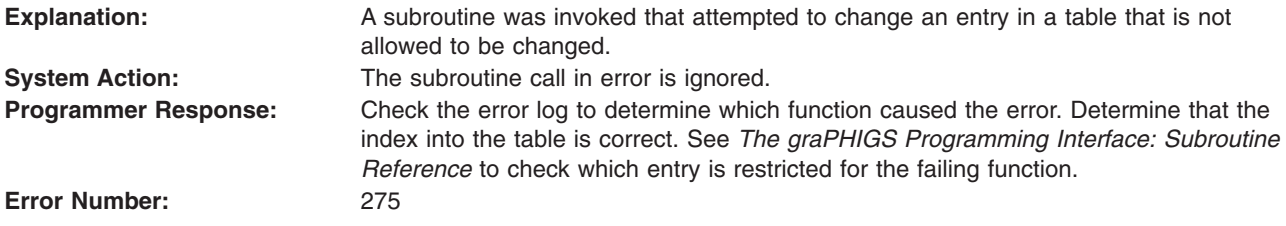

#### **276 - DEFINITION DATA FORMAT IS NOT SUPPORTED**

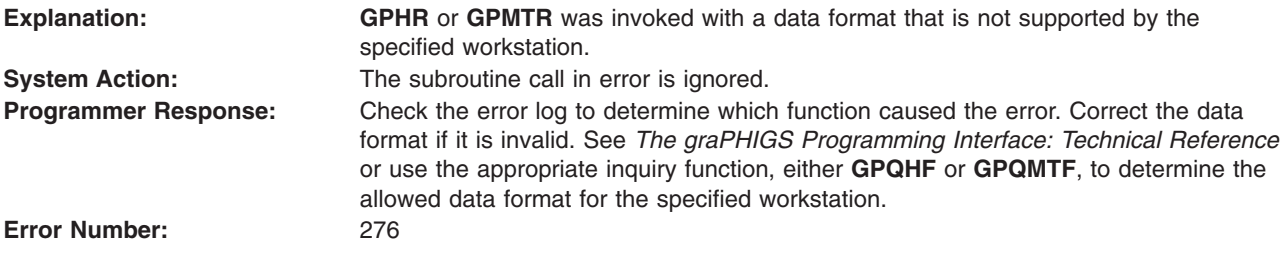

#### **277 - DEFINITION DATA EXCEEDS THE WORKSTATION TABLE CAPACITY**

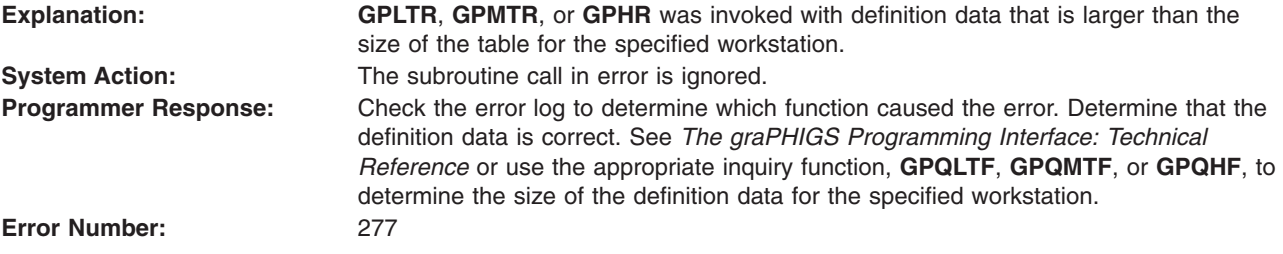

# **278 - CULL SIZE INDEX < ONE**

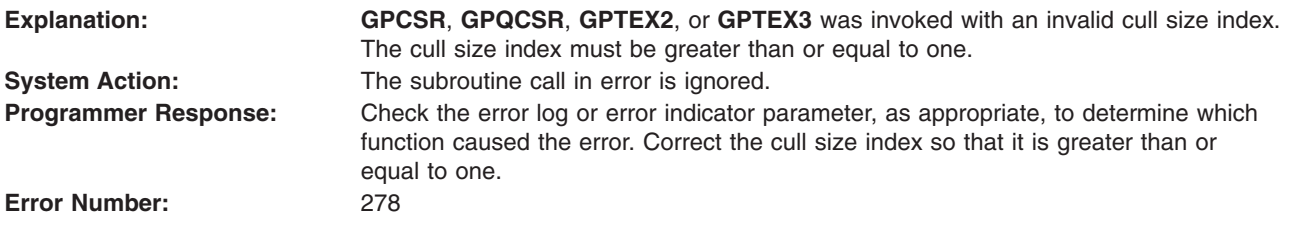

### **279 - CULL SIZE INDEX EXCEEDS THE WORKSTATION TABLE CAPACITY**

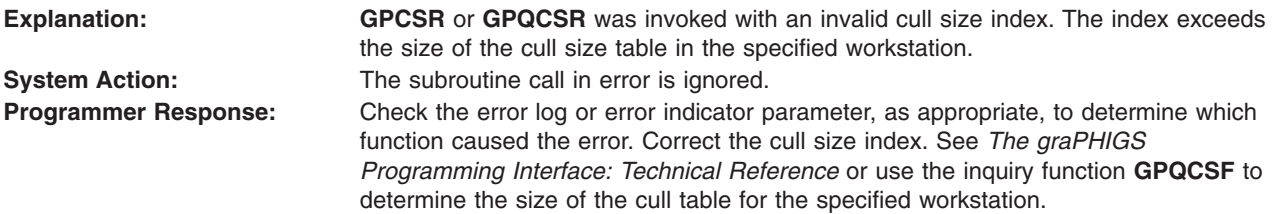

<span id="page-69-0"></span>**Error Number:** 279

# **280 - CULL SIZE < ZERO**

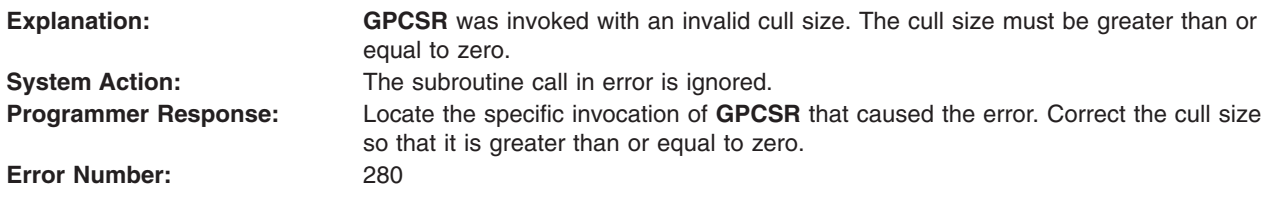

# **281 - DEPTH CUE MODE IS INVALID**

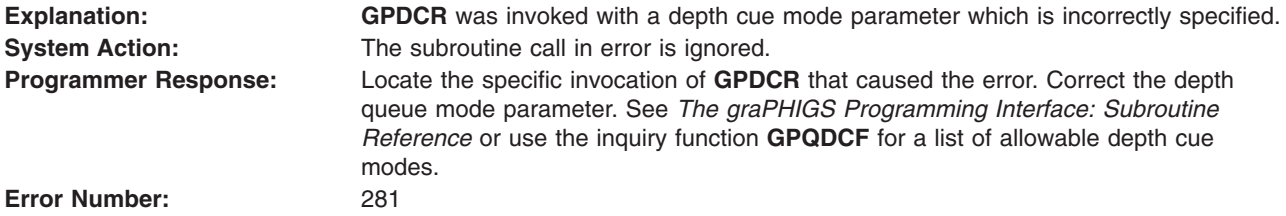

# **282 - COLOR TABLE IDENTIFIER < ONE**

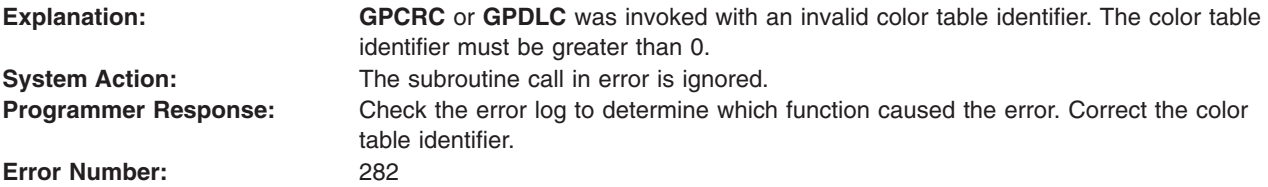

# **283 - COLOR TABLE IDENTIFIER ALREADY IS IN USE**

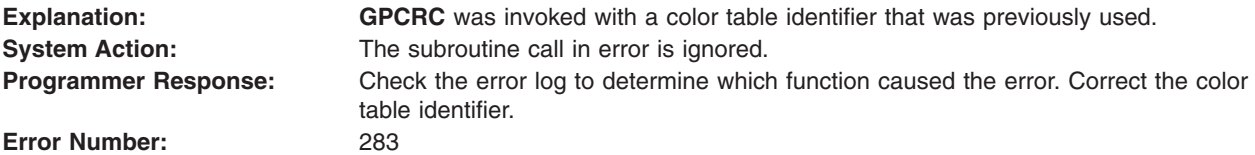

# **284 - COLOR TABLE IDENTIFIER DOES NOT EXIST**

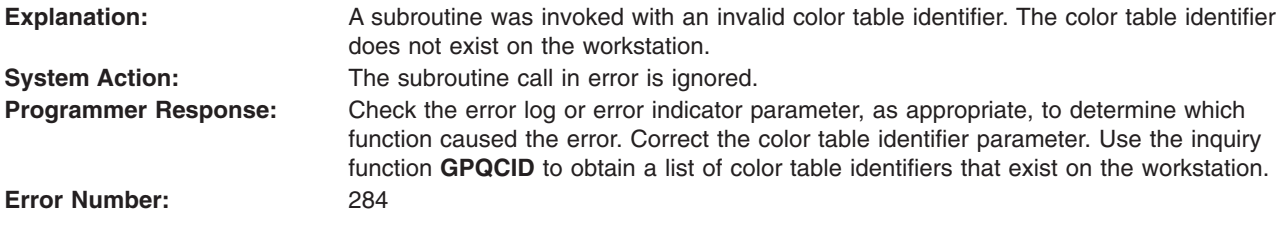

# **285 - SPECIFIED COLOR MODEL IS NOT SUPPORTED**

**Explanation: GPCRC** was invoked to create a color table with a color model that is not supported.

<span id="page-70-0"></span>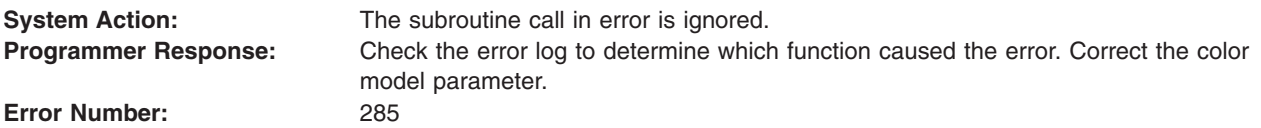

#### **286 - COLOR TABLE SIZE EXCEEDS THE WORKSTATION MAXIMUM**

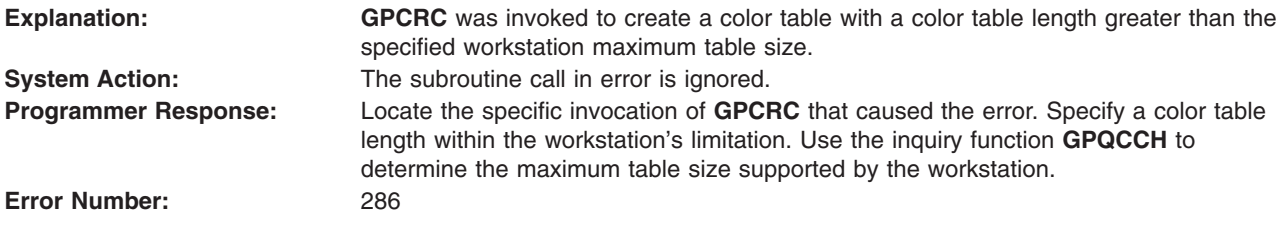

### **287 - COLOR TABLE SIZE < ONE**

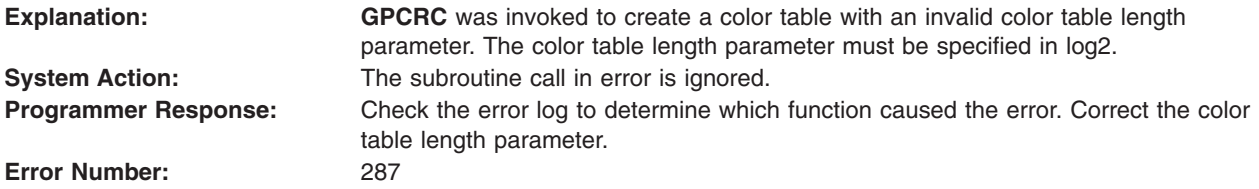

### **288 - IMAGE INDEX NOT WITHIN WORKSTATION TABLE RANGE**

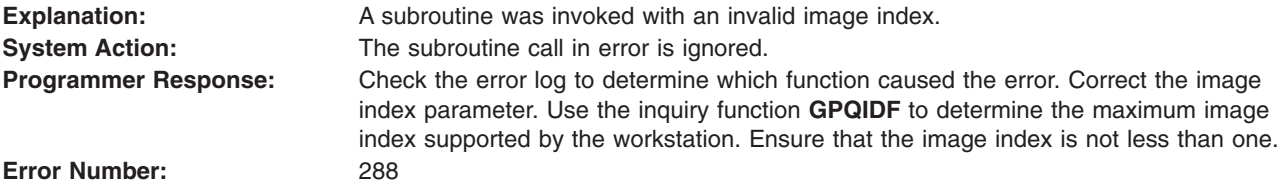

# **289 - SPECIFIED COLOR TABLE CANNOT BE MODIFIED**

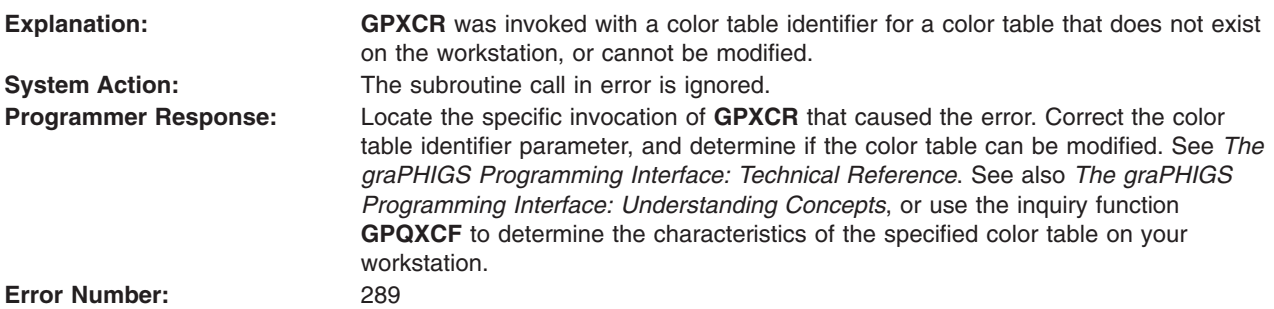

# **290 - SPECIFIED IMAGE INDEX IS NOT DEFINED**

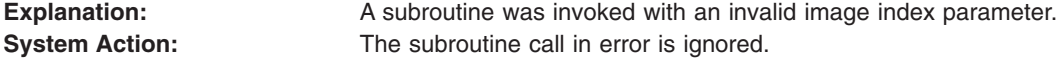

<span id="page-71-0"></span>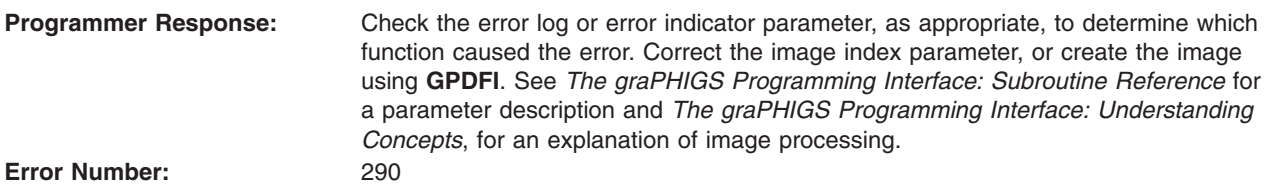

### **291 - SPECIFIED IMAGE CONNECTION TYPE IS NOT SUPPORTED**

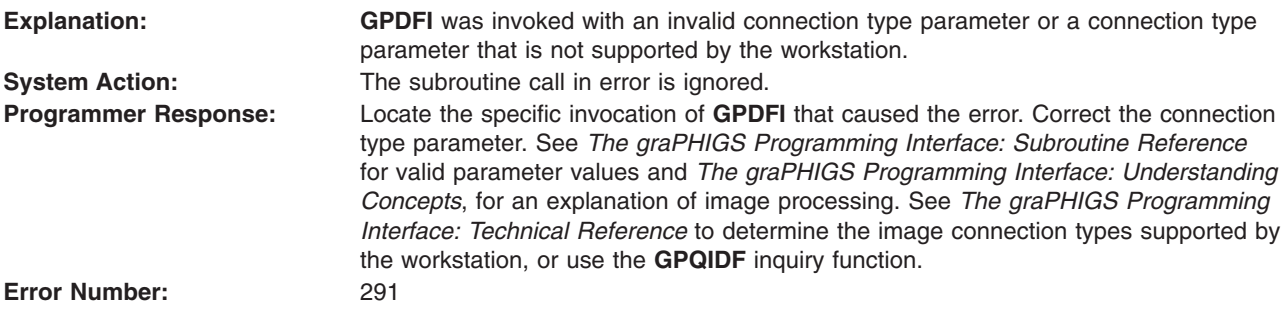

# **292 - NUMBER OF IMAGE BOARDS DOES NOT MATCH THE CONNECTION TYPE**

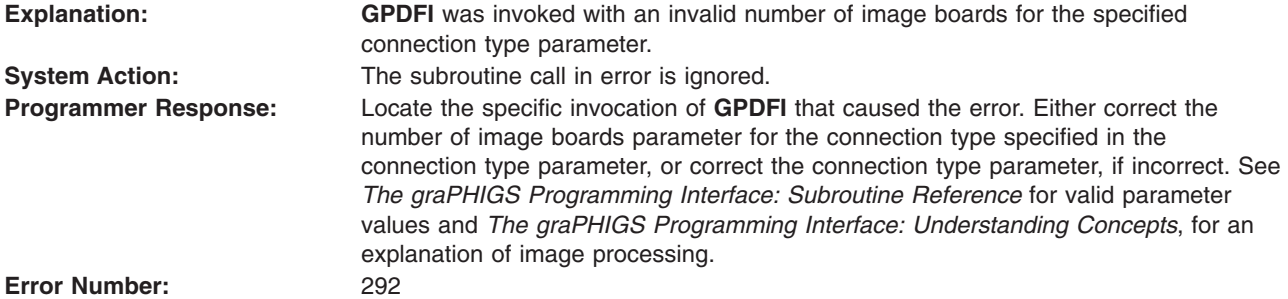

#### **293 - CHARACTERISTICS OF THE SPECIFIED IMAGE BOARDS DO NOT MATCH**

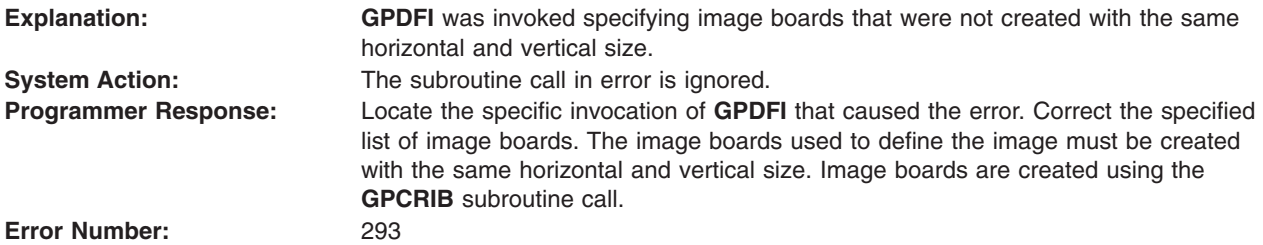

# **294 - SPECIFIED IMAGE MAPPING METHOD IS NOT SUPPORTED**

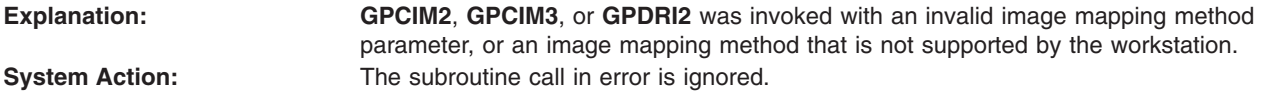
**Programmer Response:** Check the error log to determine which function caused the error. Correct the image mapping parameter. See *The graPHIGS Programming Interface: Subroutine Reference* for valid parameter values and *The graPHIGS Programming Interface: Understanding Concepts*, for an explanation of image processing. See also *The graPHIGS Programming Interface: Technical Reference* to determine the image mapping methods supported by the workstation, or use the **GPQIMF** inquiry function. **Error Number:** 294

#### **295 - PIXEL OPERATION TYPE IS INVALID**

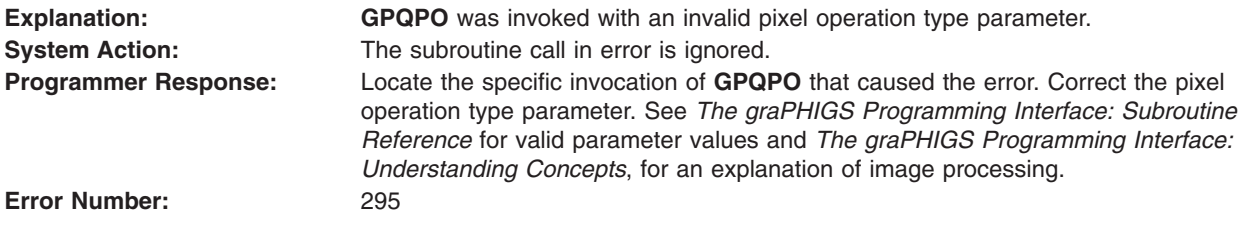

# **296 - SPECIFIED IMAGE MAPPING DOES NOT EXIST**

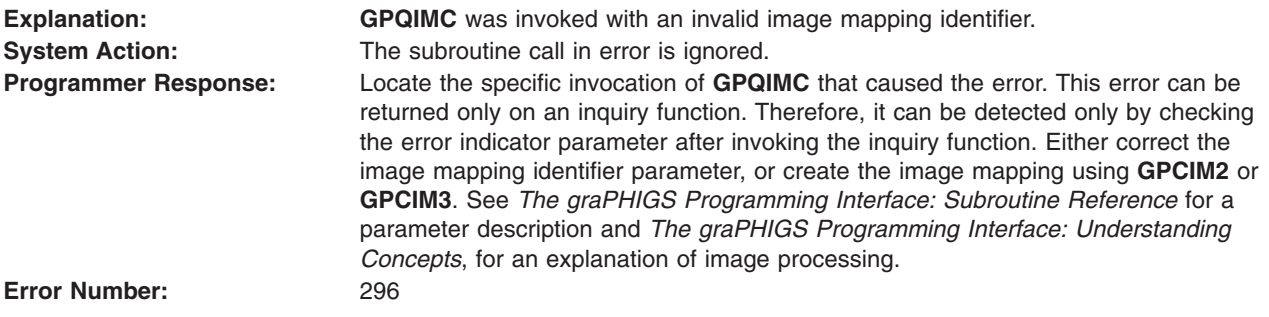

## **297 - LINE RENDERING STYLE IS INVALID**

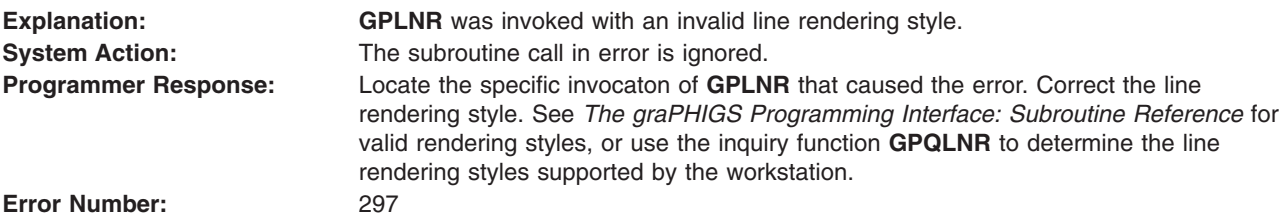

#### **299 - FACE LIGHTING METHOD IS INVALID**

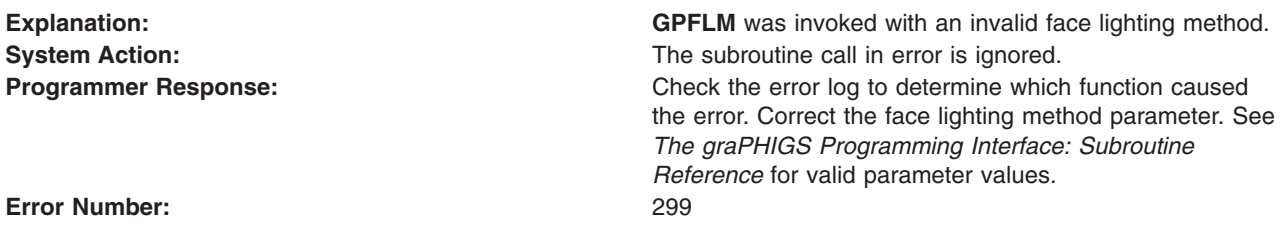

## **Device-Independent Messages 300 - 363**

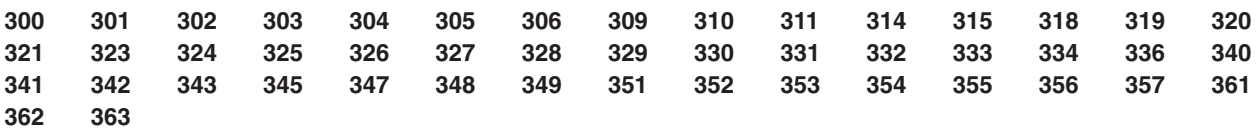

## **300 - STORAGE REQUEST FAILED**

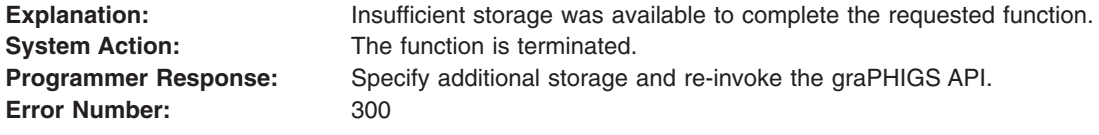

## **301 - CONTROL FLAG IS INVALID**

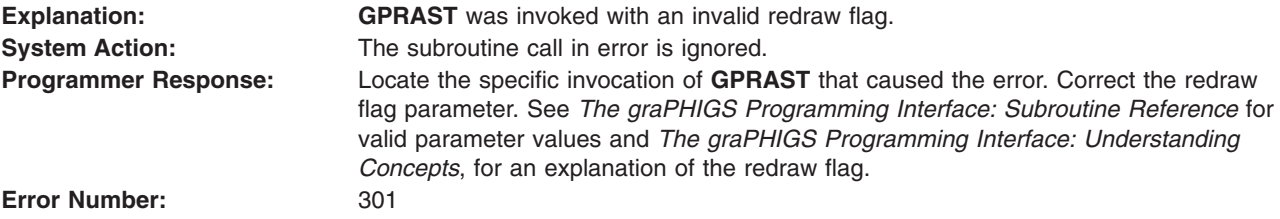

#### **302 - REGENERATION FLAG IS INVALID**

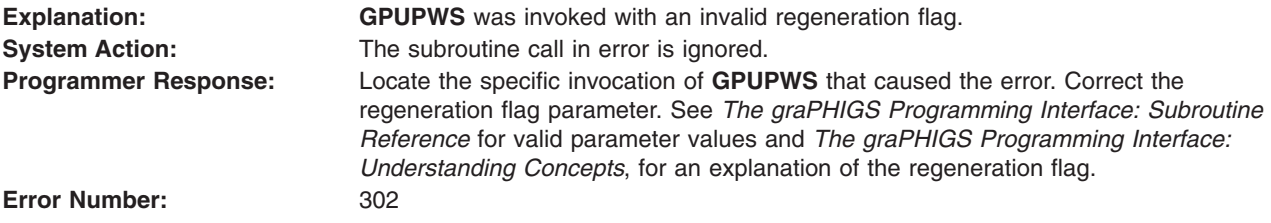

#### **303 - DEFERRAL MODE IS INVALID**

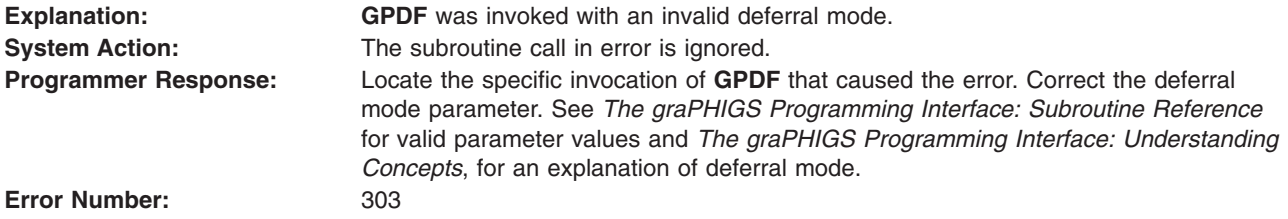

## **304 - MODIFICATION MODE IS INVALID**

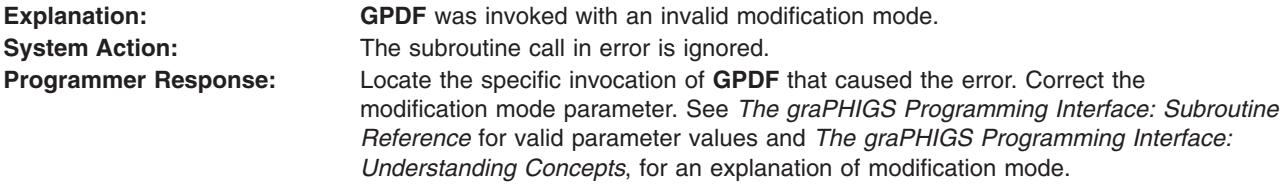

<span id="page-74-0"></span>**Error Number:** 304

#### **305 - TEXT PRECISION VALUE IS INVALID**

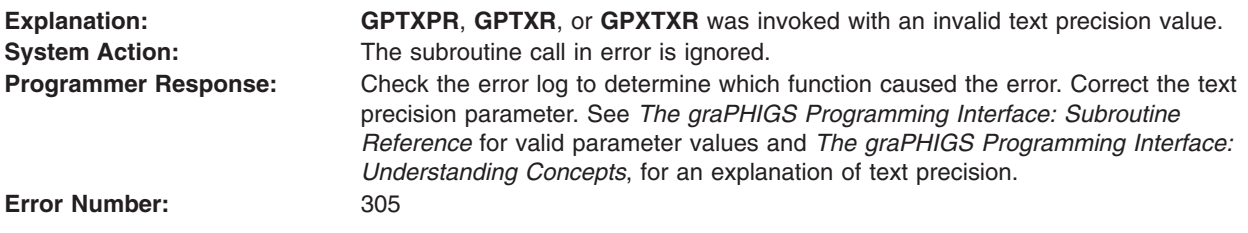

## **306 - TEXT PATH VALUE IS INVALID**

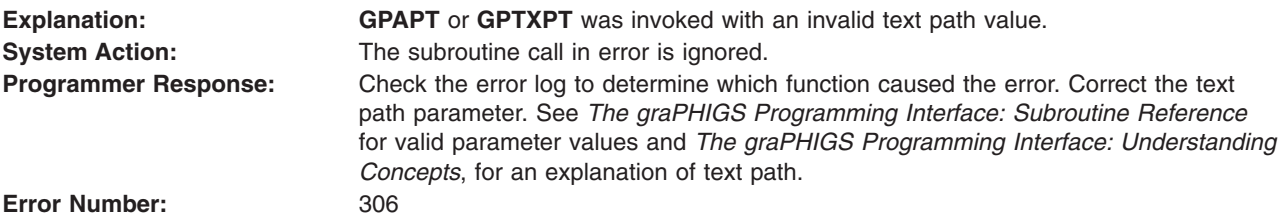

## **309 - TEXT ALIGNMENT COMPONENT IS INVALID**

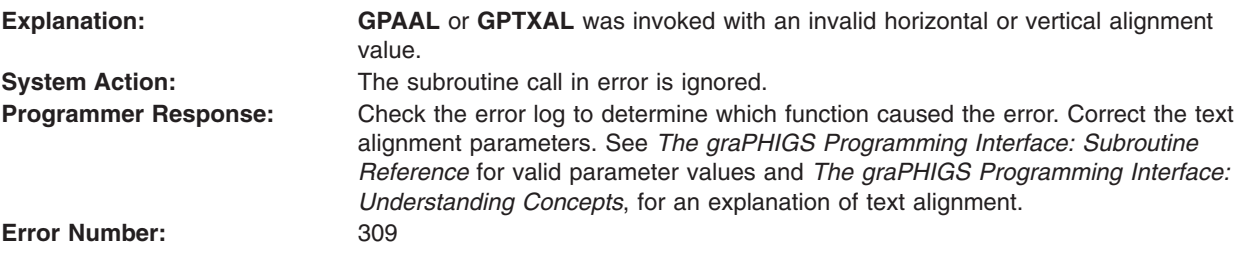

## **310 - INTERIOR STYLE VALUE IS INVALID**

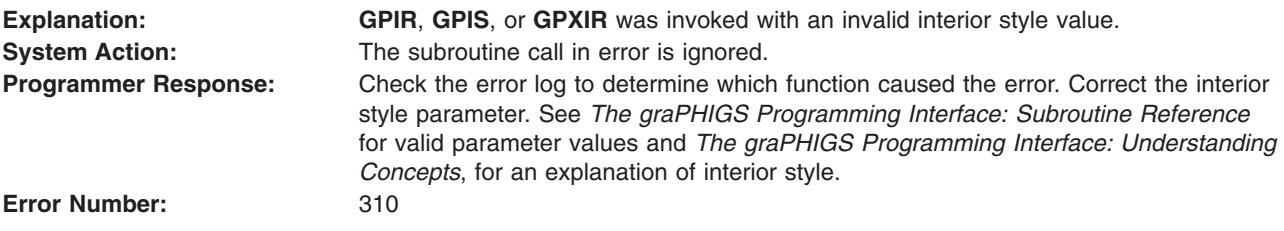

## **311 - EDGE FLAG VALUE IS INVALID**

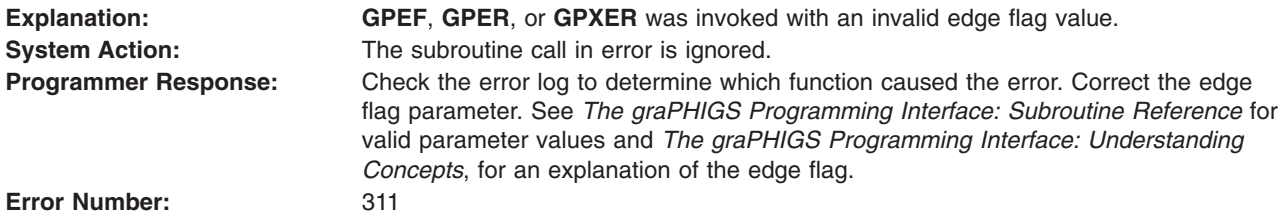

## <span id="page-75-0"></span>**314 - AN ATTRIBUTE IDENTIFIER IS INVALID**

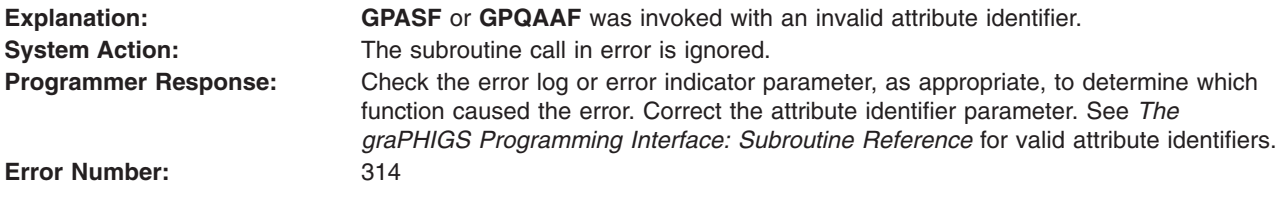

#### **315 - ATTRIBUTE SOURCE IS INVALID**

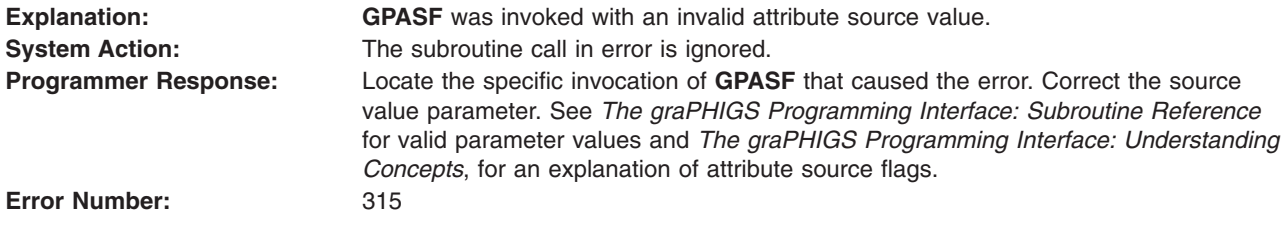

#### **318 - COLOR MODEL INVALID**

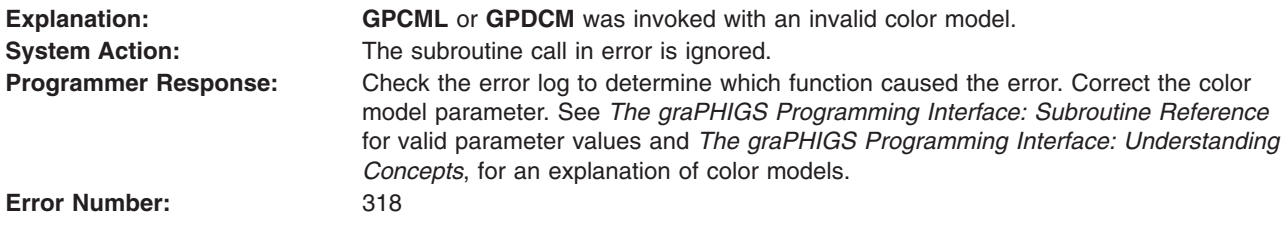

## **319 - COMPOSITION TYPE VALUE IS INVALID**

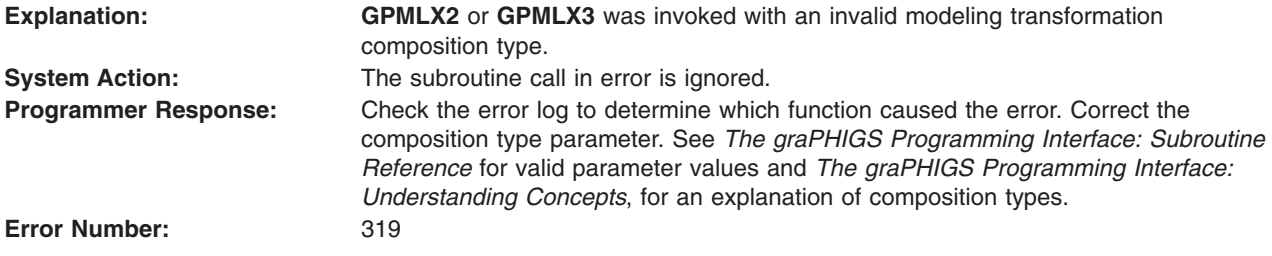

# **320 - LASS NAME VALUE IS INVALID**

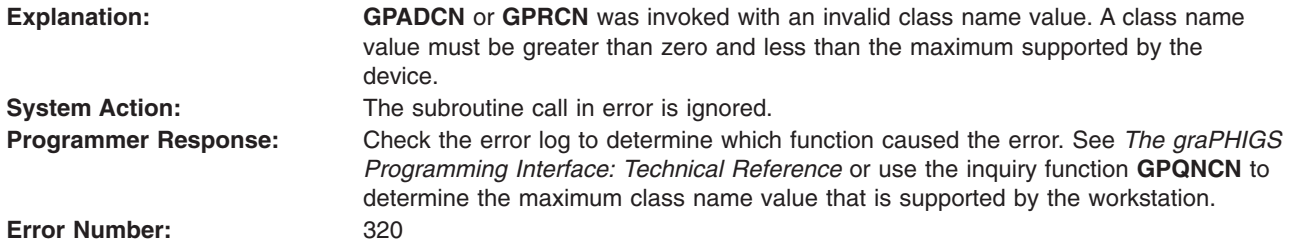

## <span id="page-76-0"></span>**321 - FILTER VALUE IS INVALID**

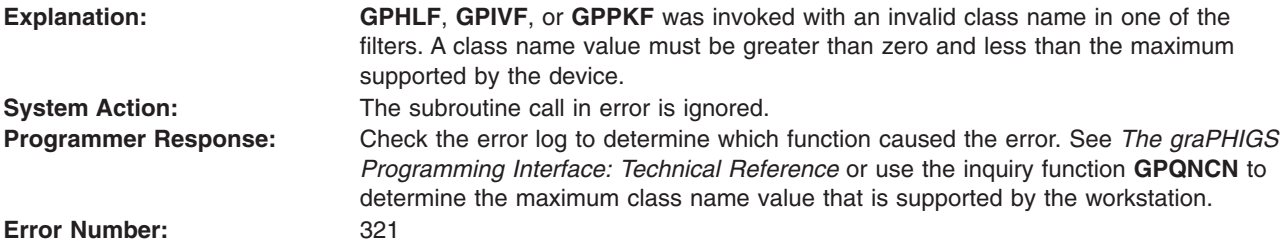

## **323 - VIEW INDEX EXCEEDS VIEW TABLE CAPACITY**

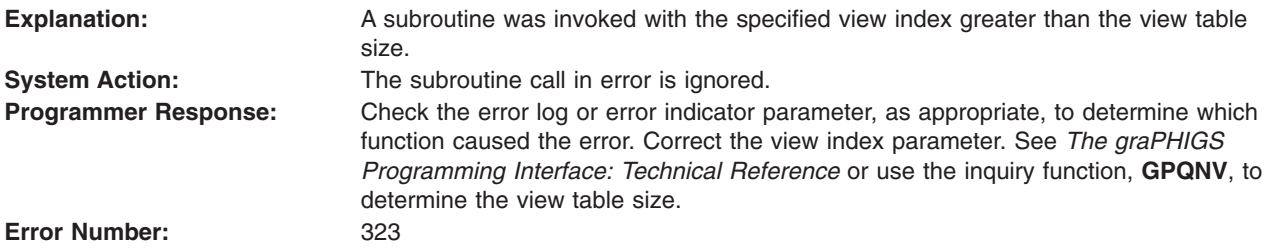

#### **324 - PROMPT/ECHO TYPE < ONE**

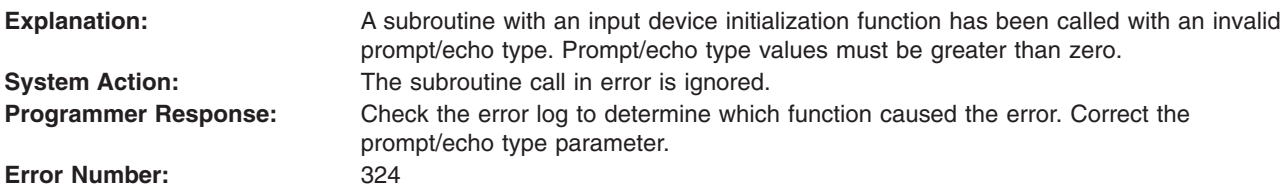

## **325 - NUMBER OF POINTS IN INITIAL STROKE < ZERO**

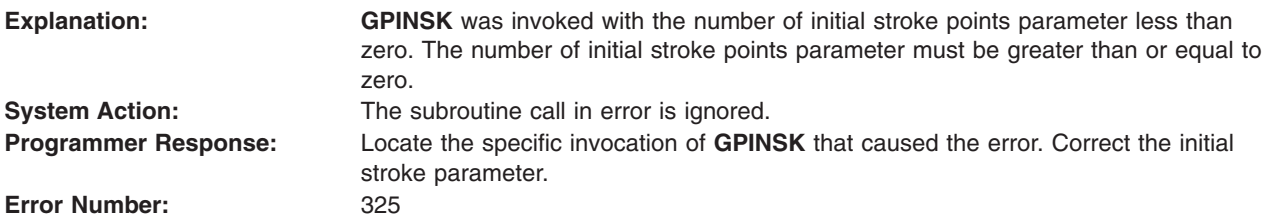

## **326 - OPERATING MODE IS INVALID**

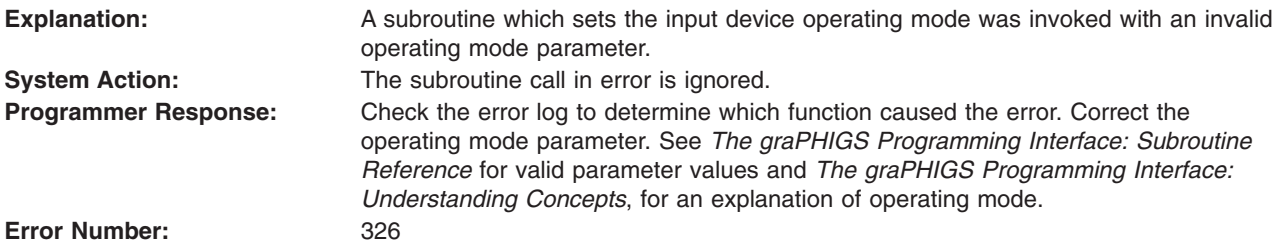

# <span id="page-77-0"></span>**327 - ECHO SWITCH VALUE IS INVALID**

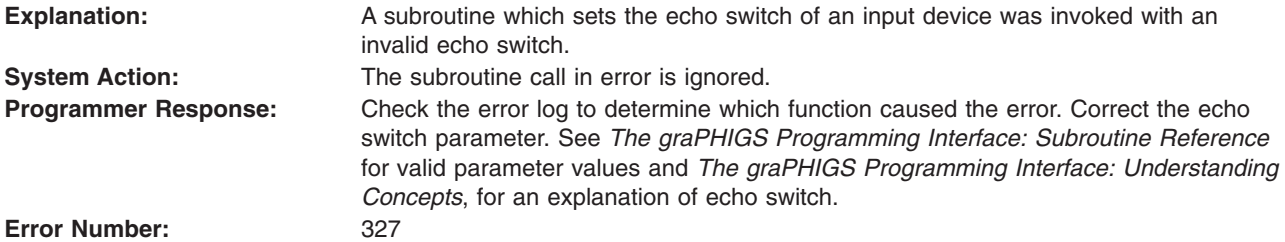

## **328 - INPUT CLASS VALUE IS INVALID**

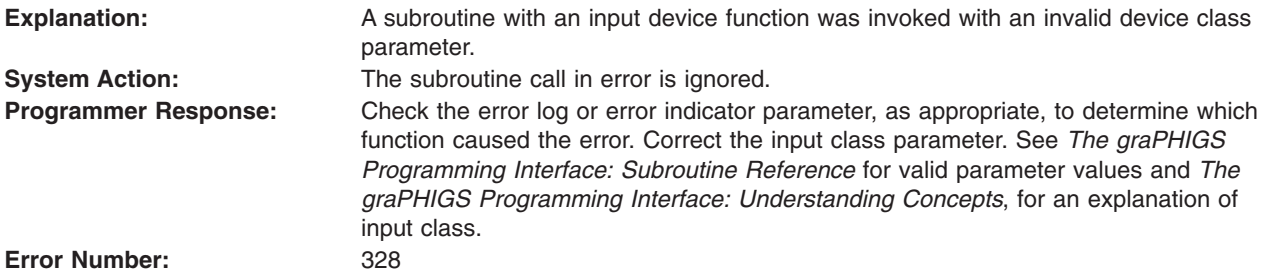

## **329 - ONE OF THE SPECIFIED SWITCH VALUES IS INVALID**

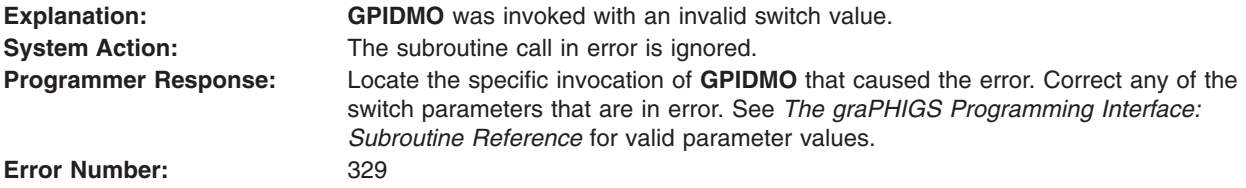

## **330 - INVALID VIEWPORT**

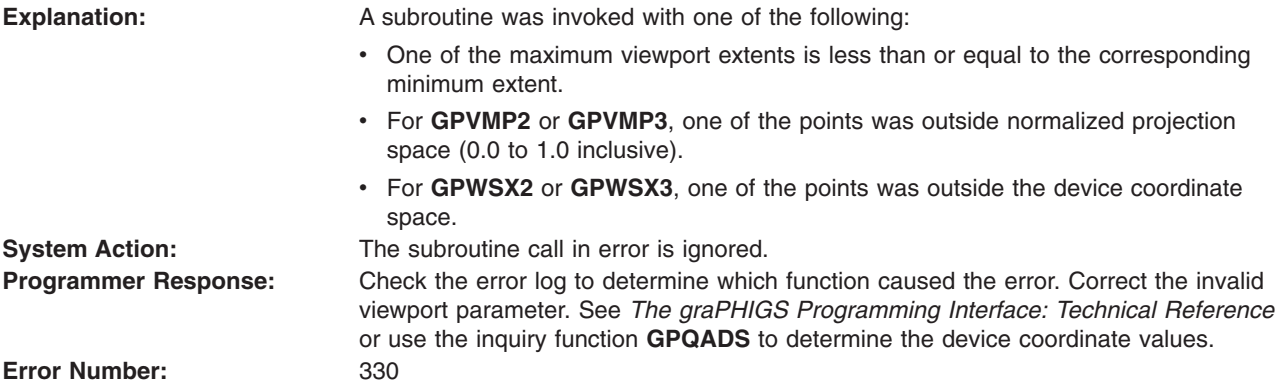

## **331 - PROJECTION TYPE IS INVALID**

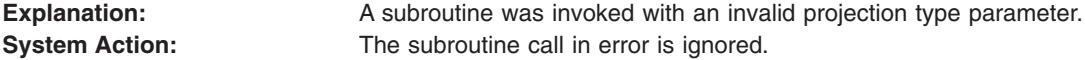

<span id="page-78-0"></span>**Programmer Response:** Check the error log to determine which function caused the error. Correct the projection type parameter. See *The graPHIGS Programming Interface: Subroutine Reference* for valid parameter values and *The graPHIGS Programming Interface: Understanding Concepts*, for an explanation of projection types. **Error Number:** 331

#### **332 - CLIP INDICATOR VALUE IS INVALID**

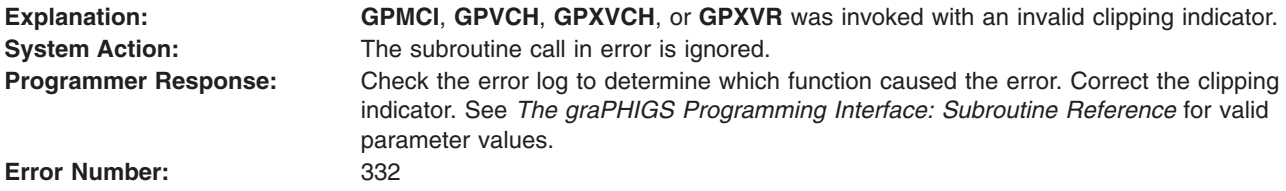

## **333 - RELATIVE VIEW PRIORITY VALUE IS INVALID**

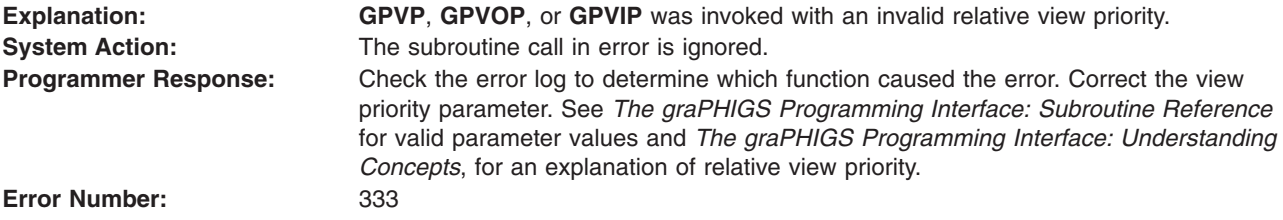

#### **334 - TEMPORARY VIEW INDICATOR IS INVALID**

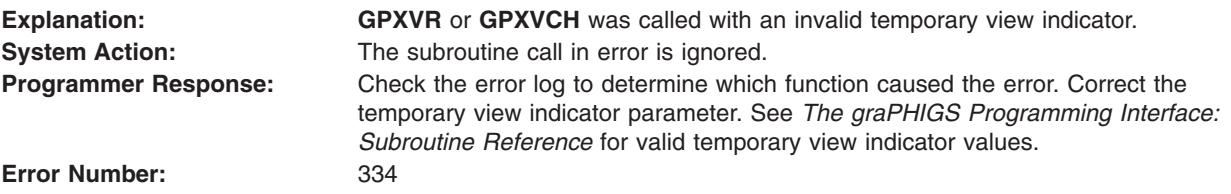

#### **336 - FAR CLIPPING PLANE IN FRONT OF NEAR CLIPPING PLANE**

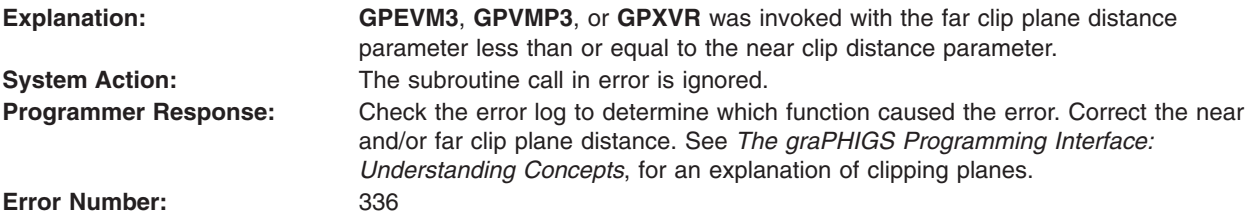

#### **340 - MINIMUM GRID LIMIT > MAXIMUM**

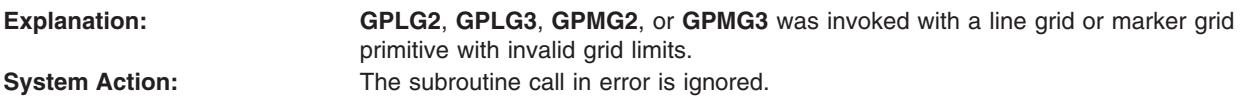

<span id="page-79-0"></span>**Programmer Response:** Check the error log to determine which function caused the error. Correct grid limit values. See *The graPHIGS Programming Interface: Understanding Concepts*, for an explanation of the line marker grid primitives. Also see *The graPHIGS Programming Interface: Subroutine Reference* for valid line marker grid primitives.

**Error Number:** 340

## **341 - ORDER OF BASIS FUNCTION < TWO**

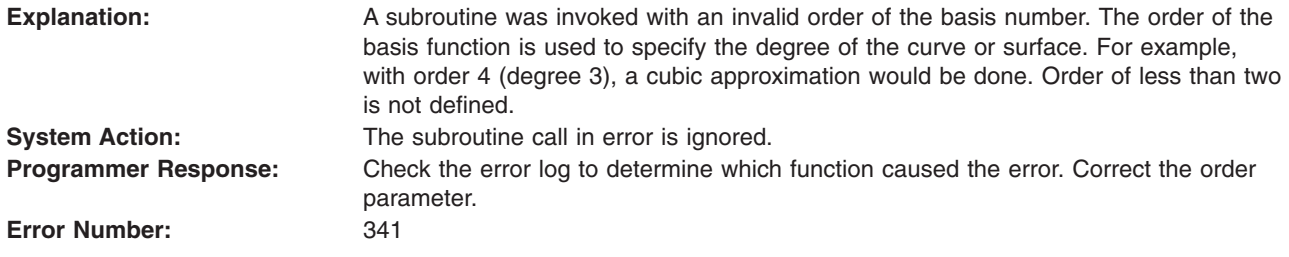

## **342 - ORDER IS GREATER THAN NUMBER OF CONTROL POINTS**

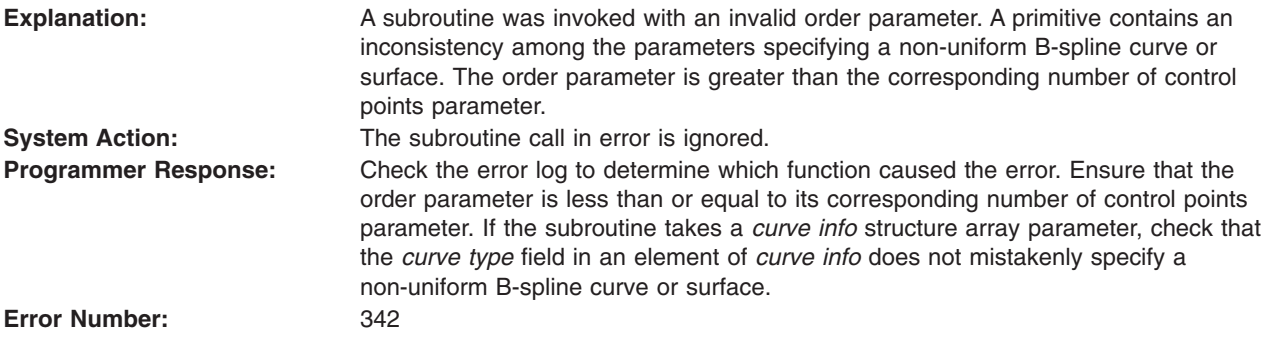

#### **343 - KNOT VECTOR IS INVALID**

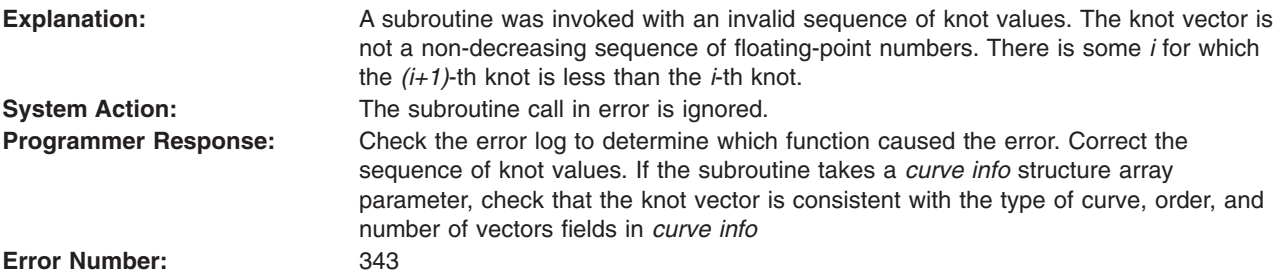

## **345 - WEIGHT IN CONTROL POINT IS <=ZERO**

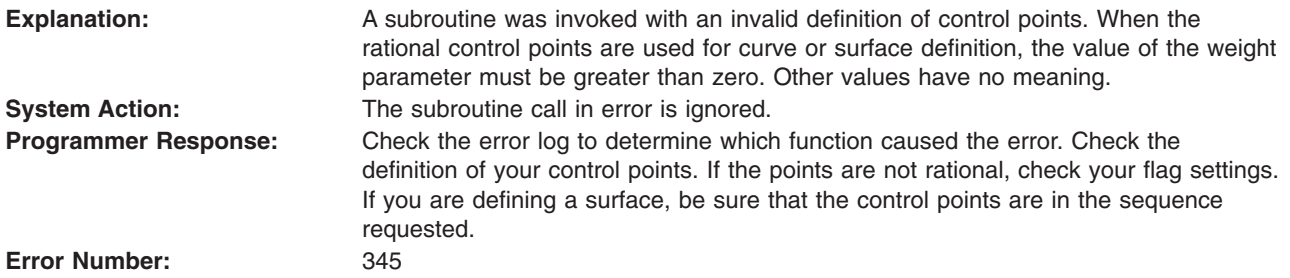

## <span id="page-80-0"></span>**347 - PARAMETER LIMITS ARE OUTSIDE VALID PARAMETER RANGE**

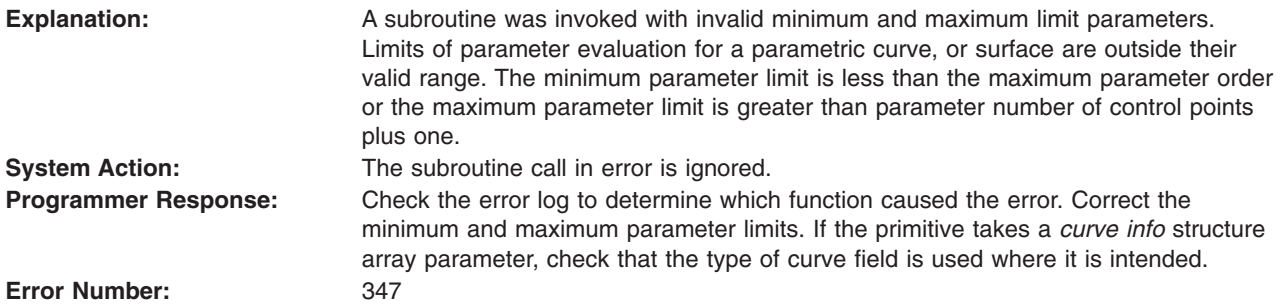

#### **348 - MINIMUM PARAMETER LIMIT > MAXIMUM**

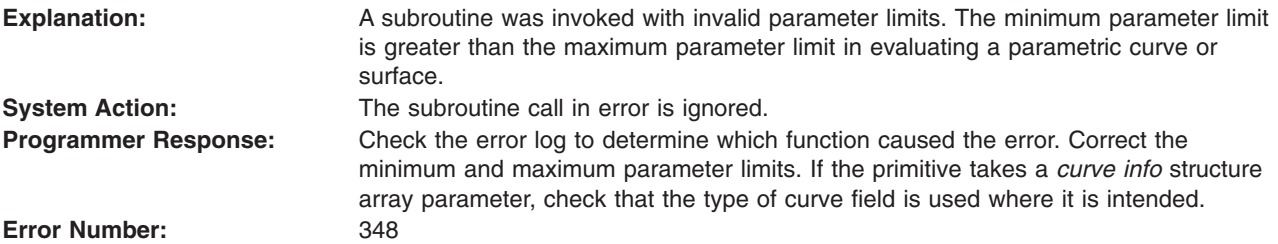

#### **349 - NORMAL VECTOR HAS ZERO LENGTH**

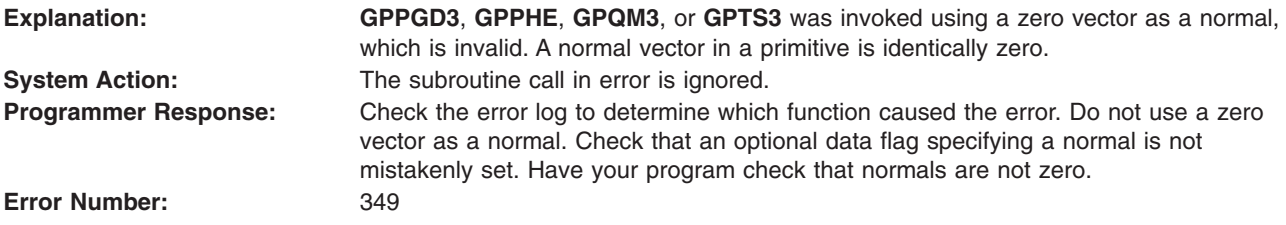

#### **351 - OPTIONAL DATA AVAILABILITY FLAG IS INVALID**

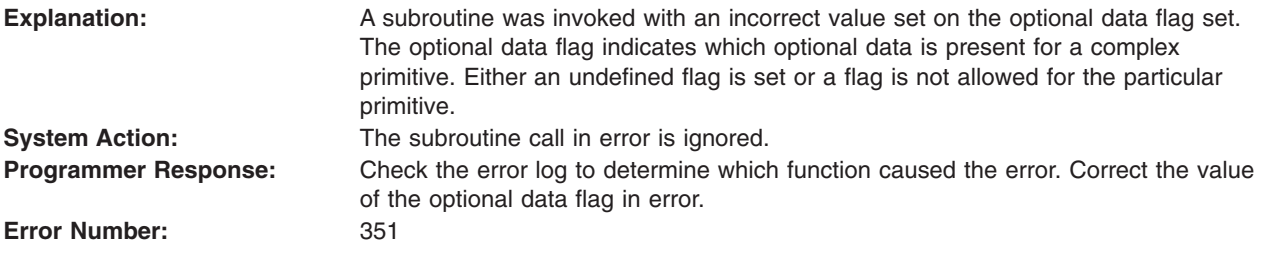

## **352 - BOUNDARY FLAG IS INVALID**

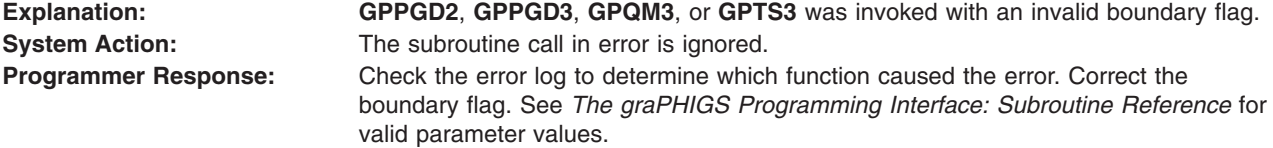

#### <span id="page-81-0"></span>**353 - NUMBER OF CONTOURS < ZERO**

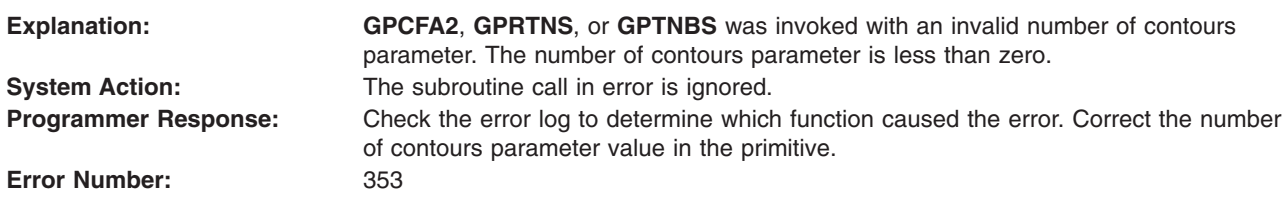

#### **354 - NUMBER OF CURVES PER CONTOUR < ONE**

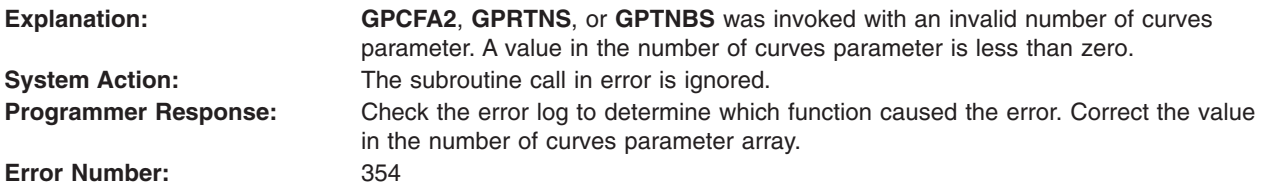

## **355 - CURVE TYPE IS INVALID**

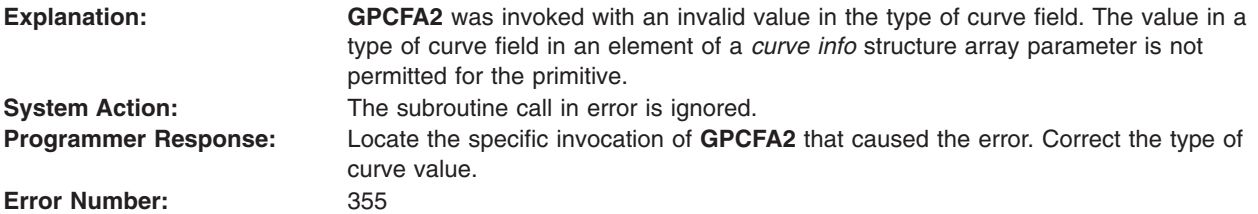

## **356 - NUMBER OF POLYLINES < ZERO**

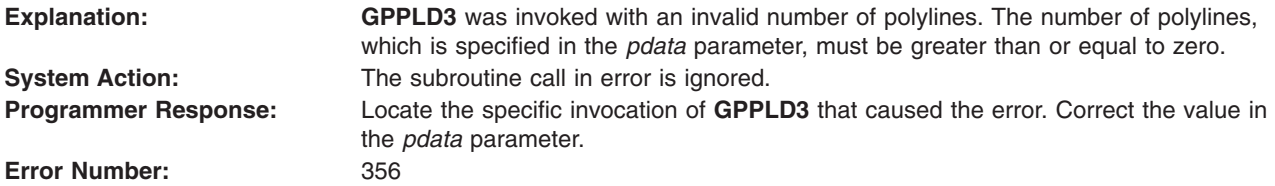

## **357 - DIMENSION OF VERTEX ARRAY < ZERO**

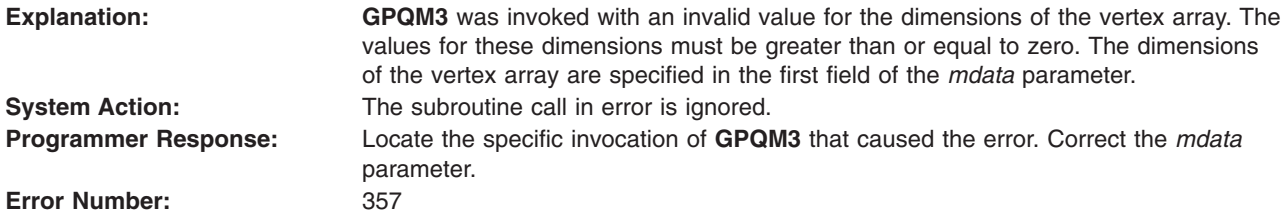

## <span id="page-82-0"></span>**361 - CURVE OPTIONS FIELD IS INVALID**

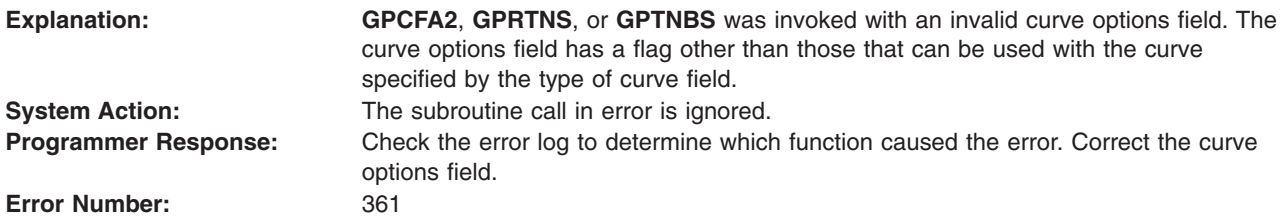

#### **362 - TESSELLATION CONTROL VALUE IS INVALID**

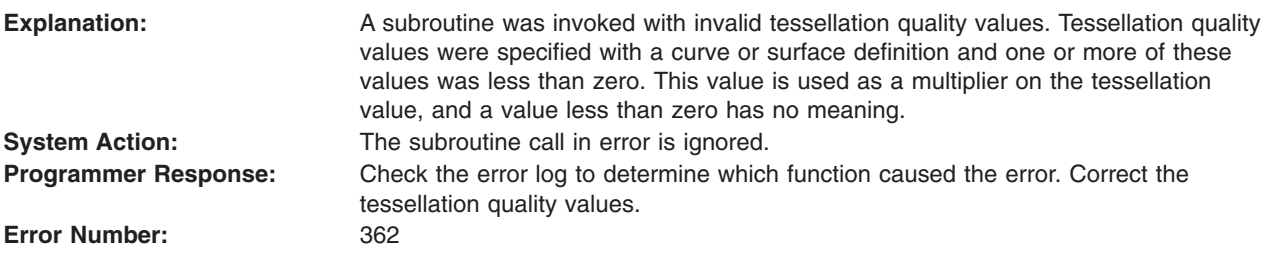

#### **363 - NUMBER OF EDGES < ONE**

**System Action:** The subroutine call in error is ignored.

**Error Number:** 363

**Explanation: GPPHE** was invoked with an invalid number of edges parameter. A polyhedron edge must have at least one edge.

**Programmer Response:** Locate the specific invocation of **GPPHE** that caused the error. Correct the number of edges parameter.

#### **Device-Independent Messages 501 - 599**

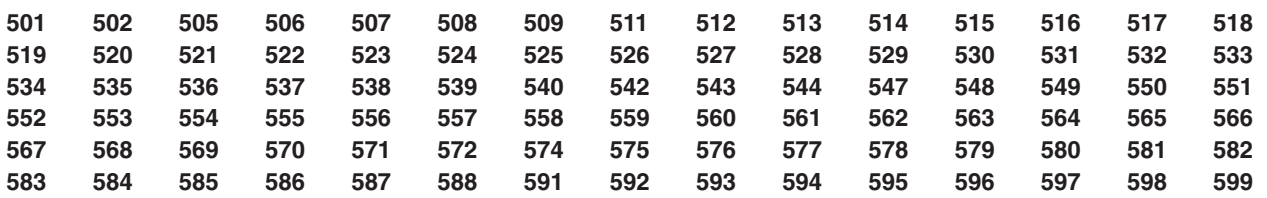

#### **501 - DATA RECORD WAS NOT SPECIFIED BUT IS REQUIRED**

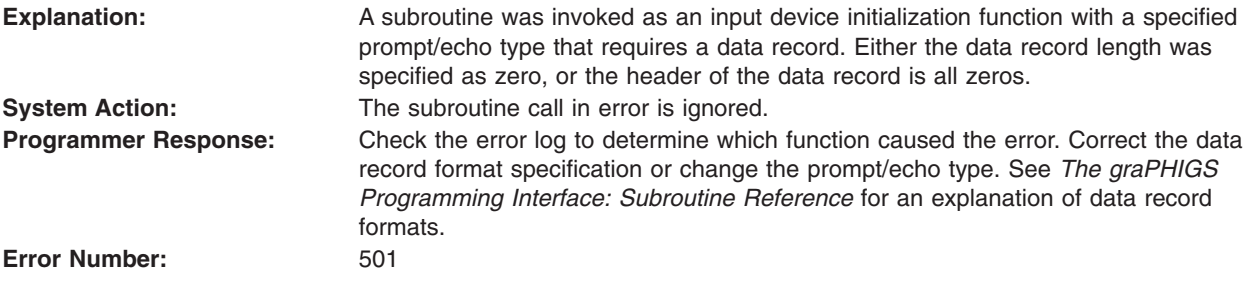

## <span id="page-83-0"></span>**502 - FIELD IN DATA RECORD NOT SUPPORTED ON WORKSTATION**

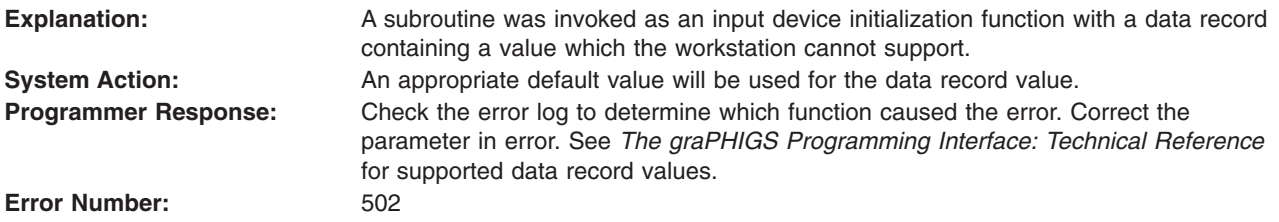

#### **505 - LENGTH OF RETURN ARRAY < ZERO**

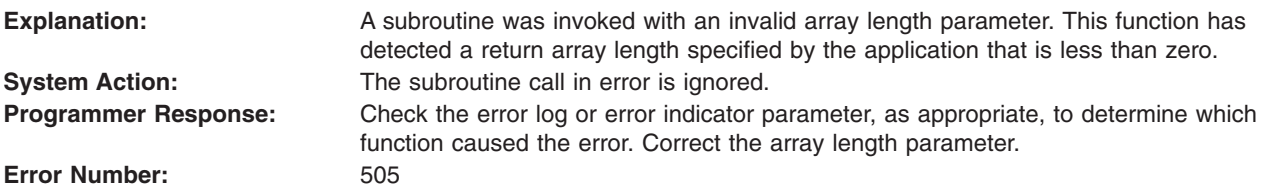

## **506 - NUMBER OF INITIAL VALUES < ZERO**

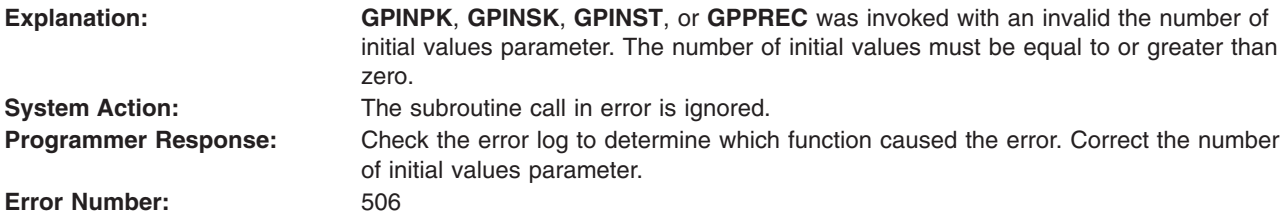

## **507 - SHIELDING INDICATOR VALUE IS INVALID**

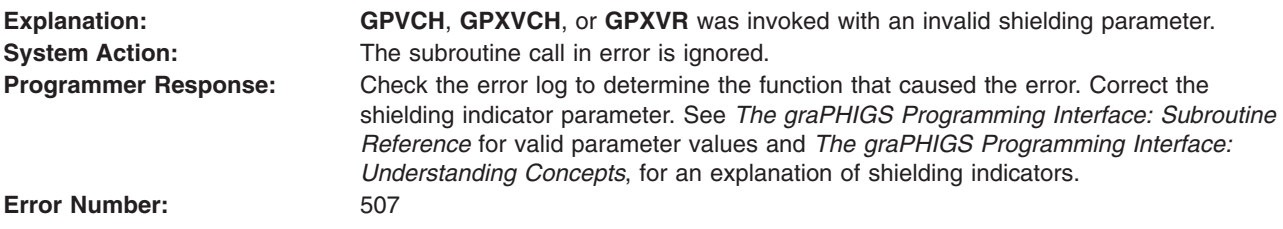

## **508 - VIEW ACTIVE FLAG VALUE IS INVALID**

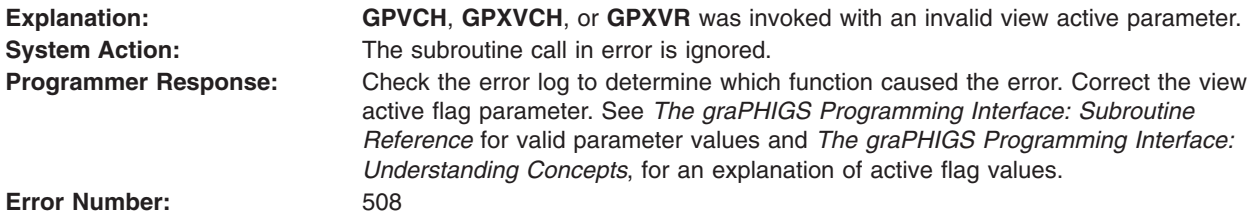

# <span id="page-84-0"></span>**509 - DATA LENGTH VALUE < ZERO OR REQUIRED LENGTH**

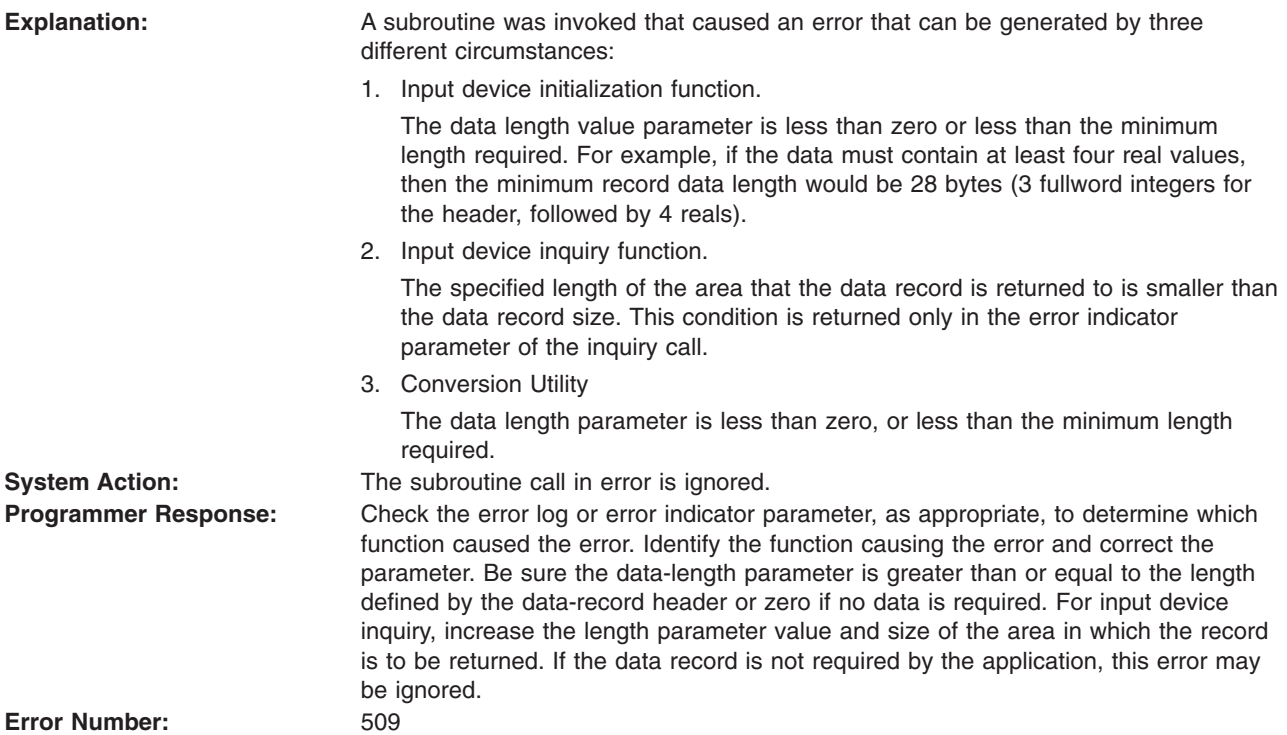

#### **511 - INVALID VALUATOR RANGE**

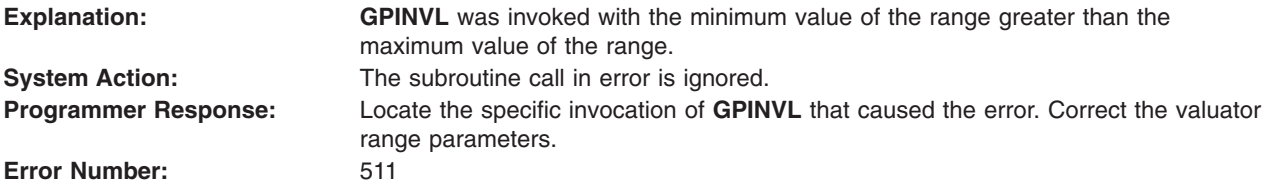

## **512 - METHOD NOT SUPPORTED**

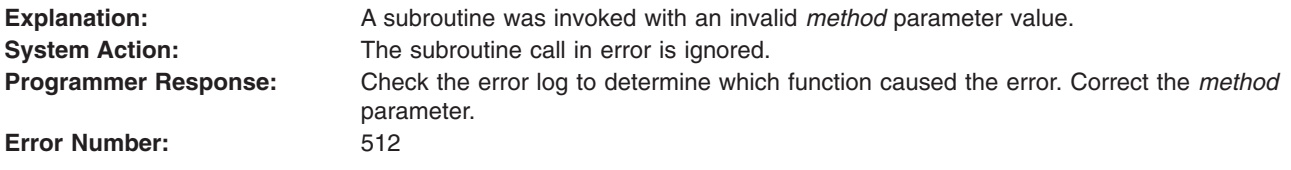

## **513 - NUMBER OF INITIAL VALUES EXCEEDS DEVICE MAXIMUM**

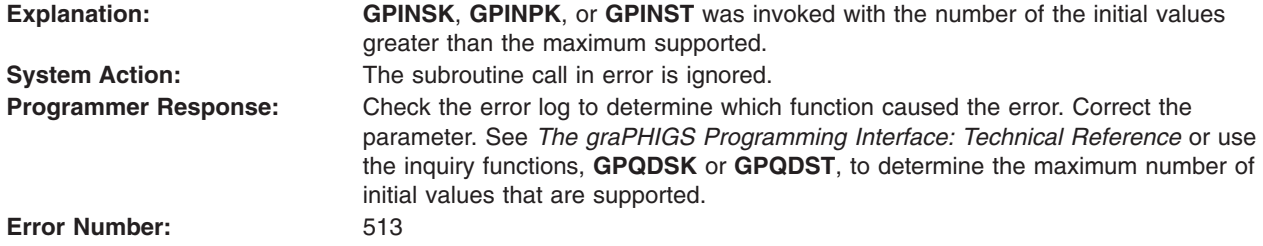

# <span id="page-85-0"></span>**514 - INAPPROPRIATE DEVICE FOR WORKSTATION TYPE**

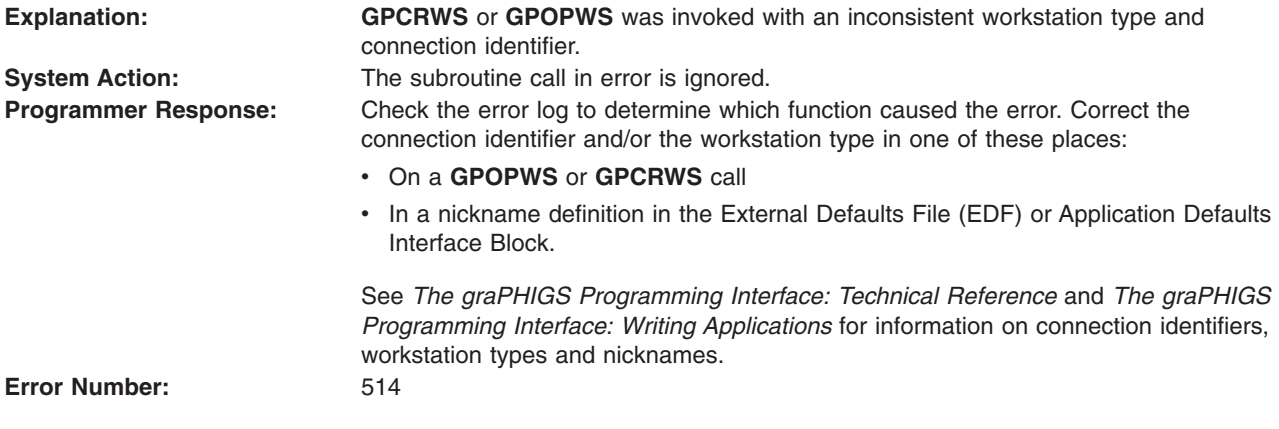

## **515 - INITIAL VALUATOR VALUE NOT WITHIN RANGE**

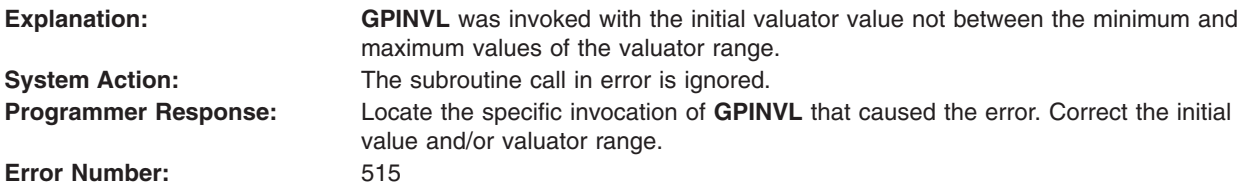

## **516 - SCALE FACTOR IS INVALID**

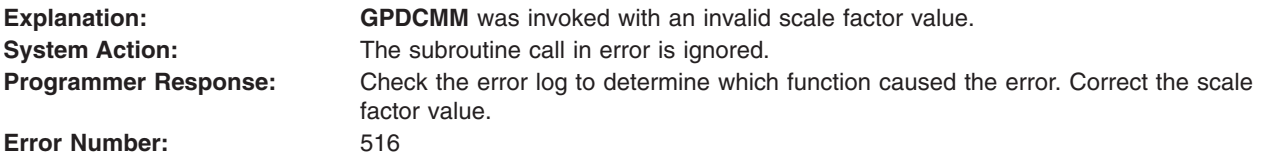

## **517 - NUMBER OF INDEXES < ONE**

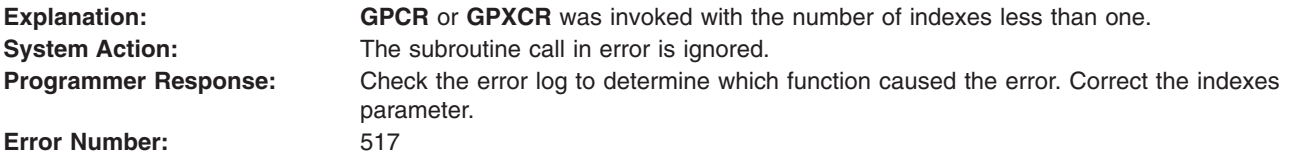

## **518 - VIEW ZERO CANNOT BE MODIFIED**

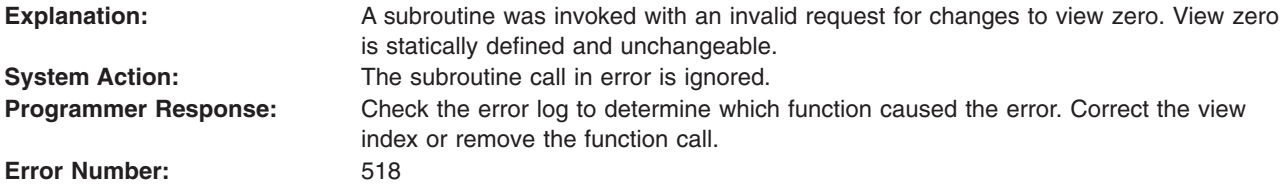

# <span id="page-86-0"></span>**519 - NO CURRENT EVENT REPORT AVAILABLE**

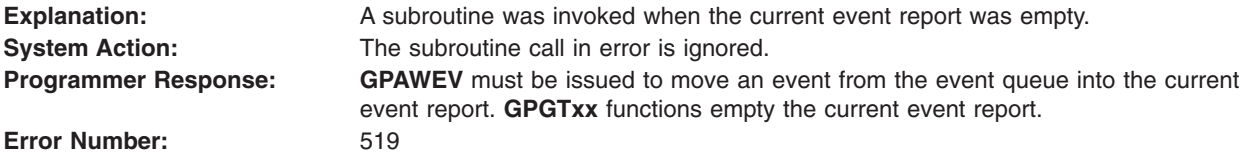

#### **520 - ERROR QUEUE HAS OVERFLOWED**

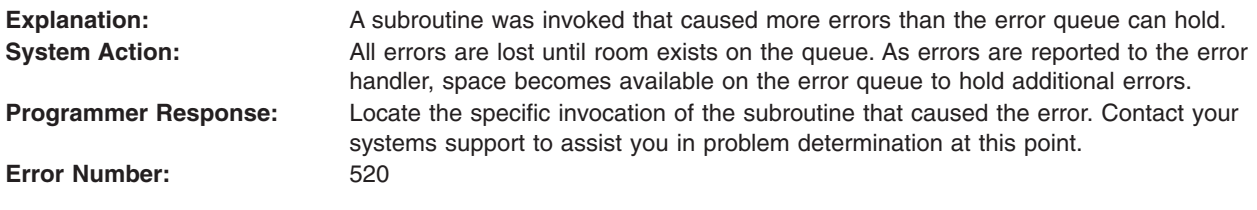

#### **521 - NOT IN ERROR STATE**

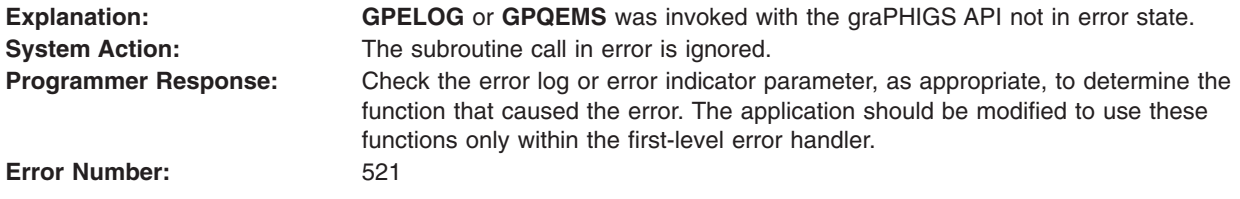

## **522 - VIEW MATRIX IS SINGULAR**

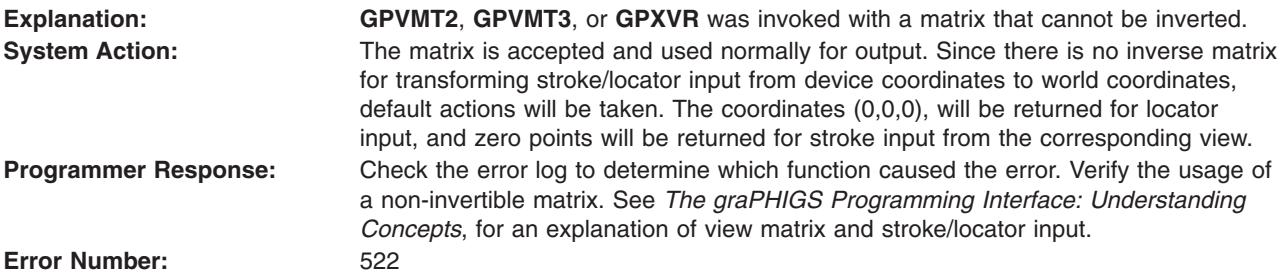

#### **523 - NUMBER OF ASFS < ZERO**

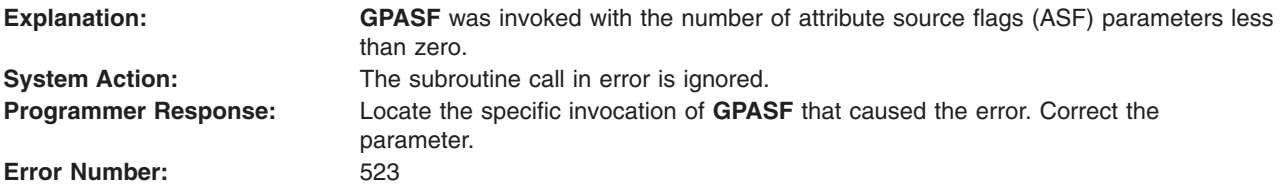

#### **524 - ELEMENT POSITION > NUMBER OF ELEMENTS IN STRUCTURE**

**Explanation: <b>GPQEDA** or **GPQEHA** was invoked with a starting element position that is larger than the number of elements in the structure. **System Action:** The subroutine call in error is ignored.

<span id="page-87-0"></span>**Programmer Response:** Check the error log to determine which function caused the error. Check that the number of elements in the specified structure is larger than the specified starting element position (**GPQSTS** can be used for this). Change the starting element position so that it is less than the last element in the structure.

**Error Number:** 524

## **525 - FUNCTION CANNOT BE CALLED IN ERROR STATE**

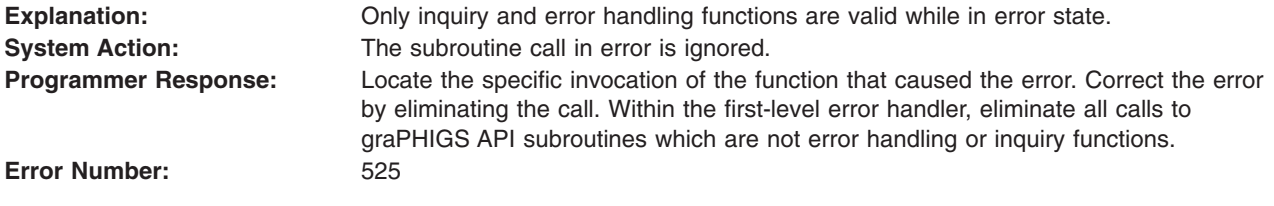

## **526 - REQUESTED DATA NOT AVAILABLE FOR THIS FUNCTION**

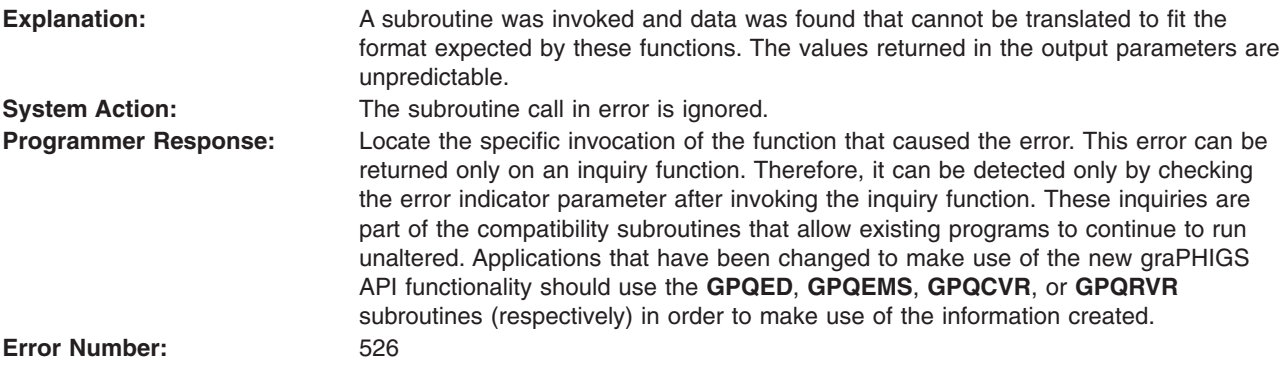

#### **527 - ESCAPE FUNCTION NOT AVAILABLE**

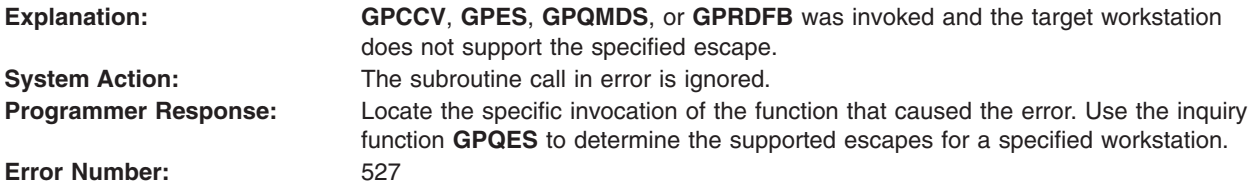

#### **528 - DIRECTION VALUE IS INVALID**

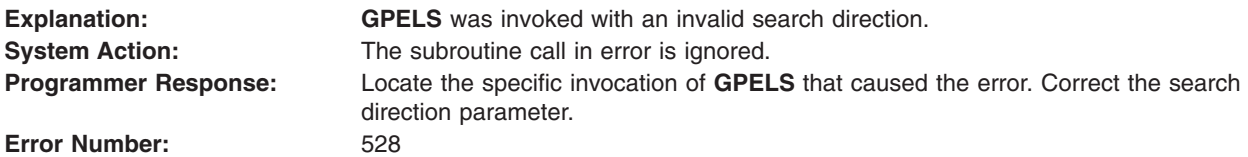

## **529 - NUMBER OF ENTRIES IN INCLUSION OR EXCLUSION LIST < ZERO**

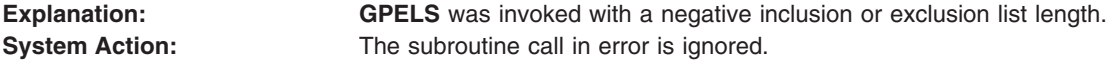

<span id="page-88-0"></span>**Programmer Response:** Locate the specific invocation of **GPELS** that caused the error. Check and correct the list length parameters of the **GPELS** element search structure function. **Error Number:** 529

## **530 - NUMBER OF CLASS NAMES < ZERO**

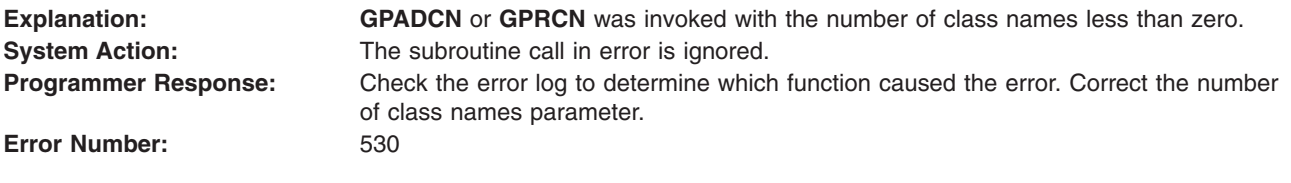

## **531 - FILTER LIST LENGTH < ZERO**

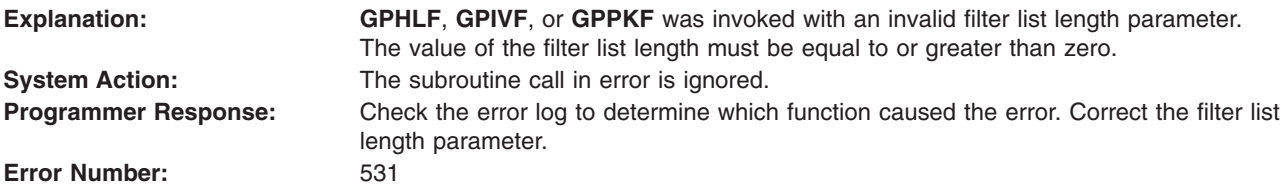

## **532 - TIME INTERVAL IS TOO LARGE**

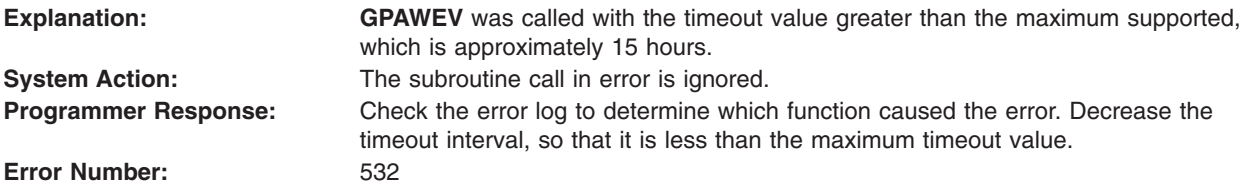

## **533 - INQUIRY DATA EXCEEDS AREA. OUTPUT TRUNCATED**

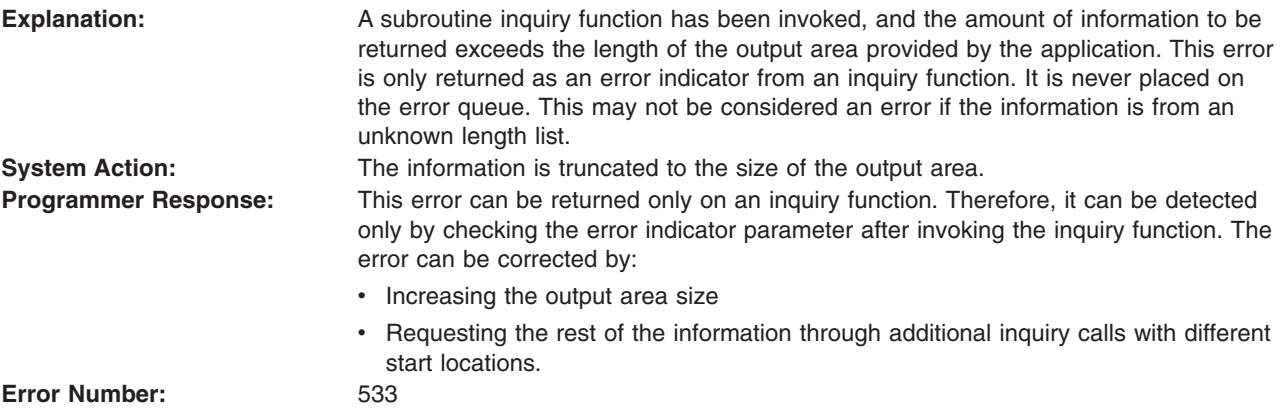

## **534 - TYPE VALUE IS INVALID**

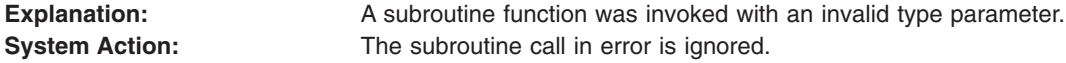

<span id="page-89-0"></span>**Programmer Response:** Determine which function caused the error. Correct the type value. See *The graPHIGS Programming Interface: Subroutine Reference* for valid values and *The graPHIGS Programming Interface: Understanding Concepts*, for an explanation of the type parameter.

**Error Number:** 534

## **535 - CURRENT ELEMENT POINTER IS ZERO**

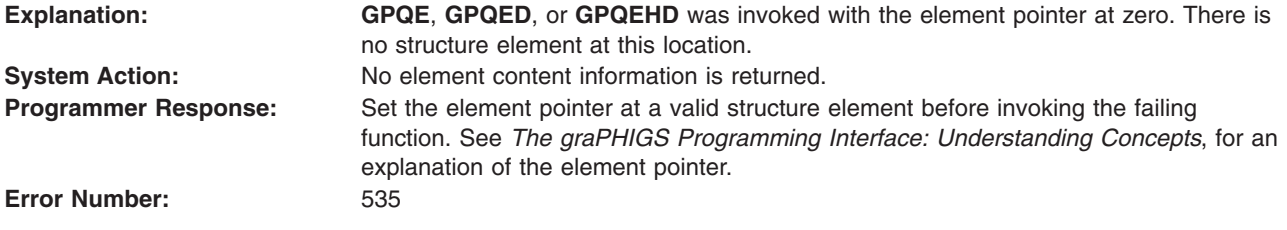

## **536 - INQUIRY DATA EXCEEDS AREA. LENGTH OF REQUIRED AREA RETURNED**

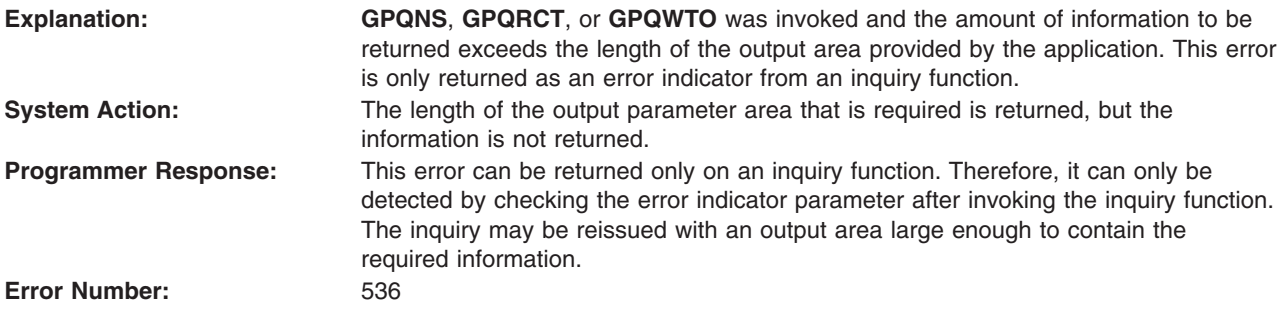

## **537 - PATTERN OR PIXEL ARRAY EXCEEDS INPUT ARRAY SIZE**

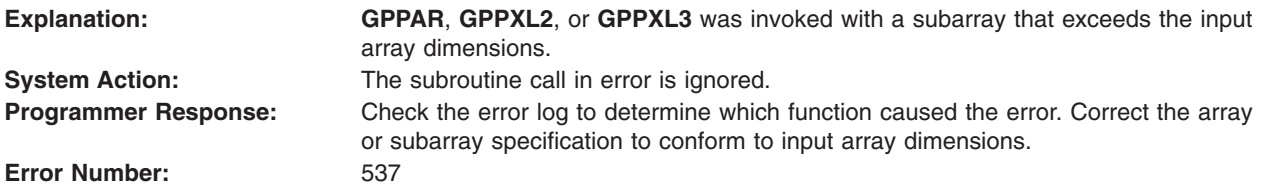

#### **538 - START VALUE < ONE**

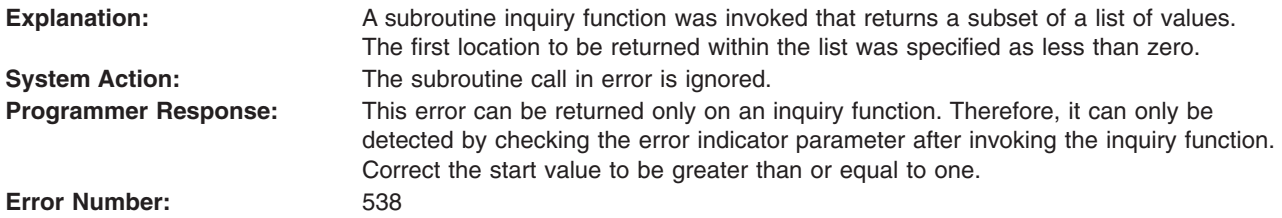

## <span id="page-90-0"></span>**539 - REQUESTED NUMBER < ZERO**

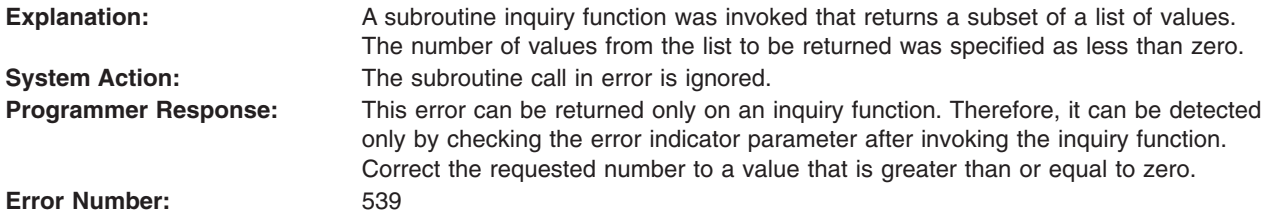

#### **540 - REQUESTED NUMBER < ONE**

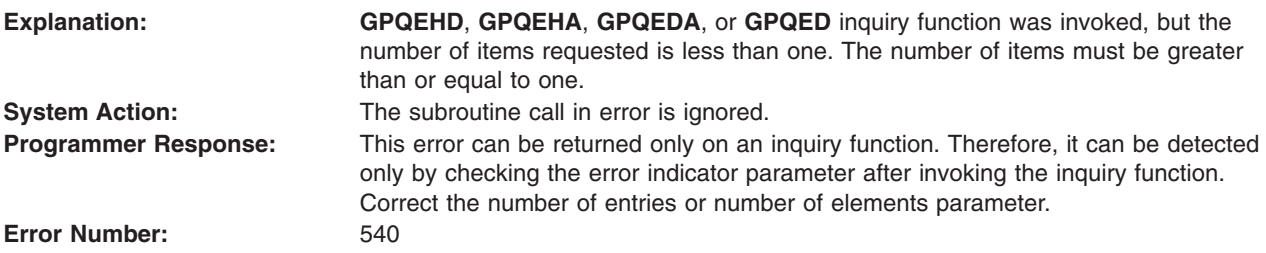

## **542 - CHARACTER SET IDENTIFIER IS INVALID**

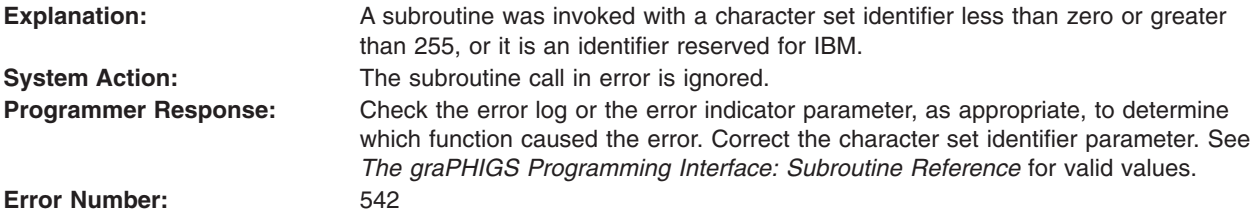

#### **543 - START EXCEEDS DATA EXTENT. TOTAL NUMBER AVAILABLE RETURNED**

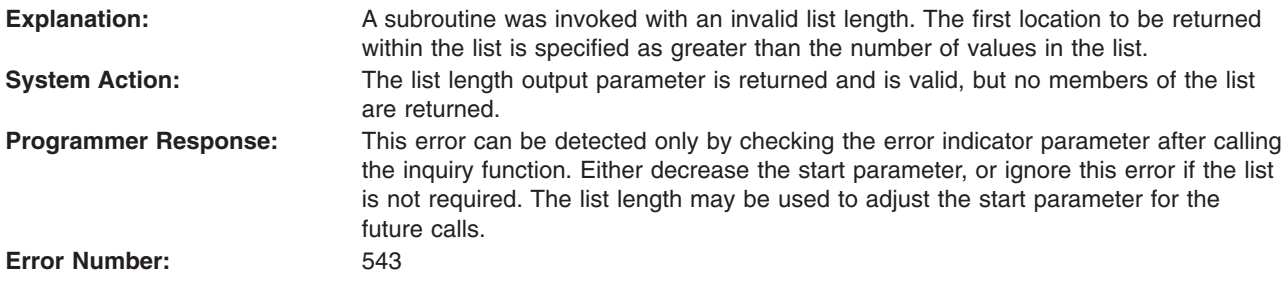

## **544 - START VALUE < ZERO**

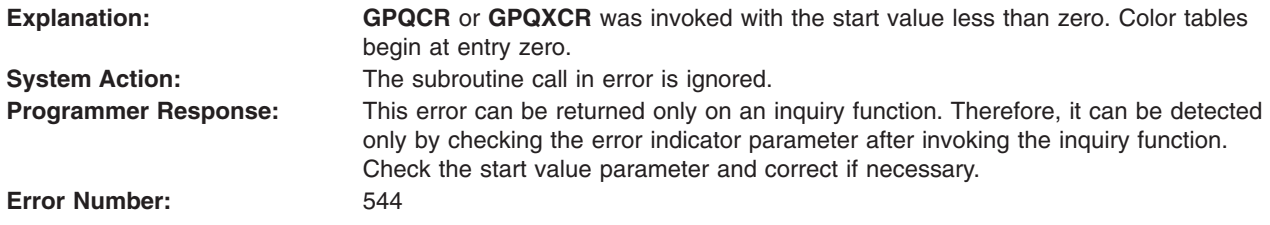

## <span id="page-91-0"></span>**547 - VIEW BORDER=1 INDICATOR IS INVALID**

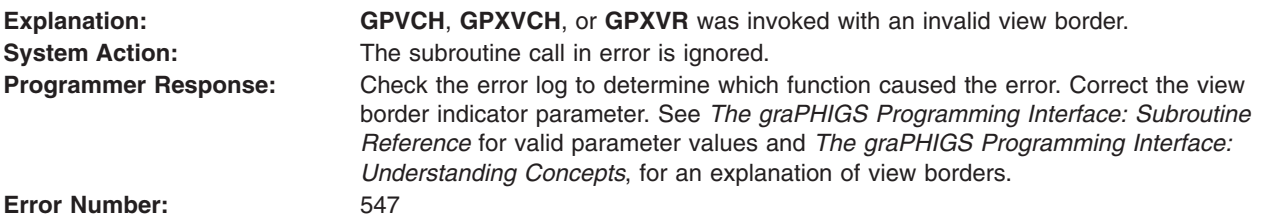

#### **548 - SPECIFIED WORKSTATION TYPE CANNOT BE LOADED**

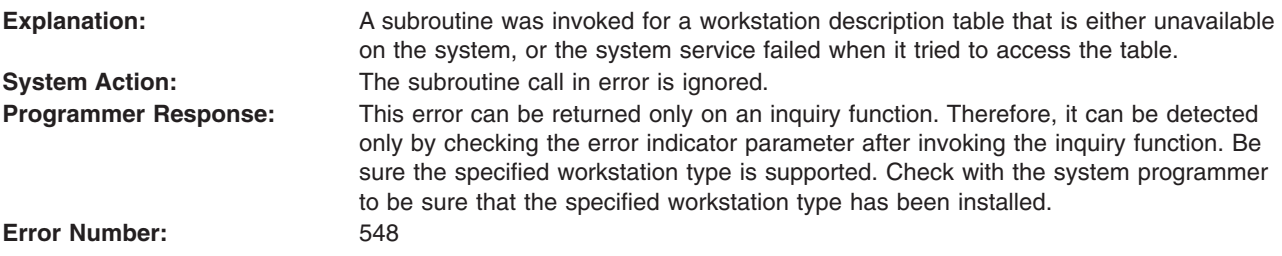

## **549 - INVALID PIXEL PACK FACTOR**

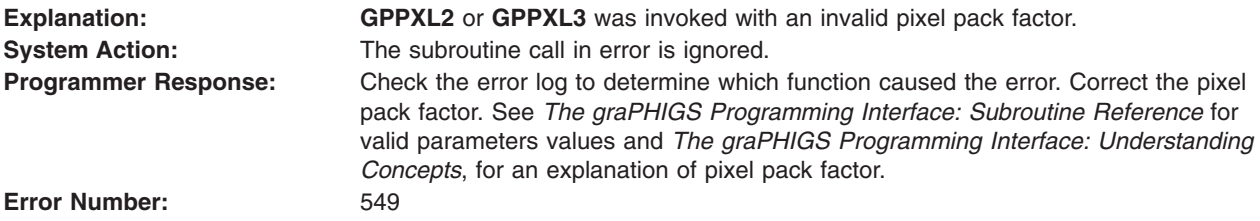

## **550 - CHARACTER SET ID IS NOT SUPPORTED ON WORKSTATION**

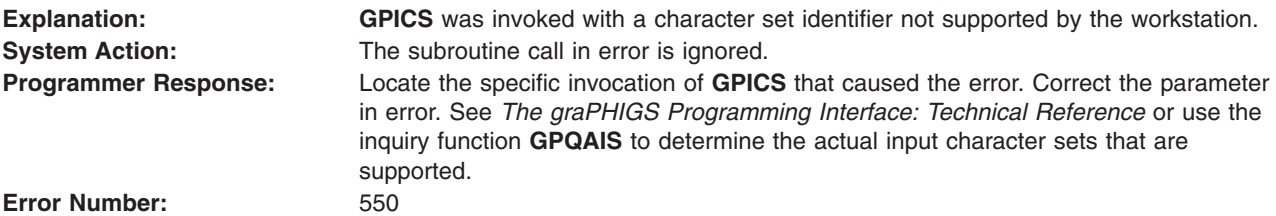

## **551 - START VALUE EXCEEDS COLOR TABLE SIZE**

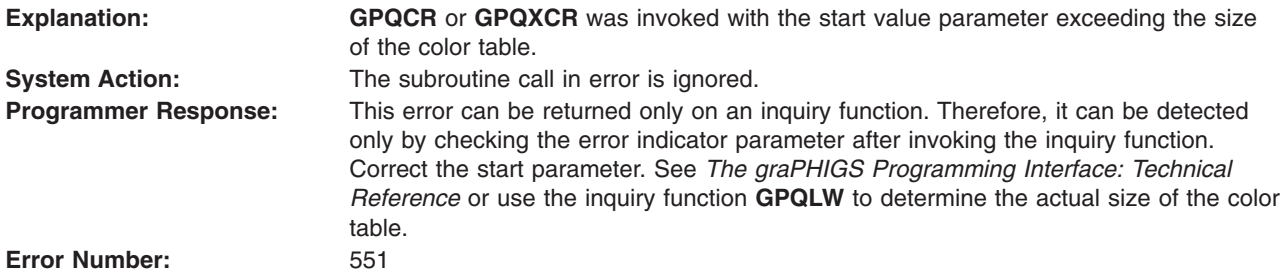

#### <span id="page-92-0"></span>**552 - PATH ORDER IS INVALID**

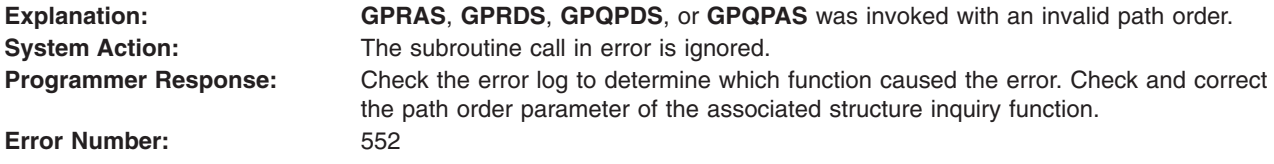

# **553 - PRIMARY CHARACTER SET FONT ONE CANNOT BE DEACTIVATED**

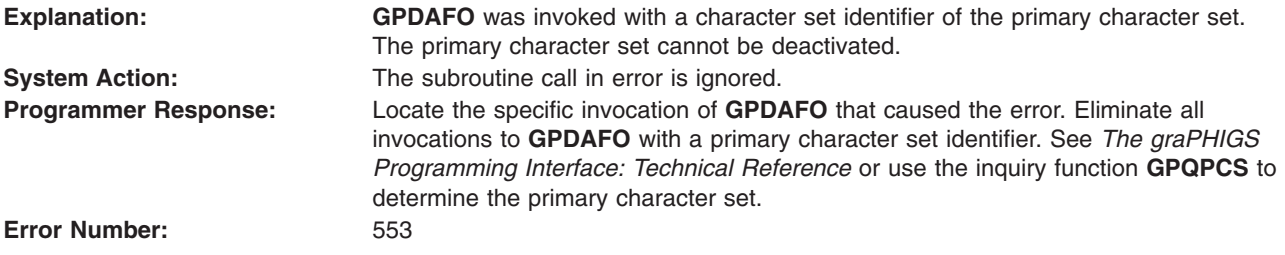

## **554 - PICK APERTURE < ZERO**

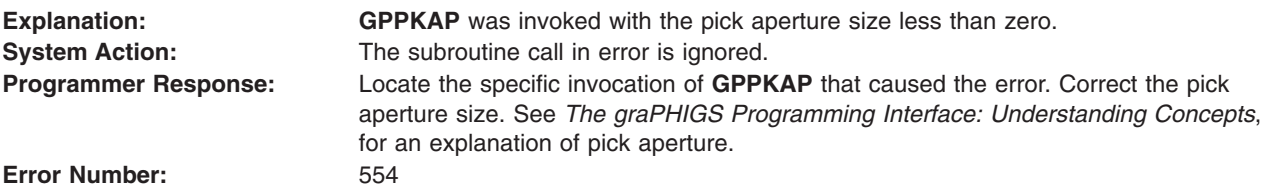

## **555 - MOVE/DRAW INDICATOR IS INVALID**

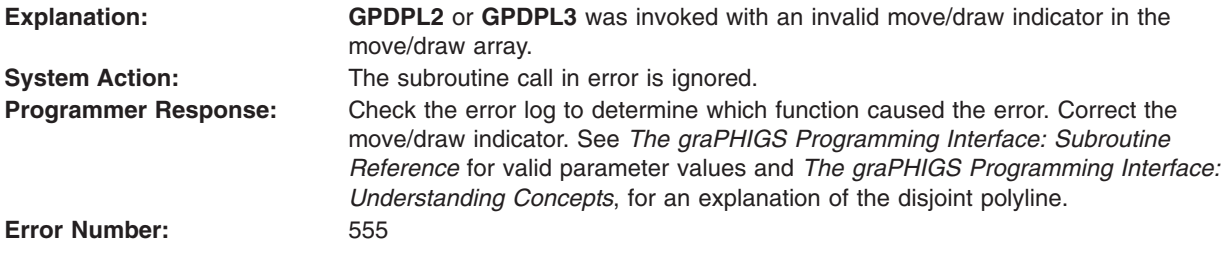

## **556 - ELEMENT EXCEEDS MAXIMUM ALLOWED SIZE**

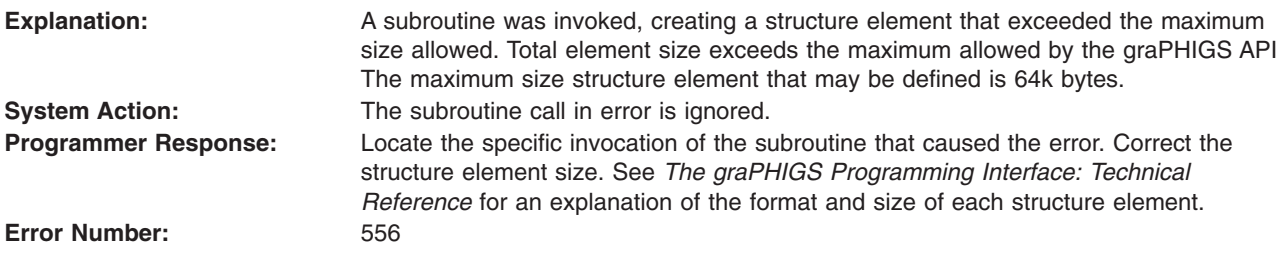

## <span id="page-93-0"></span>**557 - WIDTH PARAMETER < MINIMUM ALLOWED**

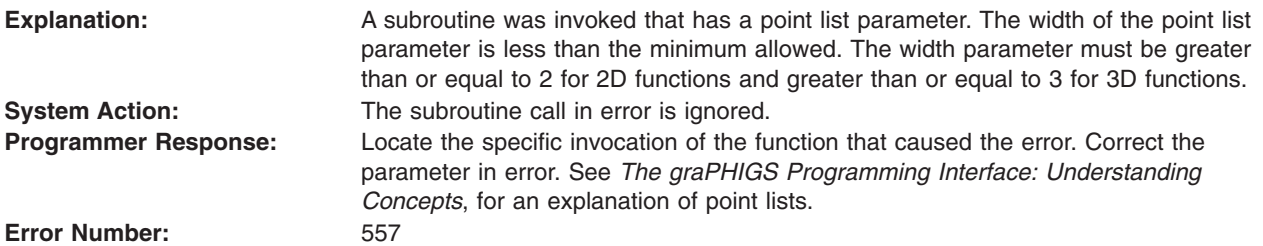

#### **558 - PATH DEPTH < ZERO**

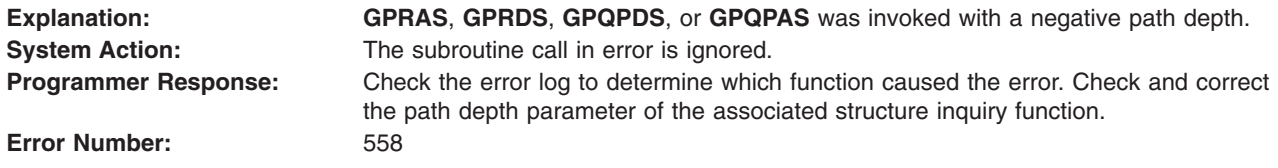

# **559 - FONT POOL SIZE EXCEEDED ON WORKSTATION**

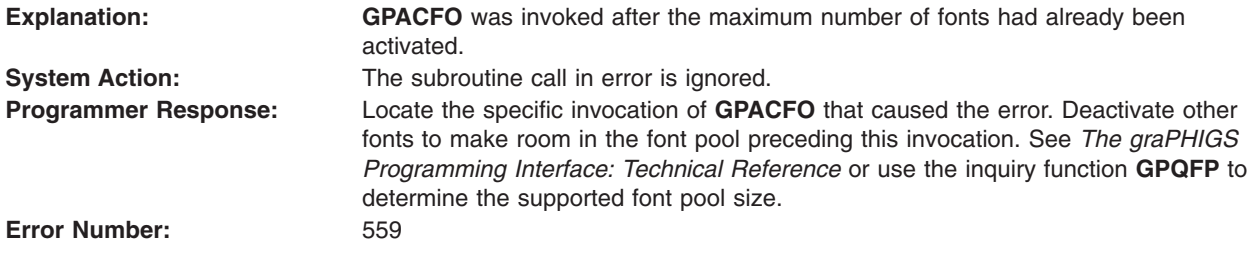

## **560 - CHARACTER SET/FONT COMBINATION IS NOT AVAILABLE**

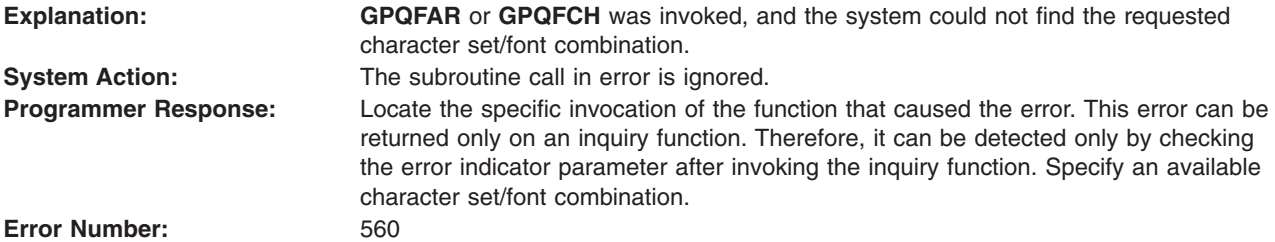

## **561 - CHARACTER SET/FONT COMBINATION IS NOT ACTIVE**

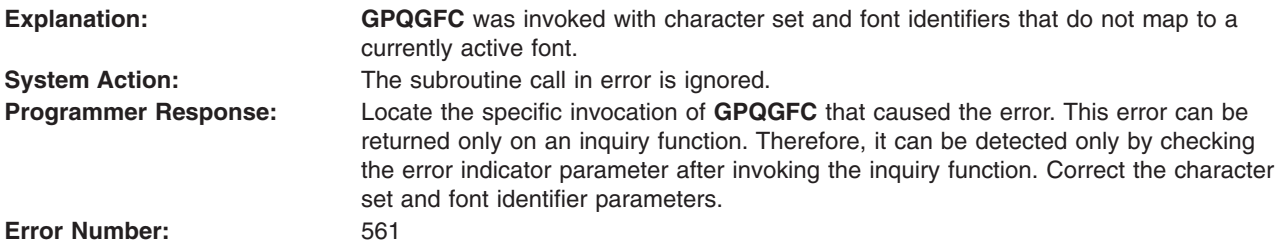

#### <span id="page-94-0"></span>**562 - CHARACTER SET/FONT COMBINATION IS NOT AVAILABLE FOR ANNOTATION**

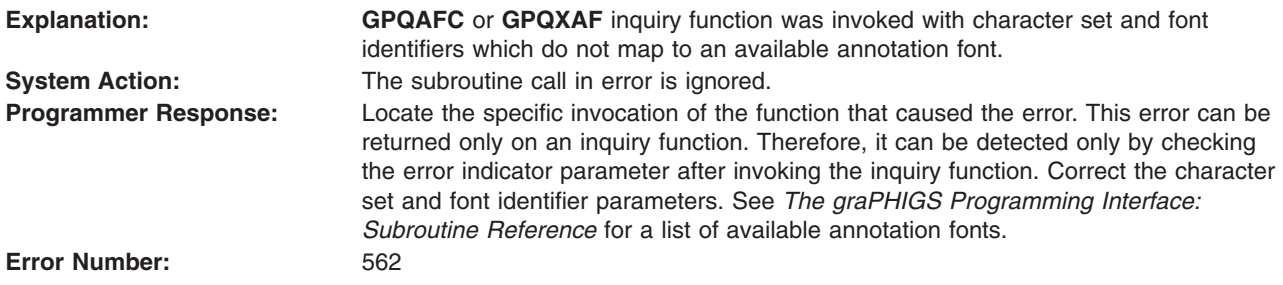

## **563 - CHARACTER SET/FONT COMBINATION IS NOT AVAILABLE FOR GEOMETRIC TEXT**

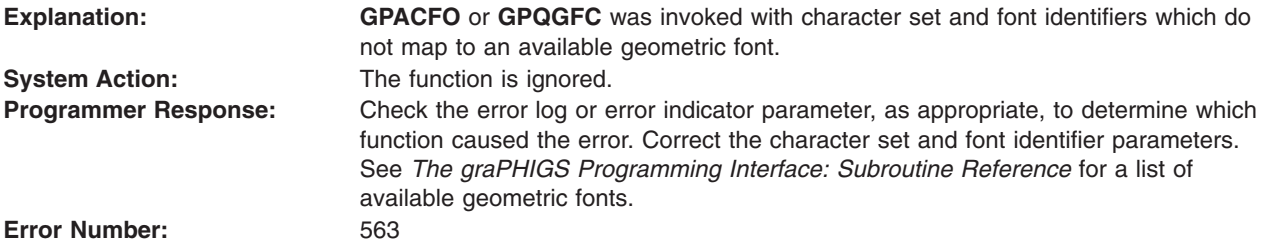

#### **564 - TEXT STRING CONTAINS AN UNSUPPORTED CHARACTER CODE**

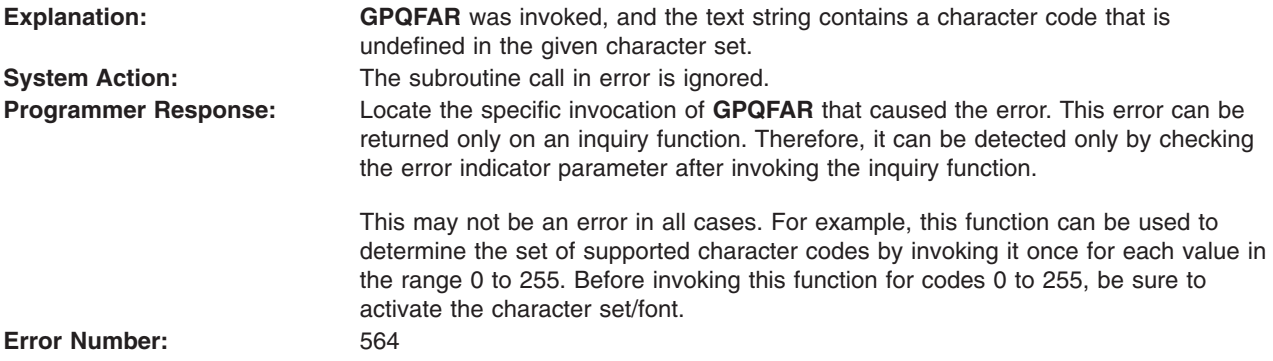

#### **565 - WARNING, A TRIGGER QUALIFIER VALUE IS INVALID**

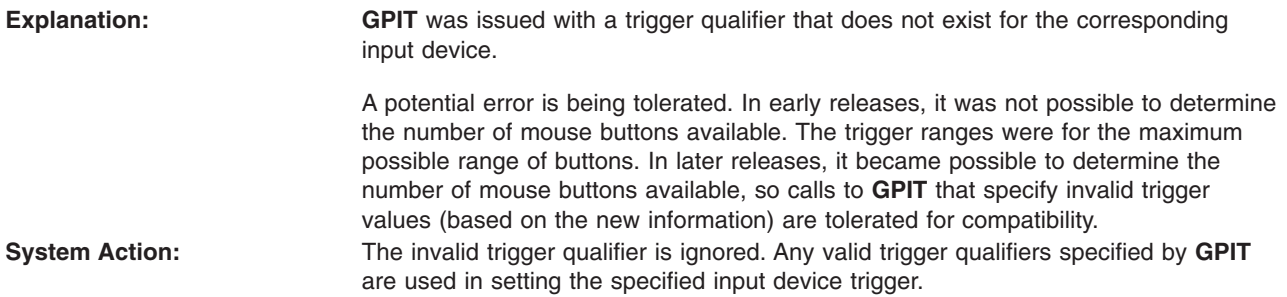

<span id="page-95-0"></span>**Programmer Response:** Check the error log to determine which **GPIT** function caused the error. Correct the parameter and use **GPQIT** to determine which trigger qualifiers are present. **Error Number:** 

#### **566 - PICK IDENTIFIER DOES NOT EXIST IN THE OPEN STRUCTURE**

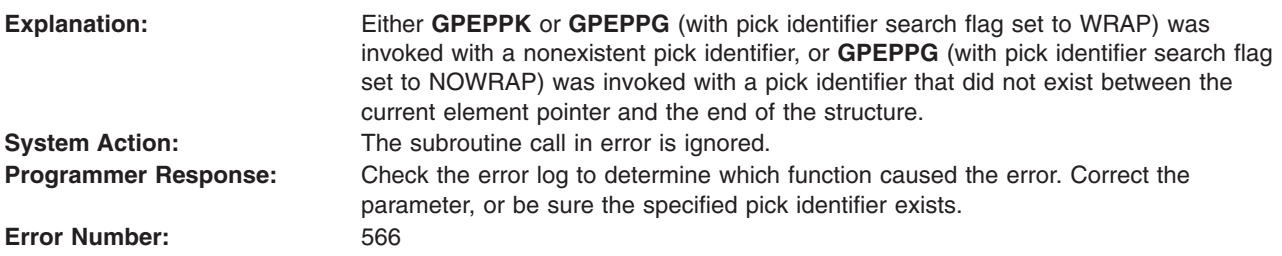

## **567 - A TRIGGER TYPE VALUE IS INVALID**

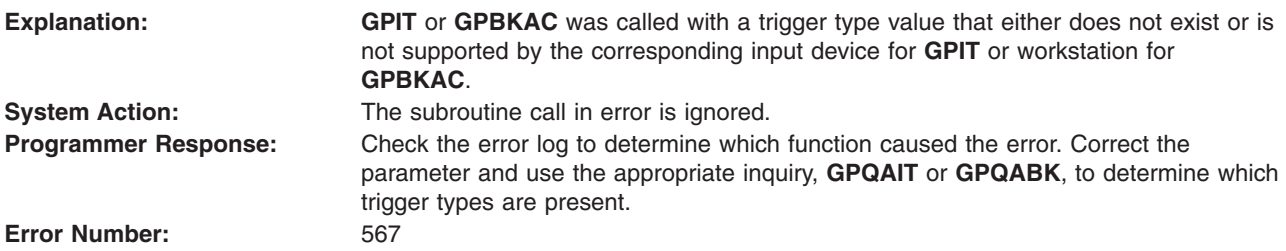

#### **568 - A TRIGGER QUALIFIER VALUE IS INVALID**

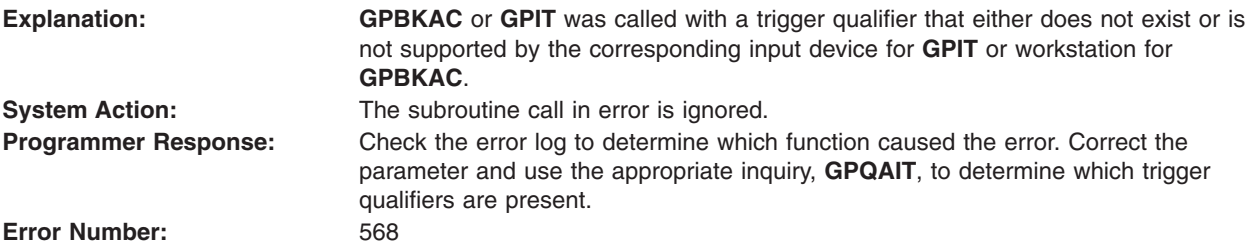

## **569 - DEVICE DOES NOT SUPPORT PROGRAMMABLE TRIGGERS**

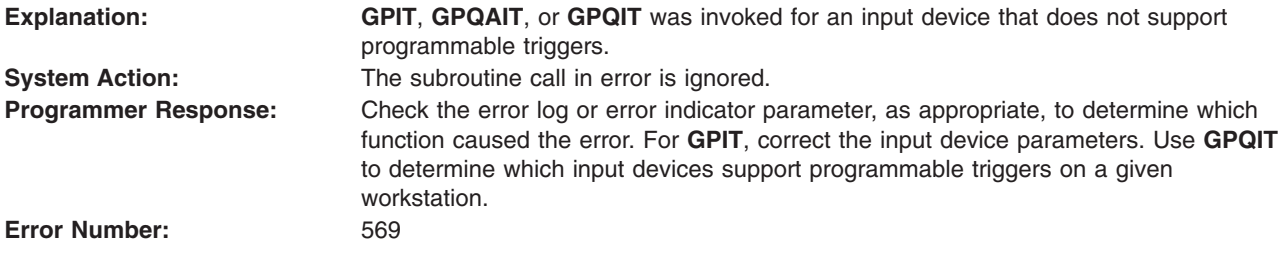

#### **570 - SPECIFIED TRIGGER LIST IDENTIFIER DOES NOT EXIST**

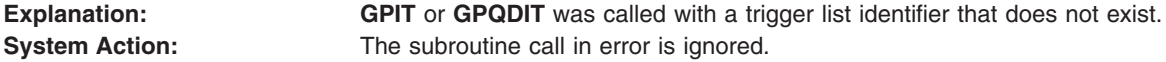

<span id="page-96-0"></span>**Programmer Response:** Check the error log or error indicator parameter, as appropriate, to determine which function caused the error. Use **GPQNST** to determine the number of secondary triggers for the specified device.

**Error Number:** 570

#### **571 - INQUIRED INFORMATION IS NOT AVAILABLE**

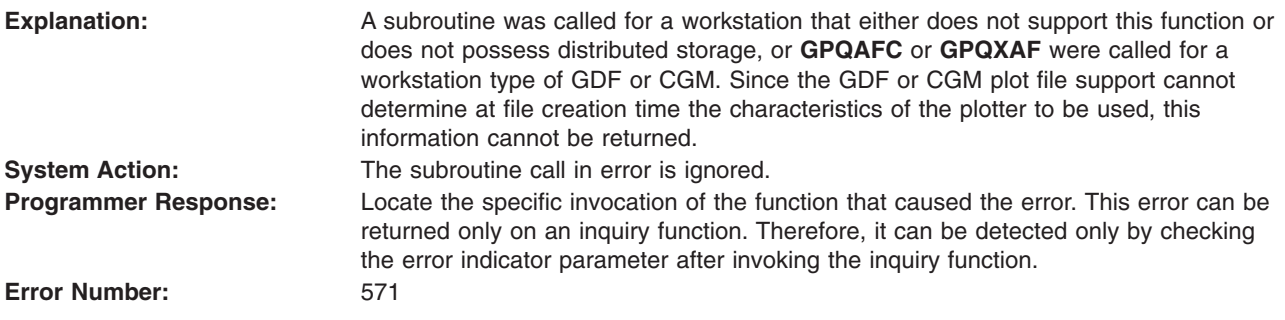

## **572 - WORKSTATION DOES NOT SUPPORT PROGRAMMABLE BREAK ACTION**

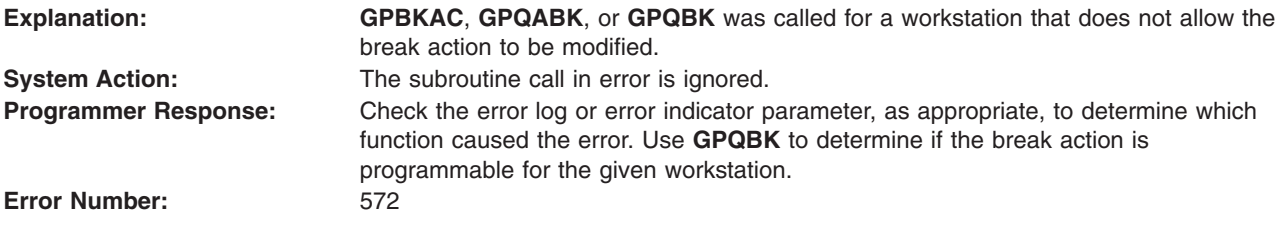

#### **574 - RANGE INVALID, LOW VALUE EXCEEDS HIGH VALUE**

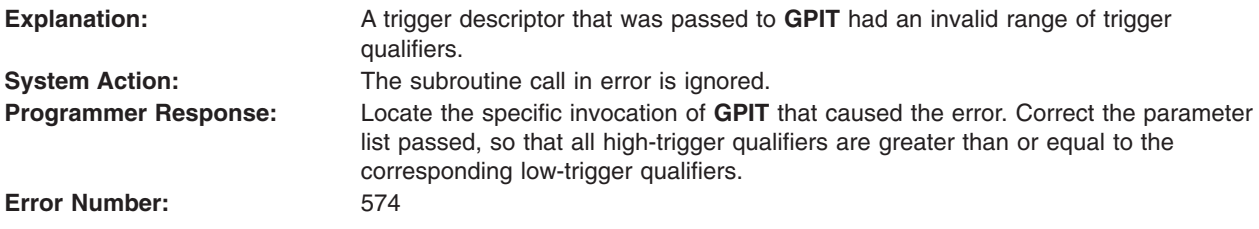

## **575 - NUMBER OF ENTRIES IN TRIGGER LIST IS INVALID**

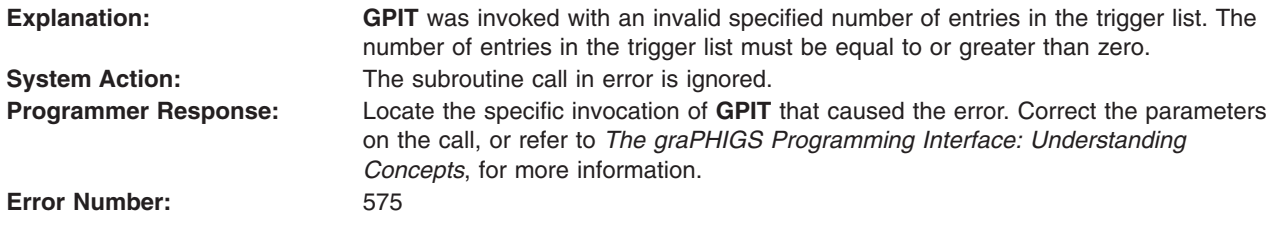

## **576 - PRIMARY TRIGGER LIST MUST HAVE AT LEAST ONE ENTRY**

**Explanation: GPIT** was called for the primary trigger list, which must have at least one entry.

<span id="page-97-0"></span>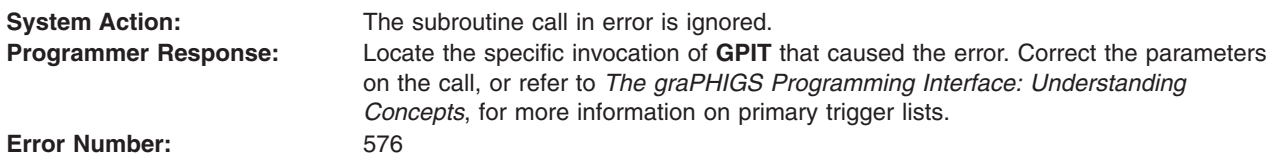

## **577 - BUFFER LENGTH IS < ZERO**

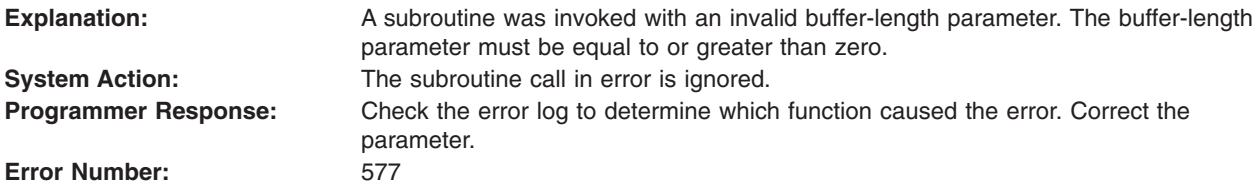

#### **578 - BUFFER LENGTH EXCEEDS DEVICE MAXIMUM**

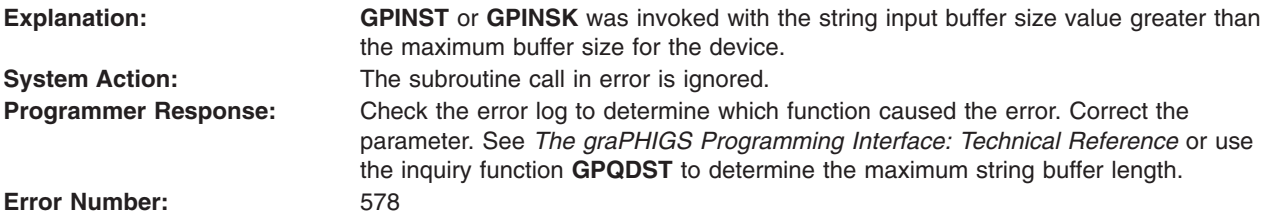

#### **579 - INITIAL POSITION IS < ONE OR > NUMBER OF INITIAL VALUES PLUS ONE**

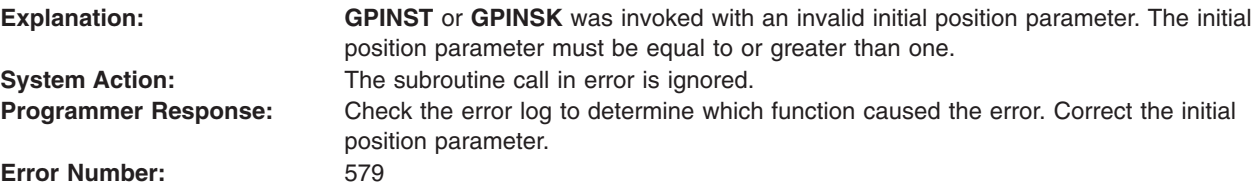

## **580 - INITIAL POSITION EXCEEDS BUFFER SIZE**

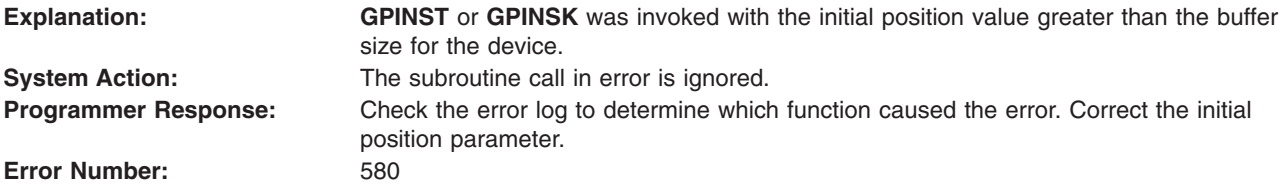

#### <span id="page-98-0"></span>**581 - PROCOPT SPECIFIES INVALID VIEW TABLE SIZE FOR WORKSTATION**

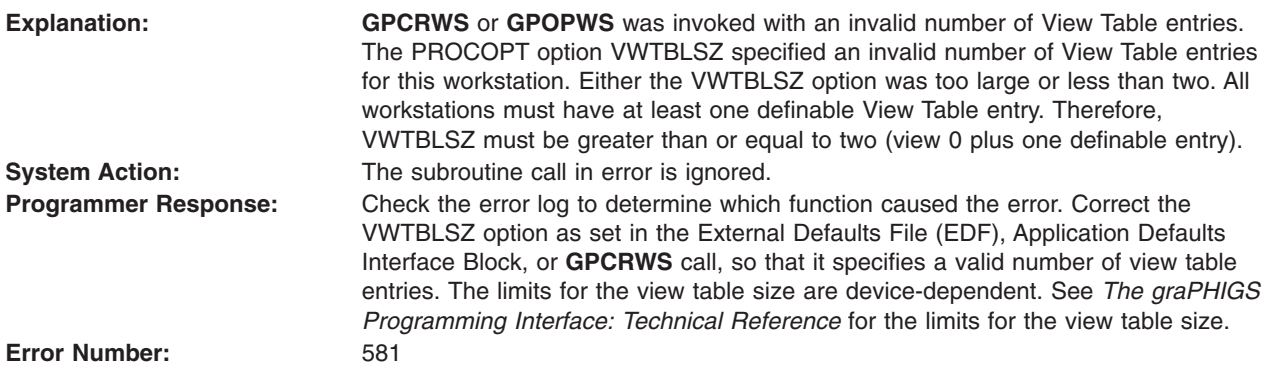

#### **582 - RADIUS SPECIFIED < ZERO**

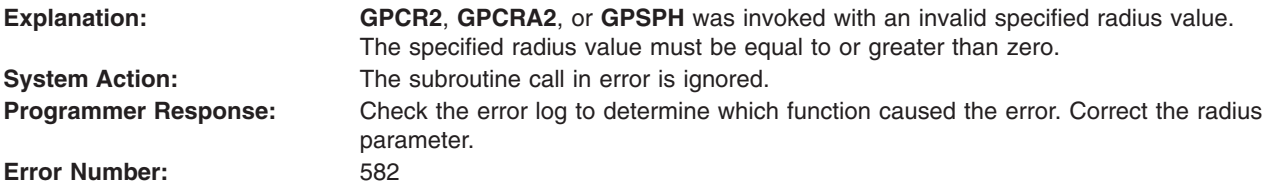

#### **583 - PROCOPT SPECIFIES INVALID NUMBER OF INPUT DEVICES FOR WORKSTATION**

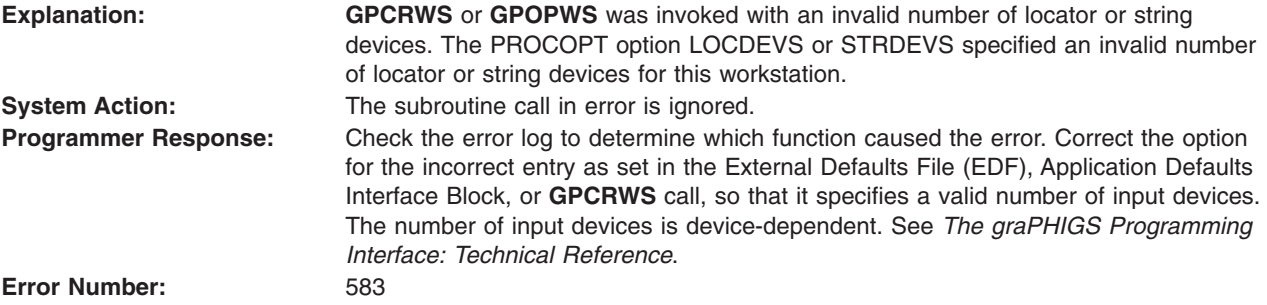

#### **584 - END TYPE VALUE < ONE**

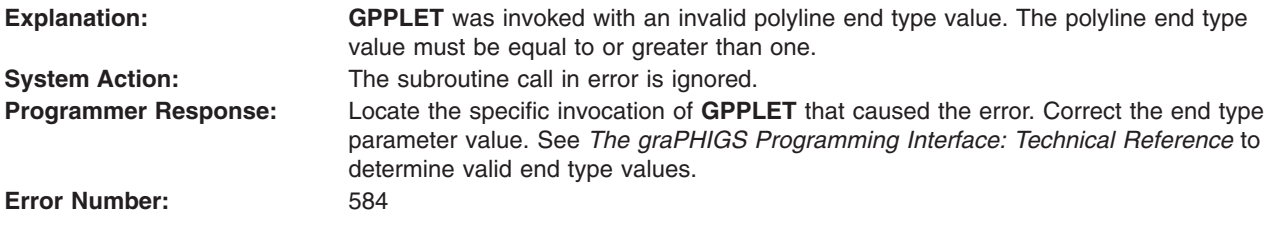

## <span id="page-99-0"></span>**585 - PROCOPT SPECIFIES INVALID KEYBOARD FOR WORKSTATION**

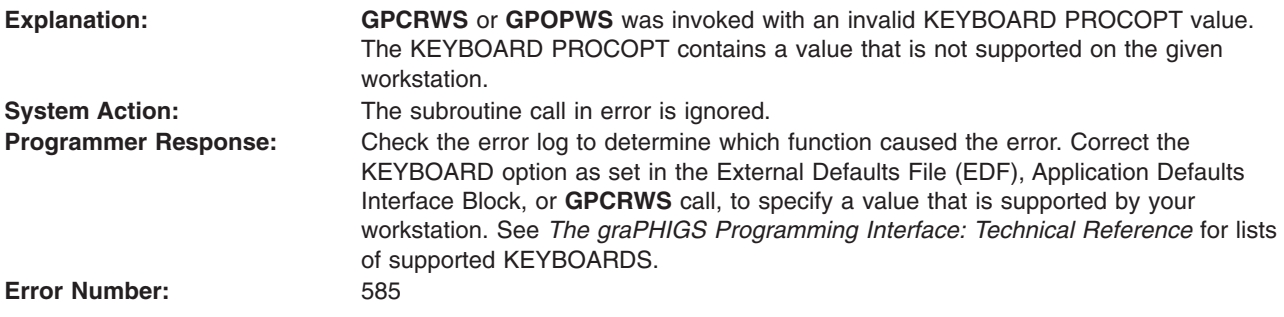

#### **586 - PROCOPT SPECIFIES INVALID DISPLAY MODEL NUMBER FOR WORKSTATION**

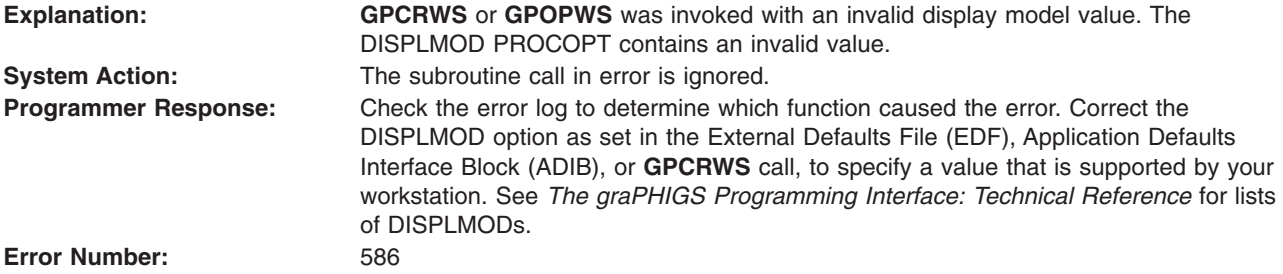

#### **587 - PROCOPT SPECIFIES INVALID ECHO METHOD FOR WORKSTATION**

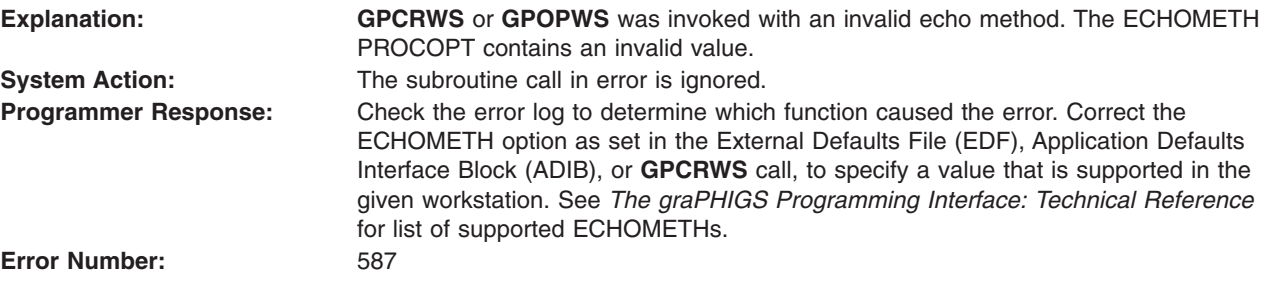

#### **588 - PROCOPT SPECIFIES INVALID FRAME BUFFER VALUE FOR WORKSTATION**

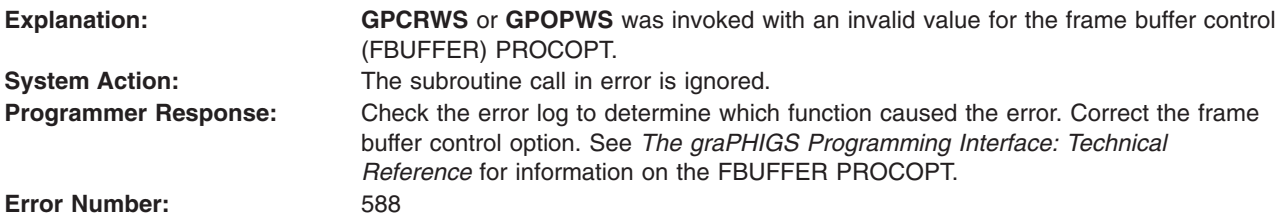

## <span id="page-100-0"></span>**591 - NUMBER OF CHARACTERISTICS IDENTIFIERS IS < ONE**

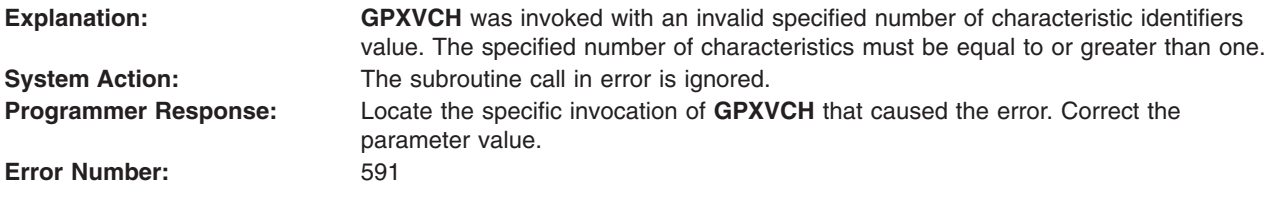

## **592 - VIEW CHARACTERISTICS IDENTIFIER IS INVALID**

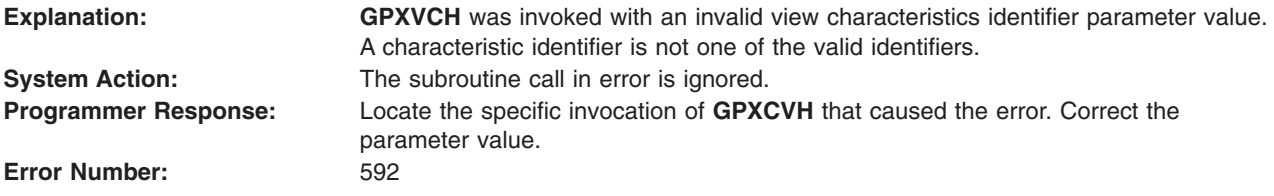

## **593 - COMMUNICATION ERROR: MAJOR n1, MINOR n2**

#### **Explanation:**

An error has been detected by an internal graPHIGS API communication routine. If the major code is five or seven, then an I/O error has occurred and may indicate a hardware problem. Use the following table for a more detailed explanation and appropriate programmer response for errors with a major code of five or seven.

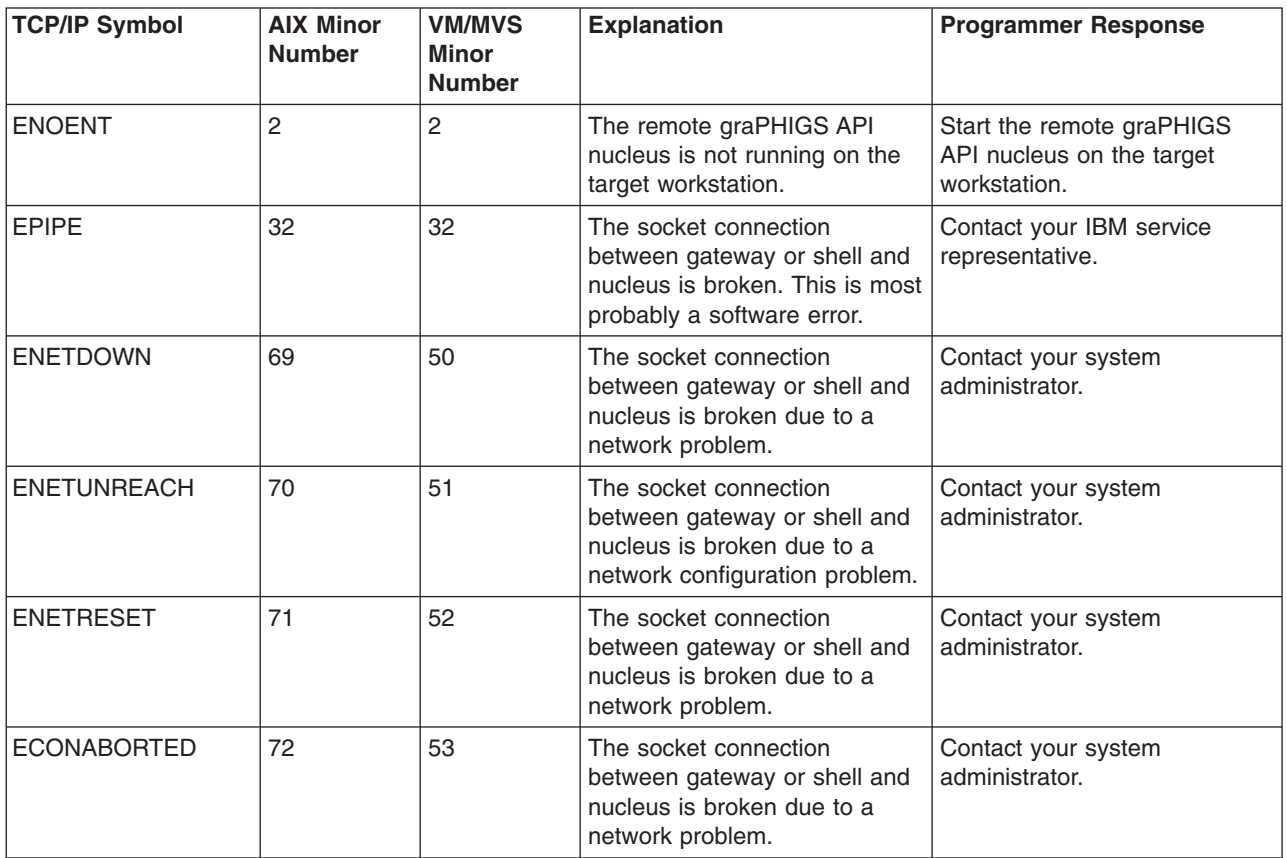

<span id="page-101-0"></span>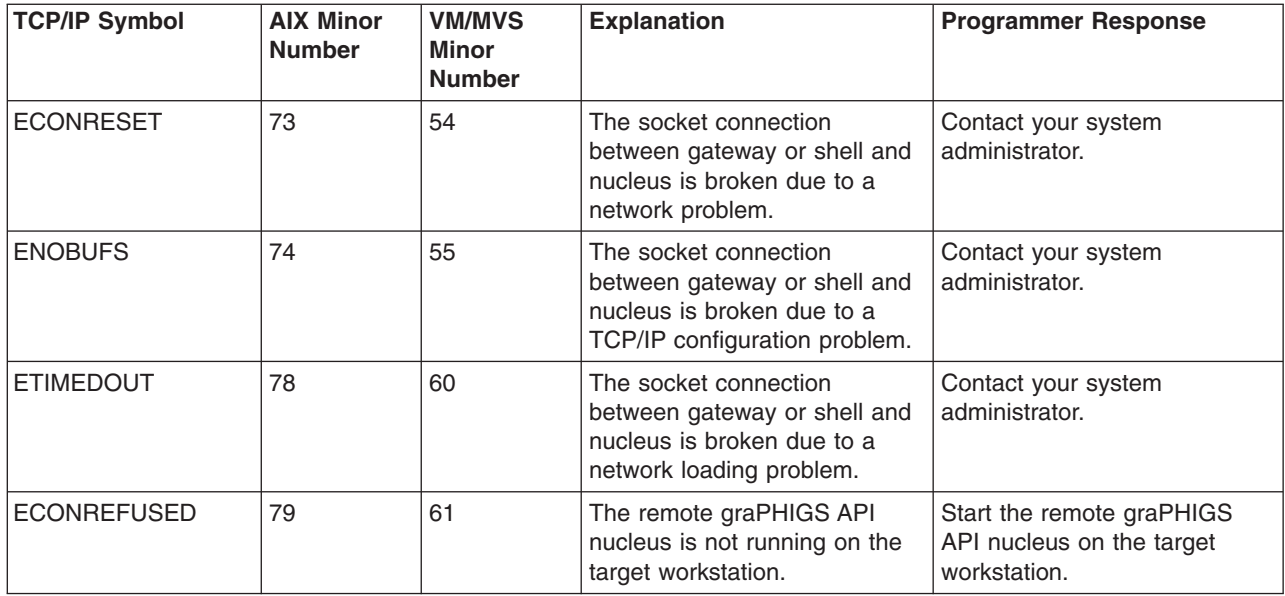

#### **System Action:**

None.

#### **Programmer Response:**

If the major code is five or seven, see the above table. If the major code is other than five or seven, inform a service representative of the error number, major code, minor code and the conditions surrounding the error's occurrence.

#### **Error Number:**

593

#### **594 - DATA EXCEEDS CONNECTION BUFFER SIZE**

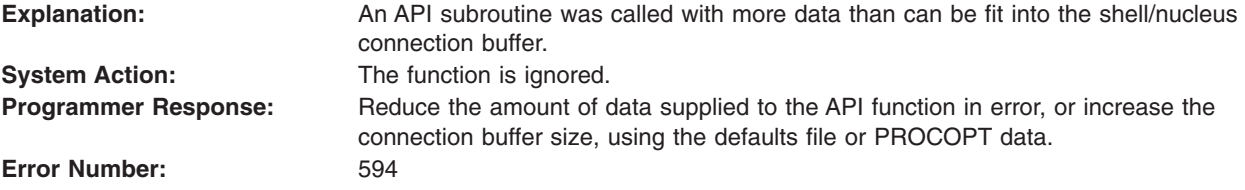

#### **595 - A TRIGGER TYPE IS INCOMPATIBLE WITH THE TRIGGER LIST IDENTIFIER**

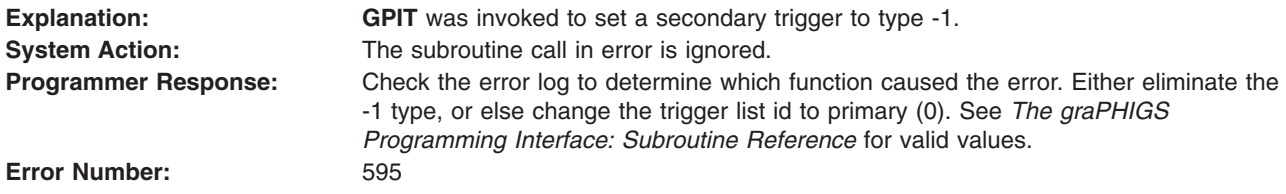

#### **596 - PROCOPT SPECIFIES INVALID NUMBER OF POLYLINE TABLE ENTRIES**

**Explanation: GPCRWS** or **GPOPWS** was invoked with an invalid PLBTES option. The PLBTES PROCOPT specifies an invalid number of polylin bundle type entries.

<span id="page-102-0"></span>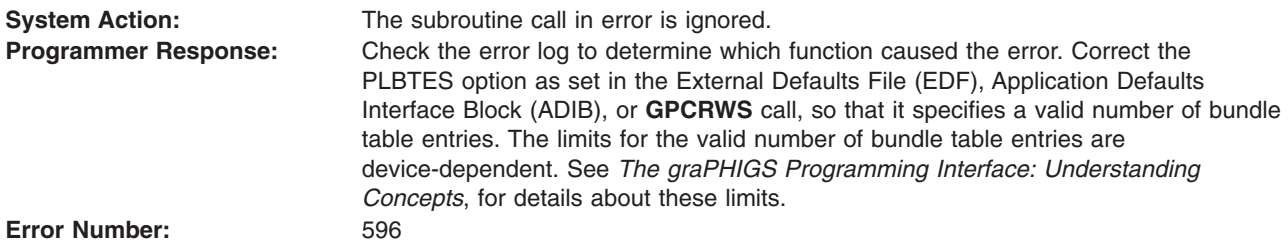

#### **597 - PROCOPT SPECIFIES INVALID NUMBER OF POLYMARKER TABLE ENTRIES**

**Explanation: GPCRWS** or **GPOPWS** was invoked with an invalid PMBTES option. The PMBTES PROCOPT specifies an invalid number of polymarker bundle type entries. **System Action:** The subroutine call in error is ignored. **Programmer Response:** The check the error log to determine which function caused the error. Correct the PMBTES option as set in the External Defaults File (EDF), Application Defaults Interface Block (ADIB), or **GPCRWS** call, so that it specifies a valid number of bundle table entries. The limits for the valid number of bundle table entries are device-dependent. See *The graPHIGS Programming Interface: Understanding Concepts*, for details about these limits.

**Error Number:** 597

## **598 - PROCOPT SPECIFIES INVALID NUMBER OF TEXT TABLE ENTRIES**

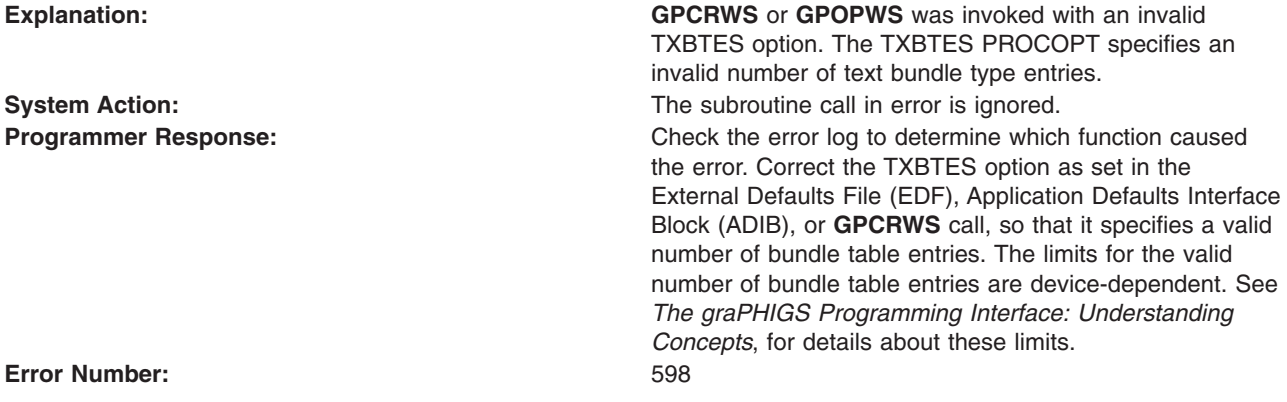

#### **599 - PROCOPT SPECIFIES INVALID NUMBER OF EDGE TABLE ENTRIES**

**Explanation: GPCRWS** or **GPOPWS** was invoked with an invalid EBTES option. The EBTES PROCOPT specifies an invalid number of edge bundle type entries. **System Action:** The subroutine call in error is ignored.

**Programmer Response:** The check the error log to determine which function caused the error. Correct the EBTES option as set in the External Defaults File (EDF), Application Defaults Interface Block (ADIB), or **GPCRWS** call, so that it specifies a valid number of bundle table entries. The limits for the valid number of bundle table entries are device-dependent. See *The graPHIGS Programming Interface: Understanding Concepts*, for details about these limits.

**Error Number:** 599

#### **Device-Independent Messages 600 - 650**

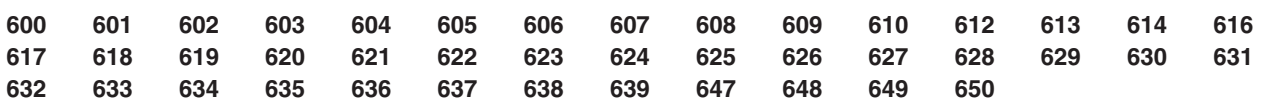

## **600 - PROCOPT SPECIFIES INVALID NUMBER OF DEPTH CUE TABLE ENTRIES**

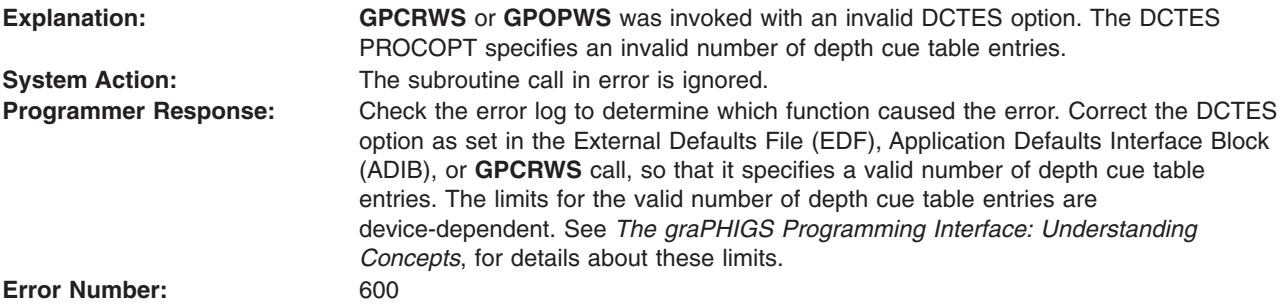

## **601 - PROCOPT SPECIFIES INVALID NUMBER OF LIGHT SOURCE TABLE ENTRIES**

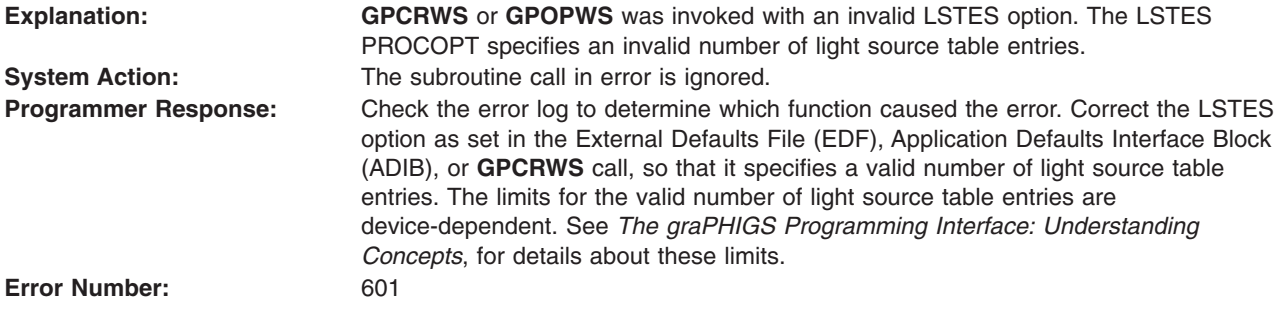

## **602 - PROCOPT SPECIFIES INVALID NUMBER OF INTERIOR TABLE ENTRIES**

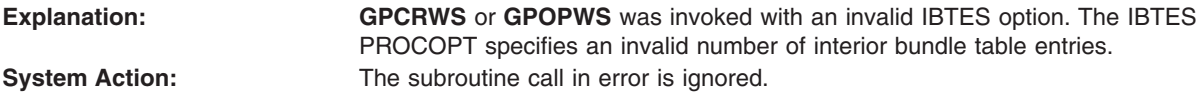

<span id="page-104-0"></span>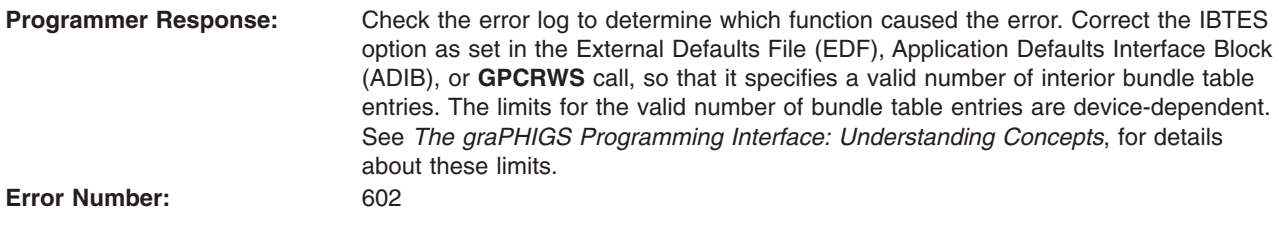

## **603 - INTERNAL COMMUNICATIONS PROTOCOL ERROR**

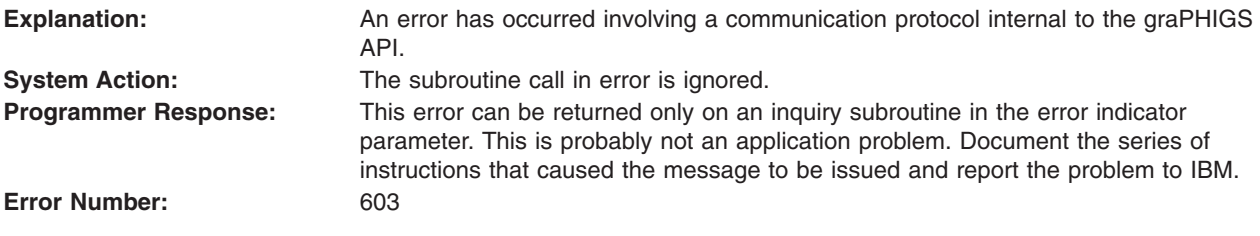

# **604 - NUCLEUS n1 NOT STARTED OR NOT RESPONDING**

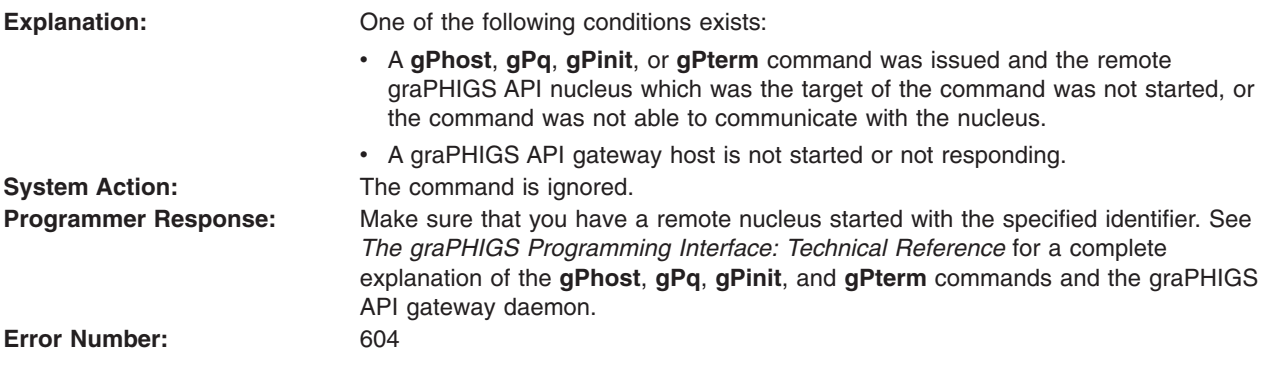

# **605 - gP IS UNABLE TO START A REMOTE NUCLEUS**

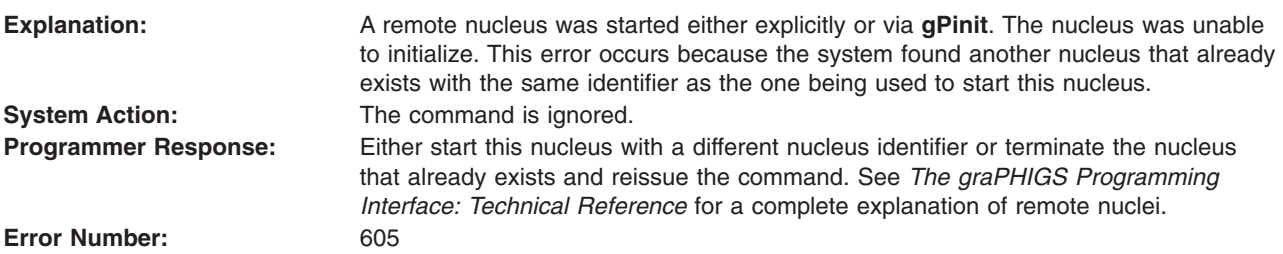

## **606 - ILLEGAL COMBINATION OF ISO PHIGS AND GPXXX CALLS**

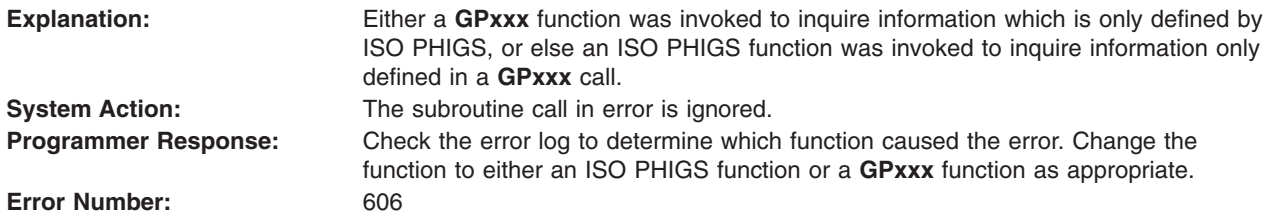

## <span id="page-105-0"></span>**607 - NUCLEUS IS DOWN LEVEL. VERSION @A1, RELEASE @A2.@A3 IS REQUIRED**

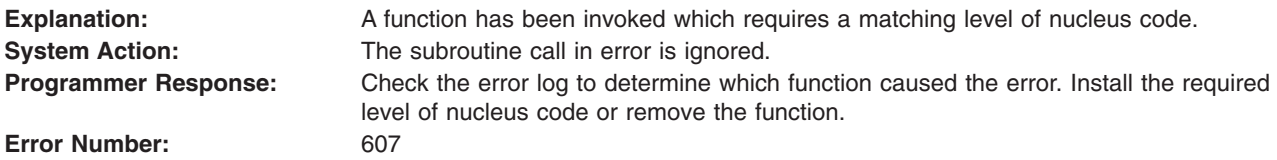

#### **608 - FRONT PLANE DISTANCE = BACK PLANE DISTANCE WHEN Z-EXTENT NON-ZERO**

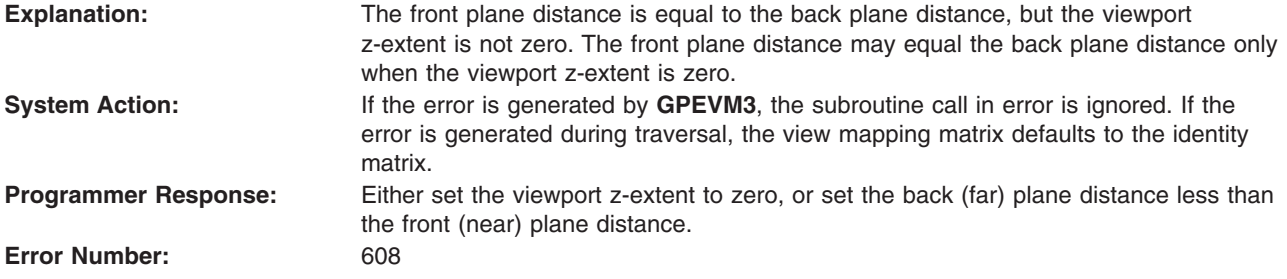

#### **609 - ERROR LOGGING PARAMETERS DO NOT MATCH CURRENT ERROR REPORT**

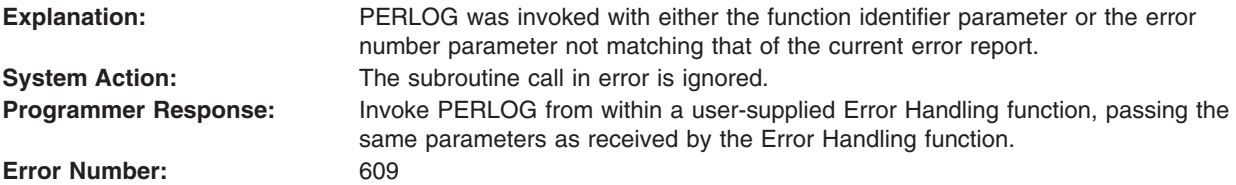

## **610 - PROJECTION REFERENCE POINT BETWEEN NEAR AND FAR PLANES**

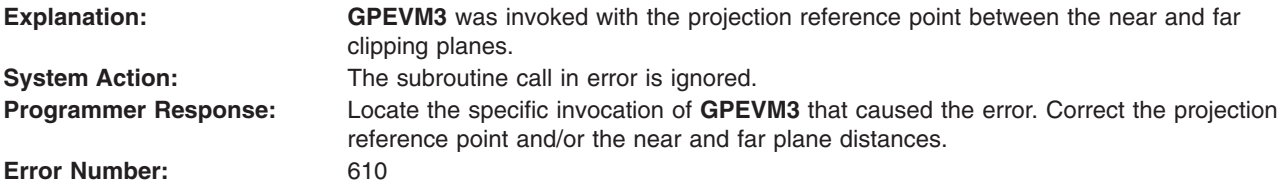

# **612 - TSL STACK OVERFLOW HAS OCCURRED**

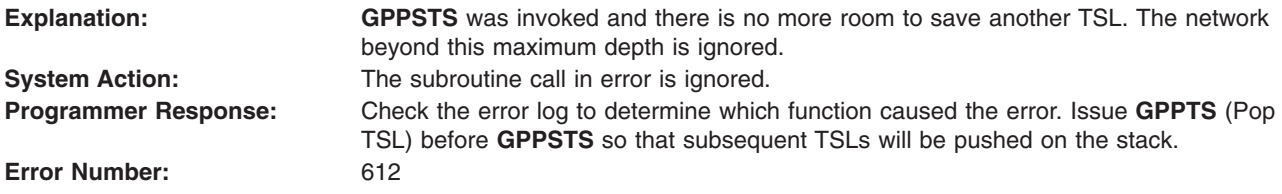

# <span id="page-106-0"></span>**613 - TSL STACK UNDERFLOW HAS OCCURRED**

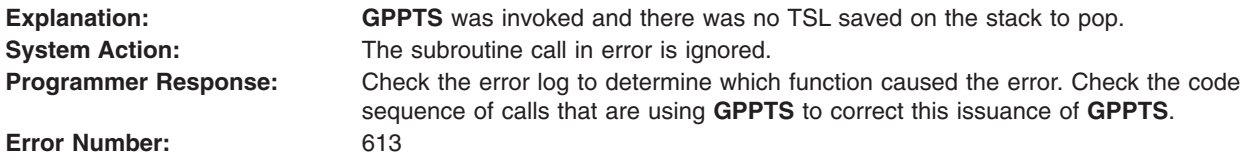

## **614 - UNKNOWN ELEMENT FOUND IN STRUCTURE n1**

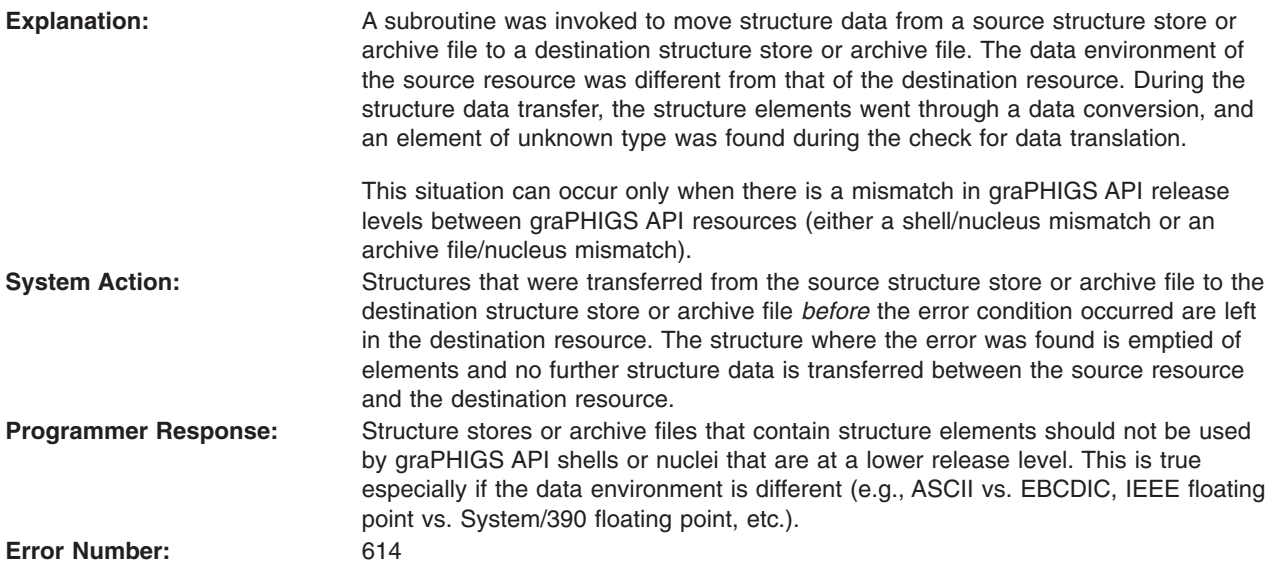

## **616 - NO DEVICE ADDRESSES AVAILABLE**

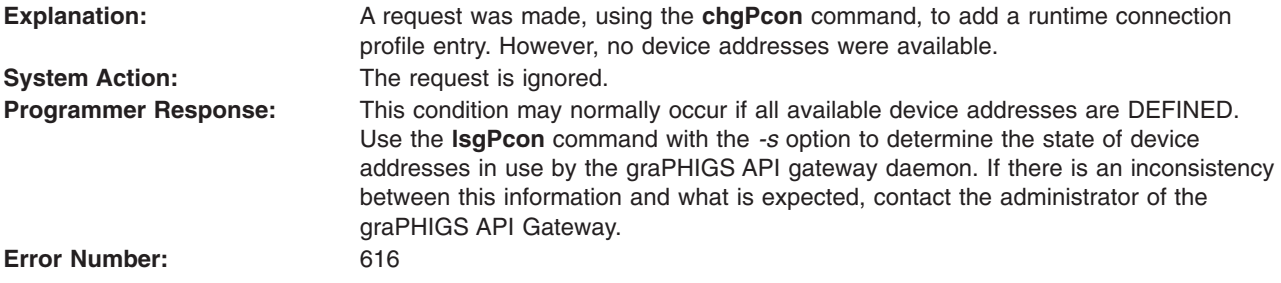

## **617 - DEVICE ADDRESS xxx ALREADY ALLOCATED OR UNAVAILABLE**

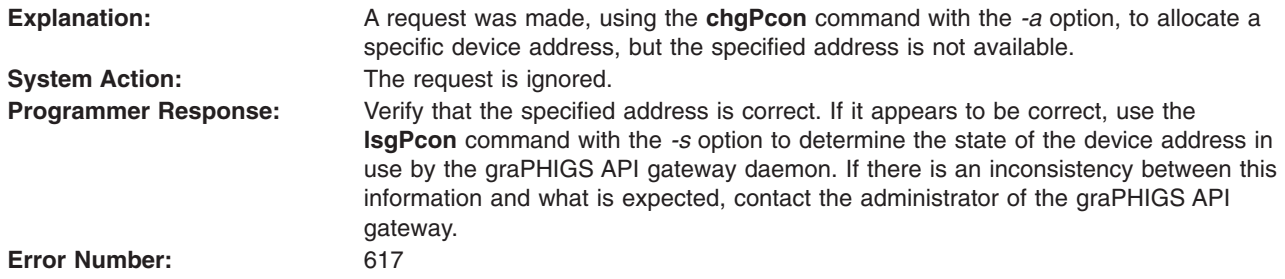

# <span id="page-107-0"></span>**618 - gPgated I/O ERROR errno, DEVICE ADDRESS xxx, COMMAND xxx**

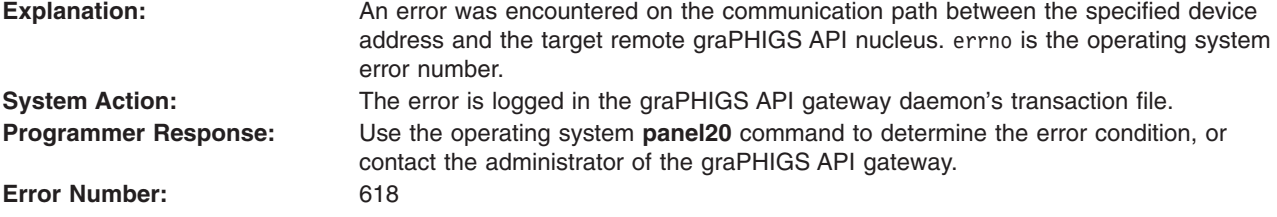

# **619 - RESET RECEIVED ON DEVICE ADDRESS xxx**

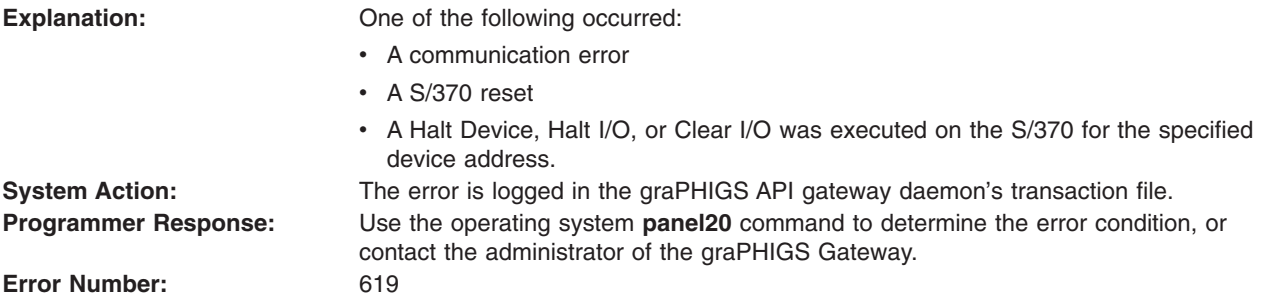

#### **620 - NO CONNECTION PROFILE ENTRY FOR NUCLEUS hostname:nucid**

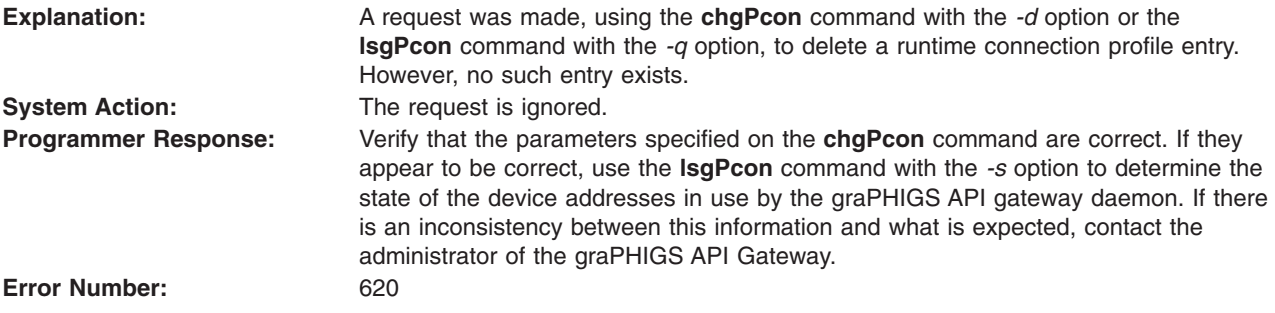

#### **621 - INVALID OPTION**

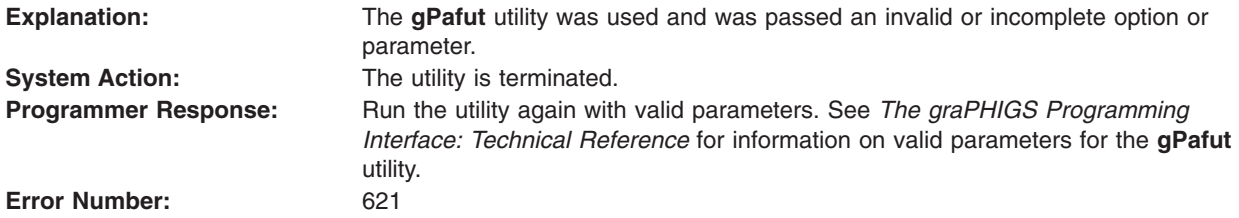

#### **622 - NO FUNCTION SPECIFIED**

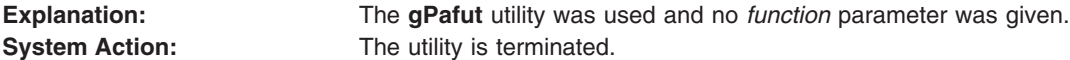
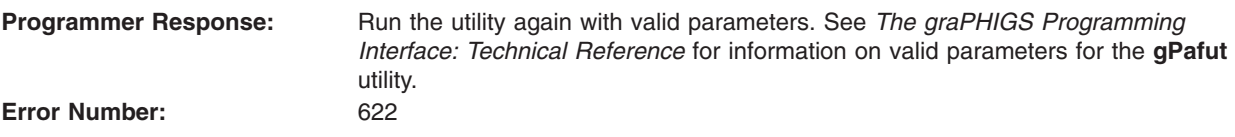

#### **623 - SUBARGUMENT MISSING**

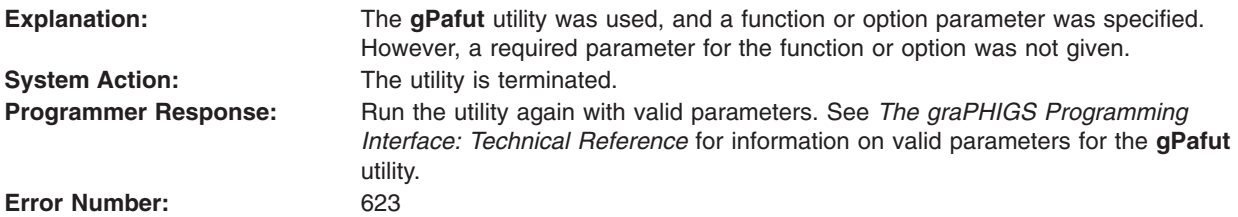

# **624 - CONVERSION TYPE IS INVALID**

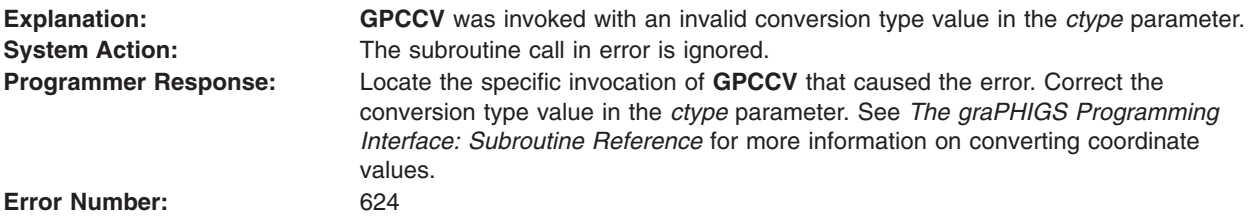

#### **625 - POINT TYPE IS INVALID**

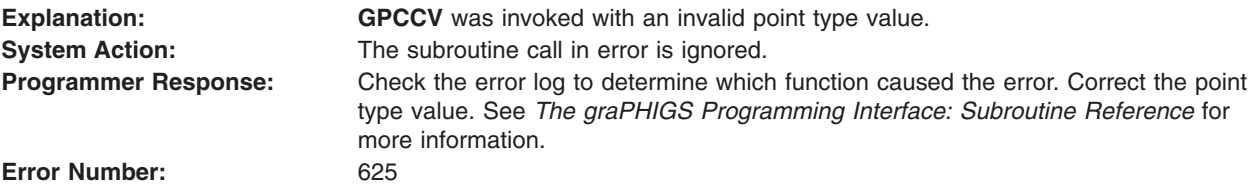

## **626 - NO CONNECTION PROFILE ENTRIES EXIST**

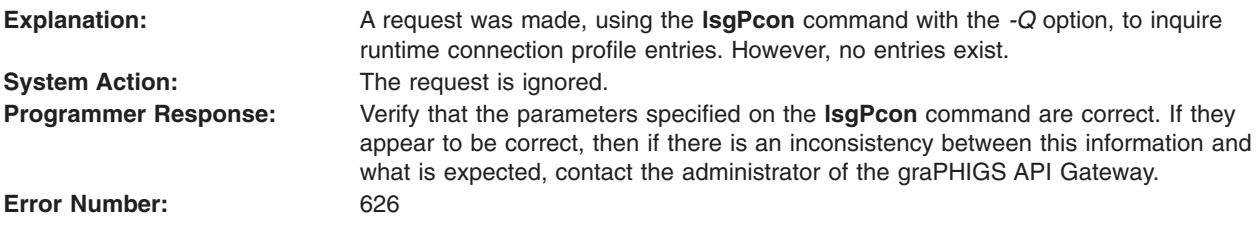

## **627 - NUMBER OF HALF-SPACES < ZERO**

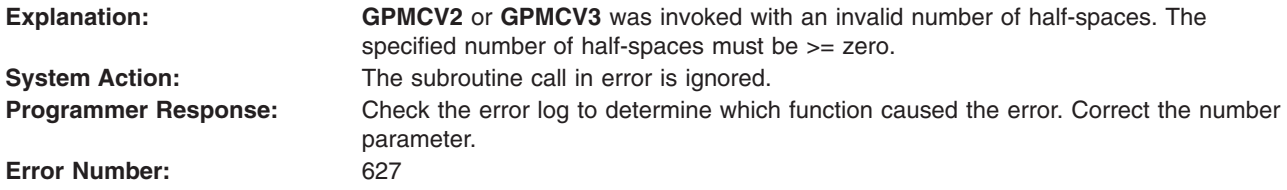

## **628 - OPERATOR IS INVALID**

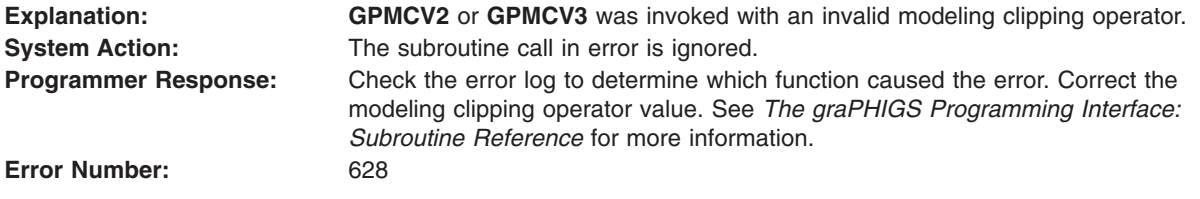

### **629 - BLENDING FUNCTION IS INVALID**

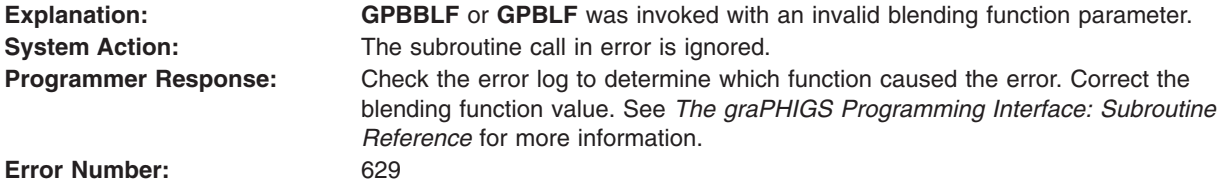

## **630 - DATA MAPPING INDEX < ZERO**

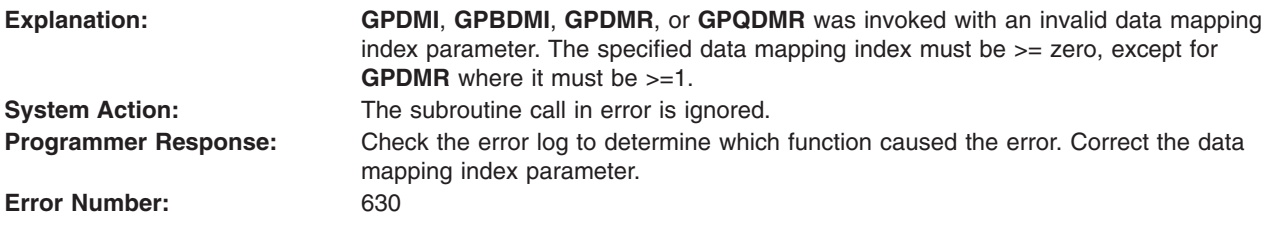

# **631 - FILTERING METHOD IS INVALID**

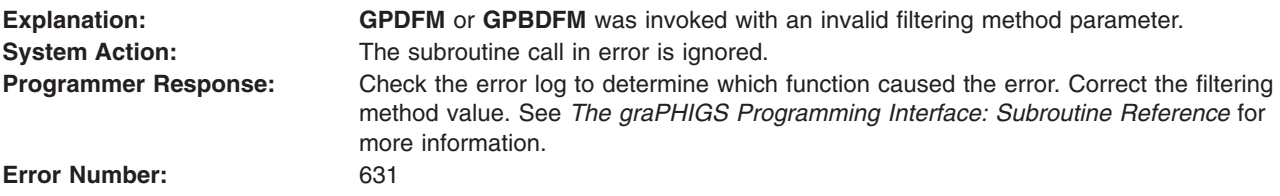

## **632 - BOUNDING METHOD IS INVALID**

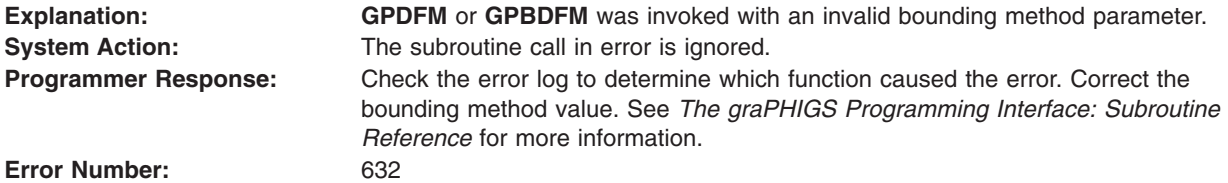

## **633 - MATRIX VALUE IS INVALID**

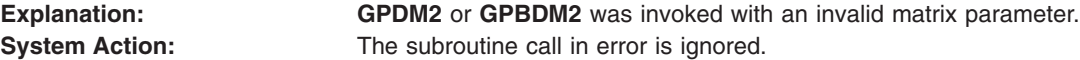

**Programmer Response:** Check the error log to determine which function caused the error. Correct the matrix. See *The graPHIGS Programming Interface: Subroutine Reference* for more information.

**Error Number:** 633

## **634 - DATA MAPPING COLOR TYPE NOT SUPPORTED**

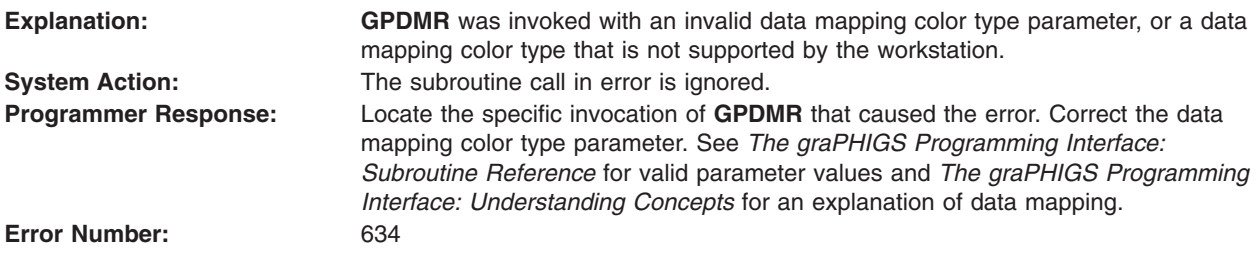

# **635 - DATA ORGANIZATION FORMAT IS INVALID**

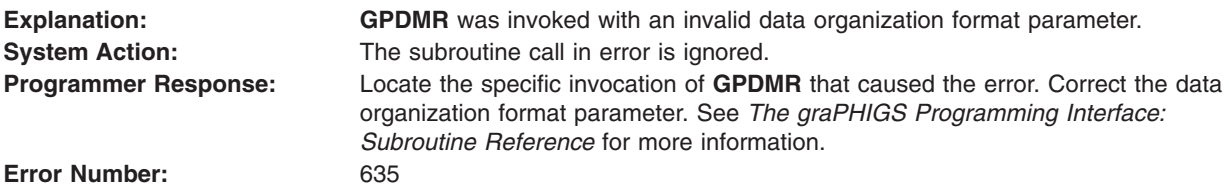

#### **636 - FULLWORDS OF VERTEX DATA EXCEEDS MAXIMUM OF 255**

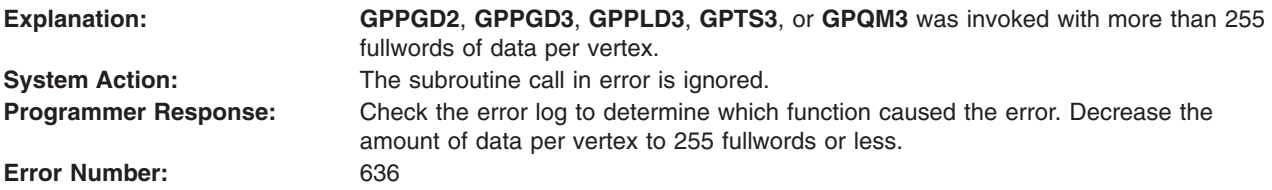

#### **637 - DATA LIST INDEX IS INVALID**

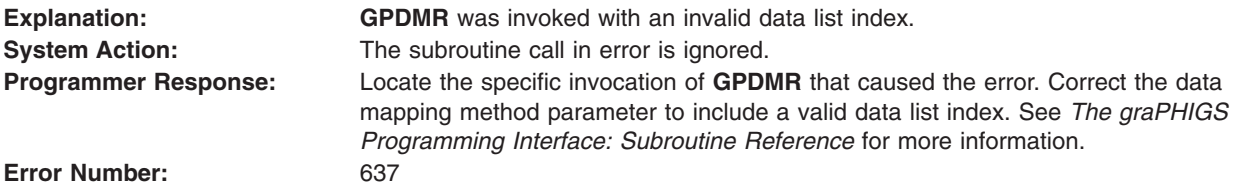

## **638 - COLOR DATA LENGTHS PARAMETER IS INVALID**

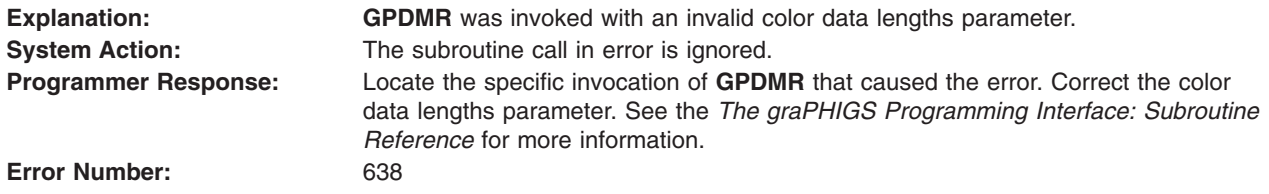

## **639 - SPECIFIED ALPHA VALUE IS INVALID**

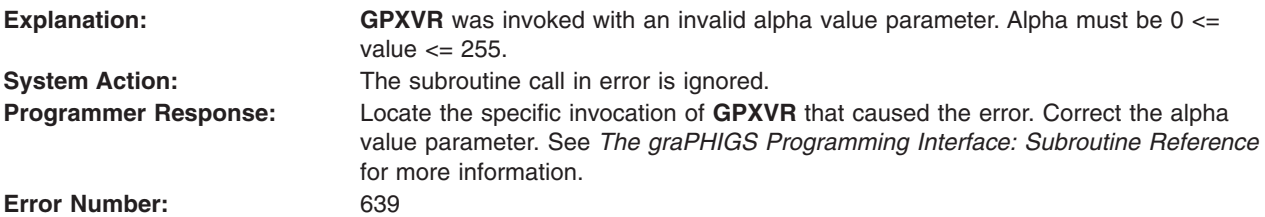

## **647 - UNICODE IS NOT SUPPORTED ON THE SPECIFIED WORKSTATION**

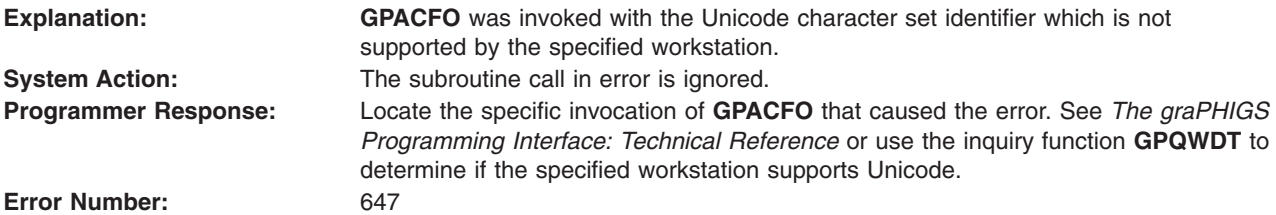

# **648 - PROCOPT SPECIFIES AN INVALID DISPLAY WIDTH AND/OR HEIGHT**

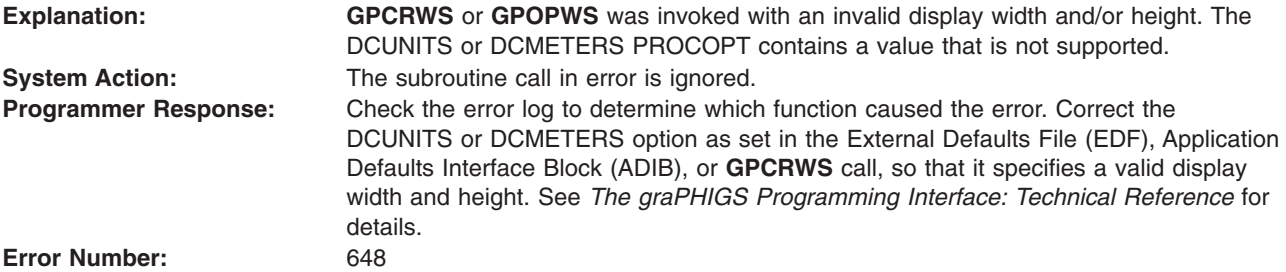

# **649 - PROCOPT SPECIFIES AN INVALID IMAGE OUTPUT FORMAT**

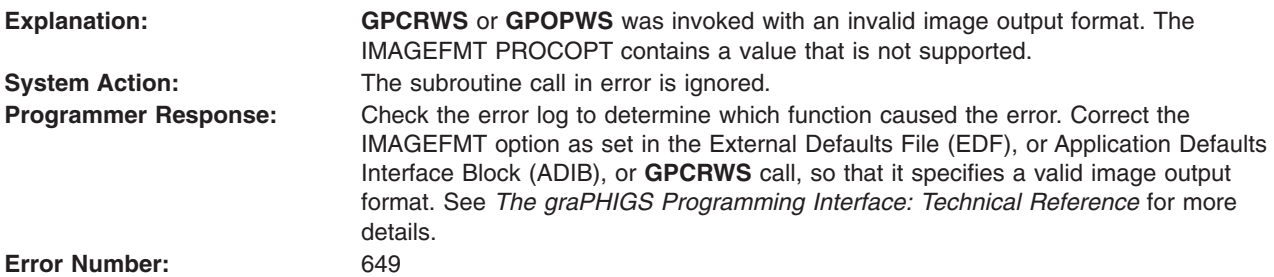

#### **650 - PROCOPT SPECIFIES AN INVALID HLHSR COORDINATE SYSTEM**

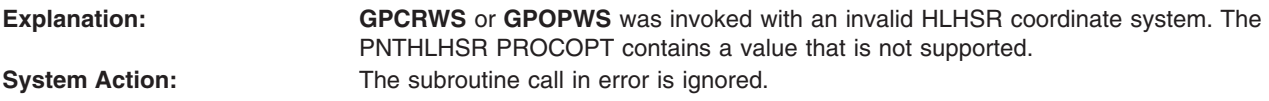

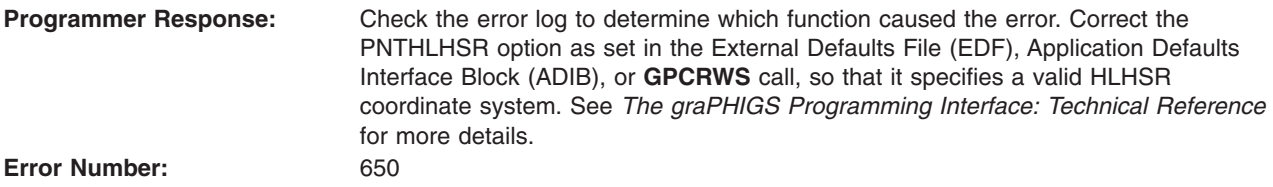

# **Chapter 3. System Service Messages 1000 - 1399**

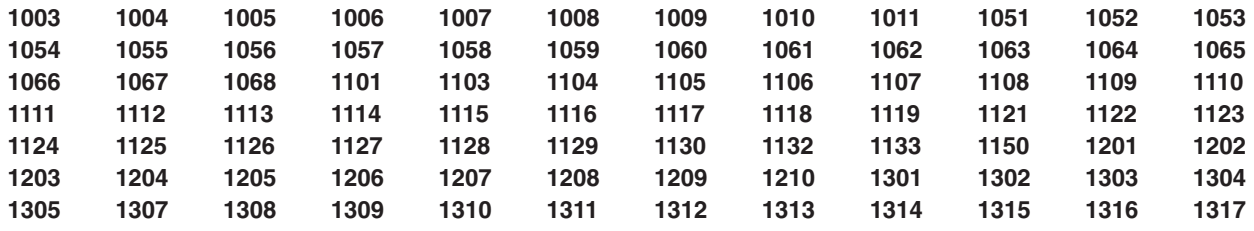

#### **System Service Messages 1000 - 1399**

#### **1003 - INCORRECT NUMBER OF ARGUMENTS (=0) ON REENTRANT CALL**

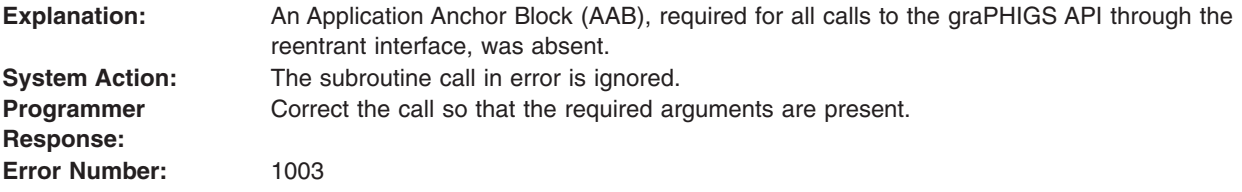

## **1004 - INCORRECT NUMBER OF ARGUMENTS (=0) ON SPI CALL**

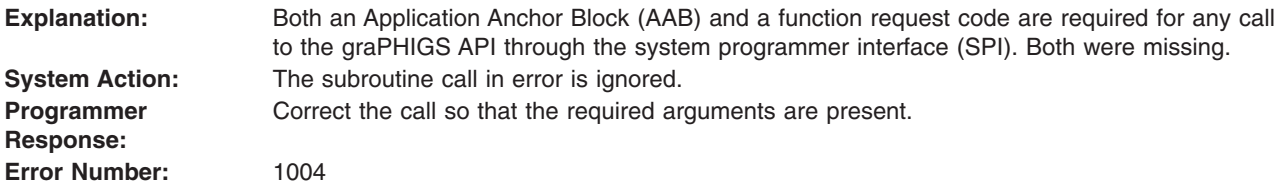

# **1005 - INCORRECT NUMBER OF ARGUMENTS (=1) ON SPI CALL**

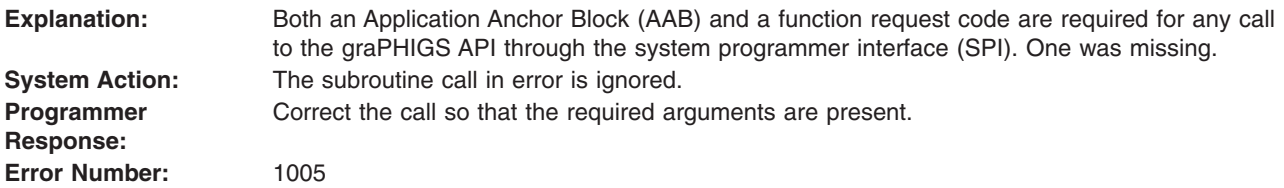

# **1006 - AMODE (31) APPLICATION CALL BUT graPHIGS INITIALIZED IN AMODE (24)**

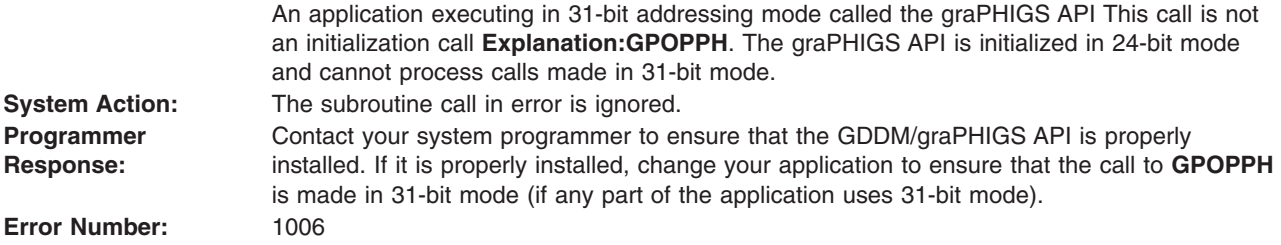

## <span id="page-115-0"></span>**1007 - INCORRECT ARGUMENTS**

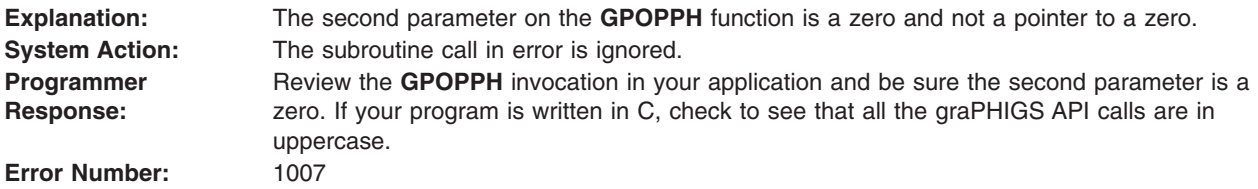

## **1008 - INSUFFICIENT STORAGE FOR INITIALIZATION**

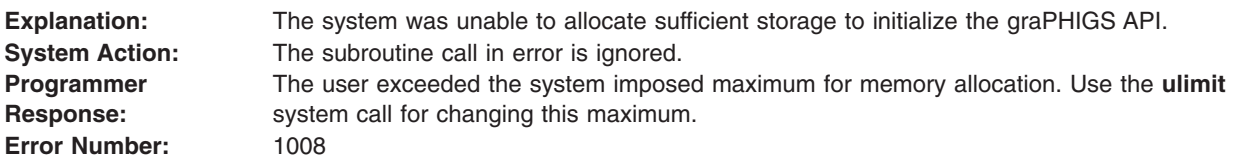

# **1009 - UNABLE TO ALLOCATE STORAGE POOLS**

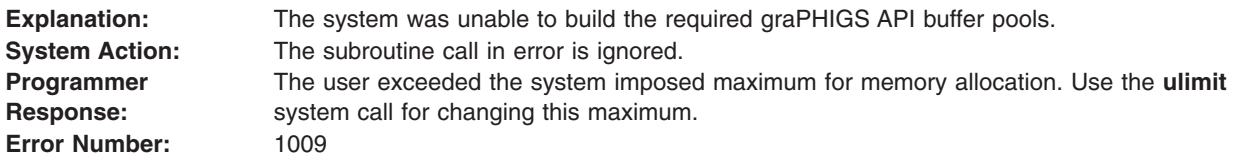

# **1010 - UNABLE TO CREATE CHILD PROCESS**

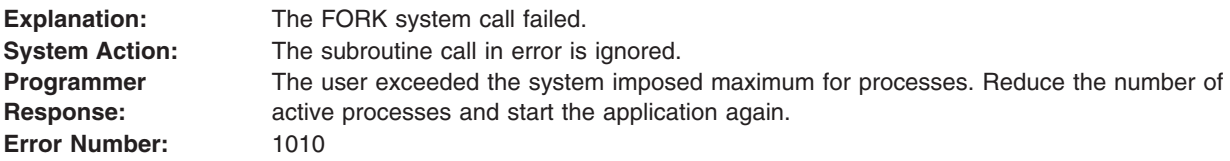

## **1011 - PERSONAL graPHIGS API NOT INSTALLED PROPERLY**

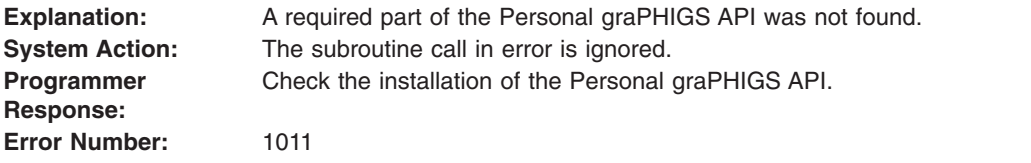

#### **1051 - DEFAULTS ERROR. INVALID SYNTAX OR VALUE AT a2**

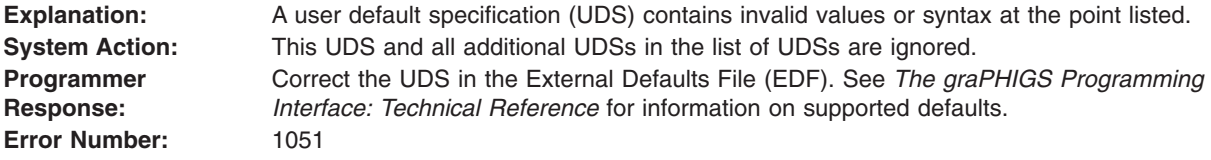

# <span id="page-116-0"></span>**1052 - NUMBER OF ARGUMENTS IS n1, SHOULD BE n2**

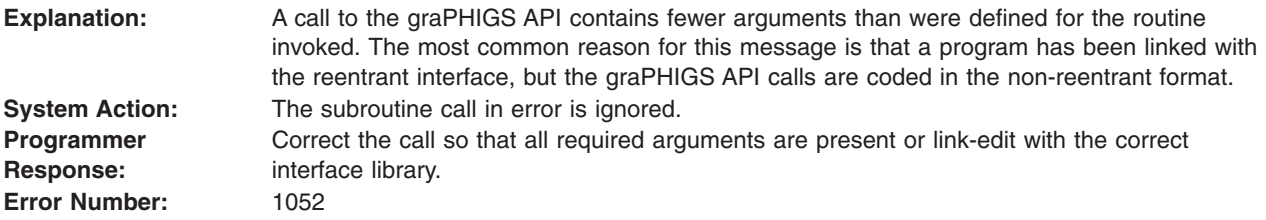

#### **1053 - UNSUPPORTED FUNCTION CODE ON SPI CALL**

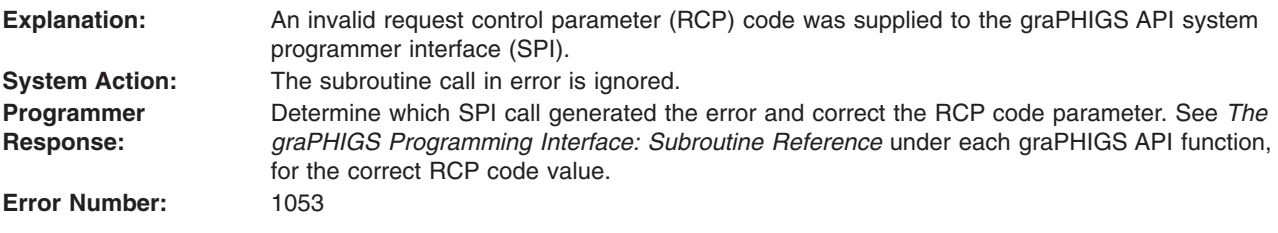

# **1054 - DEFAULTS ERROR. a1 UDS KEYWORD a2 IS IN CONFLICT**

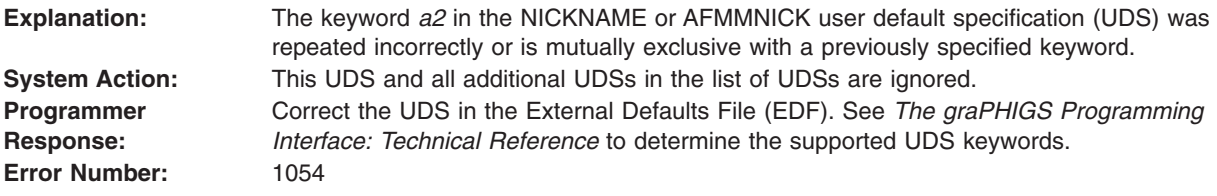

## **1055 - TOO MANY ARGUMENTS, SHOULD BE n1**

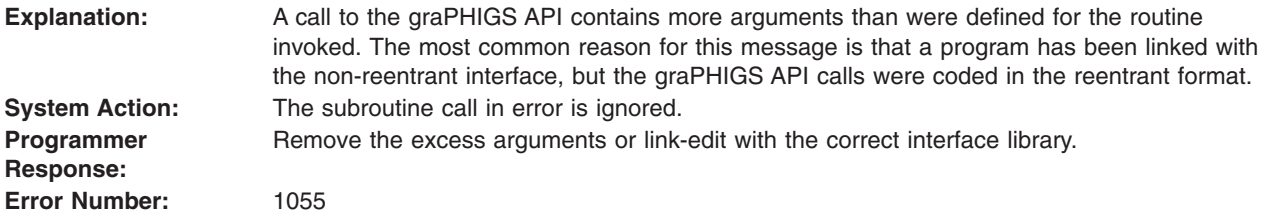

# **1056 - (gggggg, CALLED FROM )ffffff, AT 'xxxxxxxx'X**

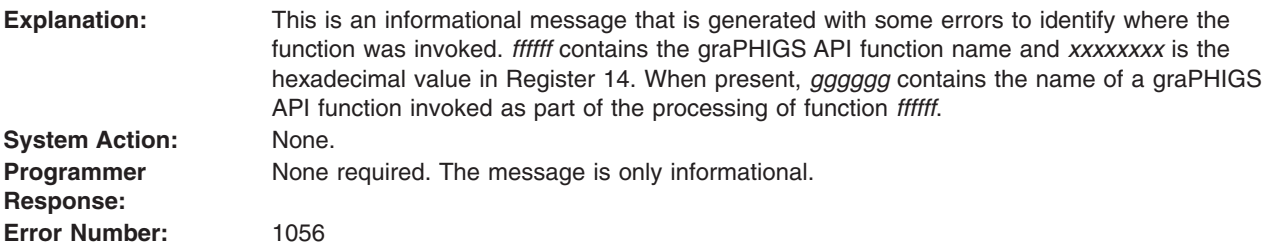

## <span id="page-117-0"></span>**1057 - DEFAULTS ERROR. ADS LENGTH, n1, INVALID IN ADIB SPECIFICATION**

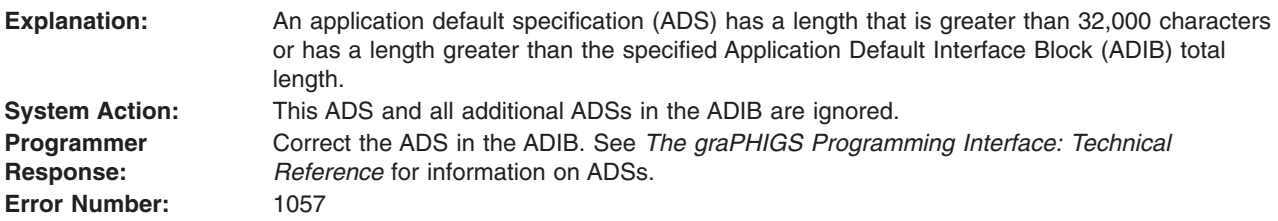

## **1058 - DEFAULTS ERROR. INVALID LENGTH n1 FOR a1 UDS**

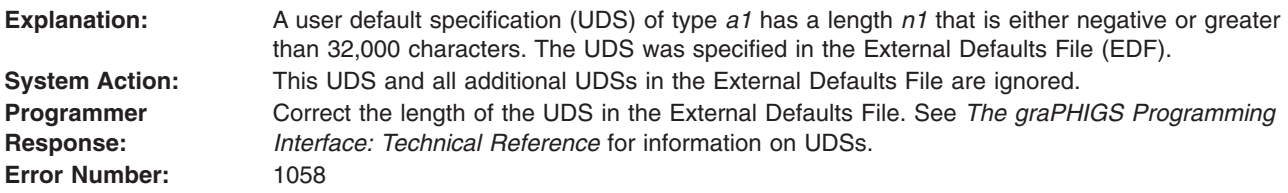

## **1059 - DEFAULTS ERROR. LABEL a2 IN SOURCE UDS TOO LONG**

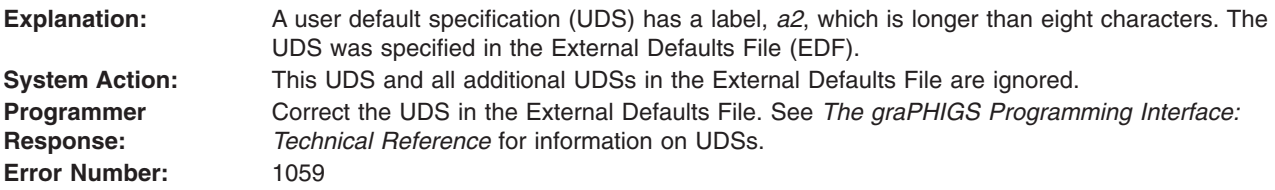

## **1060 - DEFAULTS ERROR. INVALID TOTAL LENGTH n1 IN ADIB**

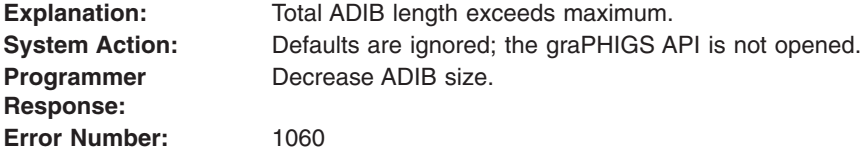

## **1061 - DEFAULTS ERROR. SOURCE UDS FOR a1 NOT COMPLETE**

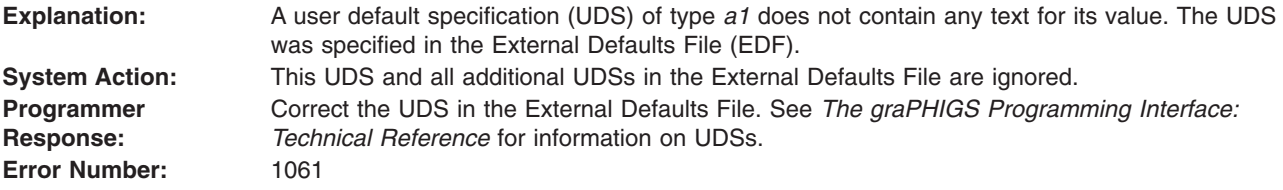

#### **1062 - DEFAULTS ERROR. UDS TYPE a1 KEYWORD a2 CODE n1 NOT ALLOWED IN a2**

**Explanation:** Default not supported in current subsystem environment. **System Action:** Defaults are ignored; the graPHIGS API is not opened.

<span id="page-118-0"></span>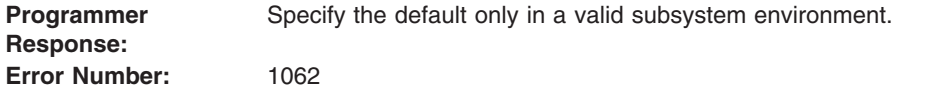

### **1063 - DEFAULTS ERROR. UDS TYPE a1 CODE n1 UNKNOWN**

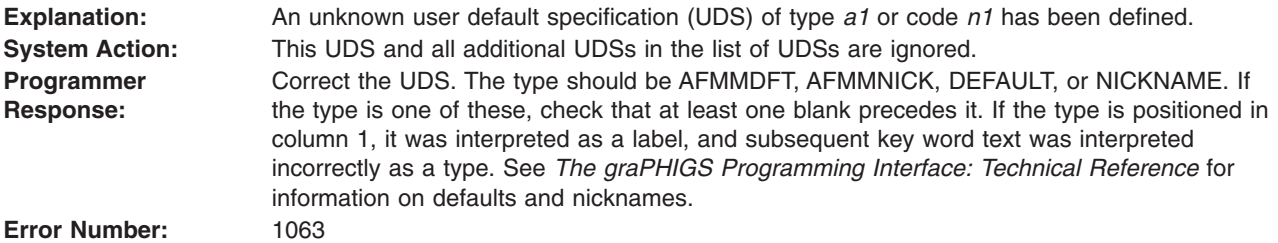

#### **1064 - DEFAULTS ERROR. a1 UDS KEYWORD a2 UNKNOWN**

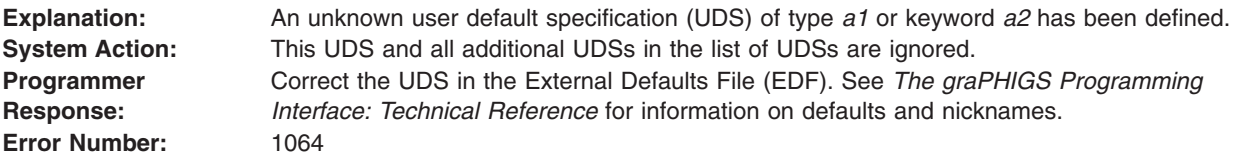

#### **1065 - DEFAULTS ERROR. VALUE OF a1 DEFAULT KEYWORD a2 CODE n1 IS INVALID**

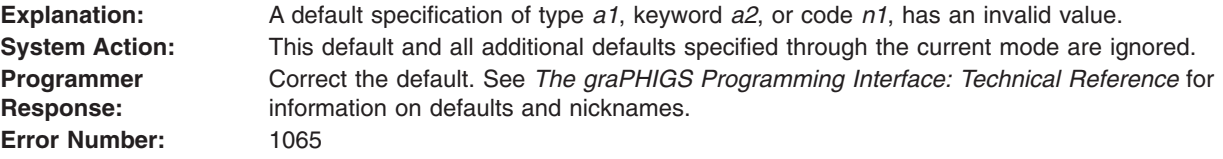

#### **1066 - DEFAULTS ERROR. DEFAULT KEYWORD a2 CODE n1 NOT VALID ON THIS SUBSYSTEM**

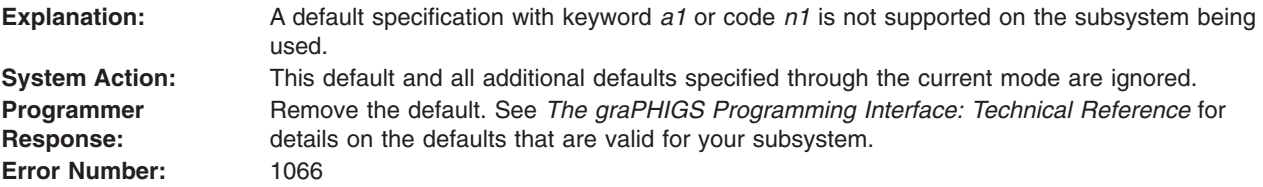

## **1067 - DEFAULTS ERROR. a1 KEYWORD a2 CODE n1 - TOO MANY OPERANDS**

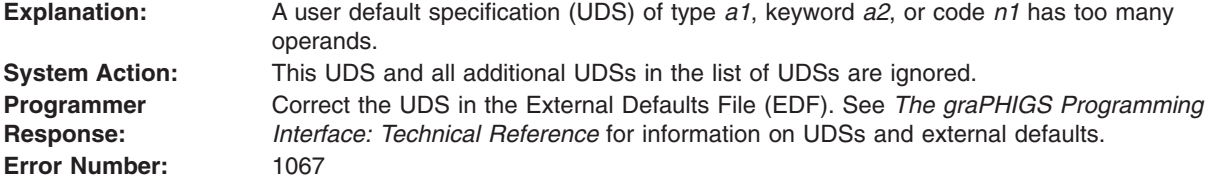

## <span id="page-119-0"></span>**1068 - DEFAULTS ERROR. a1 PROCOPT a2 UNKNOWN**

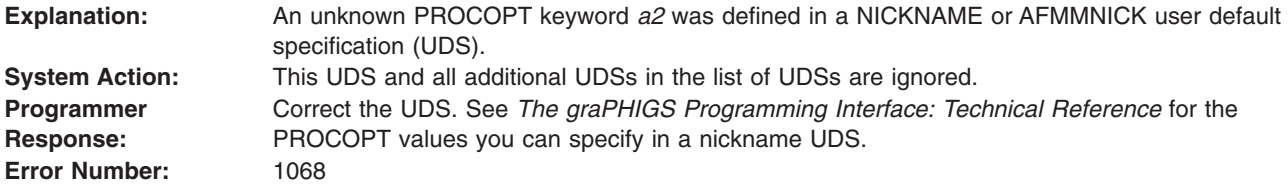

## **1101 - NOT ENOUGH STORAGE TO PERFORM REQUESTED FUNCTION**

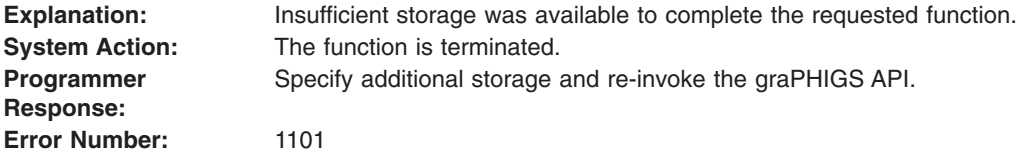

# **1103 - a1 ABEND/ERROR CODE a2 - xxx X-nn, ON a2 ( - eeee )**

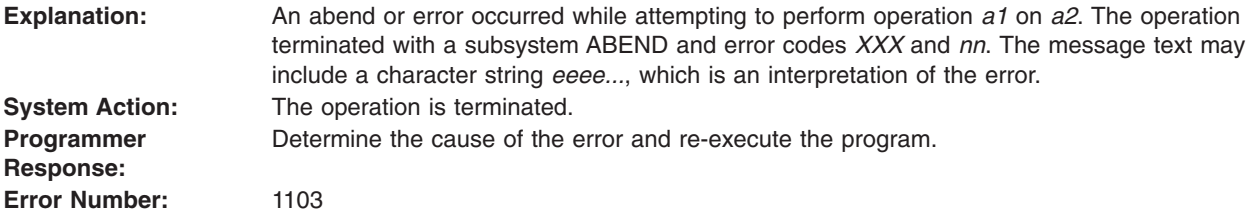

# **1104 - a2 HAS AN INVALID FIRST RECORD**

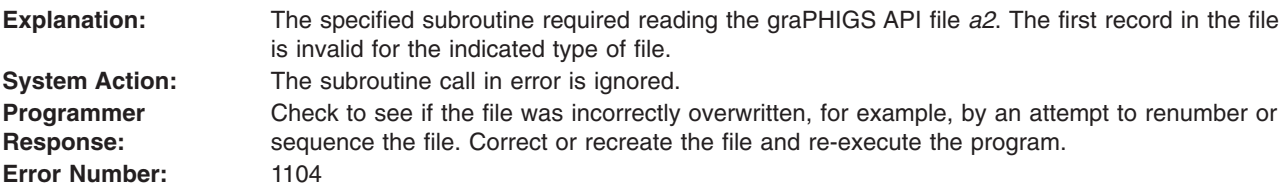

# **1105 - INVALID FILE NAME, a2**

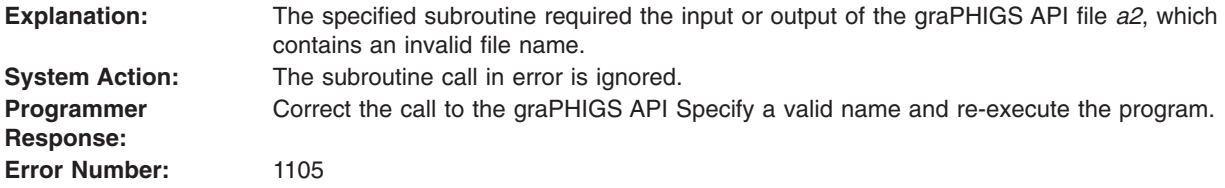

# <span id="page-120-0"></span>**1106 - FILE OPERATION ON a2 IGNORED BECAUSE OF PREVIOUS ABEND**

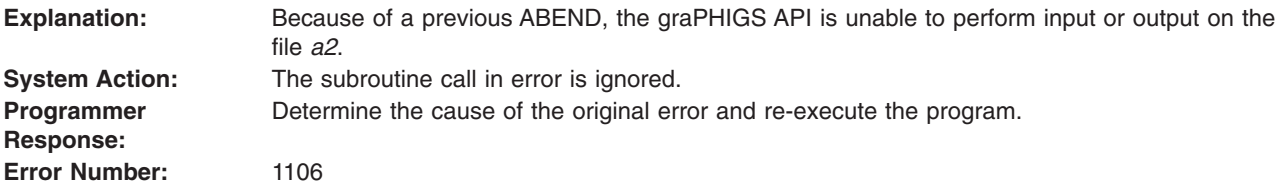

## **1107 - FILE a2 NOT FOUND**

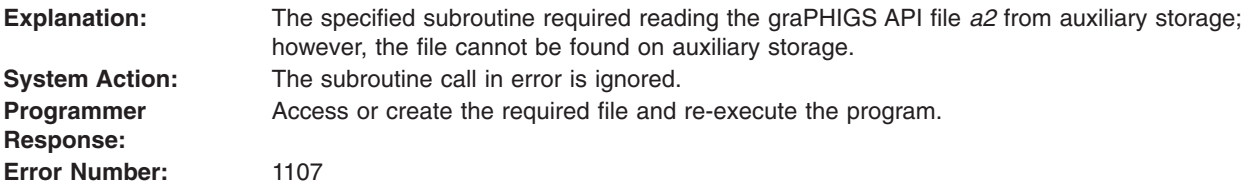

### **1108 - a1 ERROR CODE n1 ON a2**

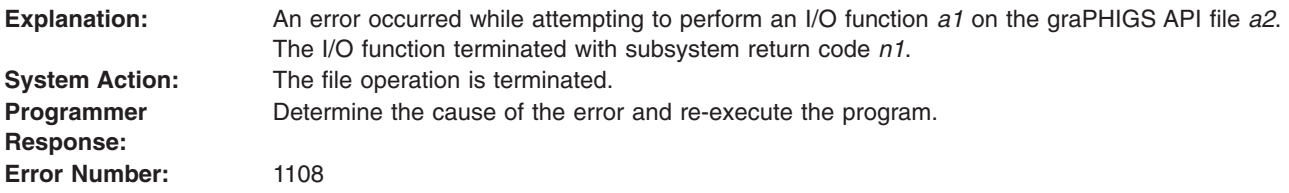

# **1109 - FUNCTION NOT SUPPORTED**

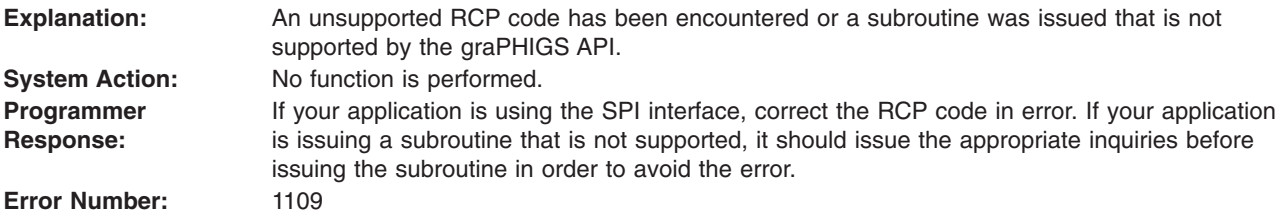

# **1110 - CONCURRENT USAGE OF FILE a2 NOT ALLOWED**

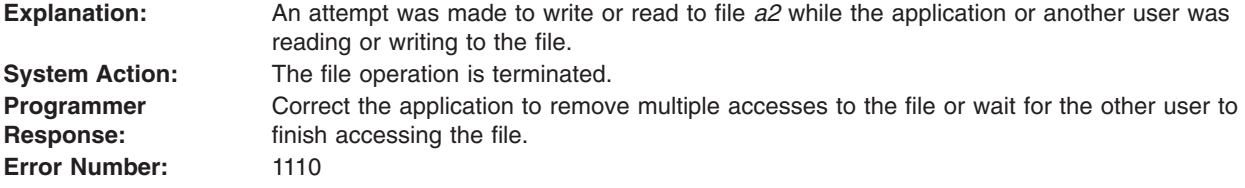

# **1111 - FILE a2 HAS INVALID RECORD CONTENT**

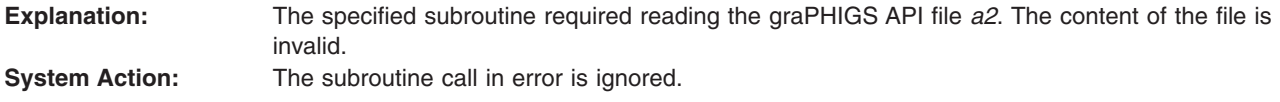

<span id="page-121-0"></span>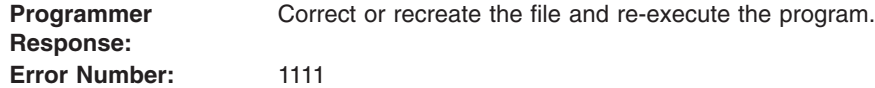

# **1112 - UNABLE TO OPEN a2 DD STATEMENT MISSING**

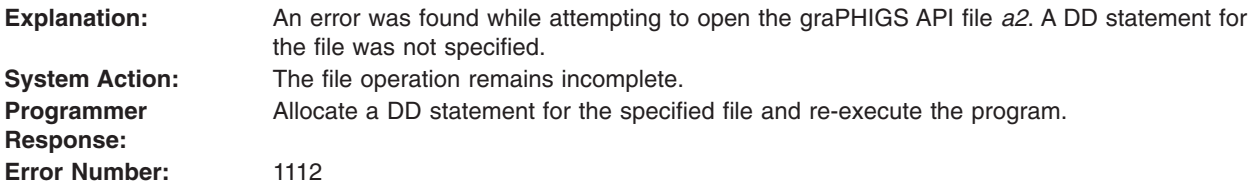

# **1113 - FILE IS READ ONLY**

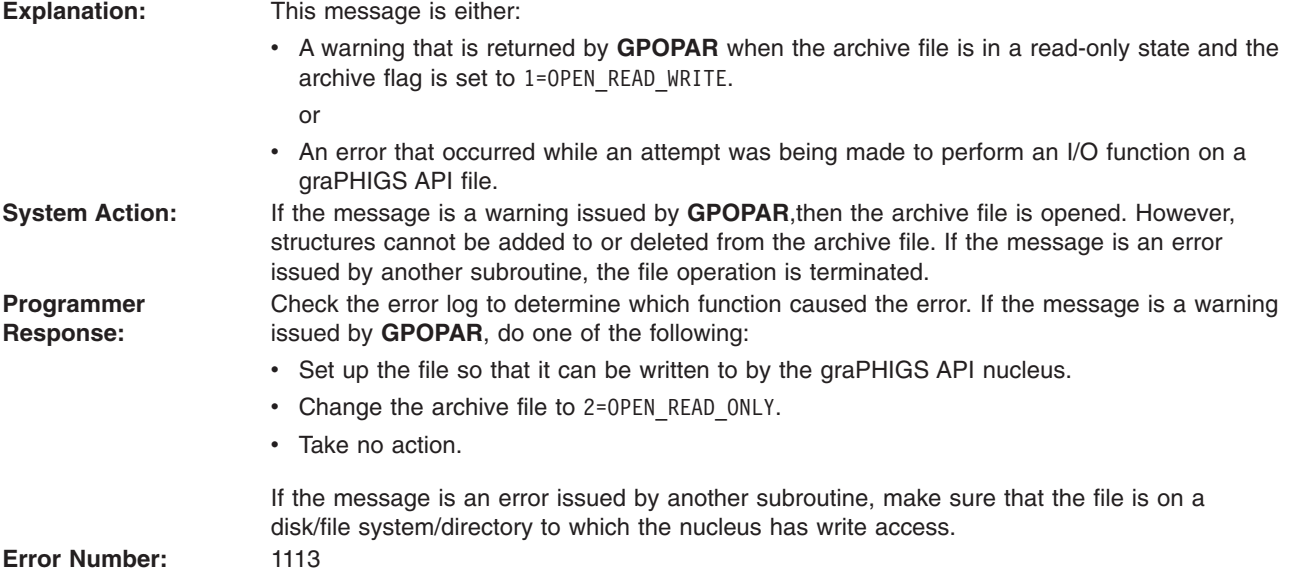

# **1114 - FILE CANNOT BE CREATED. DISK IS READ ONLY**

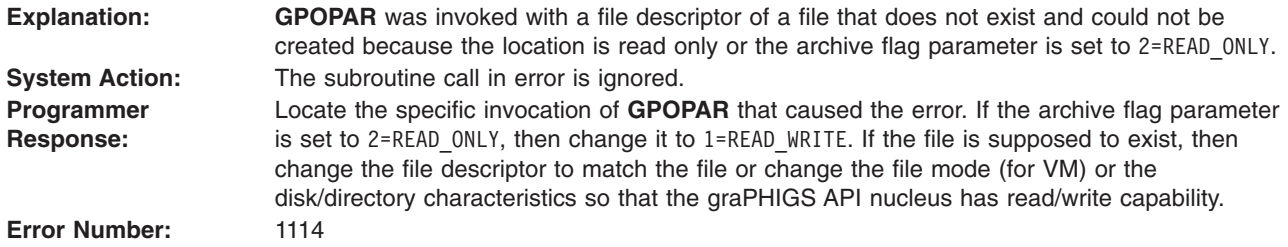

# **1115 - FILE a2 HAS INVALID DCB CHARACTERISTICS**

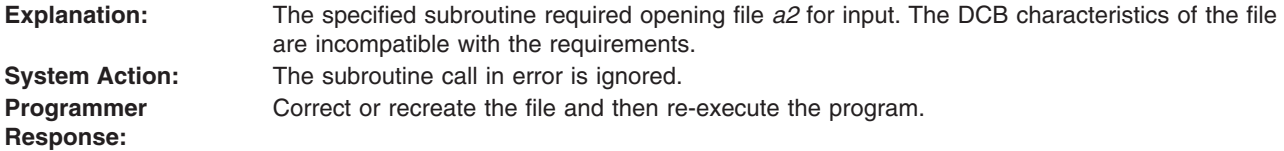

#### <span id="page-122-0"></span>**1116 - UNABLE TO OPEN a2 FILE MISSING OR INVALID**

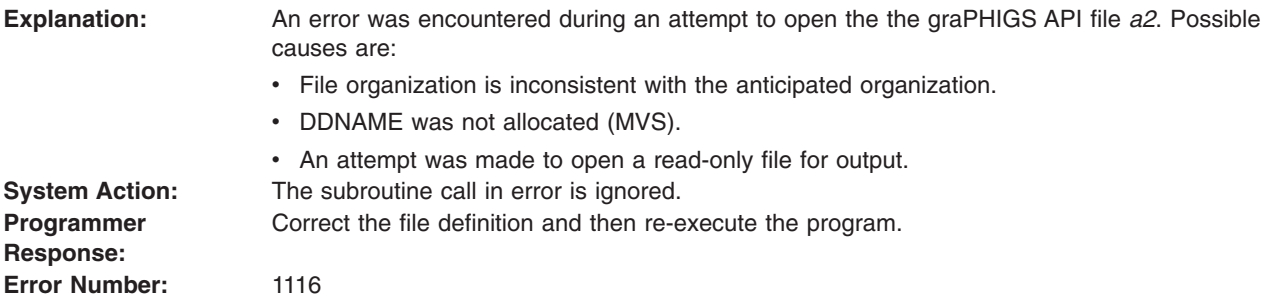

#### **1117 - INCORRECT RECORD LENGTH OR FORMAT ON a2**

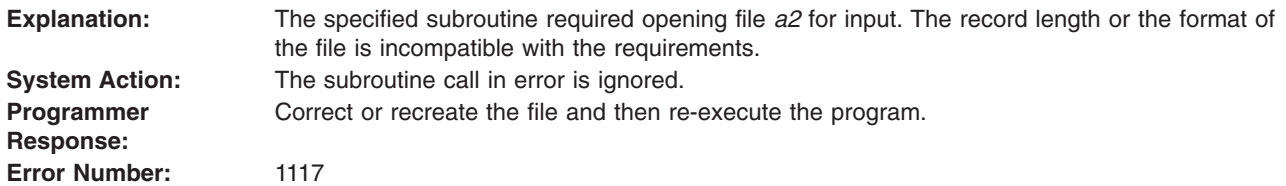

#### **1118 - NO MORE DISK SPACE AVAILABLE, WHEN WRITING TO a1**

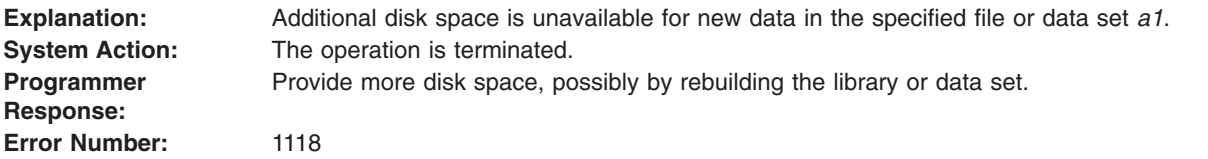

# **1119 - FILE a2 ALREADY EXISTS**

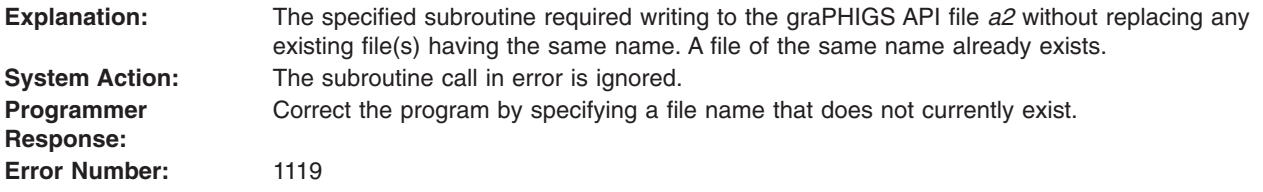

## **1121 - UNRECOVERABLE I/O ERROR**

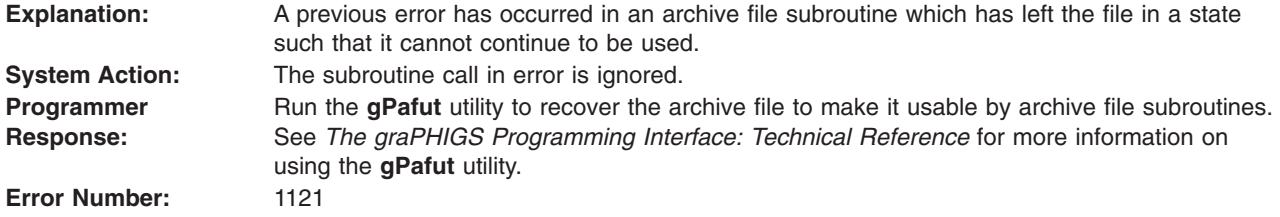

# <span id="page-123-0"></span>**1122 - a1 ERROR CODE n1-n2, ON a2**

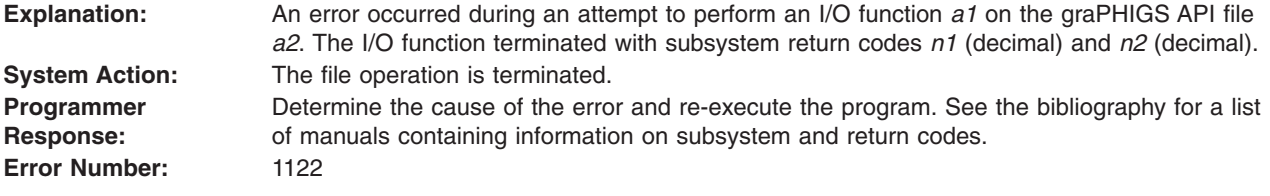

### **1123 - PACKAGING ERROR. RMODE OF a1 CONFLICTS WITH INITIALIZATION AMODE**

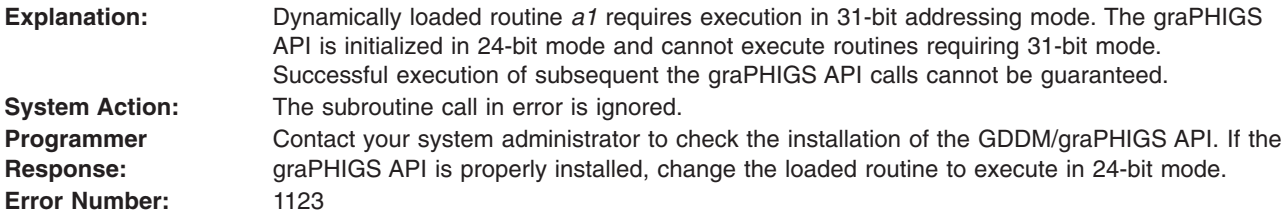

## **1124 - ABEND CODE n1**

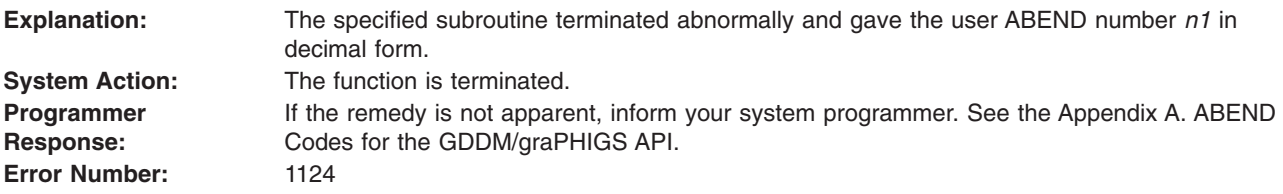

## **1125 - INVALID VERSION IDENTIFIER IN FILE a1**

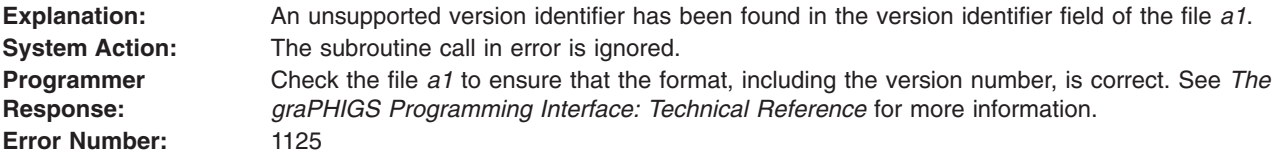

## **1126 - FILE a1 IS NOT VALID IN THIS ENVIRONMENT**

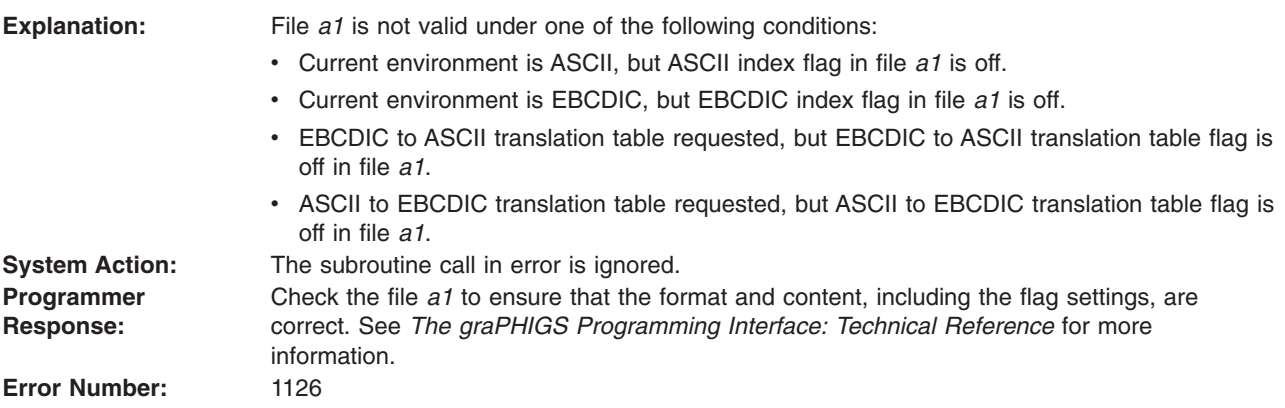

# <span id="page-124-0"></span>**1127 - INVALID DEFAULT CHARACTER IN FILE a1**

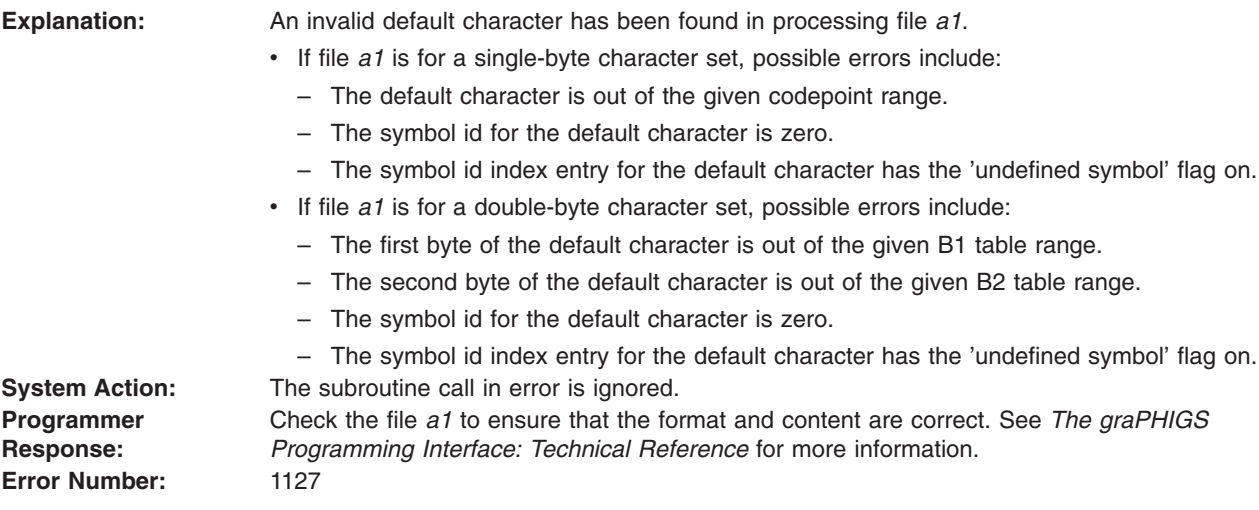

# **1128 - INVALID INDEX VALUE IN FILE a1**

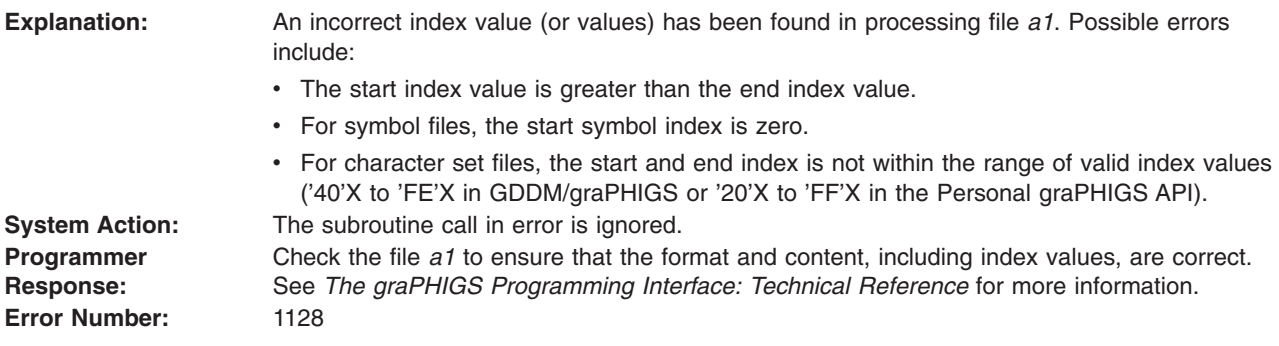

# **1129 - SYMBOL DEFINITION OFFSET INVALID IN FILE a1**

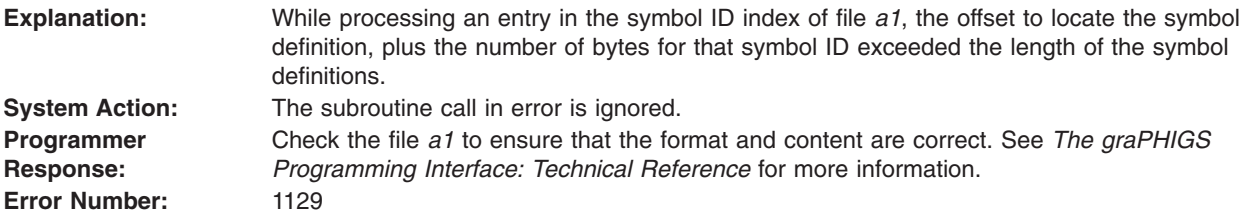

## **1130 - INVALID OFFSET DATA IN FILE a1**

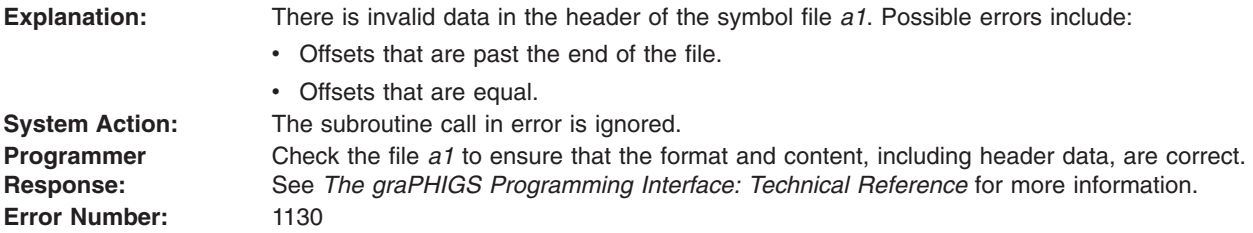

## <span id="page-125-0"></span>**1132 - RESOURCE CREATION AFS USERID/PASSWORD VALIDATION SUBSYSTEM TIMEOUT**

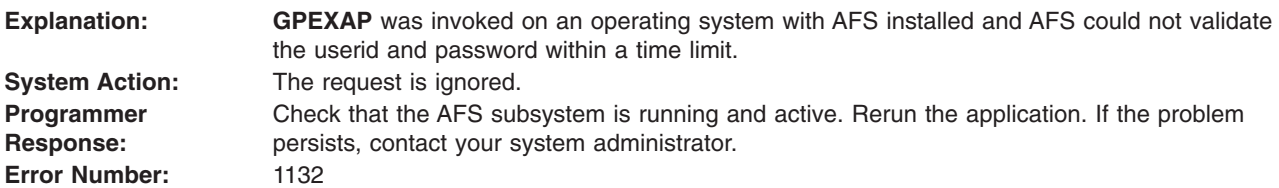

## **1133 - RESOURCE CREATION REQUIRED AN AFS TOKEN THAT DOES NOT EXIST**

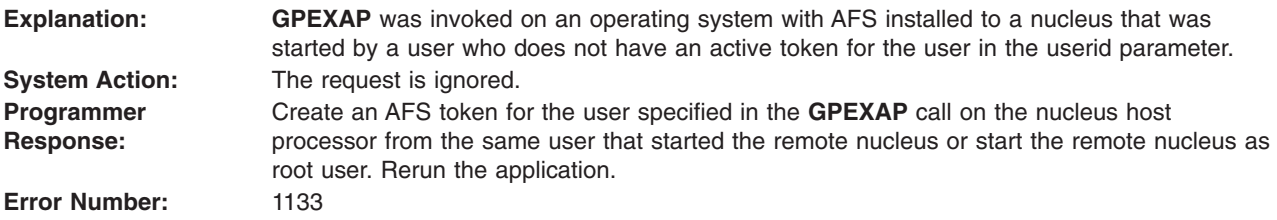

## **1150 - SF ERROR. SF: a1, RSID: a2, OFS: a3, EC: a4**

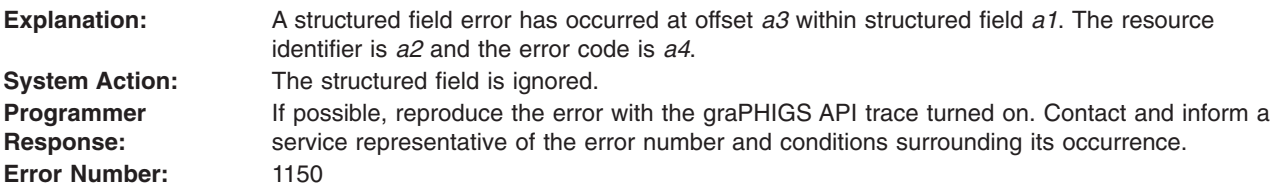

## **1201 - SYSTEM SERVICE xxx ERROR RETURN CODE = yyy**

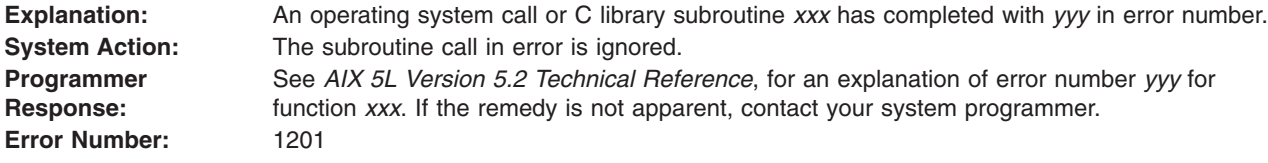

#### **1202 - MESSAGE NUMBER xxx CANNOT BE FOUND**

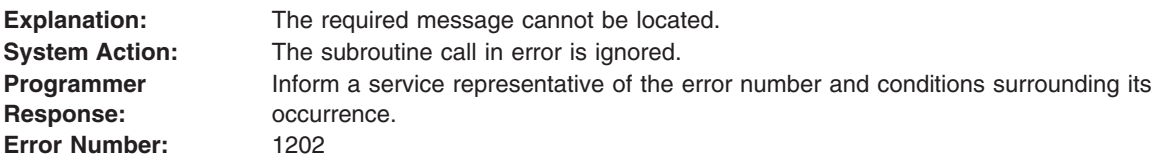

## **1203 - FILE SERVICE xxx ERROR RETURN CODE = yyy ON FILE nn**

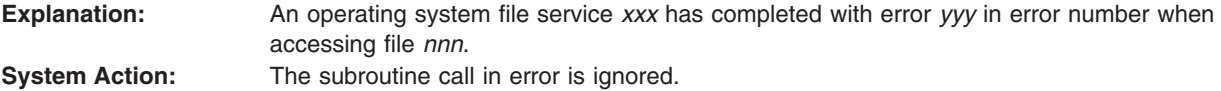

<span id="page-126-0"></span>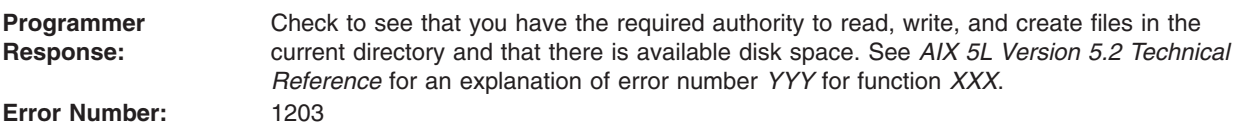

# **1204 - graPHIGS ABORT CODE = n1**

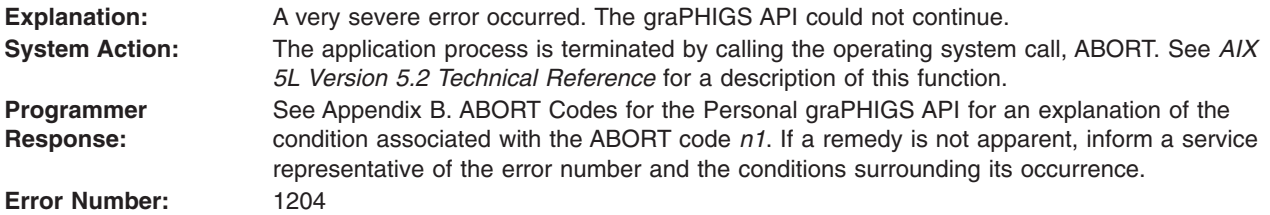

# **1205 - FILE IS NOT A VALID graPHIGS ARCHIVE FILE**

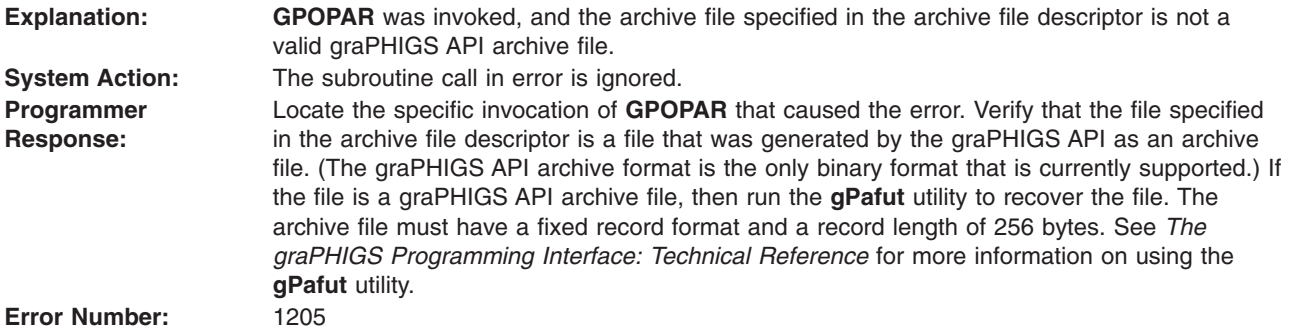

# **1206 - VERSION OF graPHIGS ARCHIVE FILE NOT RECOGNIZED**

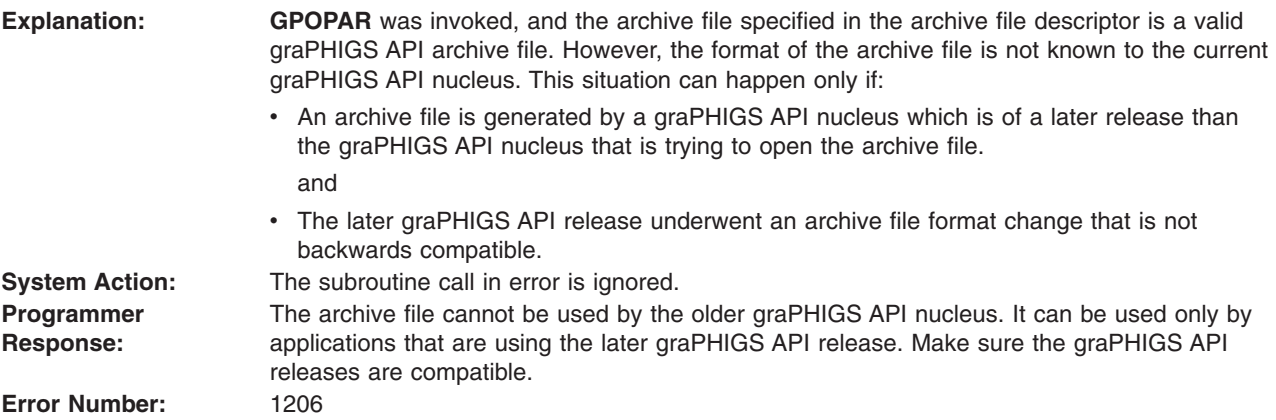

## **1207 - LINK ADDRESS CONFLICT**

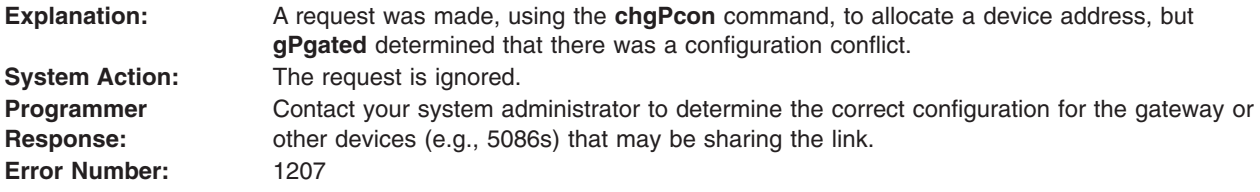

# <span id="page-127-0"></span>**1208 - gPgated CHILD EXITING, RECEIVED SIGNAL n1**

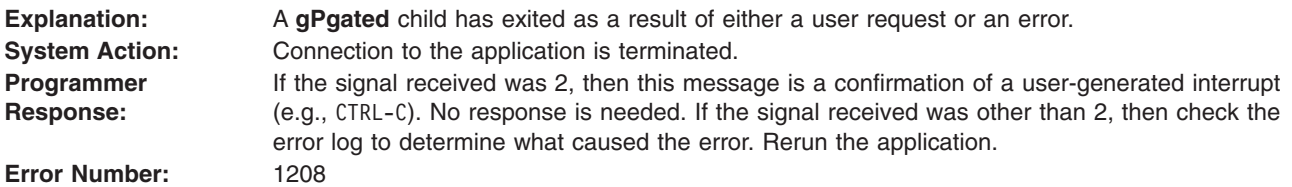

## **1209 - gPgated SHUTDOWN, RECEIVED SIGNAL n1**

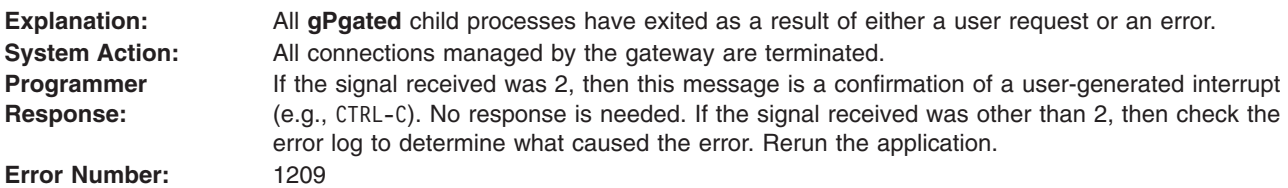

## **1210 - RECOVERY ACTION ON DEVICE ADDRESS xxx ALLOCATED TO hostname:nucid IS COMPLETE**

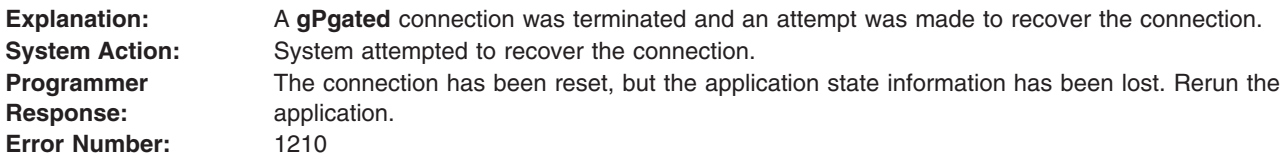

# **1301 - SPECIFIED APPLICATION PROCESS ID ALREADY IN USE**

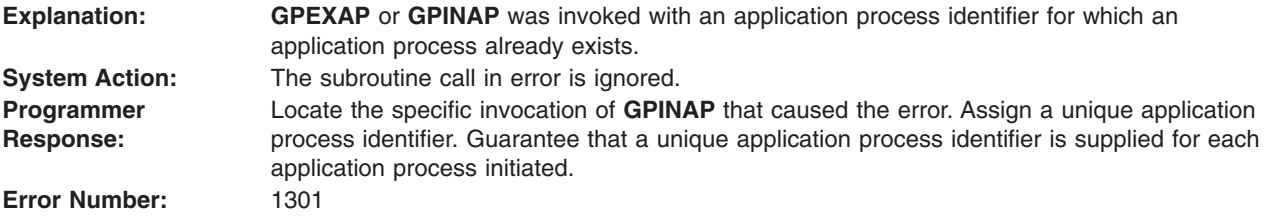

## **1302 - SPECIFIED APPLICATION PROCESS ID DOES NOT EXIST**

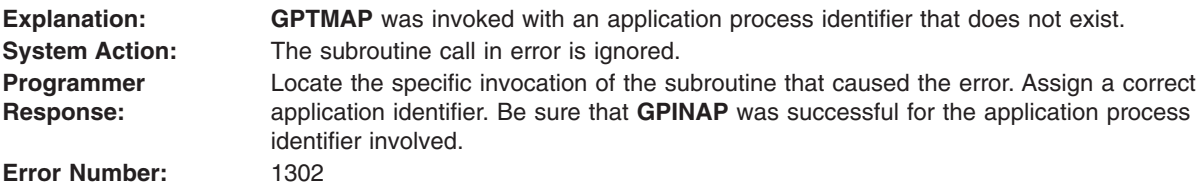

## **1303 - SIZE OF APPLICATION PROCESS REGION IS TOO LARGE**

**Explanation: <b>GPINAP** or GPEXAP was invoked with a size which exceeds the memory available on the target nucleus.

<span id="page-128-0"></span>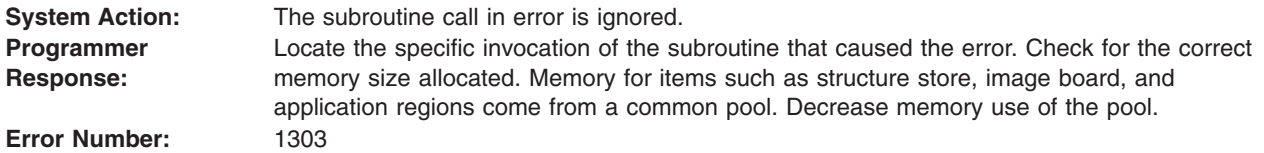

#### **1304 - APPLICATION PROCESS REQUEST EXCEEDS NUCLEUS CAPACITY**

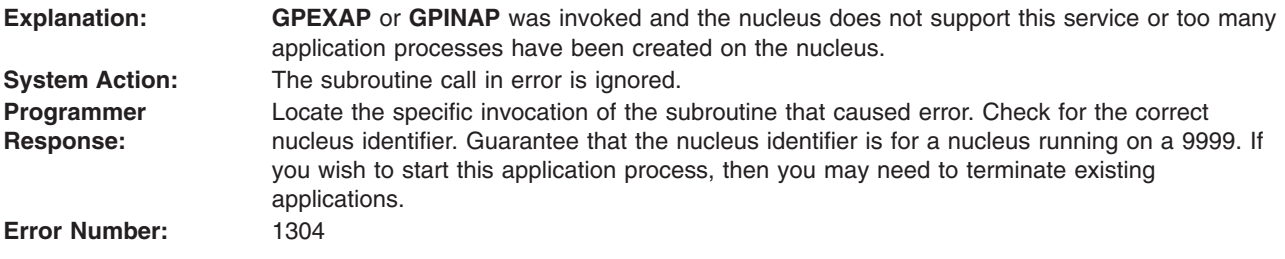

## **1305 - LENGTH OF APPLICATION MODULE NAME IS INVALID**

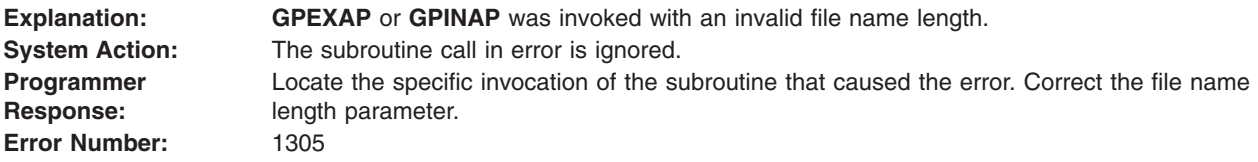

## **1307 - APPLICATION MODULE HAS UNRESOLVED EXTERNAL REFERENCE a1**

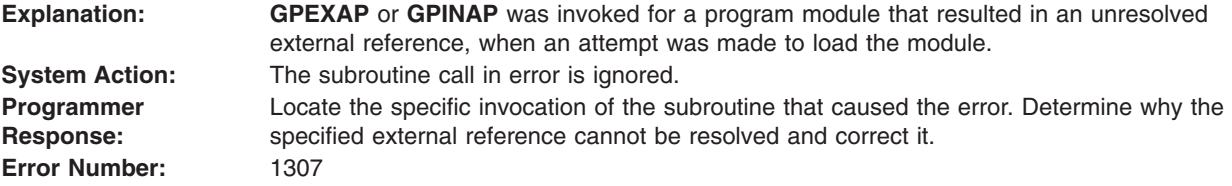

## **1308 - PARAMETER TYPE IS INVALID**

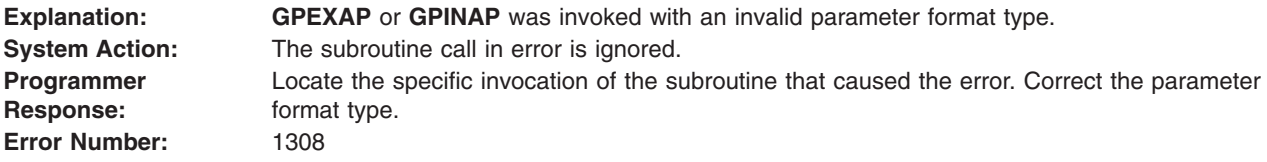

#### **1309 - PARAMETER LENGTH < ZERO**

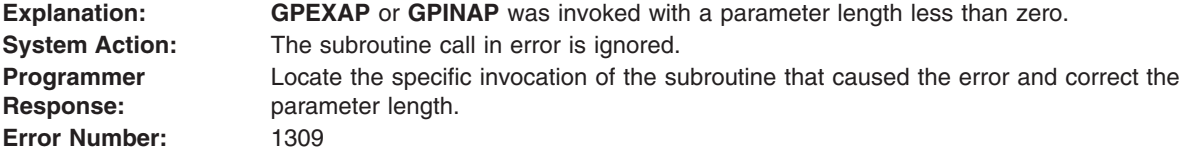

## <span id="page-129-0"></span>**1310 - APPLICATION MODULE SIZE > REGION SIZE**

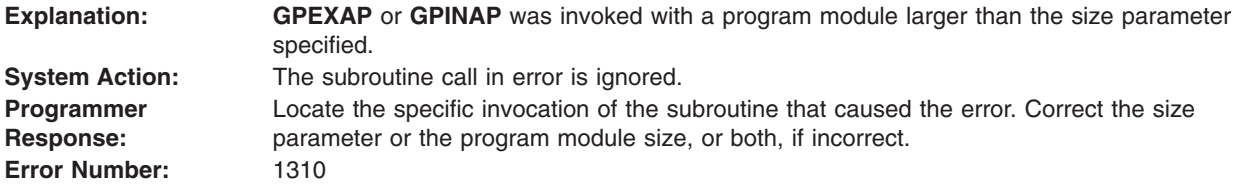

## **1311 - APPLICATION LOAD MODULE IS INVALID**

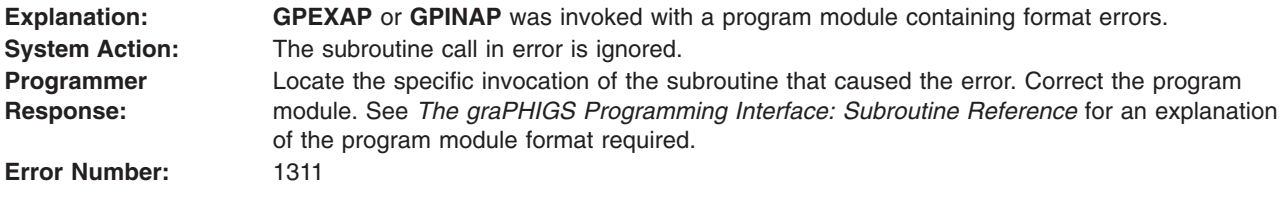

# **1312 - APPLICATION REGION IS NOT IN " LOAD PENDING " STATE**

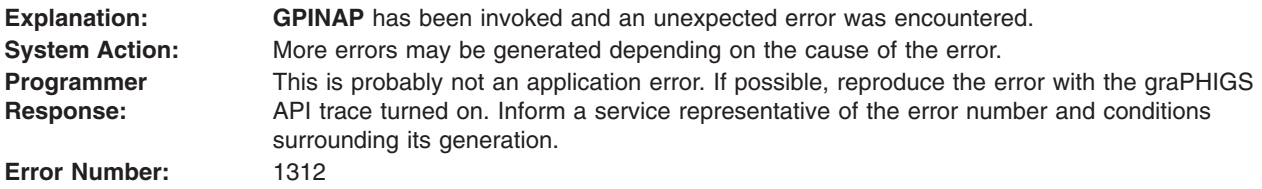

# **1313 - APPLICATION REGION IS NOT IN " ACTIVATE PENDING " STATE**

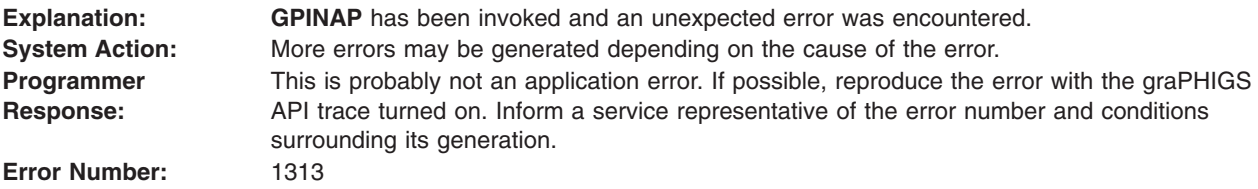

# **1314 - ABEND IN APPLICATION PROCESS. ID= n1 CODE= n2 OFFSET=n3**

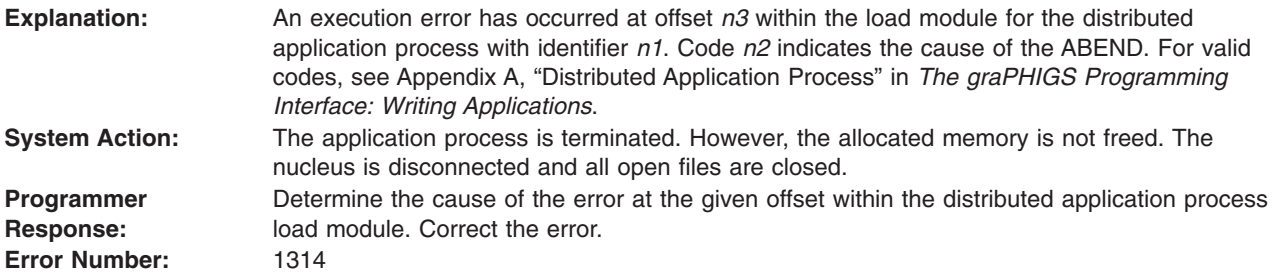

## <span id="page-130-0"></span>**1315 - ABEND IN SYSTEM SERVICE CALLED BY APPLICATION PROCESS. ID=n1 CODE=n2 OFFSET= n3**

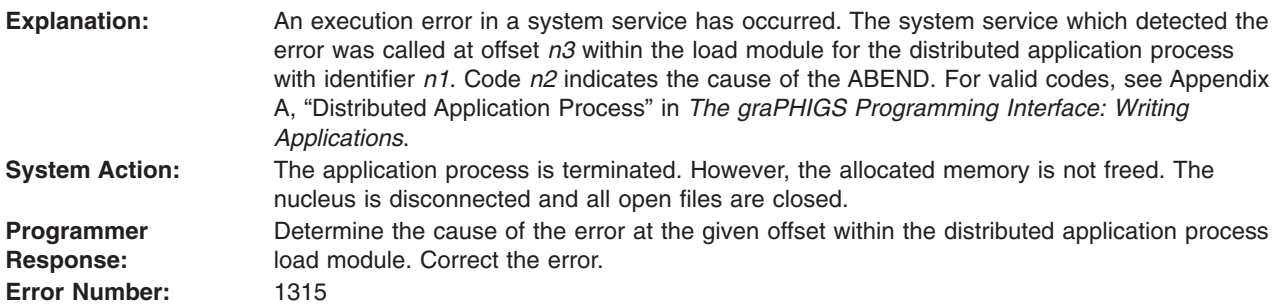

## **1316 - APPLICATION PROCESS ID=n1 EXITED WITH CODE=n2**

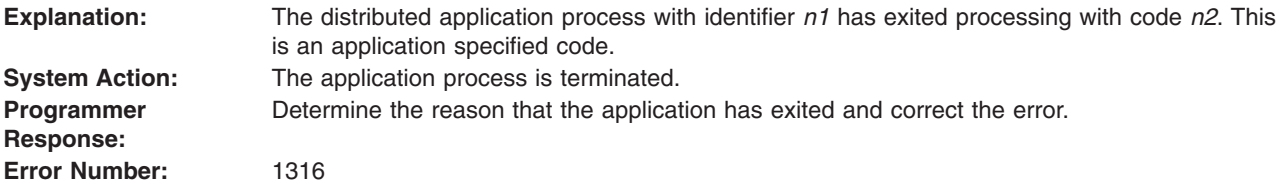

# **1317 - FLAG PARAMETER IS INVALID**

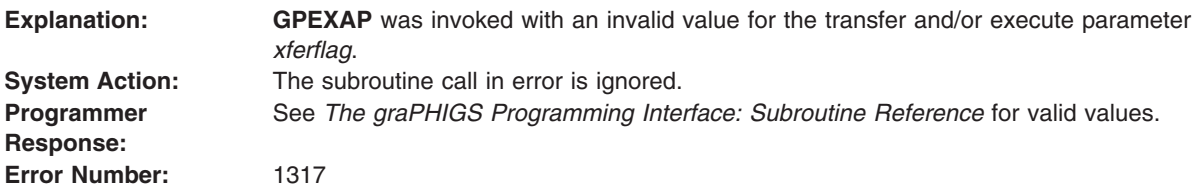

# **Chapter 4. Device Driver Messages 2000 - 2999**

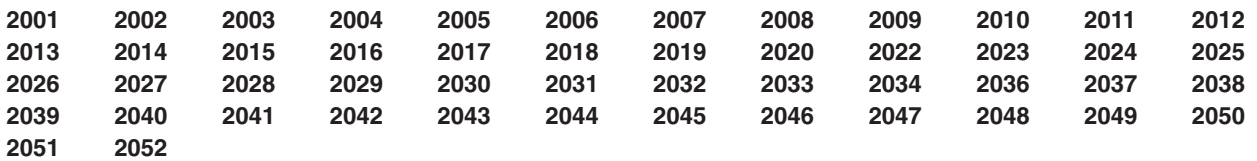

#### **Device Driver Messages 2000 - 2999**

## **2001 - CHARACTER SET HAS UNSUPPORTED CHARACTER CODES WHICH ARE IGNORED**

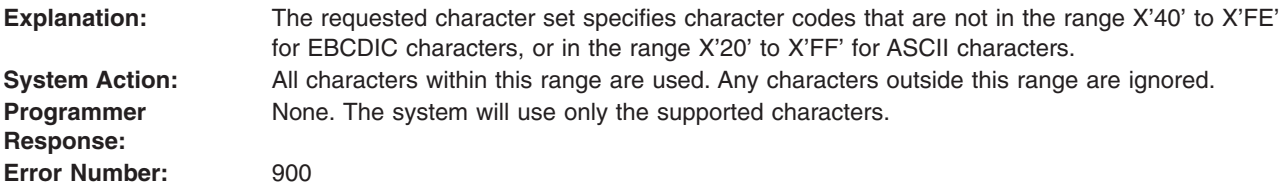

## **2002 - NUMBER OF STRUCTURE ELEMENTS EXCEEDS 5080 CAPACITY**

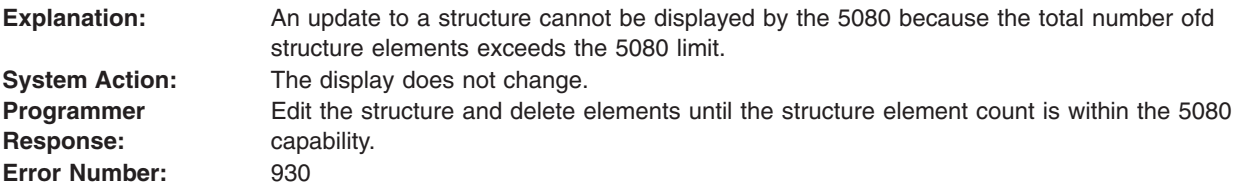

## **2003 - THE REQUESTED CHARACTER SET IS INVALID FOR THE 5080**

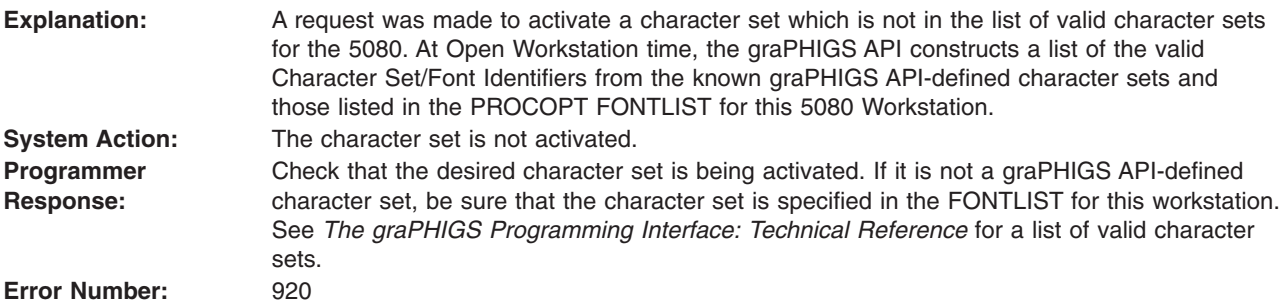

### <span id="page-133-0"></span>**2004 - 5085 STORAGE NOT AVAILABLE FOR THE REQUESTED CHARACTER SET**

**Explanation:** This message is caused by either of the following conditions:

- The total number of single-byte character sets and wards of double-byte character sets exceeds the number of available Programmable Character Sets (PCS) defined by the graPHIGS API in the 5080.
- The size of a single-byte character set or a ward of a double-byte character set exceeds the size of available Programmable Character Sets (PCS) defined by the graPHIGS API in the 5080.

**Note:** A ward is a section of a double-byte character set where the first byte of all the codes belonging to it are the same. A ward has a unique number which represents the first byte of the code belonging to that ward.

Both of these conditions indicate a problem with specifying user-defined character sets for the 5080. User-defined character sets for the 5080 must be specified via the PROCOPT FONTLIST in order for the graPHIGS API to accurately predict how much storage to allocate for character sets. The PROCOPT FONTPSIZ specifies the total number of simultaneously active character sets.

**System Action:** The character set is not activated. **Programmer Response:** Check that the PROCOPT FONTLIST specifies the desired user-defined character sets for the 5080, and that the PROCOPT FONTPSIZ specifies a large enough Font Pool Size for the needed number of simultaneously active Character Sets. See *The graPHIGS Programming Interface: Technical Reference* for more details on user-defined character sets. **Error Number:** 920

#### **2005 - A REQUESTED CHARACTER SET SIZE EXCEEDS THE 5080 MAXIMUM**

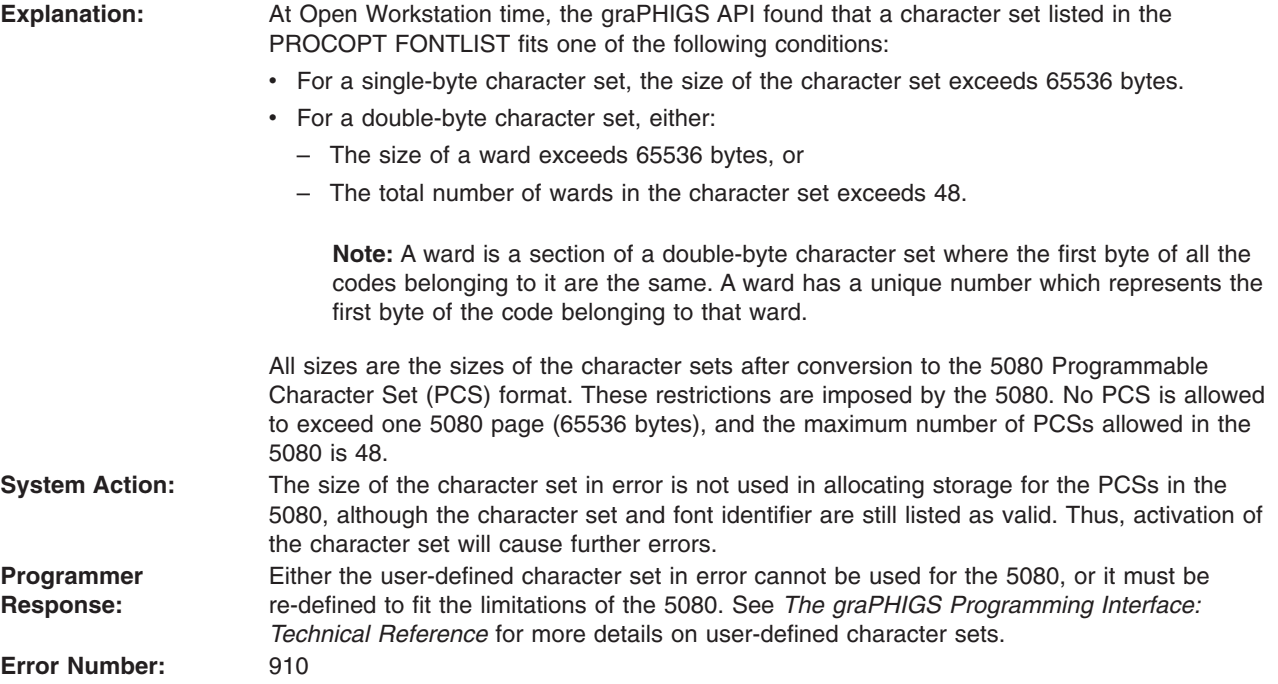

## <span id="page-134-0"></span>**2006 - THE 5080 CHARACTER SET TABLE SIZE HAS BEEN EXCEEDED**

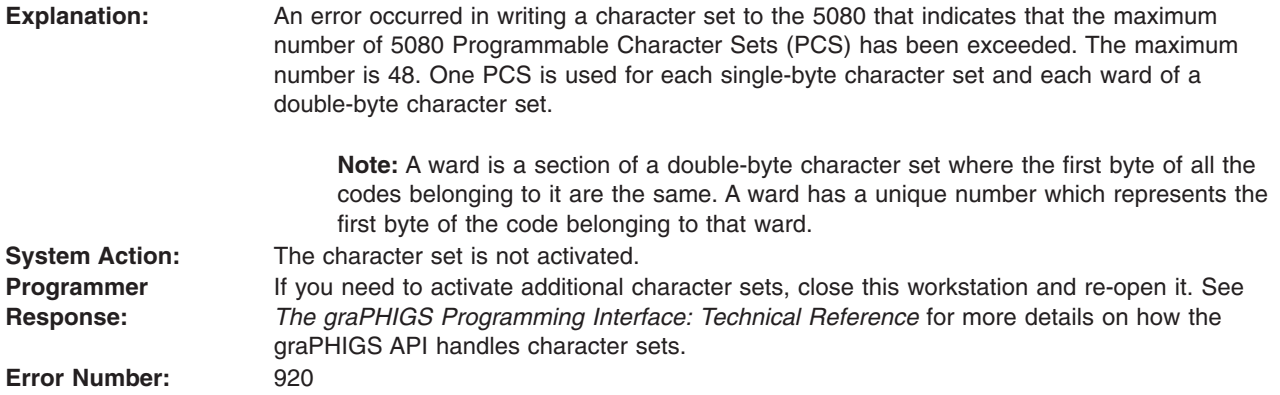

#### **2007 - THE PRIMARY CHARACTER SET FILE COULD NOT BE FOUND**

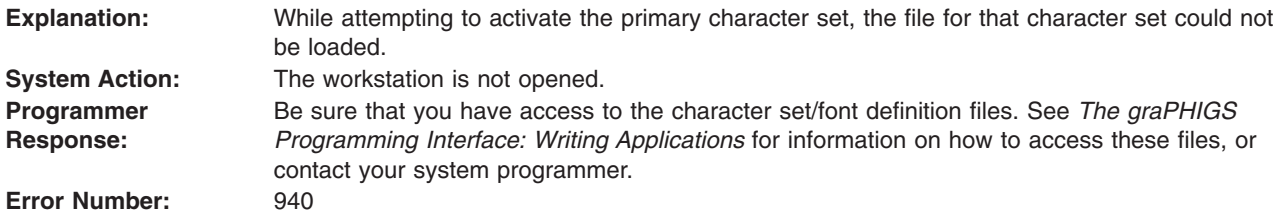

#### **2008 - AN ELEMENT EXCEEDS THE MAXIMUM ELEMENT SIZE**

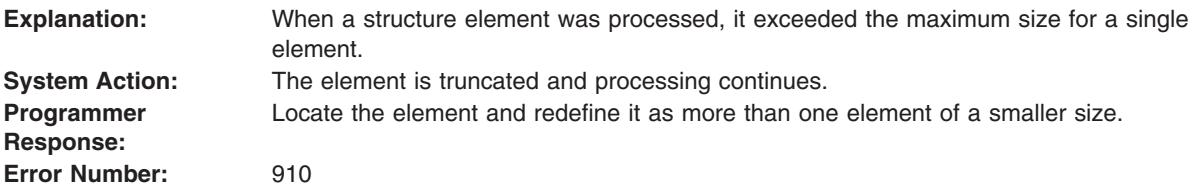

#### **2009 - INSUFFICIENT CONTIGUOUS DLB STORAGE, ELEMENT TRUNCATED**

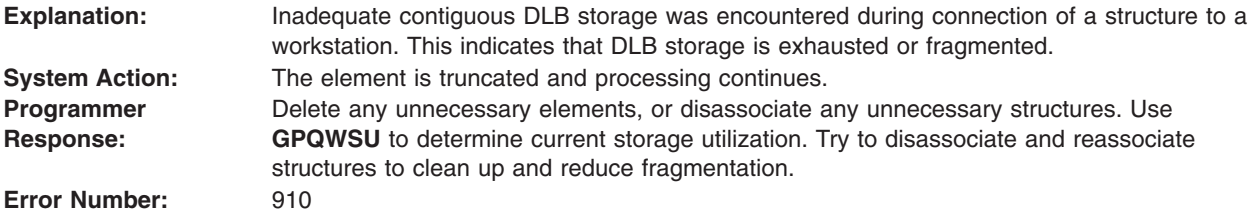

## **2010 - AN INITIAL STROKE OR LOCATOR POINT IS OUTSIDE OF THE VIEW**

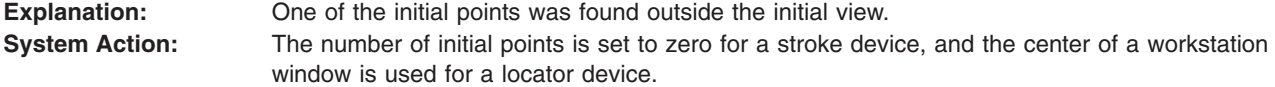

<span id="page-135-0"></span>**Programmer Response:** Examine the initial values for the stroke and locator devices. Adjust the values for the initial points so that they lie within the clip boundaries of the initial view. **Error Number:** 

# **2011 - THE 4TH COLUMN OF THE MATRIX IS ASSUMED TO BE (0,0,0,1)**

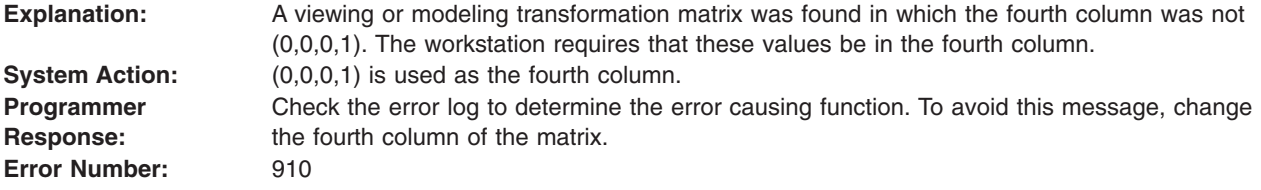

#### **2012 - PRP IS BETWEEN NEAR/FAR CLIP PLANES, VIEW = a1 DEFAULTS TO PARALLEL**

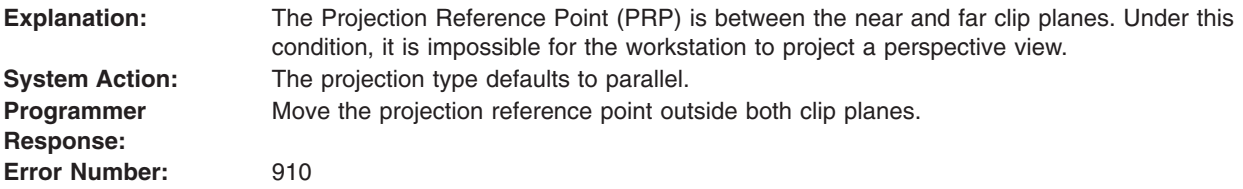

#### **2013 - THE 5080 IS MISSING THE TRANSFORMATION AND CLIPPING FEATURE**

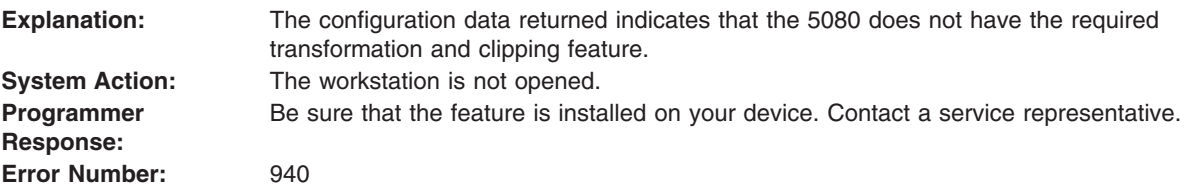

#### **2014 - THE 5080 CONTAINS A DISKETTE WITH UNSUPPORTED MICROCODE**

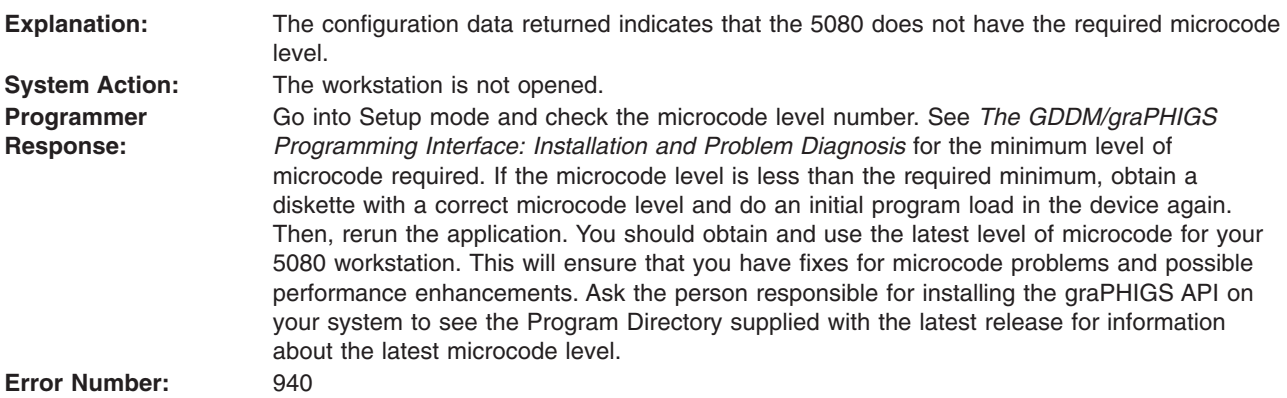

# <span id="page-136-0"></span>**2015 - THE ATTACHED DEVICE IS NOT A 5085**

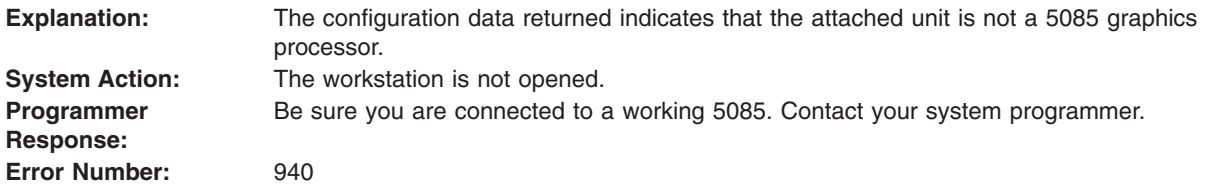

## **2016 - THE 5085 IS NOT CONNECTED TO A 5088**

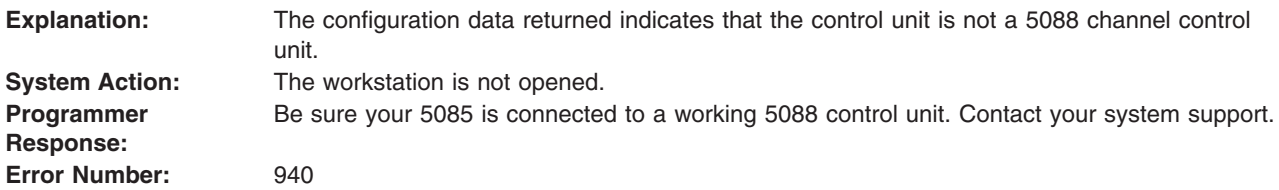

## **2017 - THE 5085 IS NOT DEFINED AS A HIGH FUNCTION GRAPHICS DEVICE**

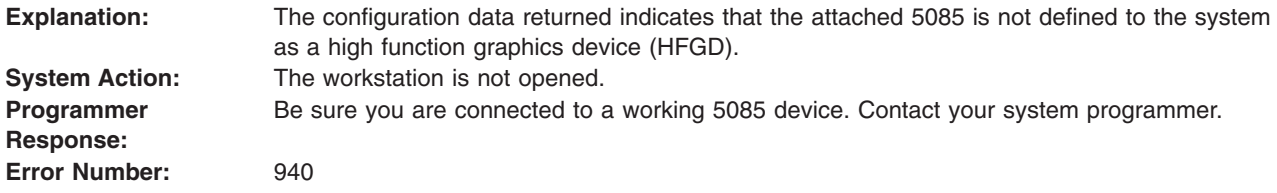

# **2018 - THE 5085 DOES NOT HAVE A PICK DEVICE ATTACHED**

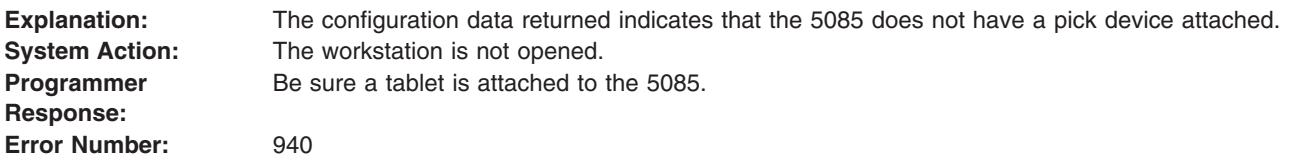

## **2019 - THE 5085 DOES NOT HAVE A KEYBOARD ATTACHED**

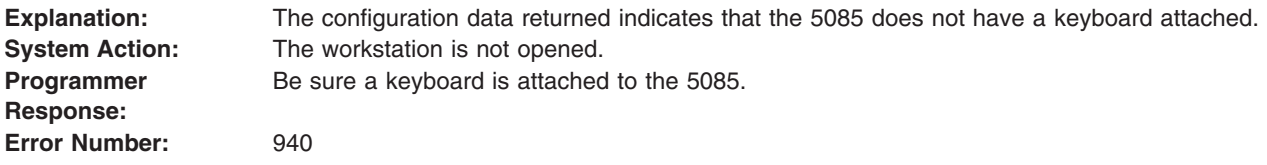

## **2020 - The 5085 DOES NOT HAVE A TABLET ATTACHED**

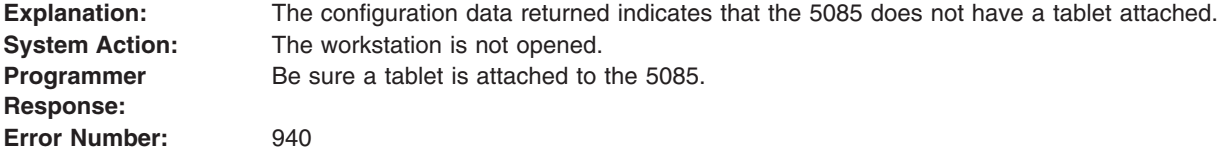

## <span id="page-137-0"></span>**2022 - THE 5085 DOES NOT HAVE THE REQUIRED MEMORY EXPANSION**

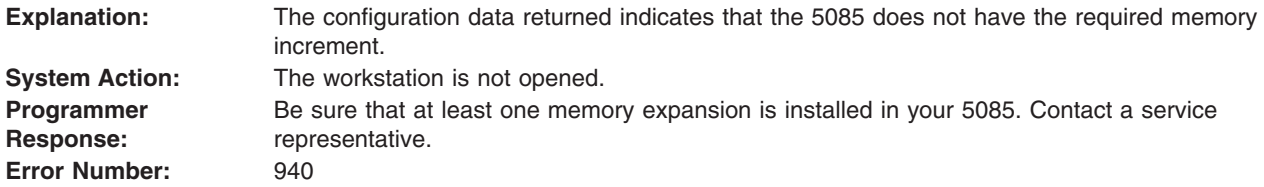

## **2023 - THE 5080 CONTAINS AN UNSUPPORTED EPROM LEVEL**

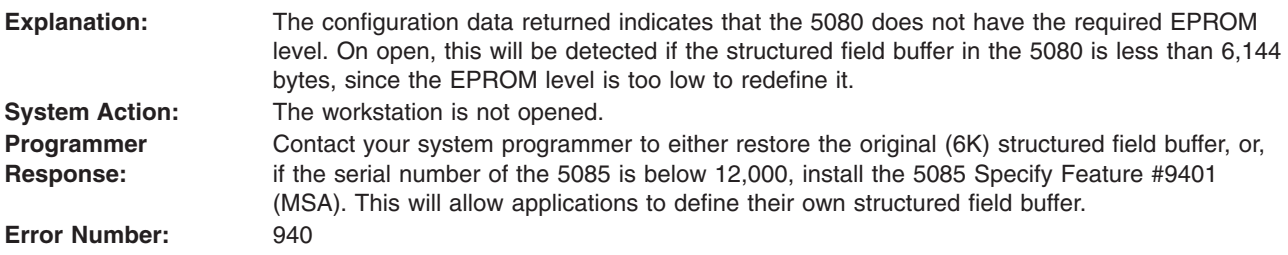

#### **2024 - GSEVWT RETURNED ERROR CODE = xxxx**

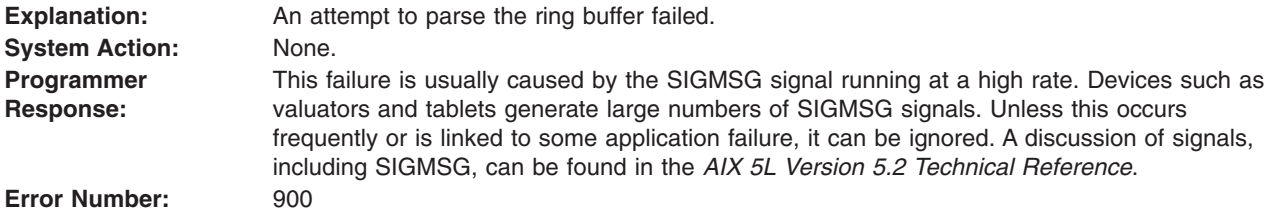

#### **2025 - AN UNEXPECTED ERROR WAS ENCOUNTERED DURING CLOSE WORKSTATION**

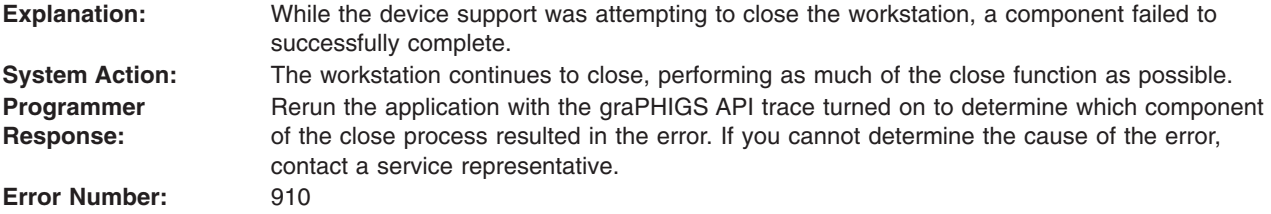

## **2026 - THE DISPLAY LIST BUFFER IS FULL**

**Explanation:** A request for 5080 display list storage could not be fulfilled. **System Action:** Processing continues. However, the state of the 5080 workstation at this point is indeterminate. Structure contents on the workstation may not be consistent with the graPHIGS API structure contents. Thus, the results of any further structure editing on the workstation are unpredictable.

<span id="page-138-0"></span>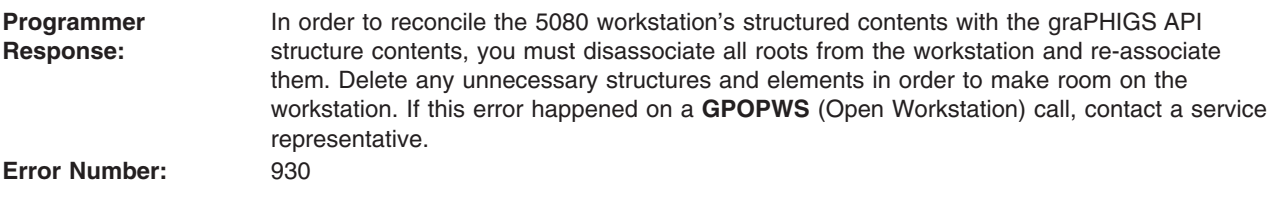

# **2027 - ASYNCHRONOUS 5080 ERROR, SENSE = xxxxxxxx xxxxxxxx xxxxxxxx xxxx**

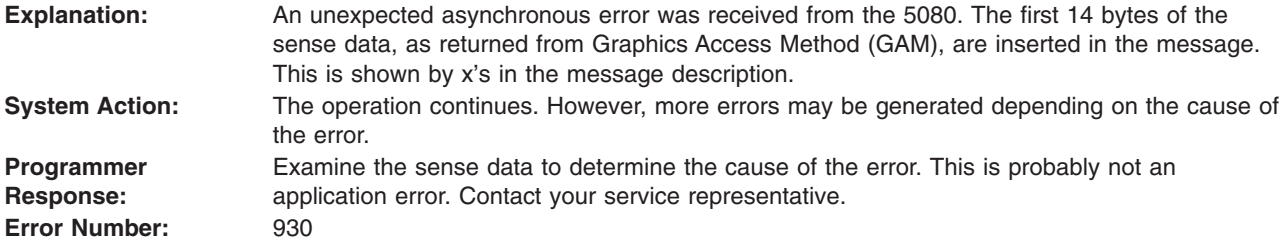

## **2028 - 5080 I/O ERROR: R: xx, C: xx S: xxxxxxxx xxxxxxxx xxxxxxxx xxxx**

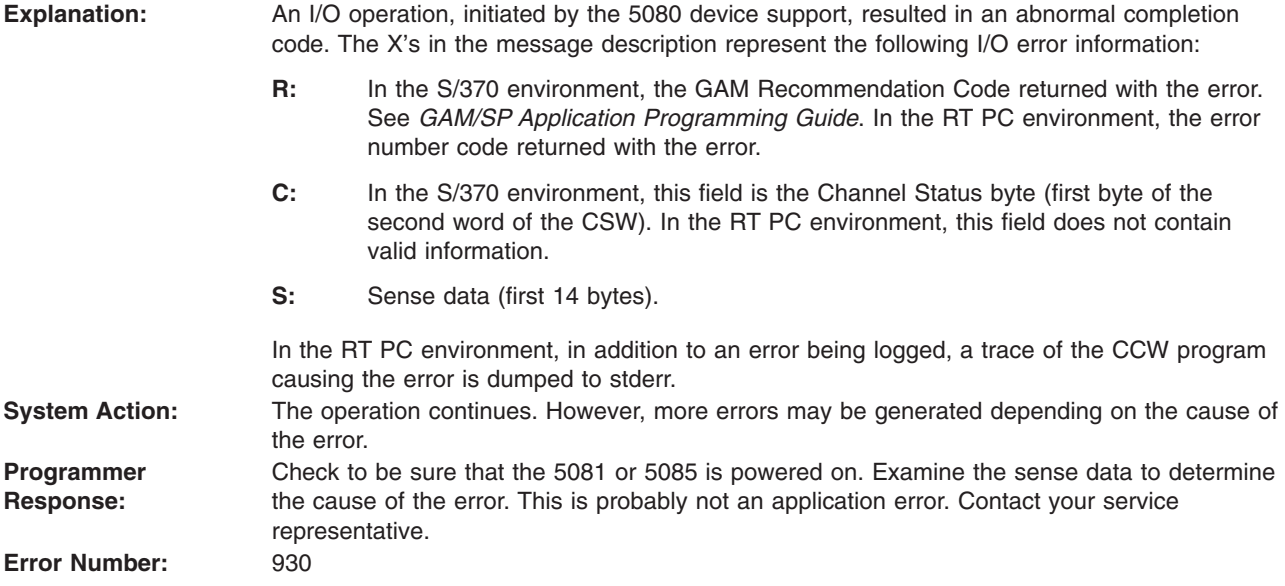

# **2029 - THE 5085 LINK HAS BEEN SWITCHED AWAY**

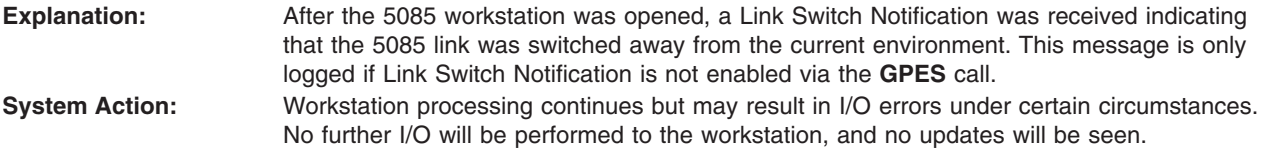

<span id="page-139-0"></span>**Programmer Response:** An application should utilize the Link Switch Notification Escape Function to handle this situation. If you wish to continue using the workstation, it should be closed and reopened after receiving Event Type 101 (Link Switch back to the application). See *The graPHIGS Programming Interface: Subroutine Reference*, for information on the **GPES** function and *The graPHIGS Programming Interface: Technical Reference* for information on the 5085 workstation. **Error Number:** 930

#### **2030 - GAM HAS RETURNED AN ERROR ON SPECIFYING AN ATTENTION ROUTINE**

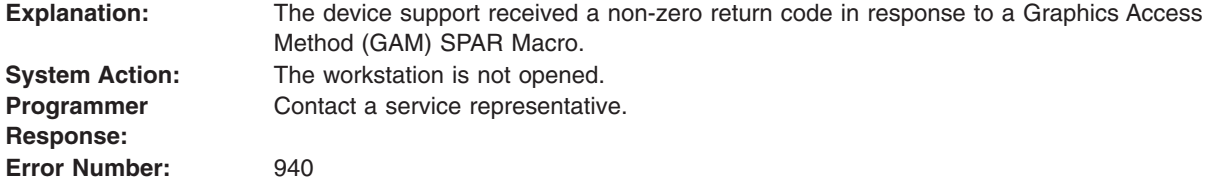

#### **2031 - UNABLE TO GET THE CONFIGURATION DATA FROM THE 5080**

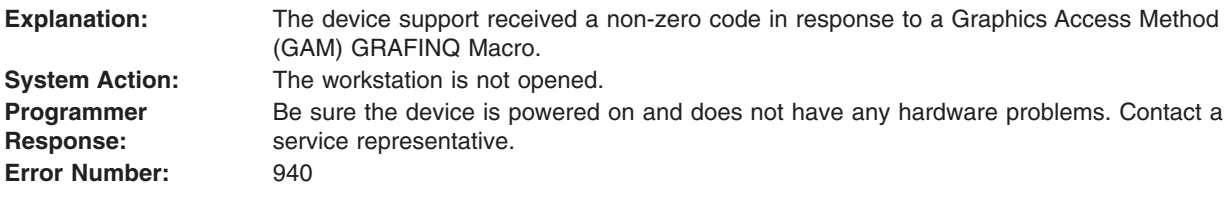

## **2032 - THE NUMBER OF BIT PLANES IN THE CONFIGURATION DATA IS INVALID**

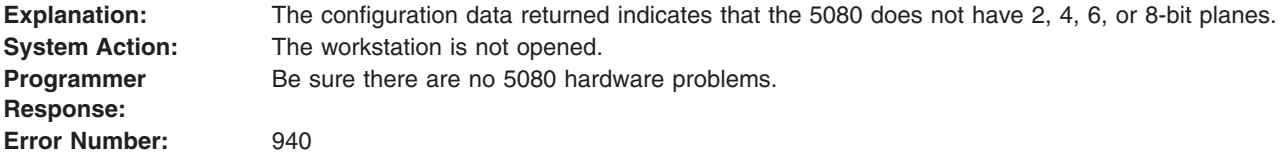

#### **2033 - UNABLE TO OPEN GDDM**

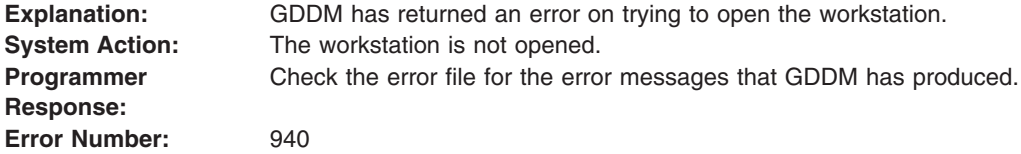

#### **2034 - TABLE EXTENTS ARE TOO LARGE FOR INITIALIZATION**

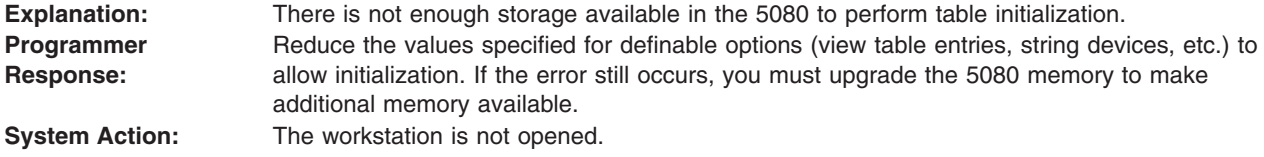

<span id="page-140-0"></span>**Error Number:** 940

#### **2036 - ERROR 0001 - CONTACT SERVICE PERSONNEL**

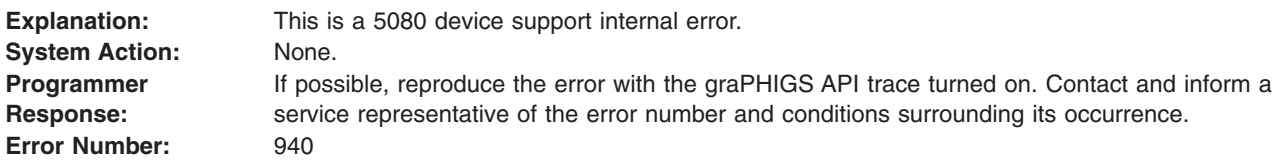

#### **2037 - ERROR 0002 - CONTACT SERVICE PERSONNEL**

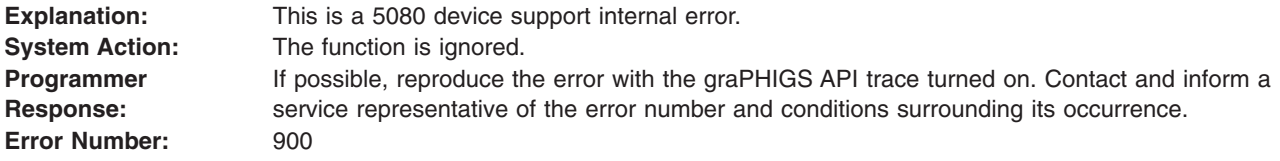

#### **2038 - ERROR 0003 - CONTACT SERVICE PERSONNEL**

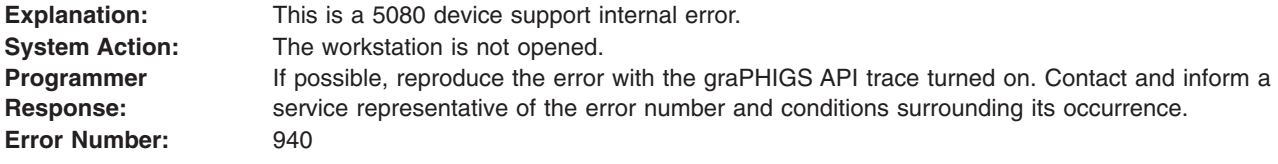

# **2039 - ERROR 0004 - CONTACT SERVICE PERSONNEL**

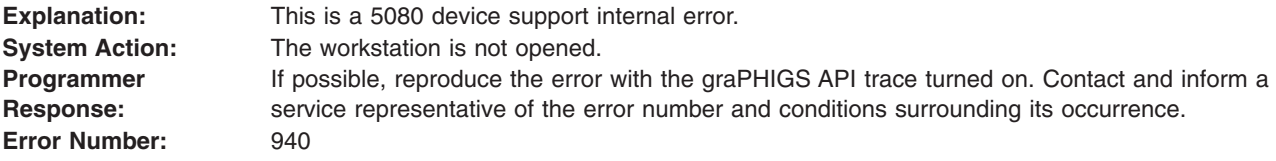

## **2040 - ERROR 0008 - CONTACT SERVICE PERSONNEL**

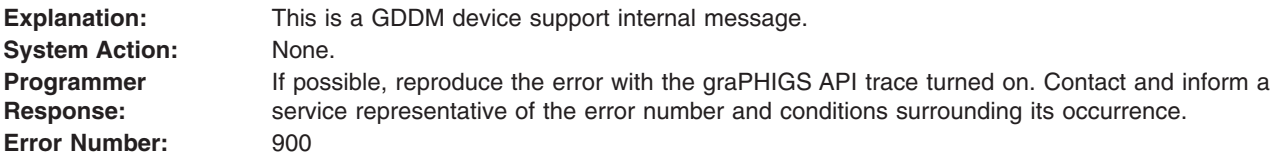

#### **2041 - ADMxxxx {MESSAGE TEXT}**

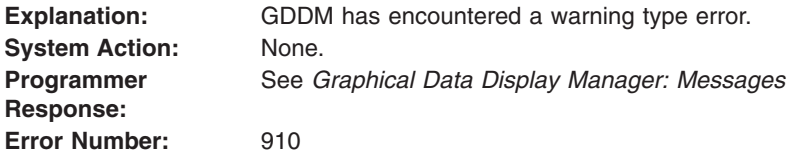

# <span id="page-141-0"></span>**2042 - ADMxxxx {MESSAGE TEXT}**

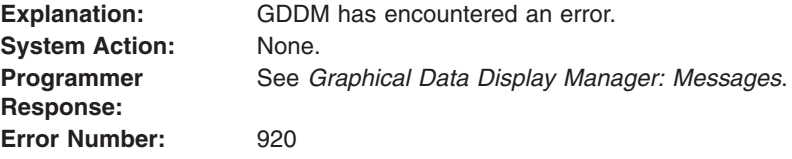

#### **2043 - ADMxxxx {MESSAGE TEXT}**

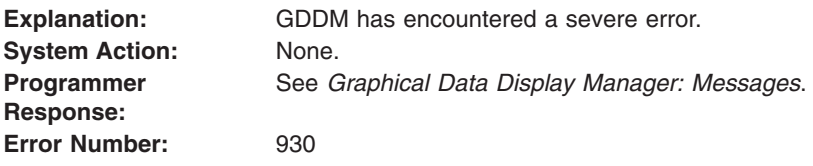

## **2044 - ADMxxxx {MESSAGE TEXT}**

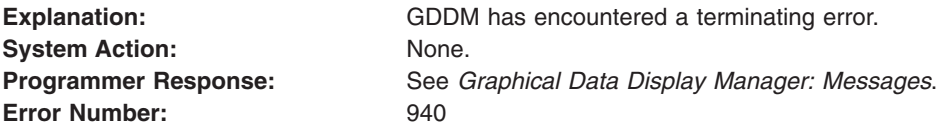

## **2045 - CONNECTION TO X SERVER LOST**

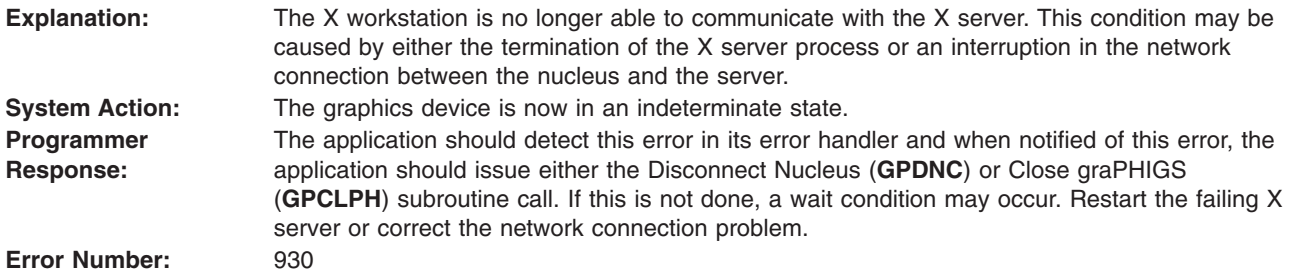

## **2046 - X PROTOCOL ERROR, message text, REQCDE = request code, RESID = resource id**

**Explanation:** A graPHIGS API error has occurred or an X server resource shortage has caused the failure of a resource allocation request. The message text, request code, and resource id come directly from X. **System Action:** The graphics device is now in an indeterminate state. Operation may continue, but results may be unpredictable. **Programmer Response:** If the message text suggests a resource shortage, the user should take steps to reduce usage on the X server, possibly by removing other executing applications. Otherwise, inform a service representative of the error number and the conditions surrounding its occurrence. **Error Number:** 930

## <span id="page-142-0"></span>**2047 - XOPENDISPLAY FAILED - CHECK THE graPHIGS CONNID**

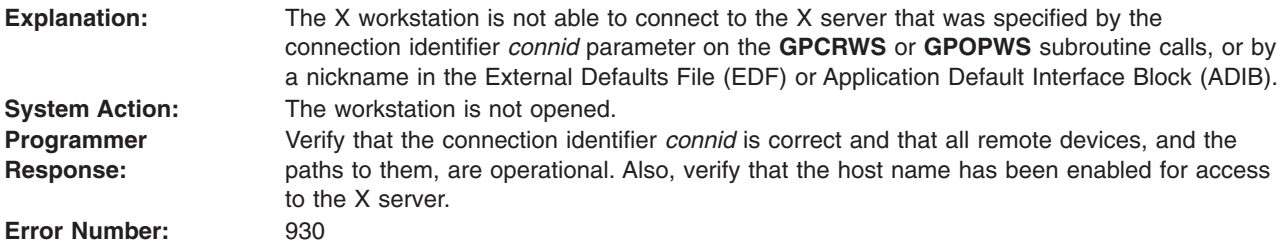

#### **2048 - USER-SUPPLIED WINDOW ID INVALID, WINDOW ID = window id**

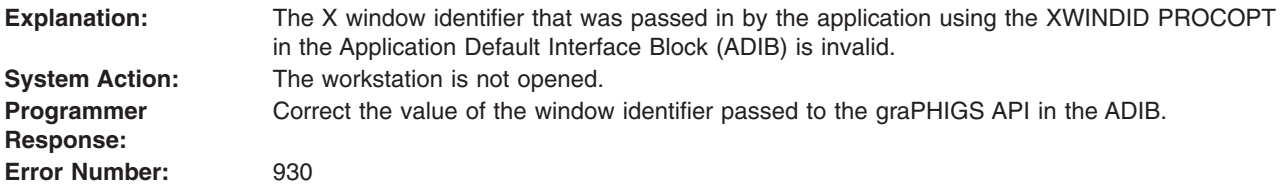

#### **2049 - UNSUPPORTED X VISUAL**

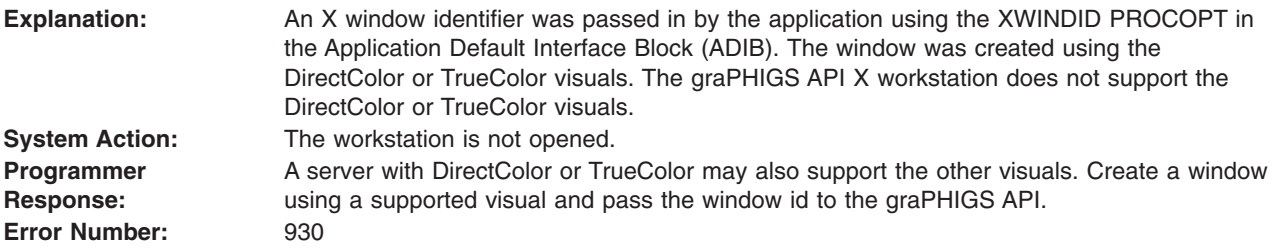

#### **2050 - INSUFFICIENT DATA LEN n1 FOR CGM WDO**

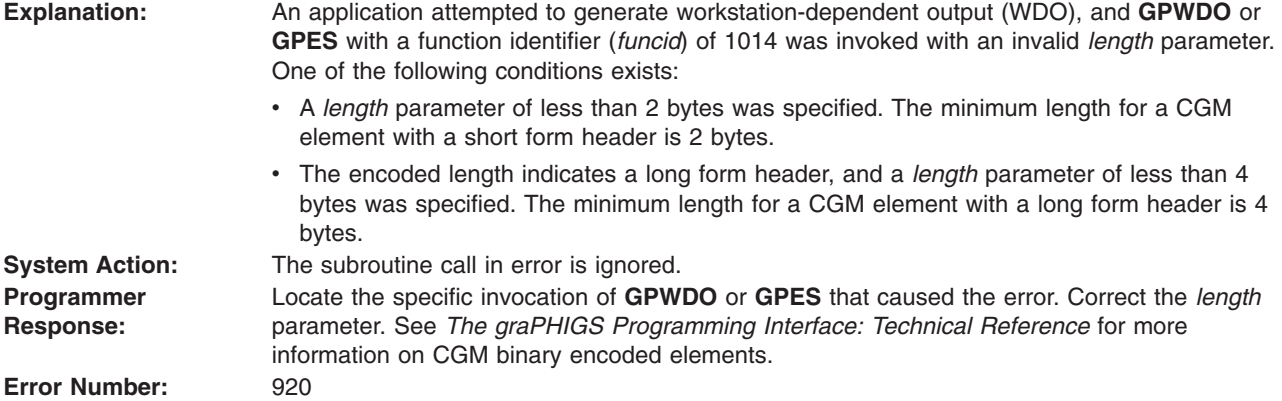

#### **2051 - DATA LEN n1 > 32771 FOR CGM WDO**

**Explanation:** An application attempted to generate workstation-dependent output (WDO), and **GPWDO** or **GPES** with a function identifier (*funcid*) of 1014 was invoked with an invalid *length* parameter. Data must not exceed a single partition. The maximum length of data that fits in a single partition is 32771 bytes, which includes 4 bytes from the long form header.

<span id="page-143-0"></span>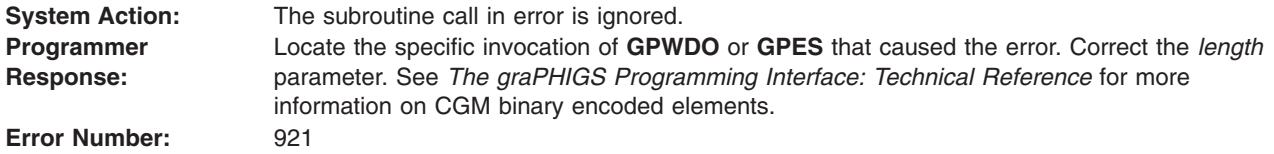

## **2052 - DATA LEN n1 <> ENCODED LEN n2 + HDRSZ n3 IN CGM WDO - USING ENCODED LEN**

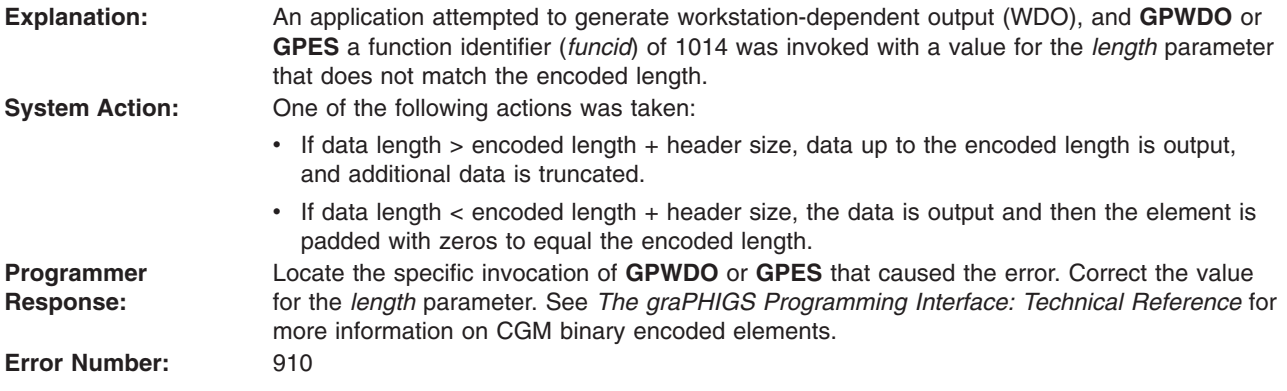
### **Appendix A. ABEND Codes for the GDDM/graPHIGS API**

This appendix documents diagnosis, modification, or tuning information provided by the graPHIGS Programming Interface for determining the proper type-of-failure keyword for problem reporting. See [Notices](notices.htm) for information on the use of diagnosis, modification, or tuning information.

This appendix lists the abend codes produced by the GDDM/graPHIGS API in numerical order. Each code includes the information you need to create a list of type-of-failure keywords. If the issuing module on VM/CMS is in a discontiguous shared segment, the abend code may appear in hexadecimal form.

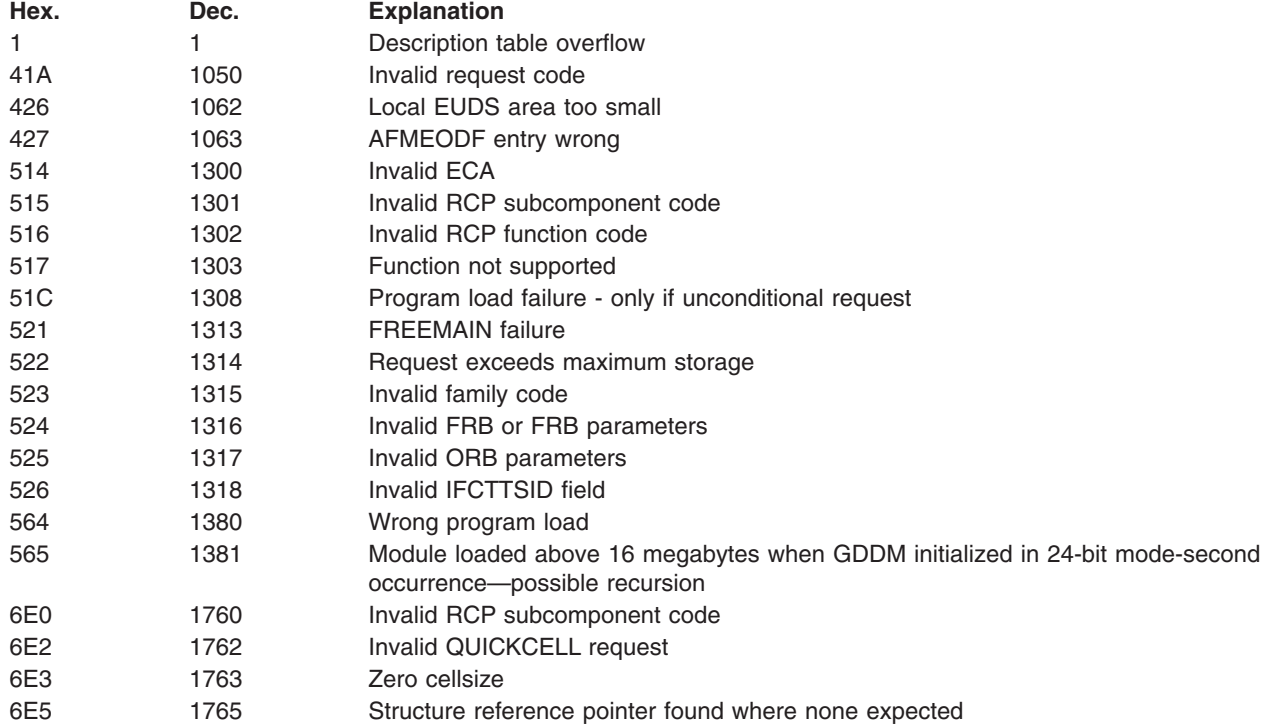

#### **Table A-1. ABEND Codes for the GDDM/graPHIGS API**

# **Appendix B. ABORT Codes for the Personal graPHIGS API**

This appendix documents diagnosis, modification, or tuning information provided by the graPHIGS Programming Interface for determining reasons for and responses to the issuance of the system call, ABORT. See [Notices](notices.htm) for information on the use of diagnosis, modification, or tuning information.

The ABORT codes described in the following table will be displayed as part of Message 1204, and a message will be displayed on stderr.

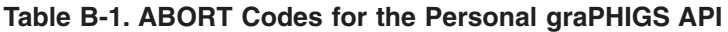

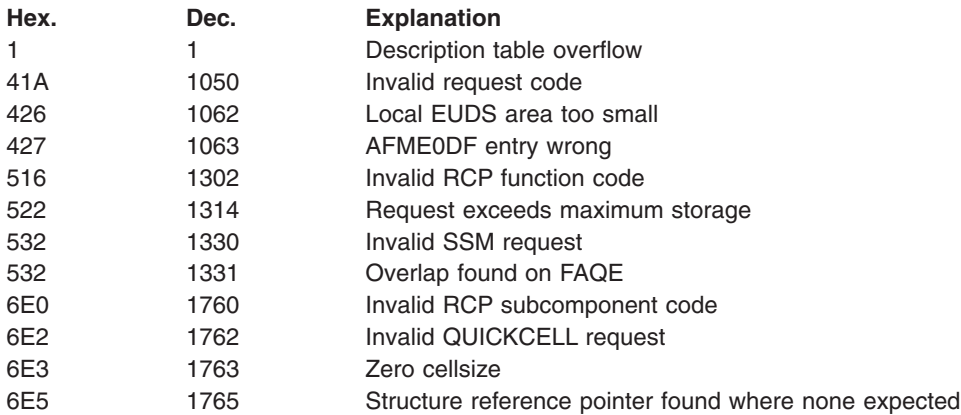

### **Appendix C. Non-Specific Subroutine Cross Reference**

This appendix documents diagnosis, modification, or tuning information provided by the graPHIGS Programming Interface. See [Notices](notices.htm) for information on the use of diagnosis, modification, or tuning information.

A graPHIGS API error message may contain an asterisk (″\*″) following the subroutine name field. The asterisk indicates that the graPHIGS API could not determine the exact name of the subroutine which generated the error. The subroutine name could not be determined because:

- Some errors are not detected until after the graPHIGS API subroutine returns control to your application.
- Some errors are generated by several graPHIGS API subroutines.

For example, if an error is detected by the graPHIGS nucleus, due to a call to **GPVCH**, the subroutine name field of the error message will contain **GPXVR**, which is the extended form of **GPVCH**.

Table C-1 contains a list of related subroutines. The first column of the table lists the subroutine names, which may be followed by an asterisk in a graPHIGS API error message. The second column lists related subroutines which may have caused the error to be generated.

Note, that when possible, an error message will contain the exact name of the API subroutine which generated the error. In such cases, the subroutine name will not be followed by an asterisk.

#### **Table C-1. Subroutines With Asterisks**

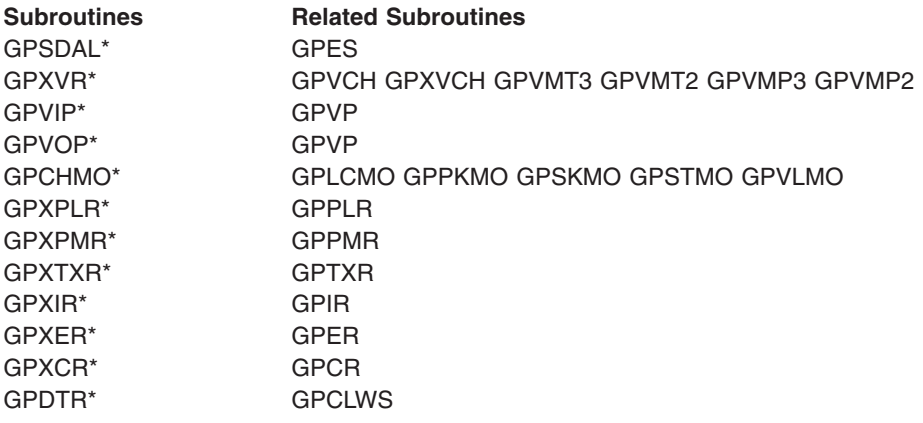

### **Appendix D. Notices**

This information was developed for products and services offered in the U.S.A.

IBM may not offer the products, services, or features discussed in this document in other countries. Consult your local IBM representative for information on the products and services currently available in your area. Any reference to an IBM product, program, or service is not intended to state or imply that only that IBM product, program, or service may be used. Any functionally equivalent product, program, or service that does not infringe any IBM intellectual property right may be used instead. However, it is the user's responsibility to evaluate and verify the operation of any non-IBM product, program, or service.

IBM may have patents or pending patent applications covering subject matter described in this document. The furnishing of this document does not give you any license to these patents. You can send license inquiries, in writing, to:

IBM Director of Licensing IBM Corporation North Castle Drive Armonk, NY 10504-1785 U.S.A.

**The following paragraph does not apply to the United Kingdom or any other country where such provisions are inconsistent with local law:** INTERNATIONAL BUSINESS MACHINES CORPORATION PROVIDES THIS PUBLICATION "AS IS" WITHOUT WARRANTY OF ANY KIND, EITHER EXPRESS OR IMPLIED, INCLUDING, BUT NOT LIMITED TO, THE IMPLIED WARRANTIES OF NON-INFRINGEMENT, MERCHANTABILITY OR FITNESS FOR A PARTICULAR PURPOSE. Some states do not allow disclaimer of express or implied warranties in certain transactions, therefore, this statement may not apply to you.

This information could include technical inaccuracies or typographical errors. Changes are periodically made to the information herein; these changes will be incorporated in new editions of the publication. IBM may make improvements and/or changes in the product(s) and/or the program(s) described in this publication at any time without notice.

Licensees of this program who wish to have information about it for the purpose of enabling: (i) the exchange of information between independently created programs and other programs (including this one) and (ii) the mutual use of the information which has been exchanged, should contact:

IBM Corporation Dept. LRAS/Bldg. 003 11400 Burnet Road Austin, TX 78758-3498 U.S.A.

Such information may be available, subject to appropriate terms and conditions, including in some cases, payment of a fee.

The licensed program described in this document and all licensed material available for it are provided by IBM under terms of the IBM Customer Agreement, IBM International Program License Agreement or any equivalent agreement between us.

For license inquiries regarding double-byte (DBCS) information, contact the IBM Intellectual Property Department in your country or send inquiries, in writing, to:

IBM World Trade Asia Corporation Licensing 2-31 Roppongi 3-chome, Minato-ku Tokyo 106, Japan

IBM may use or distribute any of the information you supply in any way it believes appropriate without incurring any obligation to you.

Information concerning non-IBM products was obtained from the suppliers of those products, their published announcements or other publicly available sources. IBM has not tested those products and cannot confirm the accuracy of performance, compatibility or any other claims related to non-IBM products. Questions on the capabilities of non-IBM products should be addressed to the suppliers of those products.

Any references in this information to non-IBM Web sites are provided for convenience only and do not in any manner serve as an endorsement of those Web sites. The materials at those Web sites are not part of the materials for this IBM product and use of those Web sites is at your own risk.

This information contains examples of data and reports used in daily business operations. To illustrate them as completely as possible, the examples include the names of individuals, companies, brands, and products. All of these names are fictitious and any similarity to the names and addresses used by an actual business enterprise is entirely coincidental.

#### COPYRIGHT LICENSE:

This information contains sample application programs in source language, which illustrates programming techniques on various operating platforms. You may copy, modify, and distribute these sample programs in any form without payment to IBM, for the purposes of developing, using, marketing or distributing application programs conforming to the application programming interface for the operating platform for which the sample programs are written. These examples have not been thoroughly tested under all conditions. IBM, therefore, cannot guarantee or imply reliability, serviceability, or function of these programs. You may copy, modify, and distribute these sample programs in any form without payment to IBM for the purposes of developing, using, marketing, or distributing application programs conforming to IBM's application programming interfaces.

### **Trademarks**

The following terms are trademarks of International Business Machines Corporation in the United States, other countries, or both:

 GDDM IBM RS/6000

UNIX is a registered trademark of The Open Group in the United States and other countries.

Other company, product, or service names may be the trademarks or service marks of others.

## **Readers' Comments — We'd Like to Hear from You**

**The graPHIGS Programming Interface: Messages and Codes** 

**Publication No. SC33-8196-03** 

#### **Overall, how satisfied are you with the information in this book?**

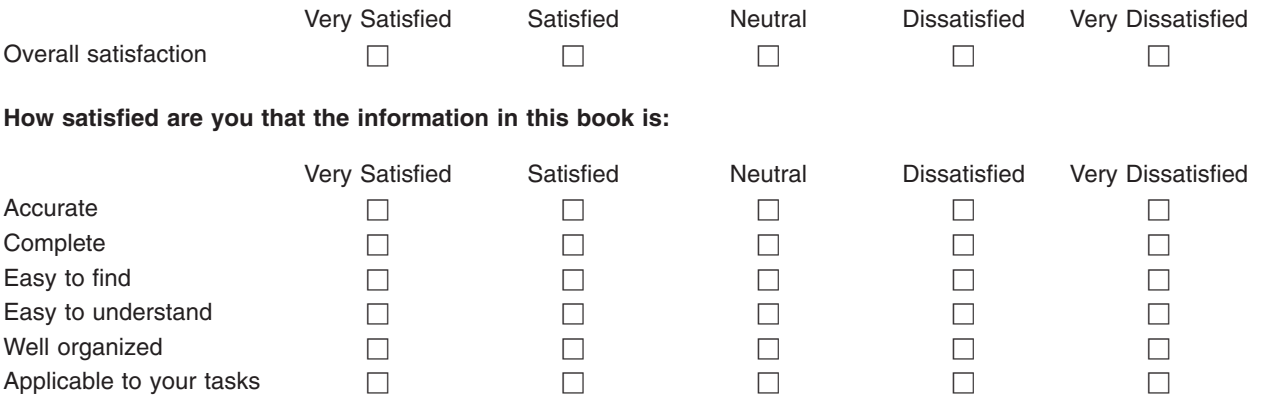

**Please tell us how we can improve this book:** 

Thank you for your responses. May we contact you?  $\Box$  Yes  $\Box$  No

When you send comments to IBM, you grant IBM a nonexclusive right to use or distribute your comments in any way it believes appropriate without incurring any obligation to you.

Name Address

Company or Organization

Phone No.

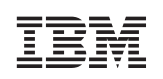

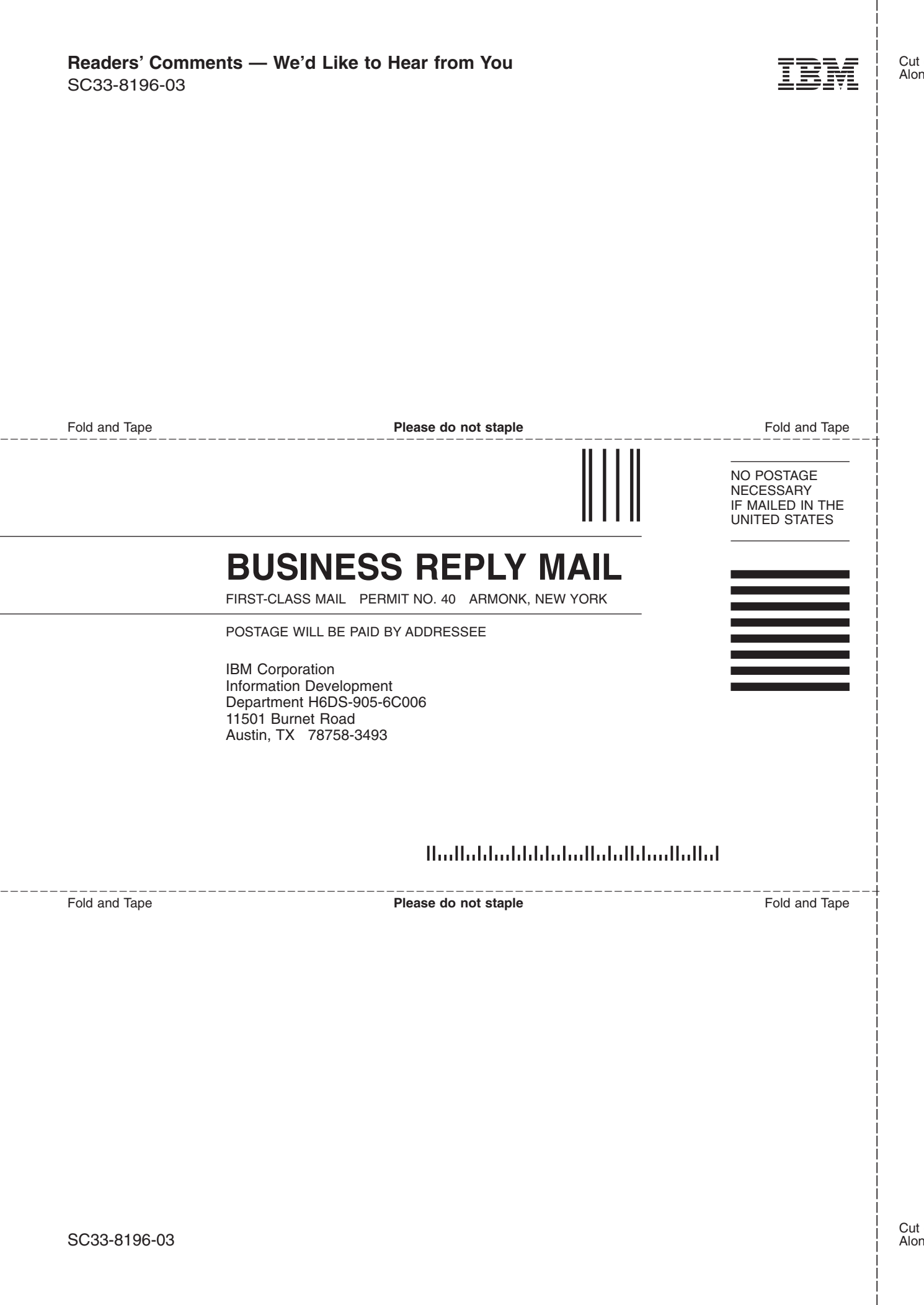

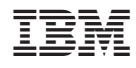

Printed in U.S.A.

SC33-8196-03

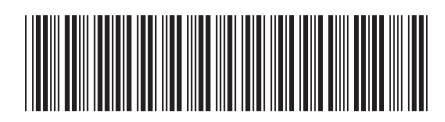